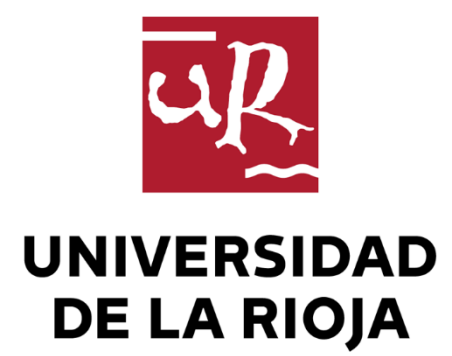

## TRABAJO FIN DE ESTUDIOS

Título

Diseño de un motor de combustión interna W12

Autor/es

RAÚL MARTÍNEZ BENITO

Director/es

JOSÉ ANTONIO ALBA IRURZUN

Facultad

Escuela Técnica Superior de Ingeniería Industrial

Titulación

Grado en Ingeniería Mecánica

Departamento

INGENIERÍA MECÁNICA

Curso académico

2018-19

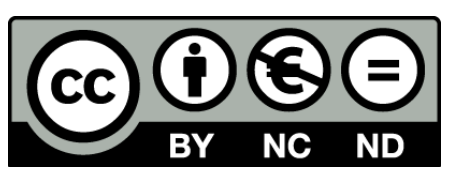

**Diseño de un motor de combustión interna W12,** de RAÚL MARTÍNEZ BENITO (publicada por la Universidad de La Rioja) se difunde bajo una Licencia [Creative](http://creativecommons.org/licenses/by-nc-nd/3.0/) [Commons Reconocimiento-NoComercial-SinObraDerivada 3.0 Unported](http://creativecommons.org/licenses/by-nc-nd/3.0/). Permisos que vayan más allá de lo cubierto por esta licencia pueden solicitarse a los titulares del copyright.

© El autor, 2019

© Universidad de La Rioja, 2019 publicaciones.unirioja.es E-mail: publicaciones@unirioja.es

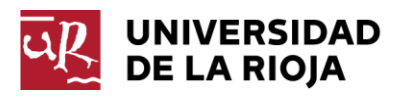

## **ESCUELA TÉCNICA SUPERIOR DE INGENIERÍA INDUSTRIAL**

# **TRABAJO DE FIN DE GRADO**

**TITULACIÓN: Grado en Ingeniería Mecánica**

**CURSO:** 2018/2019 **CONVOCATORIA: SEPTIEMBRE**

**TÍTULO:**

**Diseño de un motor de combustión interna W12 con 180º entre bancadas.**

**ESTUDIANTE:** Raúl Martínez Benito

**TUTORES/AS:** Jose Antonio Alba Irurzun

**DEPARTAMENTO: Ingeniería Mecánica**

*"Con el poder de tu mente, tu instinto, y la experiencia, puedes volar muy alto."*

*- Ayrton Senna -*

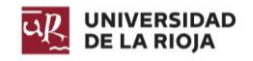

### Resumen.

El presente documento explica el procedimiento llevado a cabo para el diseño de un motor de combustión interna provocada, que utiliza una disposición en W con un ángulo de 180º entre cada bancada.

El objetivo de esta disposición es obtener un motor de gran cilindrada con unas dimensiones menores a un motor en V, línea, o Bóxer; lo que se traduce en una más amplia aplicación en diferentes modelos de vehículos de competición, mejorando sus prestaciones y comportamiento.

Para ello, se ha realizado el diseño en el programa SolidWorks de la totalidad de las piezas internas y externas del motor, previo estudio del comportamiento del mismo. El estudio se limita al aspecto mecánico, es decir: diseño de las piezas, estudio de las mismas, y estudio del comportamiento del motor desde el punto de vista de equilibrio estático y dinámico.

### Abstract.

This document explains the procedure carried out for the design of an internal combustion engine, which uses an arrangement in W with an angle of 180º between each bench.

The objective of this arrangement is to obtain a large cylinder engine with smaller dimensions compared to a V, inline, or boxer engine; which translates into a wider application in different models of racing vehicles, improving their performance and behavior.

To this end, all the internal and external parts of the engine have been designed in SolidWorks, after studying the performance of the engine. The study is limited to the mechanical aspect, that is: design of the parts, study of them, and study of the behavior of the engine from the point of view of static and dynamic equilibrium.

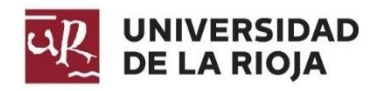

**ESCUELA TÉCNICA SUPERIOR DE INGENIERÍA INDSUTRIAL**

# **ÍNDICE GENERAL**

# **GRADO EN INGENIERÍA MECÁNICA**

**AUTOR:**

**RAÚL MARTÍNEZ BENITO**

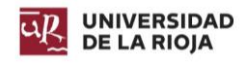

# Índice general

## Documento Nº1: Memoria.

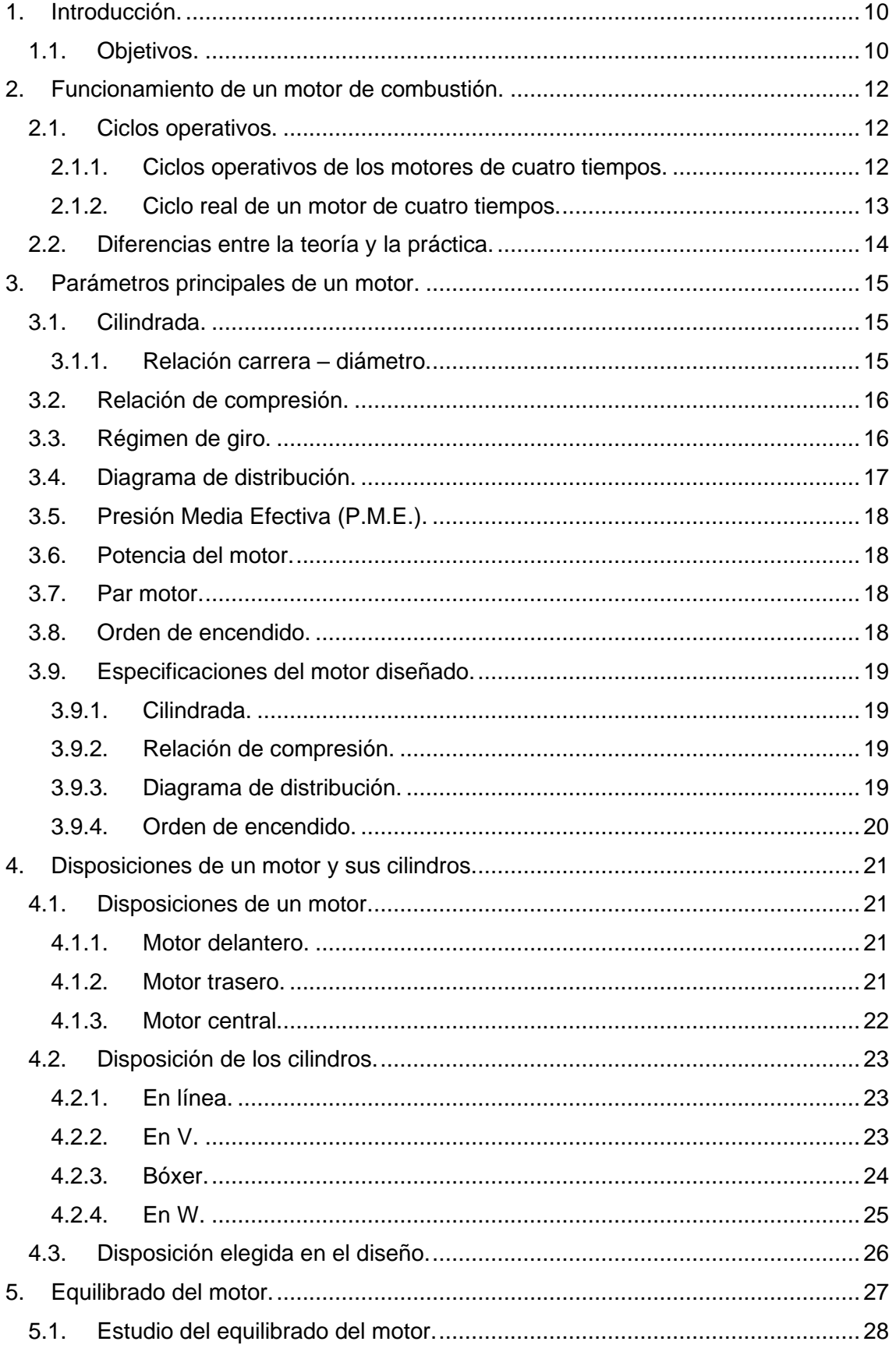

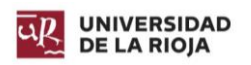

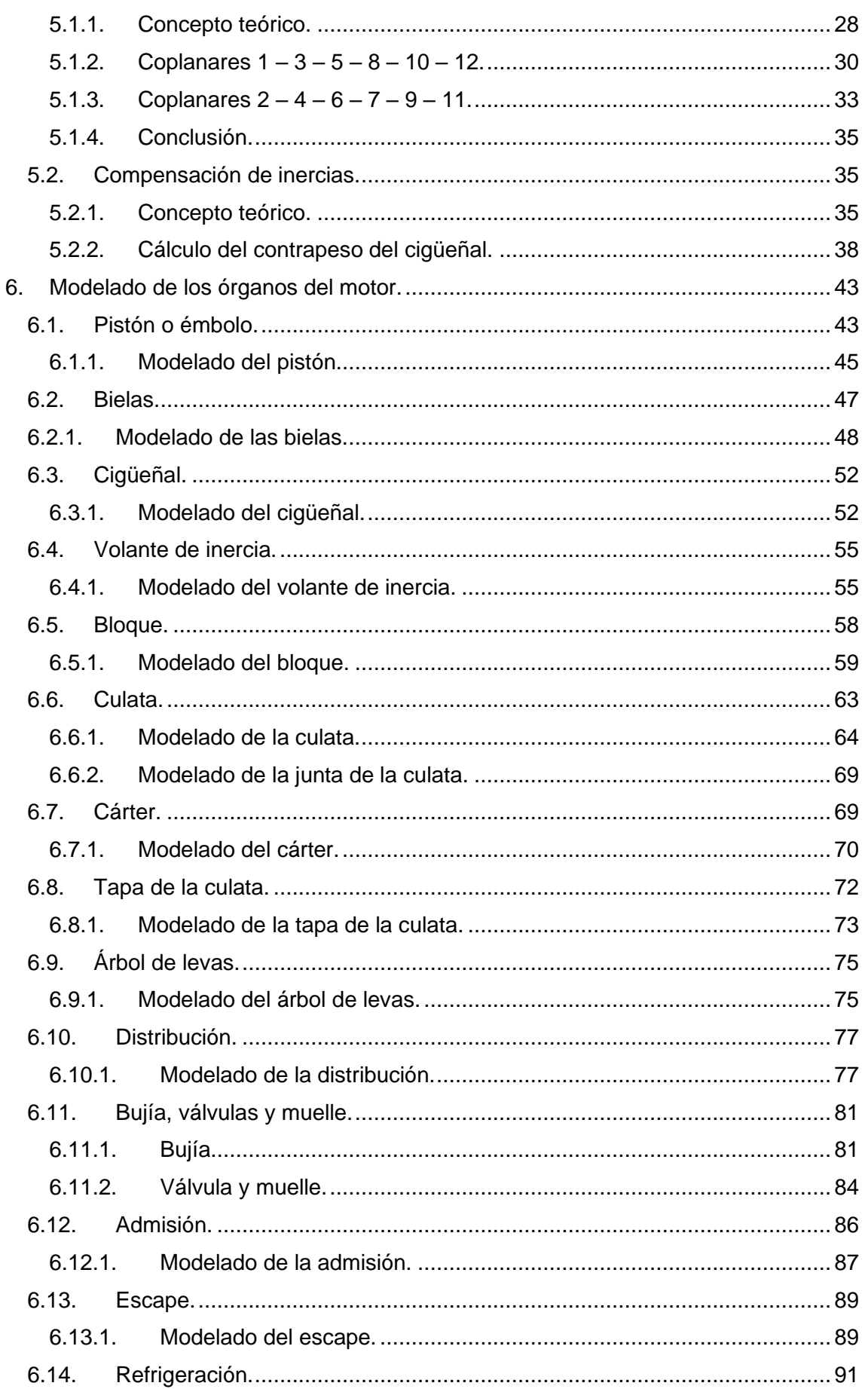

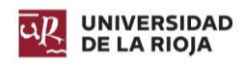

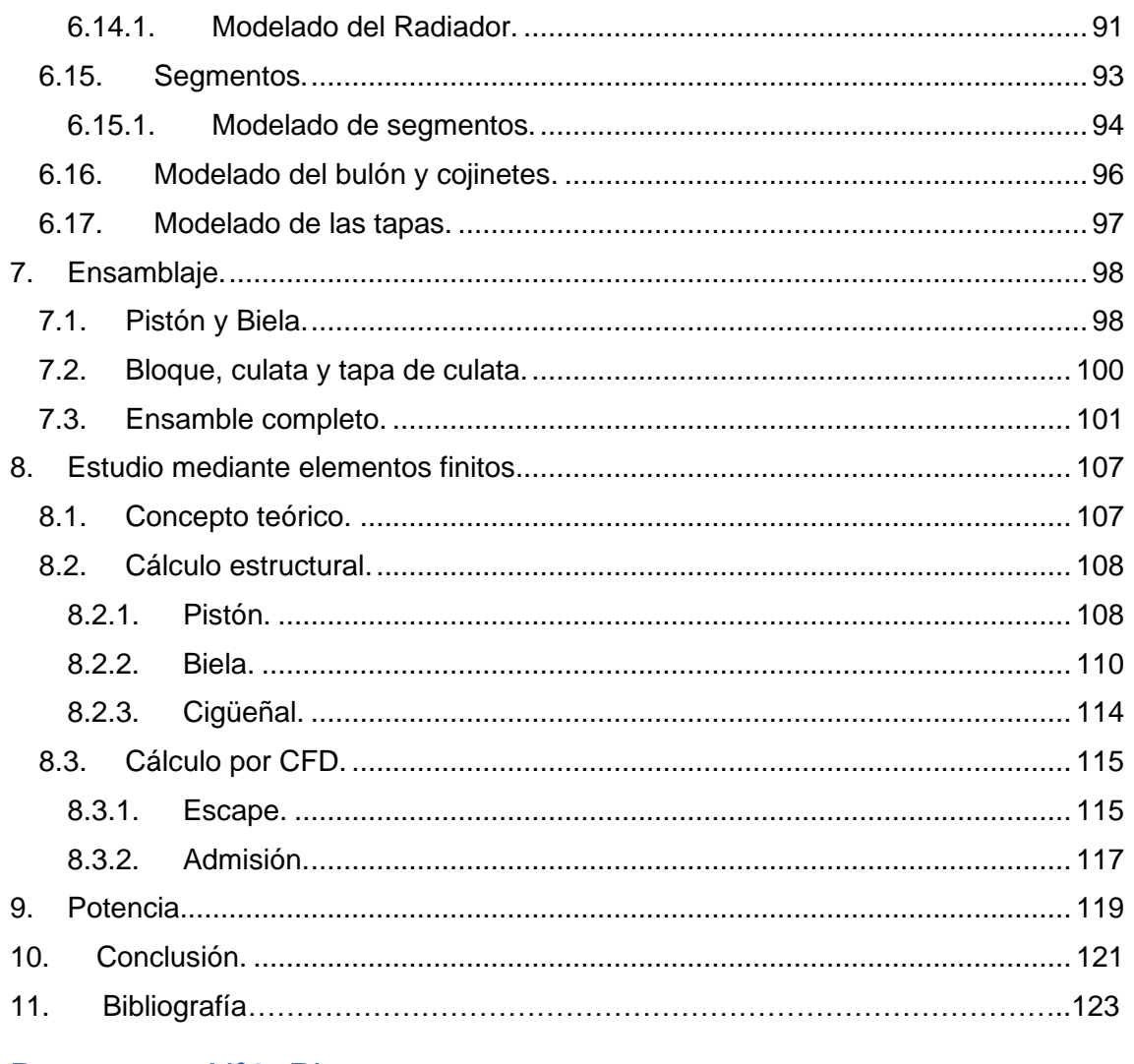

## Documento Nº2: Planos.

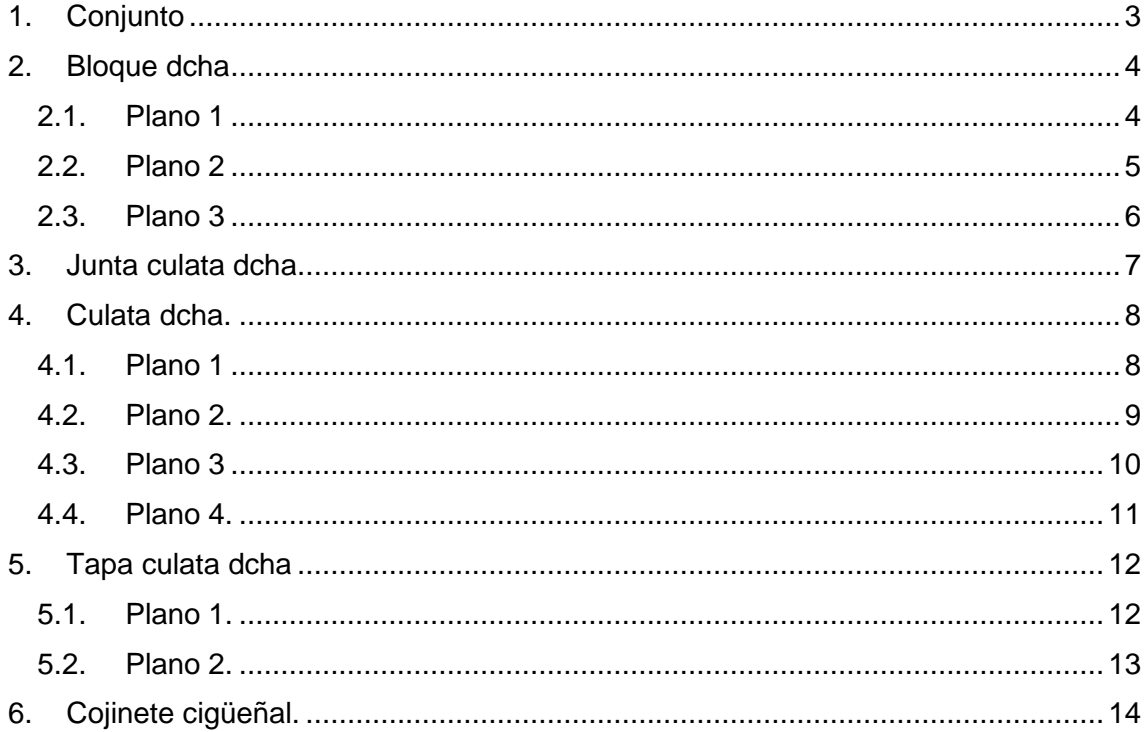

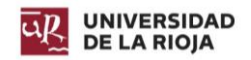

#### Diseño de un motor de combustión interna W12. Raúl Martínez Benito

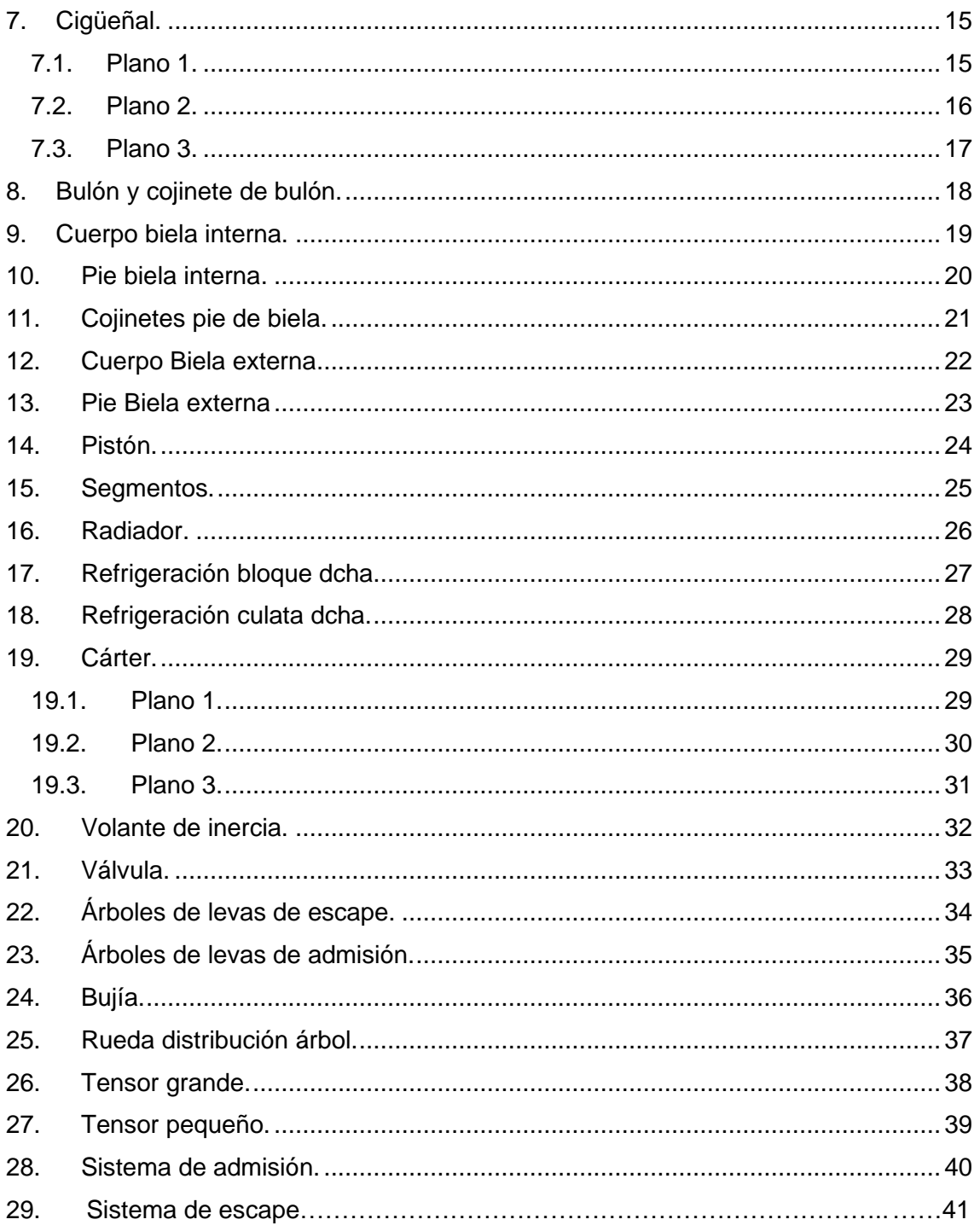

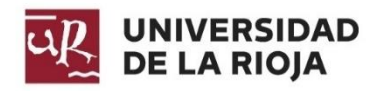

**ESCUELA TÉCNICA SUPERIOR DE INGENIERÍA INDSUTRIAL**

# **MEMORIA**

# **GRADO EN INGENIERÍA MECÁNICA**

**AUTOR:**

**RAÚL MARTÍNEZ BENITO**

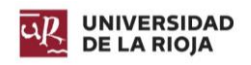

## Índice.

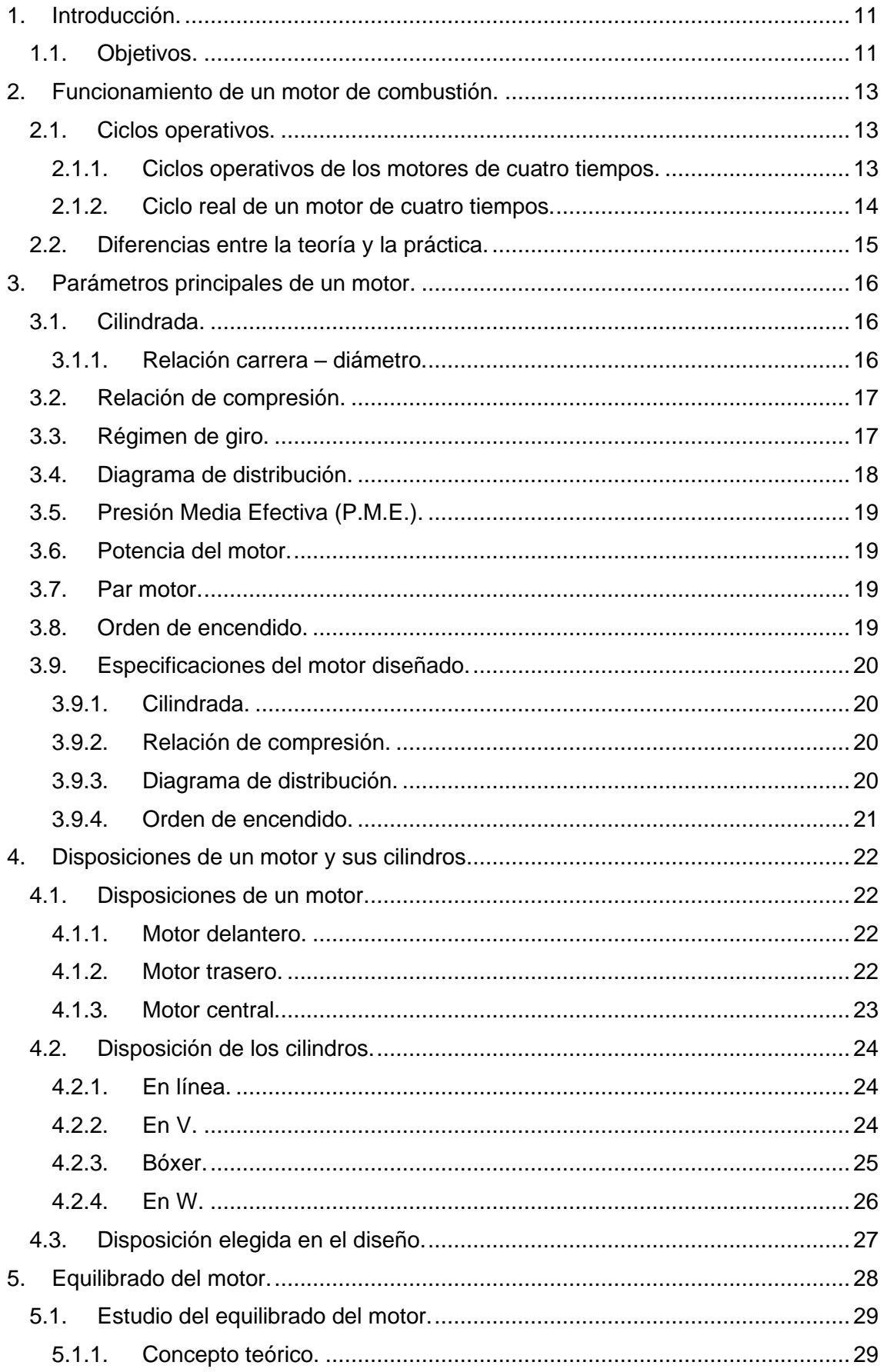

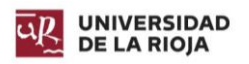

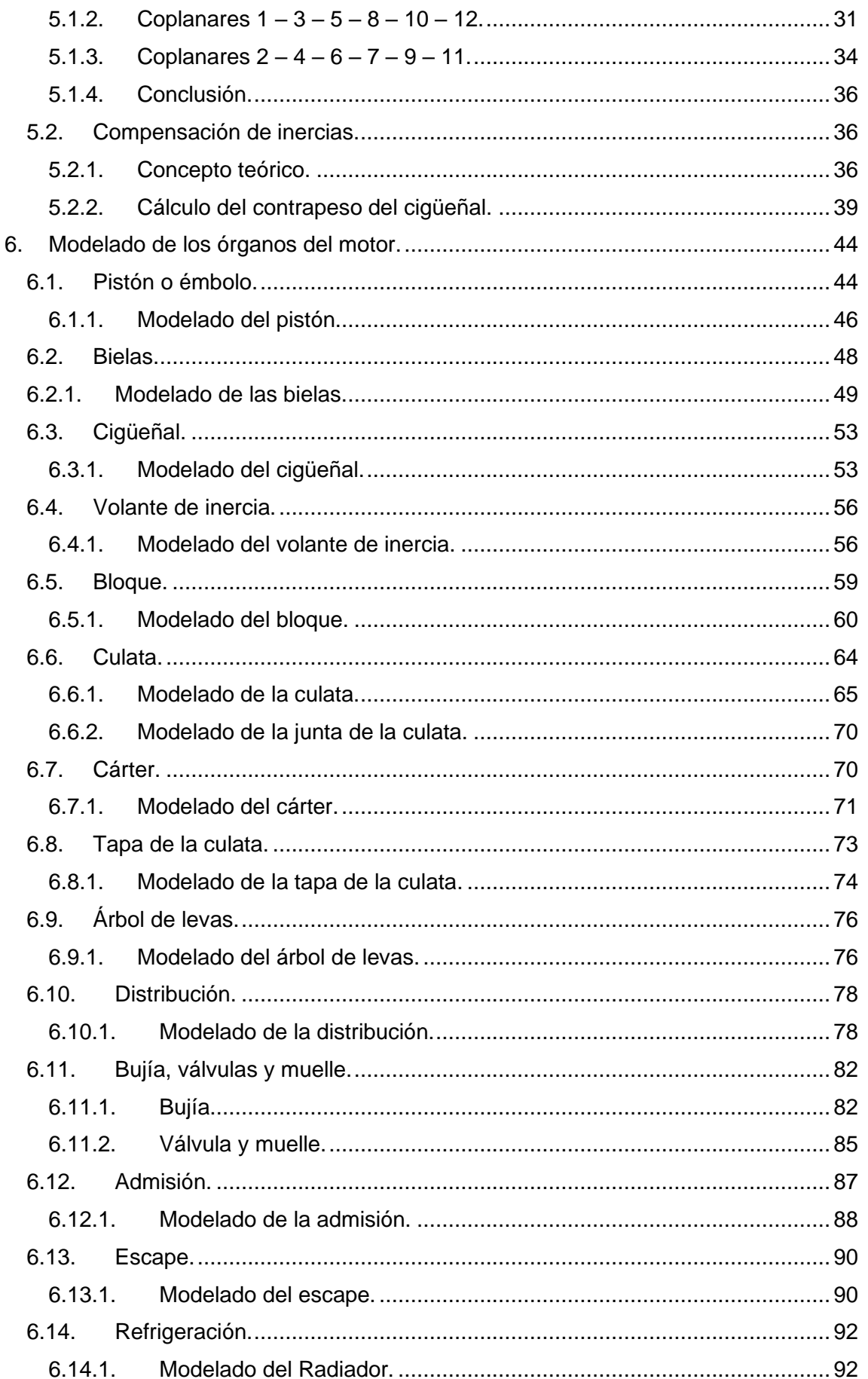

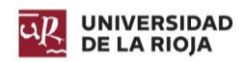

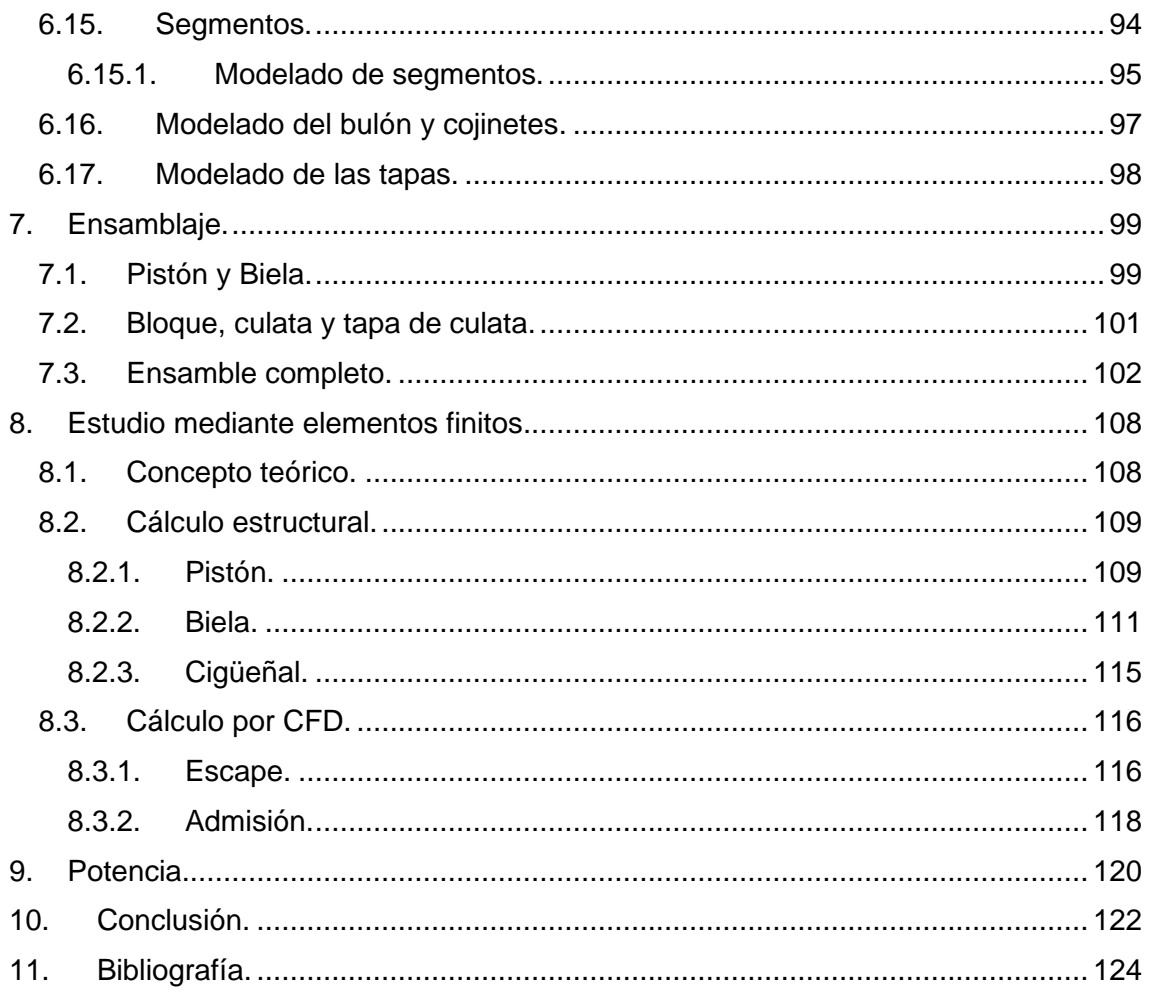

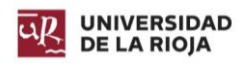

# Índice de ilustraciones.

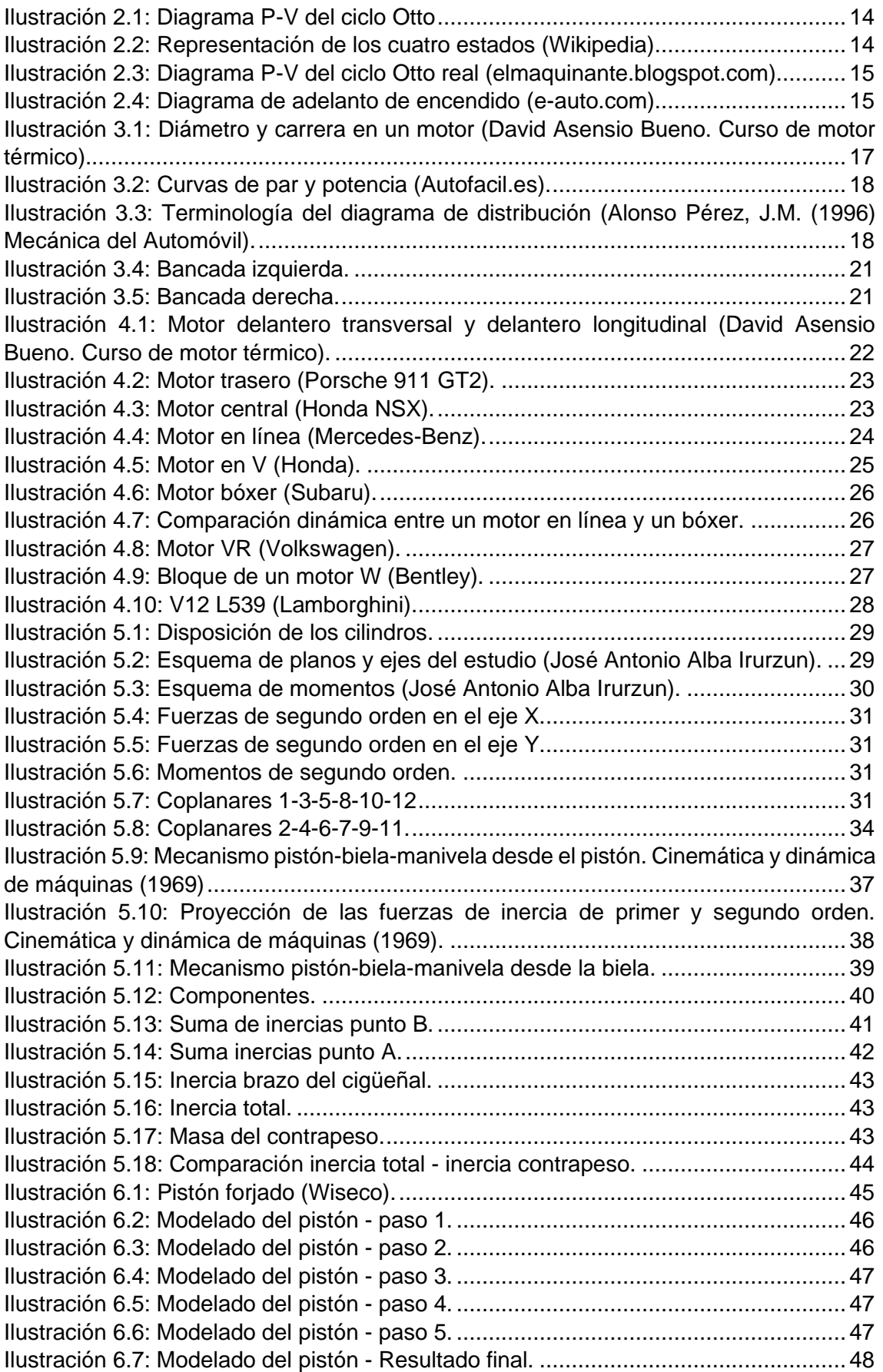

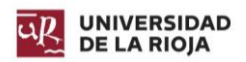

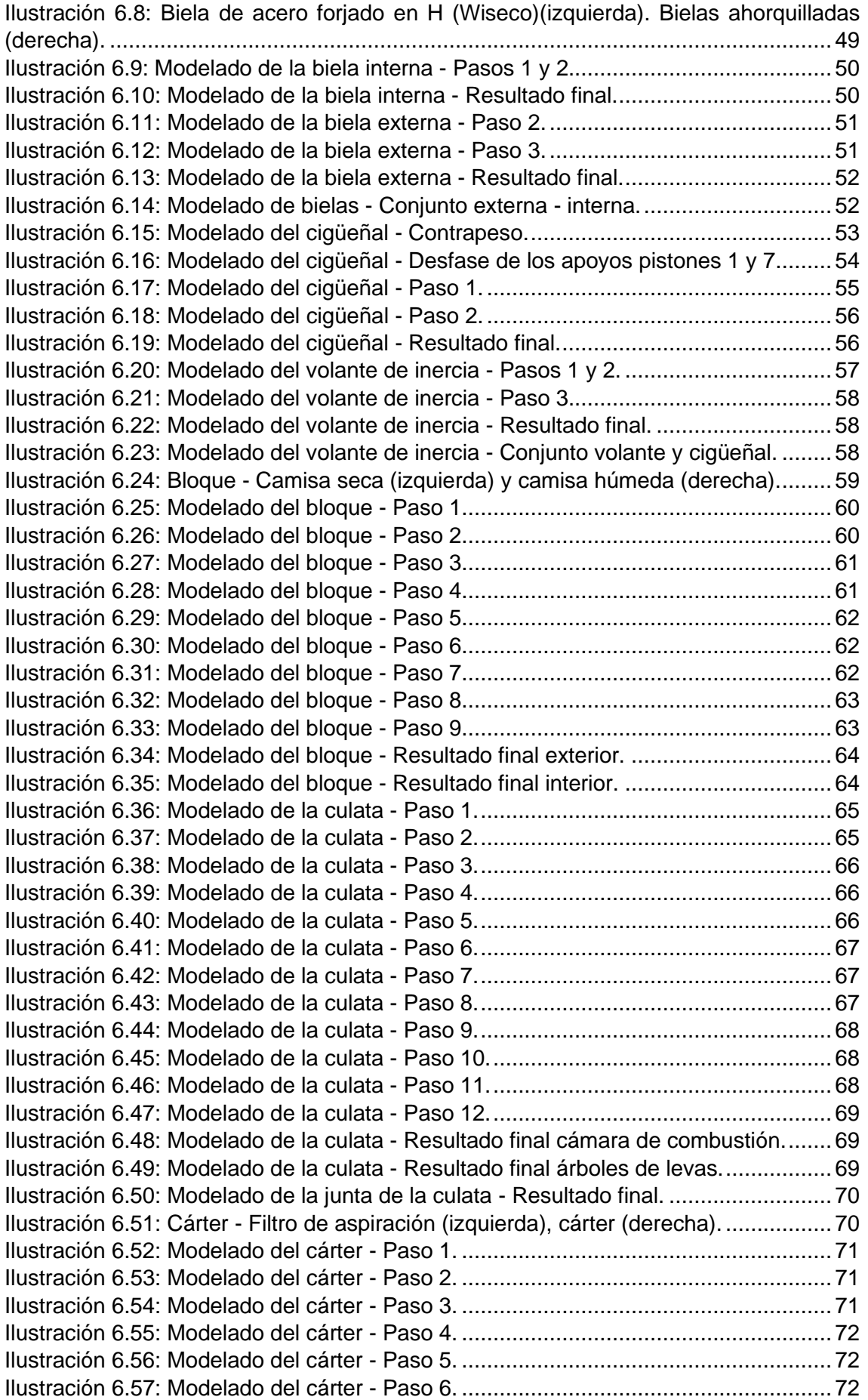

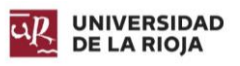

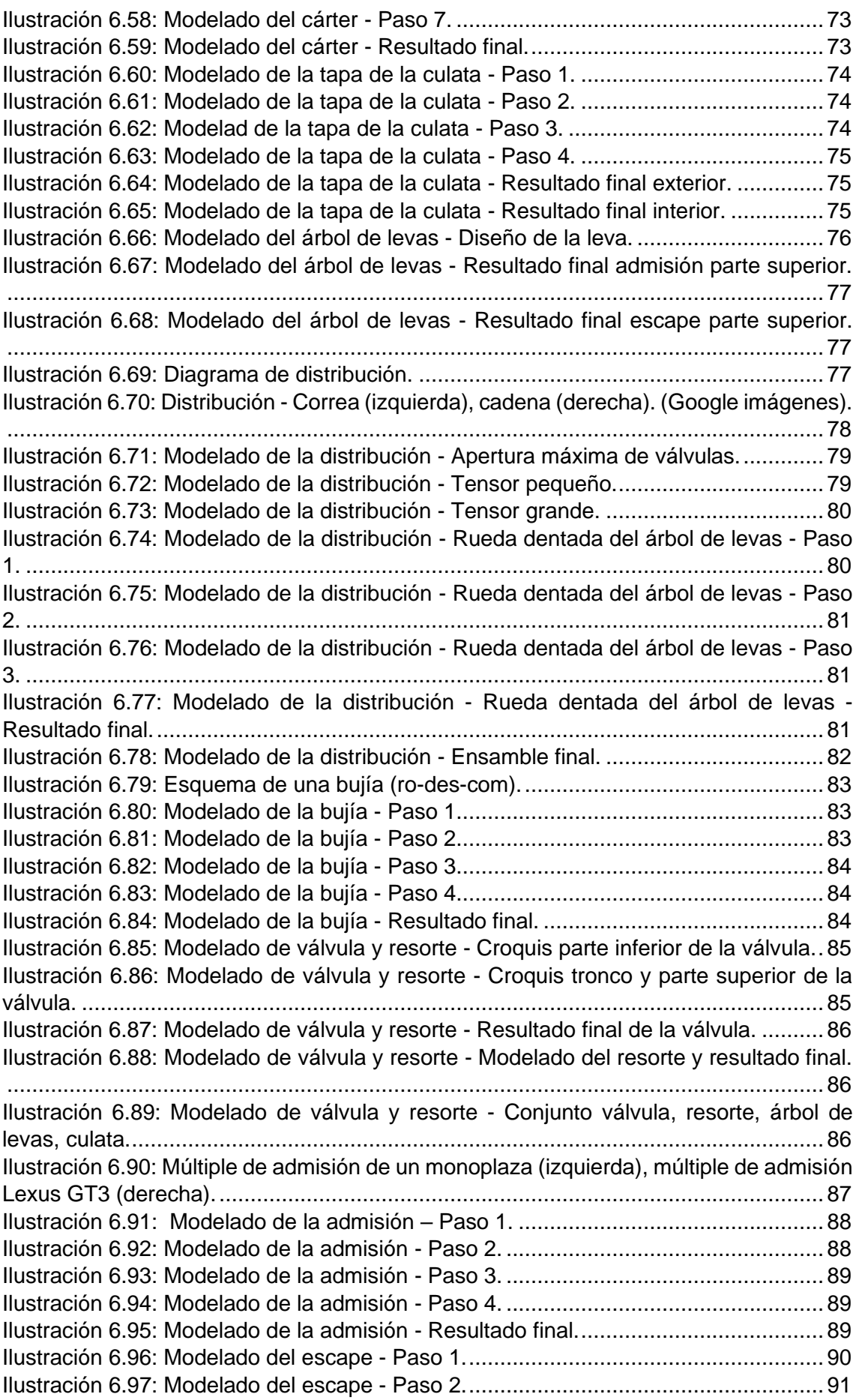

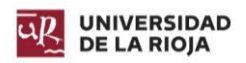

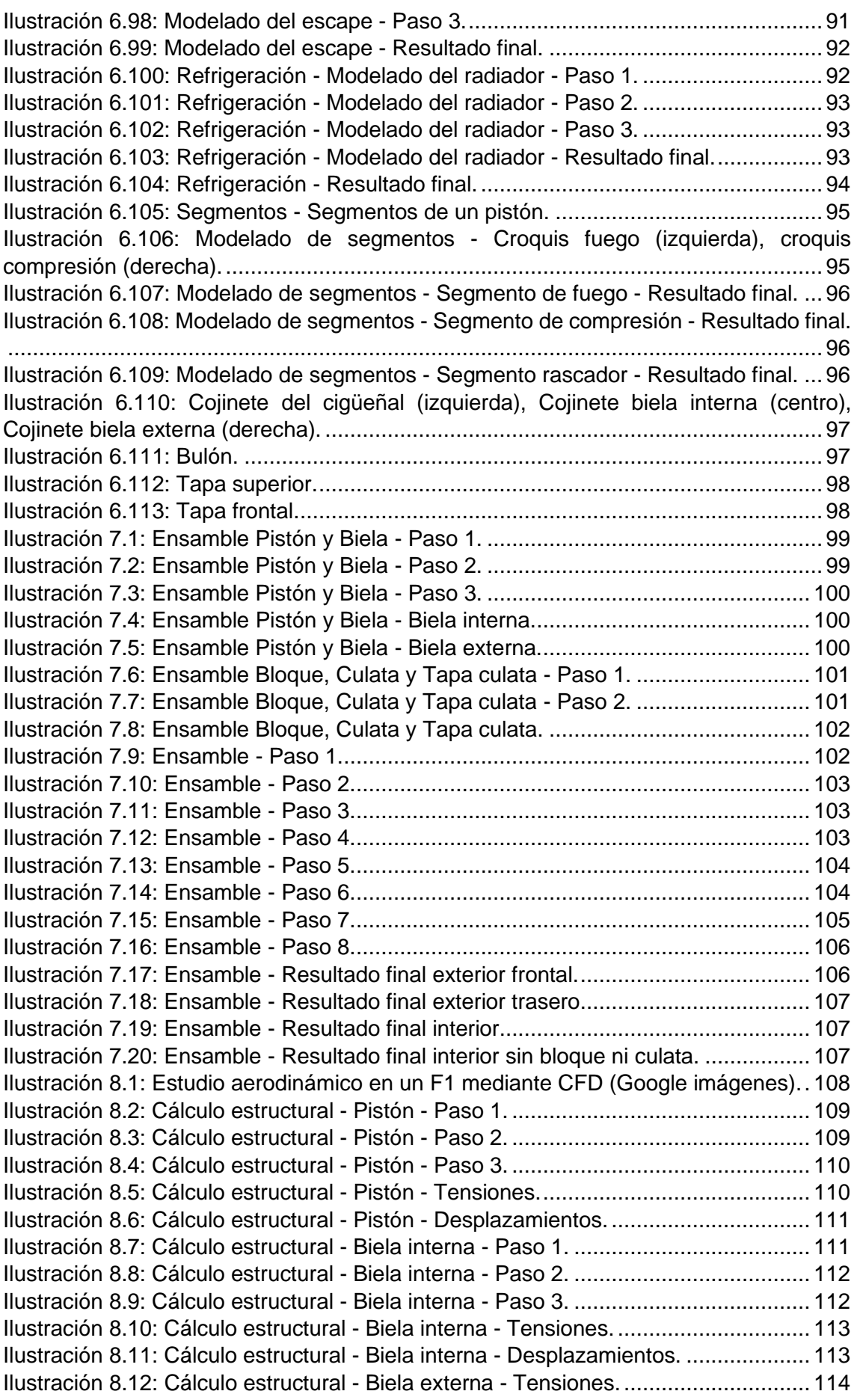

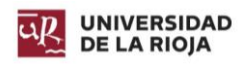

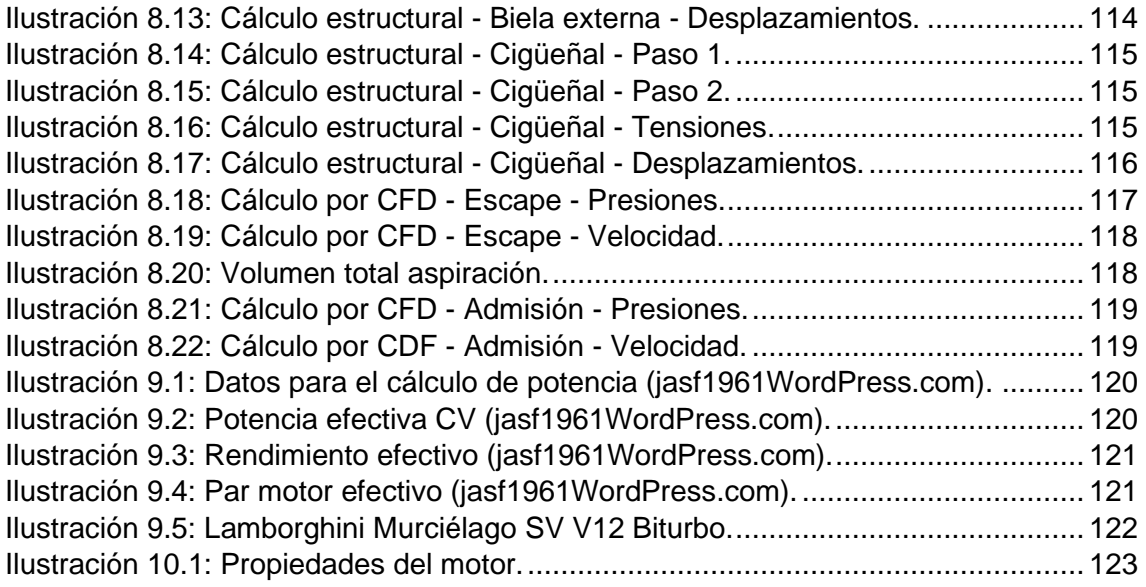

## Índice de tablas.

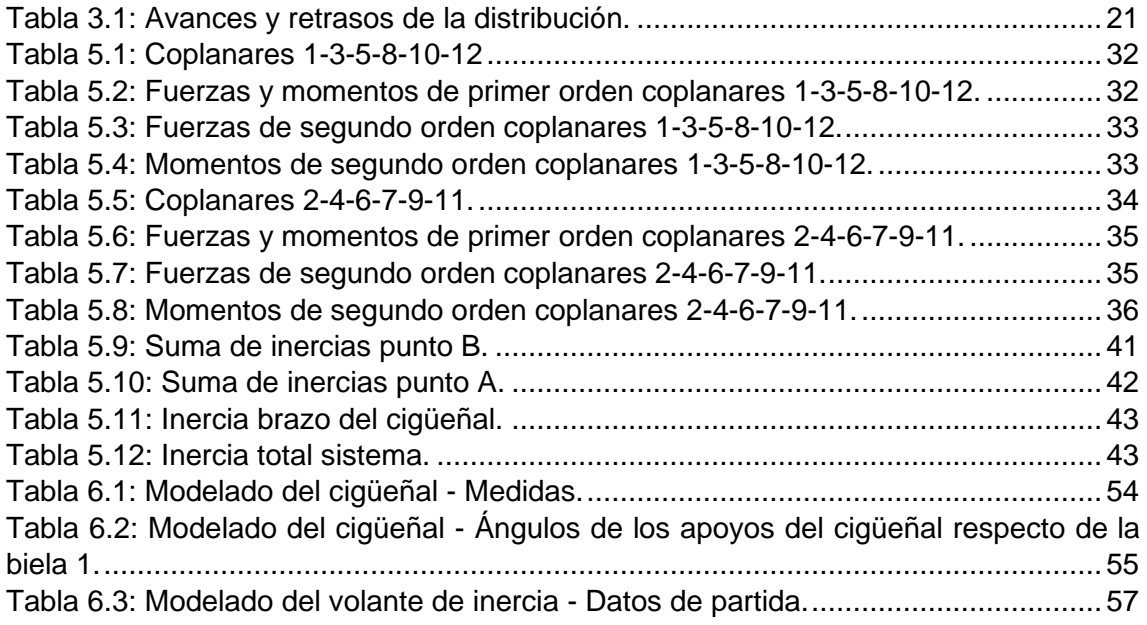

# Índice de ecuaciones.

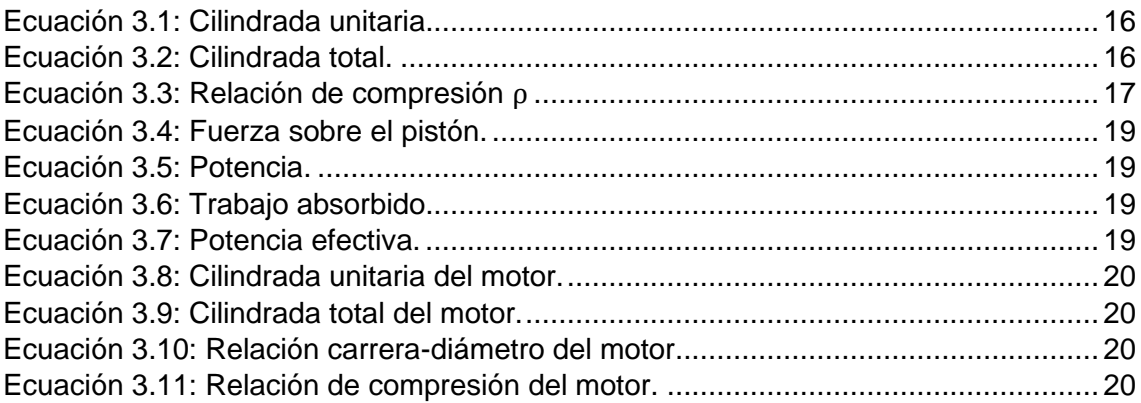

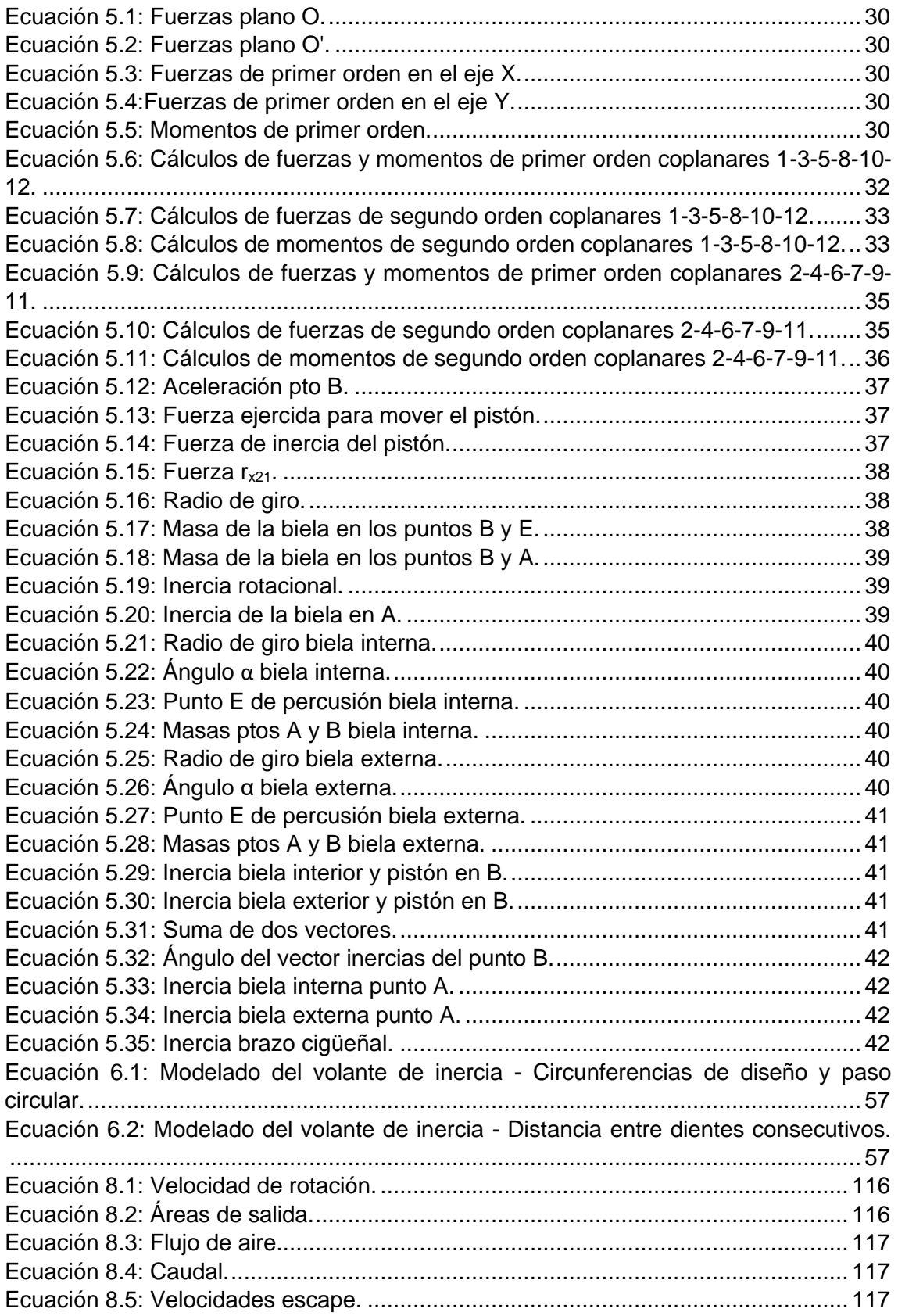

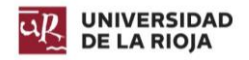

## <span id="page-28-0"></span>1. Introducción.

El motor de combustión interna es una máquina de extremada brusquedad, en la cual, aquellas personas que no tienen conocimiento de su funcionamiento, no son capaces de apreciarla. Sin embargo, una vez se ahonda en su interior, en su ingeniería, uno se percata de la complejidad de los mismos, y de cómo su buen desarrollo puede convertir el caos en serenidad, e incluso, puede transformar las explosiones en una armonía de sensaciones que estimulan los sentidos y aceleran los corazones, el "motor" de nuestro organismo.

Los precedentes al motor alternativo de combustión interna (MACI) se remontan hasta la prehistoria, cuando se utilizaba en el sureste de Asia y en las islas del Pacífico el "Pistón de Fuego", el cual utiliza el mismo principio que el pistón de un motor, pero en este caso, para incendiar yesca. Hacia el siglo III, el mecanismo biela – manivela se utilizó en los molinos de agua romanos, y en la "Sierra de Hierápolis". Respecto al uso de combustibles, el "Fuego Griego" se puede considerar como uno de los primeros utilizados y controlados, del cual su forma de uso en el ámbito bélico puede compararse con los inyectores de un motor.

Hacia principios del siglo XIX, se comienzan a realizar los primeros ensayos exitosos de lo que sería el MACI. En el año 1860, el belga Jean Joseph Etienne Lenoir fabrica un motor de combustión interna basándose en un motor a vapor, incluyendo pistones, bielas, y volante de inercia. En 1876, Nikolaus Otto perfecciona junto a Gottlieb Daimler y Wilhelm Maybach (precursores de la actual Mercedes – Benz y la desaparecida Maybach) el motor de cuatro tiempos.

Durante el periodo comprendido entre el inicio de la Gran Guerra y el final de la Segunda Guerra Mundial, los motores de combustión interna sufrieron un enorme desarrollo, debido al esfuerzo bélico. De esta forma, en dicho periodo, se desarrolló el arranque de motores mediante motores eléctricos, se desarrolla el enfriamiento de motores por aire y agua, se crea la inyección directa, se crean los motores en estrella (utilizados en aviones propulsados por palas), se desarrollan motores en V, se crea el motor Rolls – Royce Merlin 61 que incluye intercooler…

En la actualidad, todos aquellos descubrimientos realizados durante la guerra se encuentran presentes en los motores de combustión, los cuales cuentan (según modelos) con turbocompresores, supercargadores, compresión variable, apertura variable de válvulas, inyección directa, inyección con agua, refrigeración líquida, intercoolers, anti – lag, y demás sistemas diseñados para mejorar las prestaciones de los mismos, exprimiendo toda la potencia posible. Es necesario mencionar la invención del motor Wankel, o motor rotativo, el cual revoluciona el concepto del motor de explosión por su diseño y su capacidad de extraer mucha más potencia de una cilindrada menor.

### <span id="page-28-1"></span>1.1. Objetivos.

El objetivo principal de este documento es diseñar un motor de combustión interna en SolidWorks con una disposición innovadora, a efectos de compararla con otros modelos disponibles en el mercado. De esta comparación, se extraerán una serie de puntos positivos y negativos que serán analizados a fin de comprobar la viabilidad del diseño.

Éste, será realizado de forma simplificada, enfocándose en la perspectiva mecánica, y considerando al mismo como uno enfocado al mundo de la competición, o de los vehículos de alta gama con motores de elevadas prestaciones.

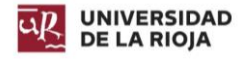

Con ello, se pretenden utilizar los diferentes conocimientos multidisciplinares adquiridos en las asignaturas: Teoría de Mecanismos, Ingeniería Asistida por Ordenador, Cálculo Dinámico y Análisis Modal, Cálculo y Diseño Avanzado de Máquinas, Ingeniería de Materiales e Ingeniería Gráfica.

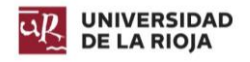

## <span id="page-30-0"></span>2. Funcionamiento de un motor de combustión.

En el presente apartado se procederá a realizar una explicación de cómo es el funcionamiento de un motor de explosión de cuatro tiempos, lo cual será útil para el diseño y justificación de las diferentes piezas del mismo.

### <span id="page-30-1"></span>2.1. Ciclos operativos.

Los ciclos operativos son las diferentes fases que se producen en el interior del cilindro. Gracias a su repetición continuada, el motor se mantiene en marcha. La duración de cada ciclo se corresponde con el número de carreras de pistón que se realizan en dicho ciclo. En el caso más habitual, cuentan con cuatro etapas, aunque en motores de menor cilindrada y potencia se utilizan dos etapas.

#### 2.1.1. Ciclos operativos de los motores de cuatro tiempos.

<span id="page-30-2"></span>Las cuatro etapas de los motores de cuatro tiempos son: admisión, compresión, explosión, escape.

#### *2.1.1.1. Admisión.*

Al inicio de esta etapa, el pistón se encuentra en el denominado P.M.S (punto muerto superior), es decir, el punto máximo que este puede alcanzar, ya que es el momento en que el vector que une el eje de rotación del cigüeñal con el eje muñequilla del cigüeñal para dicho pistón, y el vector que une los centros de los alojamientos de la biela, están alineados y apuntan en la misma dirección y sentido.

Este ciclo abarca desde el P.M.S hasta el P.M.I, en el cual los vectores mencionados anteriormente se encuentran alineados, en la misma dirección, pero en sentidos opuestos. Durante esta transición de posición, el cigüeñal ha realizado un giro de 180º, y la cámara de combustión tiene abiertas las válvulas de admisión, por las que se introduce la mezcla de aire y combustible en caso de carburación o inyección indirecta, o solo aire en caso de la inyección directa (el inyector aporta el combustible directamente en la cámara de combustión). Al alcanzar el P.M.I se cierran dichas válvulas.

#### *2.1.1.2. Compresión.*

Se produce el cierre de la válvula de admisión, y el pistón asciende desde el P.M.I hasta el P.M.S, y debido a que el cilindro es estanco, la mezcla se comprime. La presión suele rondar los 13,5 bares, y la temperatura asciende hasta los 200ºC. Para cuando el pistón vuelve a alcanzar el P.M.S, el cigüeñal ha rotado otros 180º, completando un giro completo del mismo al alcanzar esta etapa.

#### *2.1.1.3. Explosión.*

Alcanzado el P.M.S, la bujía genera una chispa que inflama la mezcla. Esta acción genera un aumento de la presión en la cámara de combustión, alcanzándose unos 23.5 bares y una temperatura que, en determinadas situaciones, dependiendo también de la relación de compresión, puede alcanzar los 2000ºC. Este incremento de presión, fuerza al pistón a deslizarse hasta el P.M.I, generando así una rotación del cigüeñal transmitida a través de la biela. Esta es la única fase en la que se realiza trabajo.

#### *2.1.1.4. Escape.*

Alcanzado el P.M.I, se produce la abertura de las válvulas de escape, y con la inercia adquirida por el cigüeñal, el pistón asciende hasta el P.M.S, forzando a los gases a salir de la cámara de combustión por dichas válvulas, las cuales se cierran cuando el pistón alcanza el P.M.S.

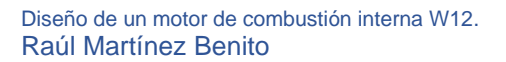

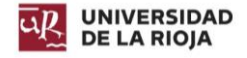

Estas cuatro fases son más fácilmente apreciables si se grafican, tal y como se realizó en la [Ilustración 2.1,](#page-31-1) mientras que la [Ilustración 2.2](#page-31-2) representa un esbozo de las fases en el interior de un cilindro.

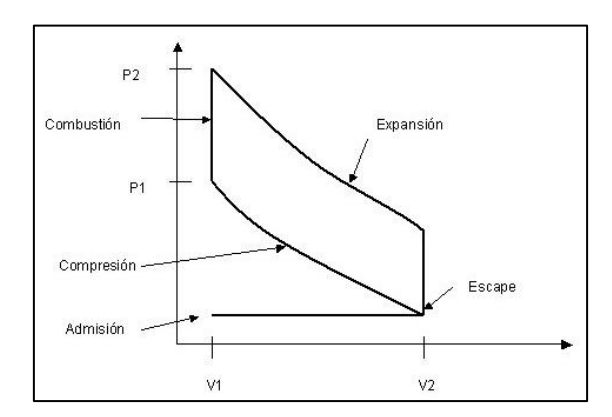

*Ilustración 2.1: Diagrama P-V del ciclo Otto*

<span id="page-31-1"></span>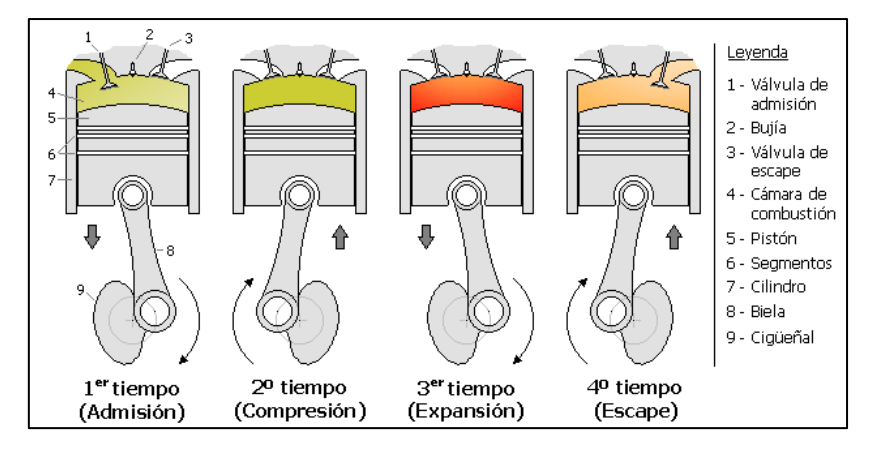

*Ilustración 2.2: Representación de los cuatro estados (Wikipedia).*

#### <span id="page-31-2"></span>2.1.2. Ciclo real de un motor de cuatro tiempos.

<span id="page-31-0"></span>En la realidad, se produce un estrangulamiento de las válvulas en sus aperturas y cierres, lo que disminuye considerablemente la cantidad de mezcla que entra y sale de la cámara. Además, durante la fase de compresión y de trabajo, se produce una transferencia de calor a la atmósfera a través de las paredes de los cilindros, por lo que se trata de un calor no aprovechado. Por último, la explosión no es inmediata, y se produce un retardo en la misma.

Para solucionar en parte estos problemas y mejorar el rendimiento del motor, se retrasan y adelantan las aperturas de las válvulas, e incluso se adelanta el encendido de la chispa o la inyección de carburante.

#### *2.1.2.1. Admisión.*

Con el fin de realizar un correcto llenado de la cámara de combustión, es necesario realizar un avance en la apertura de admisión de las válvulas. Éstas se abren antes de que el pistón alcance el P.M.S, y se retrasa el cierre de la misma, para aprovechar así la inercia de los gases.

#### *2.1.2.2. Compresión.*

Una vez cerrada la válvula de admisión, se inicia la compresión de los gases hasta que el pistón alcance el P.M.S.

Memoria **14** 

Diseño de un motor de combustión interna W12. Raúl Martínez Benito

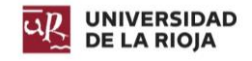

#### *2.1.2.3. Explosión.*

Se realiza un adelanto del encendido de la chispa y de la inyección, dado que la combustión no es instantánea, y es necesario que ésta se realice en el momento idóneo de bajada del pistón. Este adelanto puede apreciarse en la [Ilustración 2.4](#page-32-1)

#### *2.1.2.4. Escape.*

El vaciado de la cámara de combustión es muy importante, ya que no puede llenarse de aire nuevo si no se vacía anteriormente. Se realiza un avance en la apertura de la válvula de escape, de tal forma que se consigue una succión en el interior del cilindro por la rapidez con la que salen los gases. Dicha succión es aprovechada para abrir la válvula de admisión antes de tiempo, comenzando de nuevo el proceso.

El punto en el que dos válvulas de diferente etapa están abiertas al mismo tiempo se denomina cruce de válvulas. Dependiendo de la duración del cruce de válvulas, el motor tendrá un carácter más o menos deportivo.

El diagrama real del ciclo Otto es, por tanto, diferente al diagrama mostrado en la [Ilustración 2.1,](#page-31-1) lo cual queda plasmado en la [Ilustración 2.3.](#page-32-2)

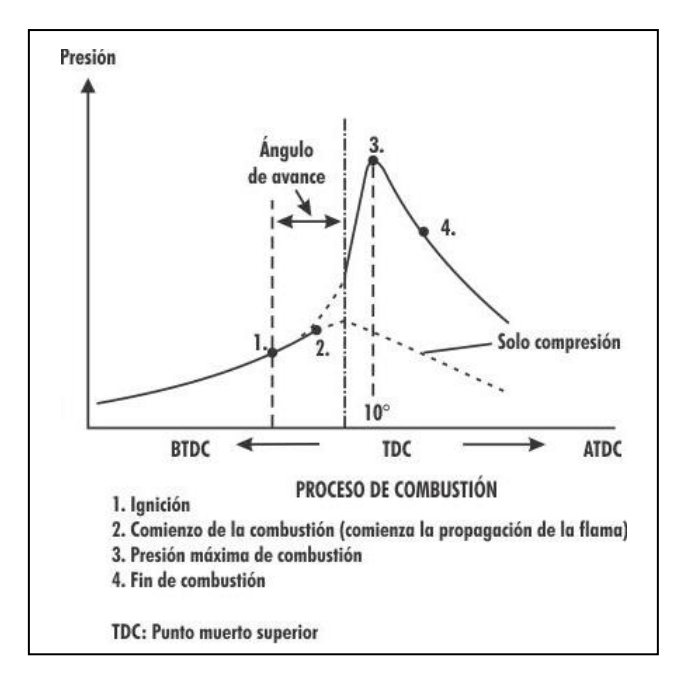

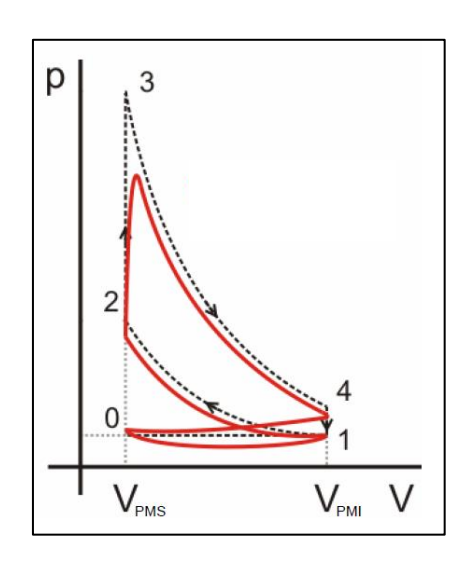

<span id="page-32-1"></span>*Ilustración 2.4: Diagrama de adelanto de encendido (eauto.com)*

<span id="page-32-2"></span>*Ilustración 2.3: Diagrama P-V del ciclo Otto real (elmaquinante.blogspot.com)* 

#### 2.2. Diferencias entre la teoría y la práctica.

<span id="page-32-0"></span>Todas aquellas perdidas de calor en los motores, ya sea por los rozamientos que se producen entre los elementos, o por el intercambio de calor con el refrigerante necesario para un correcto funcionamiento, son perdidas de trabajo útil, las cuales en el ciclo teórico no son consideradas.

Dado que, en la realidad, el encendido de la mezcla no es instantáneo, es necesario realizar un adelanto del mismo, para que el valor de presión máxima ejercida sobre el pistón se produzca cuando este se encuentra en el P.M.S.

Diseño de un motor de combustión interna W12. Raúl Martínez Benito

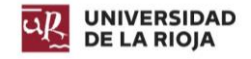

## <span id="page-33-0"></span>3. Parámetros principales de un motor.

Todos los motores de combustión interna se rigen por los mismos parámetros a la hora de ser diseñados. Sin embargo, no se obtienen los mismos resultados si se aplican los mismos valores a estos parámetros. Prueba de ello son los motores utilizados en el mundo de la competición, los cuales están delimitados a la normativa que rige la categoría, ofreciendo diferentes características dependiendo de qué compañía los fabrique.

A continuación, se detallan los principales parámetros, así como los que han sido empleados para el diseño del motor que nos ocupa.

#### 3.1. Cilindrada.

<span id="page-33-1"></span>La cilindrada es el espacio o volumen comprendido entre el P.M.S y el P.M.I. Esta determinada por el diámetro del pistón y la carrera del mismo (distancia que recorre a lo largo del cilindro).

Se trata del volumen de un cilindro, por lo que es el resultado de la multiplicación del área del pistón por la carrera del motor.

$$
V_h = A \cdot S = \frac{D^2 \cdot \pi \cdot S}{4}
$$

*Ecuación 3.1: Cilindrada unitaria.*

<span id="page-33-3"></span>La cilindrada total es el resultado de multiplicar la cilindrada por el número de cilindros que componen el motor.

$$
V_H = A \cdot S \cdot i = \frac{D^2 \cdot \pi \cdot S}{4} \cdot i
$$

*Ecuación 3.2: Cilindrada total.*

#### <span id="page-33-4"></span>3.1.1. Relación carrera – diámetro.

<span id="page-33-2"></span>Se denomina *α* a la relación existente entre la carrera que describe el pistón dentro del cilindro y el diámetro del mismo [\(Ilustración 3.1\)](#page-34-2). De esta forma se pueden clasificar los motores dependiendo de si el valor de *α* es mayor, menor o igual a uno.

#### *Motores cuadrados:*

Son aquellos motores cuya relación carrera – diámetro es igual a uno. Como principal ventaja, la cámara de combustión es compacta, sin embargo, el régimen de giro del motor no puede ser muy elevado.

#### *Motores de carrera corta:*

Su relación carrera – diámetro es inferior a uno, puede rondar valores de hasta 0,7. Sus principales ventajas son: elevado régimen de giro y mayor espacio para válvulas. En cambio, como desventajas se encuentran: cámara de combustión poco compacta, necesidad de un cigüeñal más robusto, elevadas pérdidas por calor (la superficie es mayor). Se obtienen valores de par más bajos, pero por lo general generan cifras de potencia más elevadas.

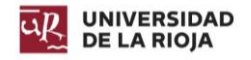

#### *Motores de carrera larga:*

Presentan una relación carrera – diámetro superior a uno, llegando hasta 1,2 aproximadamente. Suele ser la disposición habitual de los motores convencionales. Permiten obtener mejores valores de par.

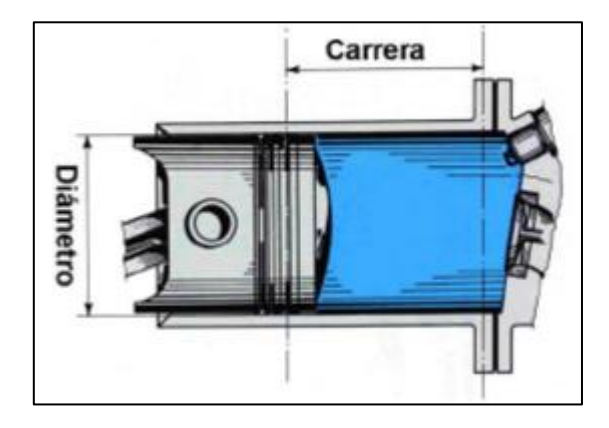

*Ilustración 3.1: Diámetro y carrera en un motor (David Asensio Bueno. Curso de motor térmico).*

#### <span id="page-34-2"></span><span id="page-34-0"></span>3.2. Relación de compresión.

Se denomina *ρ* a la relación entre el volumen del cilindro y la cámara de combustión. Cuanto mayor es la relación de compresión, el rendimiento del motor mejora, y en consecuencia su potencia. Esto se debe a que, al aumentar la presión dentro de la cámara de combustión, la mezcla entre combustible y aire se realiza mejor, y al provocarse la explosión, dado que la presión es mayor, el impulso que se ejerce sobre el pistón también es mayor.

Este impulso se convierte en energía mecánica, y al ser más brusco, la disipación de energía en forma de calor es menor.

La relación de compresión ha aumentado a lo largo de los años, motivado por la mejora de los diseños, de los materiales y de los procesos de fabricación. Sin embargo, una relación de compresión muy alta provoca que la cámara de combustión sea más pequeña. Con ello, las carbonillas generadas por las malas combustiones pueden acumularse mucho más, reduciendo el tamaño de la cámara, y pudiendo provocar la rotura de alguna pieza del motor (bielas, válvulas, culata…). En los motores de gasolina, esta relación suele rondar el valor de 10:1.

$$
\rho = \frac{V_h + v_h}{v_h}
$$

*Ecuación 3.3: Relación de compresión* ρ

#### <span id="page-34-3"></span>3.3. Régimen de giro.

<span id="page-34-1"></span>Se corresponde con el número de vueltas que realiza el cigüeñal por minuto, las denominadas revoluciones por minuto o r.p.m. Este valor va variando de acuerdo al trabajo que esté realizando el motor. Hay cuatro regímenes principales:

- *Régimen de par máximo:* revoluciones por minuto en las cuales se produce el par máximo del motor.
- *Régimen de potencia máxima:* revoluciones por minuto en las cuales se produce la potencia máxima del motor.

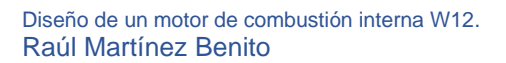

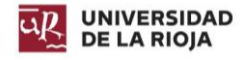

- *Régimen máximo sostenible ininterrumpidamente:* rango de revoluciones por minuto en el cual el motor se encuentra a salvo mecánicamente.
- *Régimen máximo puntual:* valor máximo de revoluciones por minuto que el motor puede alcanzar en ciertos momentos.

Las curvas de potencia y par de los motores se grafican para obtener dichos regímenes [\(Ilustración 3.2\)](#page-35-1). Estas curvas se obtienen o bien mediante programas de análisis o colocando el motor en un banco de potencia.

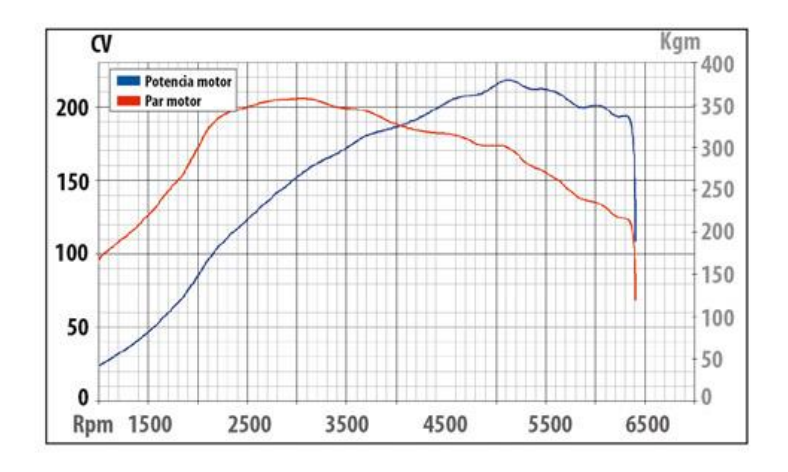

*Ilustración 3.2: Curvas de par y potencia (Autofacil.es).*

#### <span id="page-35-1"></span><span id="page-35-0"></span>3.4. Diagrama de distribución.

Como se explicó al inicio del apartado [2.1.2](#page-31-0) [Ciclo real de un motor de cuatro tiempos.,](#page-31-0) la apertura y cierre de las válvulas tiene un adelanto a la apertura y un retraso al cierre. Gracias a él, se puede determinar la duración de cada una de las fases y saber a qué ángulos del cigüeñal deben abrirse y cerrarse.

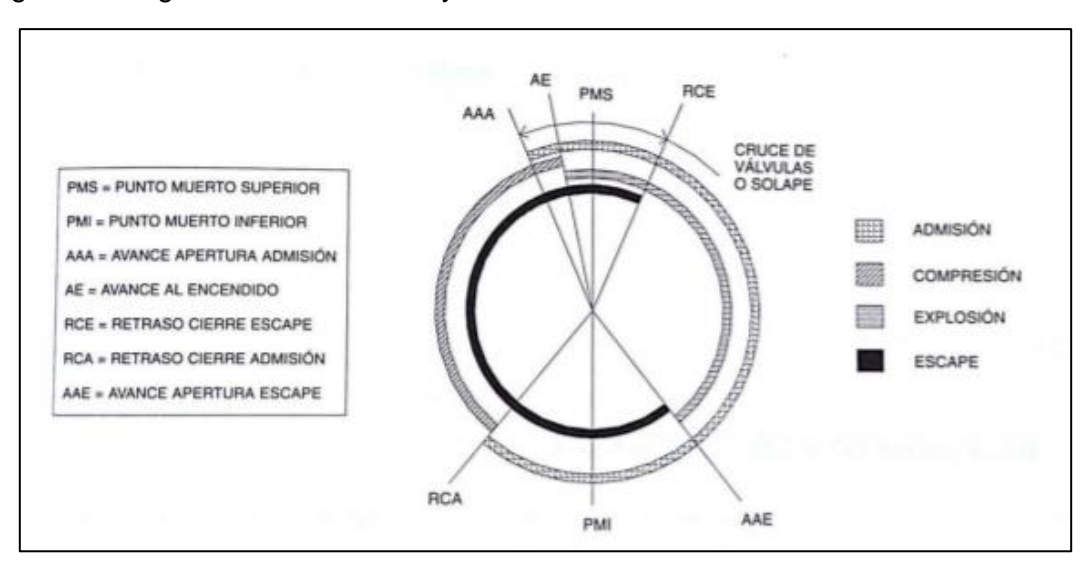

<span id="page-35-2"></span>*Ilustración 3.3: Terminología del diagrama de distribución (Alonso Pérez, J.M. (1996) Mecánica del Automóvil).*
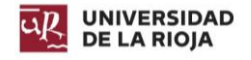

# 3.5. Presión Media Efectiva (P.M.E.).

La presión media efectiva es la presión promedio que se produce en la cámara de combustión durante la fase de trabajo. Si su valor es mayor, también lo son la potencia y par desarrollada por el motor. El principal objetivo es obtener un valor elevado y mantenido durante el mayor número de grados de giro del cigüeñal.

La fuerza que se genera sobre el pistón se obtiene a partir de la división entre la presión media efectiva P.M.E y el área del cilindro.

> $Fuerza =$  $P.M.E$ Área del cilindro

*Ecuación 3.4: Fuerza sobre el pistón.*

## 3.6. Potencia del motor.

iendo el trabajo igual a la fuerza por la distancia, dividiéndolo entre el tiempo se obtiene la potencia. La potencia es un factor que depende del motor, dado que la cilindrada, numero de cilindros, la carrera y el régimen de giro no son iguales.

$$
P = \frac{W}{t} = \frac{F \cdot d}{t}
$$

*Ecuación 3.5: Potencia.*

## 3.7. Par motor.

Se trata de un esfuerzo de rotación ejercido por la fuerza que transmite la biela al codo del cigüeñal. El par es el resultado de multiplicar esta fuerza por la longitud del codo.

El par motor máximo se produce cuando el llenado y las explosiones son más efectivas. Se calcula colocando en motor en un dispositivo que ejerce una resistencia sobre el motor. La [Ecuación 3.6](#page-36-0) muestra el trabajo absorbido por el dispositivo.

$$
W=2\cdot\pi\cdot R\cdot F
$$

*Ecuación 3.6: Trabajo absorbido.*

<span id="page-36-0"></span>La potencia efectiva es el producto del trabajo absorbido por el número de revoluciones del motor en la unidad de tiempo.

$$
P_e = \frac{2 \cdot \pi \cdot R \cdot F \cdot n}{75 \cdot 60}
$$

*Ecuación 3.7: Potencia efectiva.*

## 3.8. Orden de encendido.

Hace referencia a cuál es el orden en el que se producen las explosiones en el motor. La configuración del motor influye en este aspecto. Se busca una regularidad en las explosiones, así como un equilibrio en los esfuerzos que se producen en el cigüeñal.

Diseño de un motor de combustión interna W12. Raúl Martínez Benito

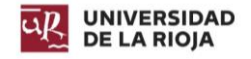

## 3.9. Especificaciones del motor diseñado.

A continuación, se detallan cuáles son los valores de diseño del motor, teniendo en cuenta todo lo explicado anteriormente, excluyendo los cálculos de potencia, par y potencia media efectiva, dado que para su obtención es necesario realizar ensayos en un laboratorio.

#### 3.9.1. Cilindrada.

El motor diseñado cuenta con los siguientes datos de partida:

- *Diámetro:* 84,58 milímetros.
- *Carrera:* 92,4 milímetros.
- *Nº de cilindros:* 12.

Partiendo de estos valores, utilizando la [Ecuación 3.1,](#page-33-0) se obtiene:

$$
V_h = A \cdot S = \frac{84,58(mm)^2 \cdot \pi \cdot 92,4(mm)}{4} \cdot \frac{1(cm^3)}{1000(mm^3)} = 519,155(cm^3)
$$

*Ecuación 3.8: Cilindrada unitaria del motor.*

y, utilizando la [Ecuación 3.2,](#page-33-1) se obtiene:

$$
V_h = A \cdot S = \frac{84,58(mm)^2 \cdot \pi \cdot 92,4(mm)}{4} \cdot \frac{1(cm^3)}{1000(mm^3)} \cdot 12 = 6229,86(cm^3)
$$
  
= 6,23 (dm<sup>3</sup>)

*Ecuación 3.9: Cilindrada total del motor.*

Es decir, el motor posee una cilindrada de 6,23 litros, por lo que la potencia que esté puede generar es significativa frente a motores corrientes.

Por otro lado, la relación carrera – diámetro:

$$
\alpha = \frac{Carrera}{Diametro} = \frac{92,4 \ (mm)}{84,58 \ (mm)} = 1,09 \approx 1,1
$$

*Ecuación 3.10: Relación carrera-diámetro del motor.*

Dado que es mayor que uno, el motor se considera de carrera larga.

3.9.2. Relación de compresión.

Partiendo de la [Ecuación 3.3,](#page-34-0) la relación de compresión del motor es:

$$
\rho = \frac{V_h + v_h}{v_h} = \frac{519,155(cm^3) + 43,461(cm^3)}{43,461(cm^3)} = 12,945
$$

*Ecuación 3.11: Relación de compresión del motor.*

Se puede considerar que la relación de compresión es de 13:1. Se ha empleado una relación de compresión elevada dado que el motor tiene un carácter muy deportivo.

#### 3.9.3. Diagrama de distribución.

Dado el carácter deportivo del motor, se ha decidido utilizar unos adelantos y retrasos de válvulas muy agresivos, a fin de que la potencia que éste desarrolle en la realidad sea elevada, y pueda hacer frente a motores de igual o mayor cilindrada.

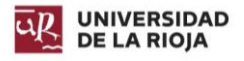

Los valores empleados son los siguientes:

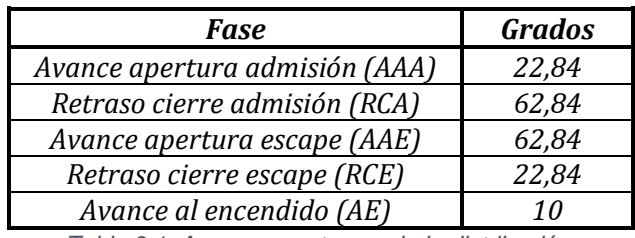

*Tabla 3.1: Avances y retrasos de la distribución.*

## 3.9.4. Orden de encendido.

El motor tiene una disposición en W12 a 180º, y la numeración de los cilindros es la que se observa en las ilustraciones [Ilustración 3.4](#page-38-0) y [Ilustración 3.5,](#page-38-1) siendo la secuencia de encendido 1-9-2-7-4-8-6-10-5-12-3-11.

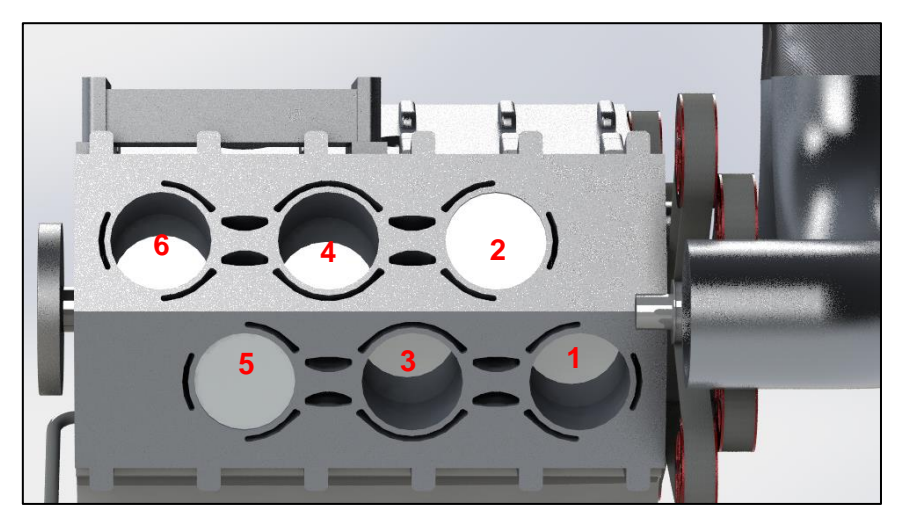

*Ilustración 3.4: Bancada izquierda.*

<span id="page-38-1"></span><span id="page-38-0"></span>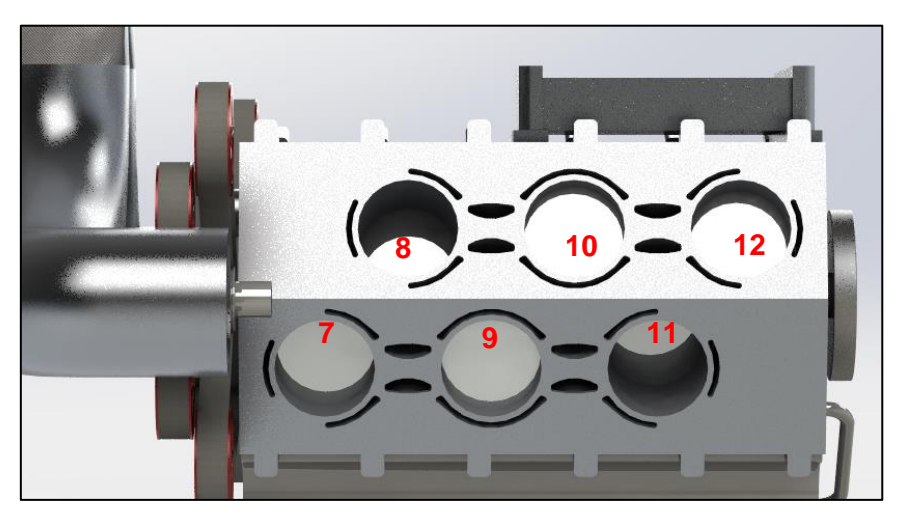

*Ilustración 3.5: Bancada derecha.*

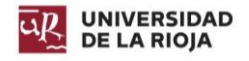

# 4. Disposiciones de un motor y sus cilindros.

## 4.1. Disposiciones de un motor.

El motor, por su gran peso, condiciona el comportamiento del vehículo a la hora de realizar cambios de trayectoria, así como al traccionar en las mismas y en las salidas en parado y frenadas. Dependiendo de su posición, el momento polar de inercia del vehículo, así como su centro de gravedad, se ven modificados.

La disposición de los motores depende en gran medida del tipo de uso del vehículo. Dependiendo de la orientación que se le dé al motor, este puede estar montado longitudinal o transversalmente; y dependiendo de su posición respecto a los ejes de las ruedas en el chasis puede ser delantero, trasero o central.

## 4.1.1. Motor delantero.

Se trata de la disposición más habitual en los vehículos de uso cotidiano, dado que permite disponer de unas plazas en el habitáculo con amplitud para los pasajeros, así como un maletero con amplio espacio de carga. El motor está fijado al chasis normalmente sobre el eje delantero.

## *Transversal.*

Este tipo de orientación es utilizada principalmente en los vehículos de tracción delantera, ya que permite trabajar en planos paralelos a las ruedas, de donde salen palieres tras el diferencial que van directamente a estas. El motor, así como la transmisión se encuentran en el mismo punto, de tal forma que las inercias provocadas en los cambios de trayectoria del vehículo son mayores.

Se utiliza también en vehículos de tracción total que utilizan motores de cuatro o cinco cilindros.

## *Longitudinal.*

Es una disposición más común en los vehículos de tracción trasera, de tal forma que el peso se reparte mejor por todo el vehículo. El diferencial se encuentra en la parte posterior, de donde salen dos palieres que conectan con las ruedas traseras. Los ejes de giro del cigüeñal y de las ruedas se encuentran perpendiculares.

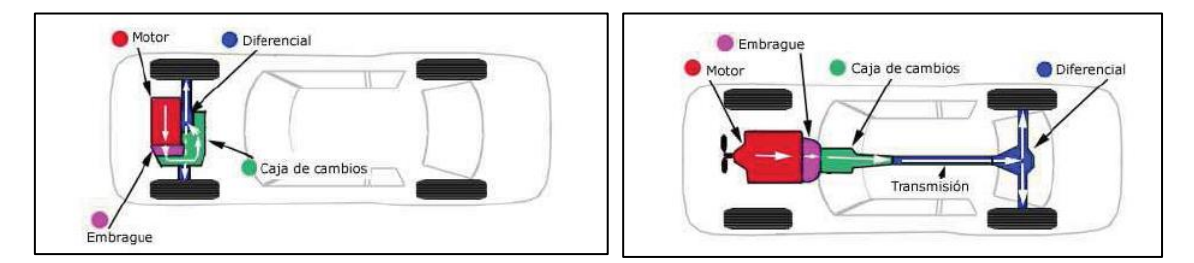

*Ilustración 4.1: Motor delantero transversal y delantero longitudinal (David Asensio Bueno. Curso de motor térmico).*

## 4.1.2. Motor trasero.

Una disposición no muy común, utilizada en determinados modelos de coches de alta gama. El motor está unido al chasis por detrás del eje trasero, lo que provoca un reparto de pesos generalmente de 60% detrás y 40% delante. Mejora la tracción del vehículo, por lo que es una configuración exclusiva de los vehículos con tracción a las cuatro

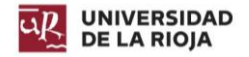

ruedas o tracción trasera. El espacio de las plazas traseras y del maletero se ve comprometido. Suelen ser vehículos biplaza y el maletero está situado en la parte delantera.

Si se trata de un motor bóxer, éste es colocado de forma longitudinal. En cambio, si se trata de un motor en línea, debe colocarse en posición transversal.

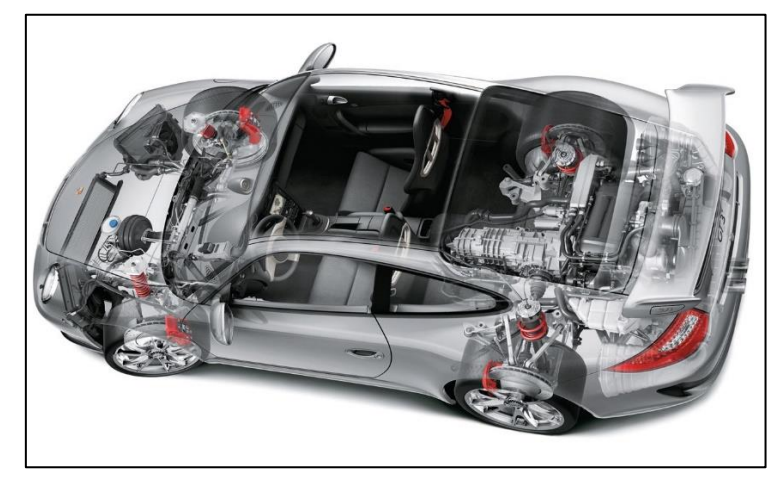

*Ilustración 4.2: Motor trasero (Porsche 911 GT2).*

## 4.1.3. Motor central.

Es la disposición más habitual en los coches de altas prestaciones con un pedigree deportivo, o en vehículos que buscan la mejor experiencia de conducción deportiva, pero carecen de motores de elevadas prestaciones. Su colocación genera un reparto de pesos equitativo en ambos ejes del vehículo, pero también sacrifica el espacio del maletero y del habitáculo. Suelen ser vehículos biplaza, y el maletero está situado en la parte delantera. Los vehículos en los que se aplica esta disposición suelen ser tracción a las cuatro ruedas o tracción trasera. Por lo general, su orientación es longitudinal, pero en ciertos modelos de coches estos se han situado de forma transversal dado que el motor era de menor cilindrada.

El momento polar de inercia del vehículo se ve disminuido, de tal forma que el paso por curva es más estable, rápido y controlable, y permite realizar frenadas mucho más controladas.

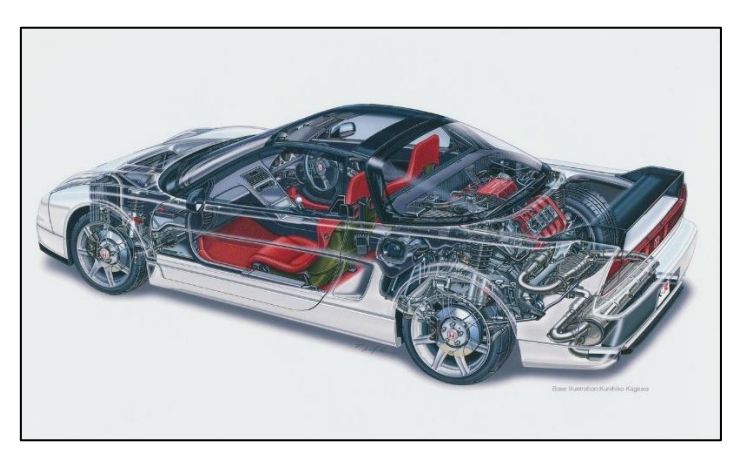

*Ilustración 4.3: Motor central (Honda NSX).*

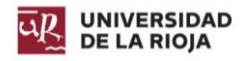

# 4.2. Disposición de los cilindros.

Los vehículos utilizan motores policilíndricos para poder ofrecer potencias y pares muy constantes. Utilizan un solo cigüeñal, y ofrecen además mayor potencia, una rotación más uniforme y compensación de los momentos de inercia debidos a las masas en movimiento.

Colocar muchos cilindros de pequeña cilindrada permite obtener potencias específicas mayores a más altos regímenes de giro, mayor uniformidad del motor, mejor rendimiento (al ser mas pequeños las compresiones en el cilindro pueden ser mayores) y menores vibraciones. Por otro lado, aumentan el peso total del motor y su volumen, empeoran el rendimiento mecánico y requieren de un cigüeñal mayor que puede dar problemas de vibraciones torsionales.

Las disposiciones más habituales son: en línea, en V, bóxer.

## 4.2.1. En línea.

Son motores que tienen los cilindros dispuestos en línea, en un solo bloque de posición vertical. Su construcción es más sencilla, así como su diseño, y si éste posee seis cilindros el motor está totalmente equilibrado. Dependiendo de la cantidad de válvulas, pueden tener solo un árbol de levas.

Por el contrario, a partir de los seis cilindros se vuelve inviable la fabricación de estos motores, dado que el espacio que ocupan impide colocarlos en la mayoría de vehículos. El número más habitual de cilindros es cuatro, seguido por los de cinco y seis.

La disposición en línea, en cuanto al comportamiento del vehículo, se caracteriza por tener un elevado centro de gravedad, lo que se traduce en mayores balanceos de la carrocería en los cambios de trayectoria.

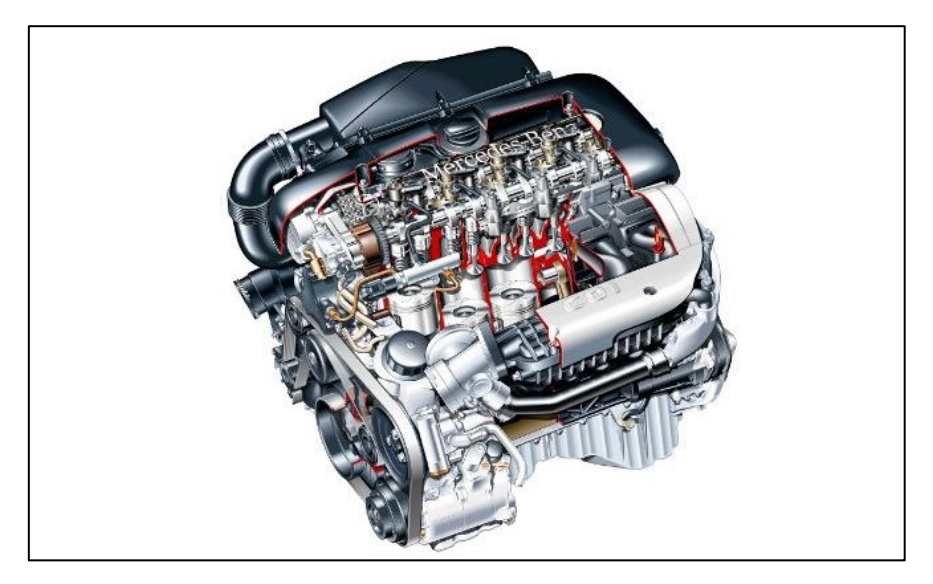

*Ilustración 4.4: Motor en línea (Mercedes-Benz).*

## 4.2.2. En V.

Se tratan de motores que tienen los cilindros repartidos en dos bloques unidos por su base a la bancada, formando un cierto ángulo. Cada bancada cuenta con el mismo número de cilindros, y todos ejercen movimiento giratorio al mismo cigüeñal.

En los motores de seis y doce cilindros, el ángulo recomendado es de 60º, mientras que en los motores de ocho cilindros es de 90º. Esto se debe a que, si se divide el número

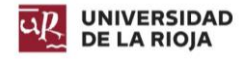

de cilindros entre 720º (dos giros del cigüeñal = un ciclo completo) se obtienen esos valores (en el caso de los seis cilindros se obtienen 120º, pero se considera como la mitad de un motor de doce cilindros). El hecho de que tengan que formar estos ángulos provoca vibraciones en el motor.

En el caso de un motor de diez cilindros en V, se obtiene que debe producirse una detonación cada 72º. Si se coloca el motor a 90º, será necesario realizar un desfase entre pistones de un mismo brazo del cigüeñal de 18º, para conseguir un régimen estable, y evitar el "picado de biela", que puede producir la falla completa del motor.

Los motores de seis cilindros en V pueden colocarse de forma transversal, como es el caso de los motores del Honda NSX (C30A, C32B, C27A1), consiguiendo así una mejor respuesta del vehículo en cuanto a comportamiento.

Este tipo de motores tienen un centro de gravedad menor que los motores en línea, pero debido a la tan estrecha base de estos motores, el comportamiento del vehículo se ve comprometido, si bien es mucho mejor que con un motor en línea.

Necesitan del doble de árboles de levas, lo que se traduce en mayor peso y complejidad de montaje.

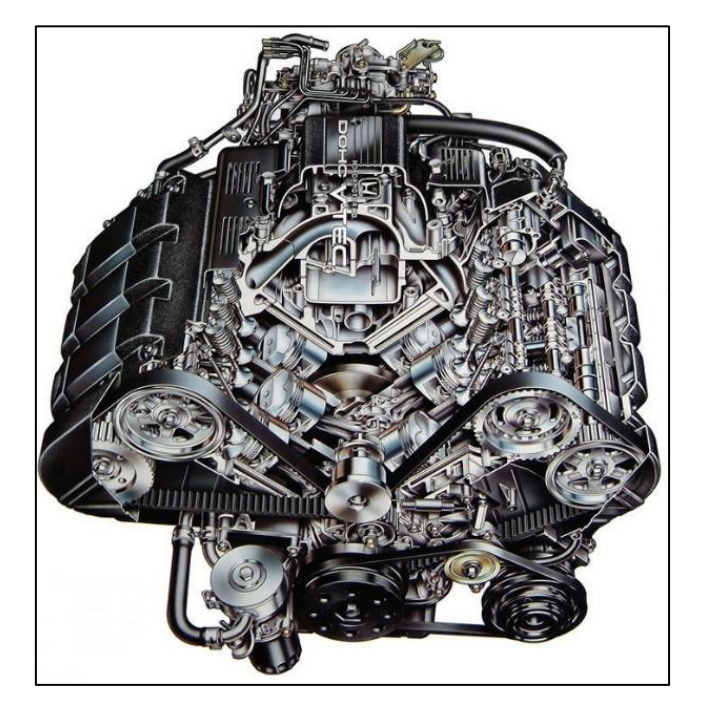

*Ilustración 4.5: Motor en V (Honda).*

## 4.2.3. Bóxer.

Los pistones se encuentran dispuestos horizontalmente y opuestos, de tal forma que las fuerzas dinámicas provocadas por las masas alternativas se anulan y no producen vibraciones forzadas. Todos los pistones atacan al mismo cigüeñal. Cada bancada tiene el mismo número de cilindros.

La principal ventaja de estos motores es su bajo centro de gravedad, el cual mejora el comportamiento del vehículo en cambios de trayectoria. Sin embargo, el motor es más pesado y ancho que un motor en línea, y requiere del doble de árboles de levas que un

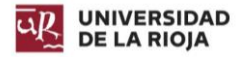

motor en línea. Su coste de manufacturación es mayor, al igual que su desarrollo, por ello las únicas marcas que lo han utilizado habitualmente han sido Subaru y Porsche.

En la [Ilustración 4.7](#page-43-0) puede observarse una representación de cómo afectan los cambios de trayectoria a un motor bóxer (azul) frente a uno en línea (rojo). El centro de gravedad más elevado desestabiliza más al vehículo y ejerce sobre éste mayores esfuerzos torsionales.

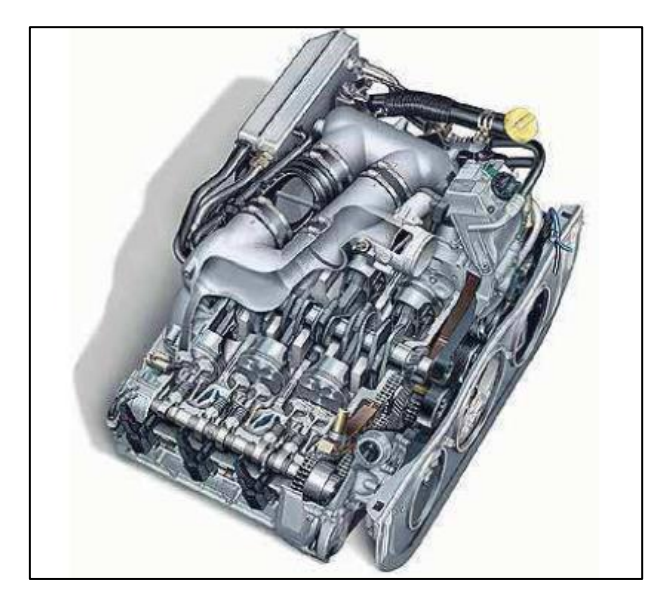

*Ilustración 4.6: Motor bóxer (Subaru).*

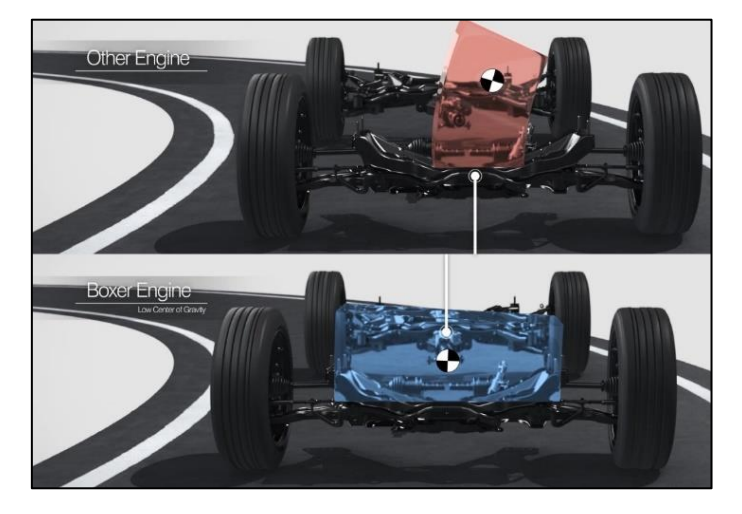

*Ilustración 4.7: Comparación dinámica entre un motor en línea y un bóxer.*

## <span id="page-43-0"></span>4.2.4. En W.

Este tipo de motor se caracteriza por combinar dos motores en V, uno en cada bancada del motor. Sin embargo, en este caso, cada uno de los motores en V tiene un ángulo entre sus bancadas muy pequeño, de 15º. A estos motores en V con pequeño ángulo se les denomina motones VR, y presentan un pequeño desfase longitudinal entre los cilindros, de tal forma que el espacio que ocupa es muy pequeño en comparación con un motor en V.

Son más complejos de diseñar y manufacturar, y en cuanto a comportamiento del vehículo, este tipo de motor tiene un centro de gravedad más bajo que un motor en

#### Memoria 26

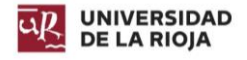

línea, y similar a un motor en V, pero el momento polar de inercia es menor, dado que el motor es más corto y puede colocarse más cerca del centro del chasis.

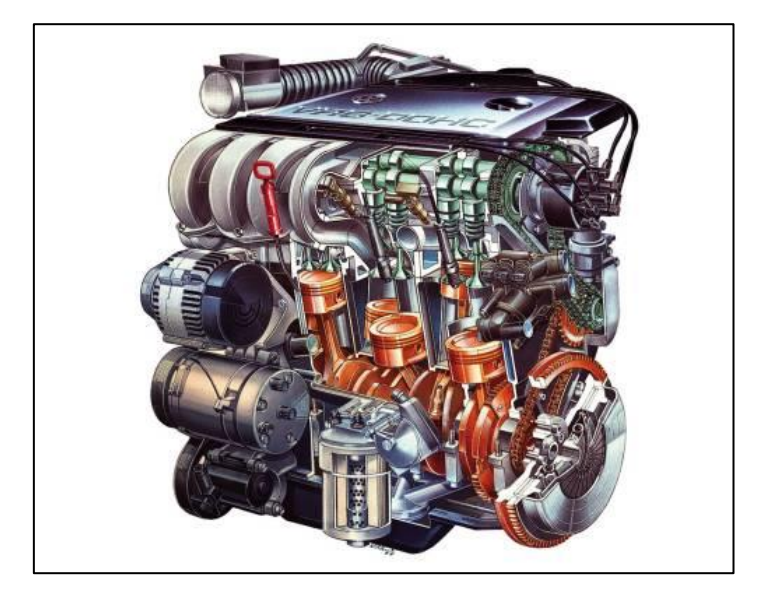

*Ilustración 4.8: Motor VR (Volkswagen).*

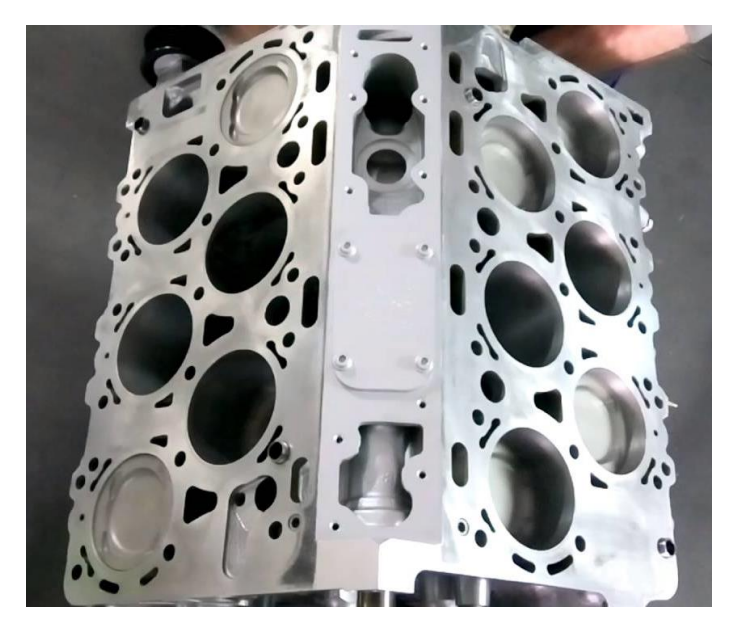

*Ilustración 4.9: Bloque de un motor W (Bentley).*

## 4.3. Disposición elegida en el diseño.

El principal objetivo es diseñar un motor de elevada cilindrada y potencia que ocupe el mismo espacio longitudinal que un motor de cinco cilindros en línea, y el mismo ancho que un motor Boxer. Para ello, se tomará como referencia a batir en dimensiones al motor V12 L539 de Lamborghini, el cual cuenta con 665 mm de alto, 848 mm de ancho y 784 mm de largo.

La disposición elegida es la W12, pero buscando reducir el centro de gravedad. Para ello, el ángulo entre bancadas es de 180º. El concepto principal es el de combinar el motor en W con el motor Boxer, consiguiendo un motor de similares prestaciones más

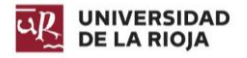

compacto y, por tanto, mayor maniobrabilidad del vehículo y la capacidad de ser instalado en vehículos con chasis más pequeños.

Debido a esta disposición, en cada bancada hay dos grupos de cilindros, los superiores y los inferiores.

Los cilindros superiores están retrasados respecto de los inferiores a lo largo del bloque, pero esta distancia no es mayor que el radio de un cilindro. Es por ello que existen estos dos grupos, los cuales presentan una inclinación de 30º unos respecto de otros, permitiendo así el encaje con el cigüeñal y la no interferencia entre ellos mismos. Si se viera este ángulo desde el plano horizontal, cada grupo forma 15º con él.

La otra bancada presenta la misma distribución, y se encuentra en oposición. Todos los grupos de cilindros, tanto de una bancada como de otra, atacan al mismo cigüeñal.

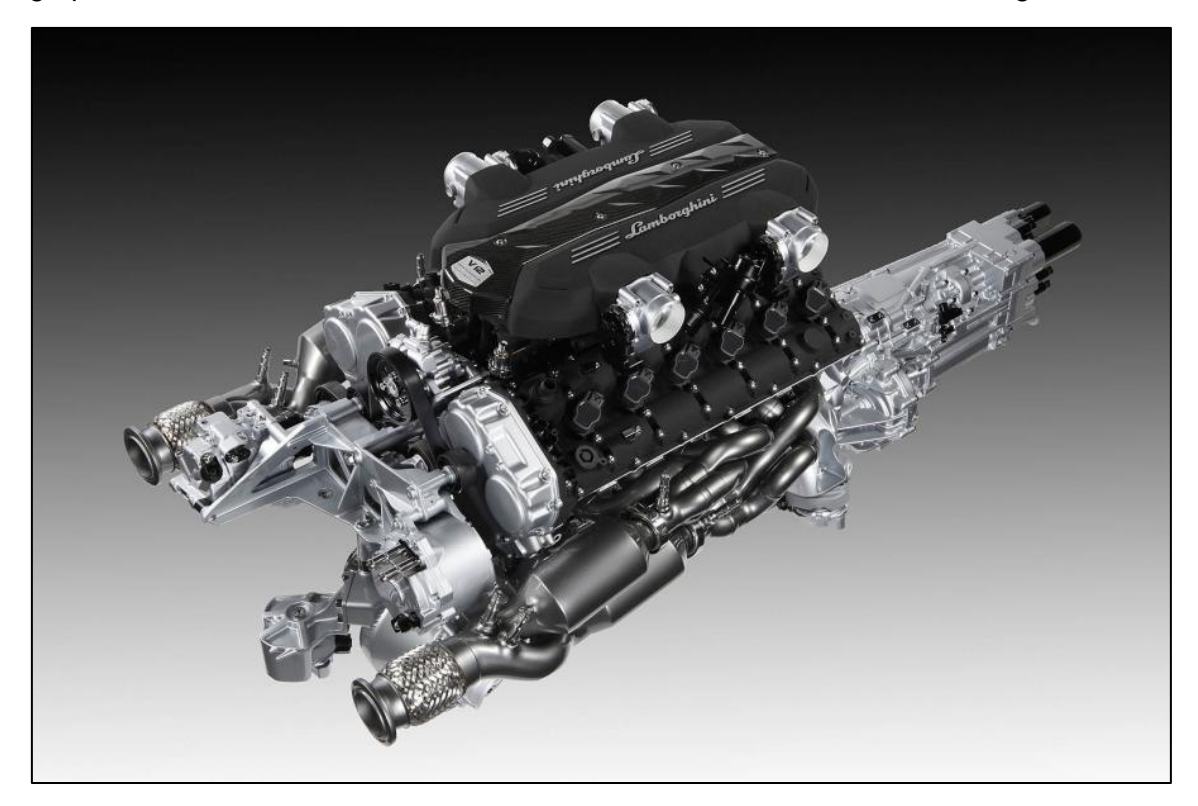

*Ilustración 4.10: V12 L539 (Lamborghini).*

# 5. Equilibrado del motor.

Antes de proceder al diseño del motor, es necesario tener en cuenta si el motor presentará vibraciones indeseadas o momentos y fuerzas que desequilibren el mismo. Por ello, una vez seleccionado el orden de encendido, y dispuesto el orden de los pistones sobre el cigüeñal, se procede a realizar dicha comprobación.

La [Ilustración 5.1](#page-46-0) muestra la disposición de los cilindros sobre el cigüeñal, lo que nos permite observar como el motor cuenta con dos planos de cilindros (azul y rojo), de tal forma que los pistones inferiores de una de las bancadas son coplanares a los de la otra, y viceversa. Esto nos permite dividir el motor en dos casos de estudio más simples, realizados para cada uno de esos dos planos, por lo que en realidad para comprobar el equilibrio del motor se estudiarán dos motores de seis cilindros en oposición.

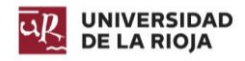

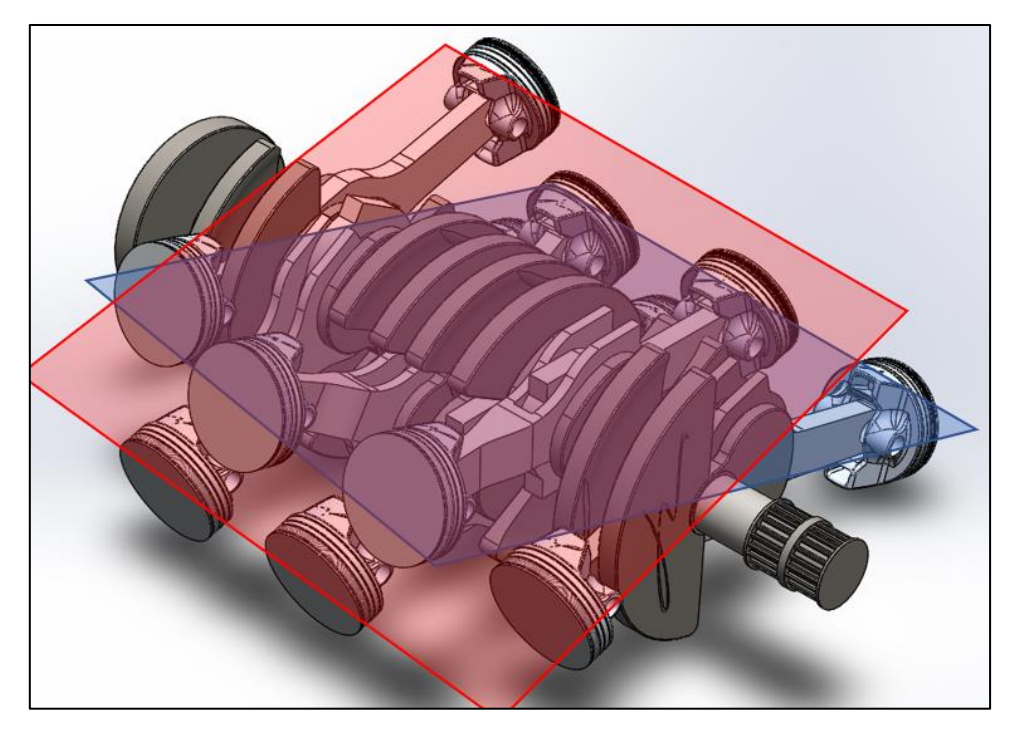

*Ilustración 5.1: Disposición de los cilindros.*

## <span id="page-46-0"></span>5.1. Estudio del equilibrado del motor.

A continuación, se estudiará el equilibrado del motor, a fin de comprobar si el comportamiento del mismo hace viable su diseño.

## 5.1.1. Concepto teórico.

Para el cálculo del equilibrio, se va a estudiar a cada uno de los planos como un motor en V a 180 grados. Este cálculo no comprende una dificultad elevada, dado que se trata de cálculo vectorial.

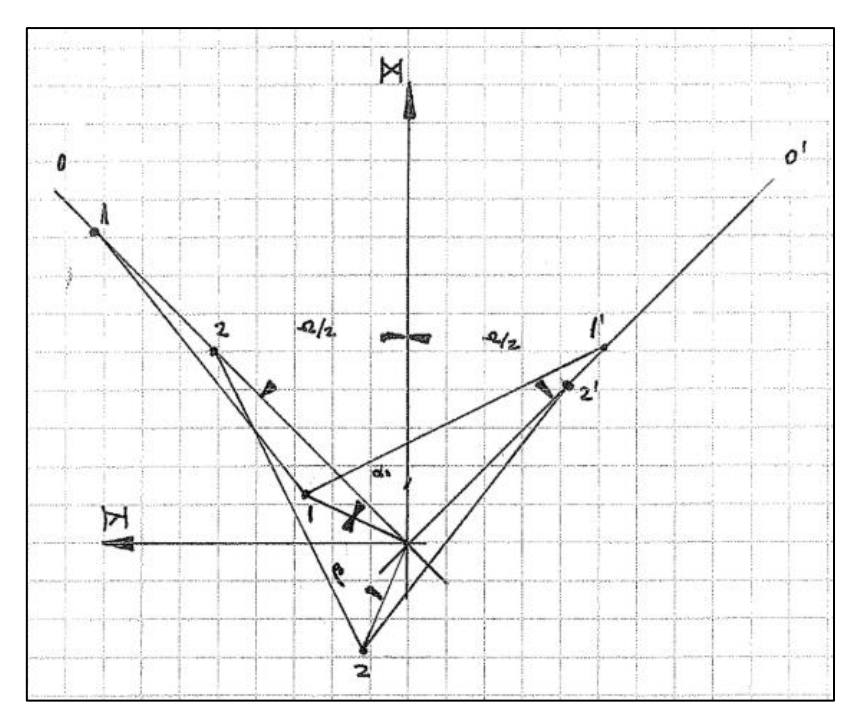

*Ilustración 5.2: Esquema de planos y ejes del estudio (José Antonio Alba Irurzun).*

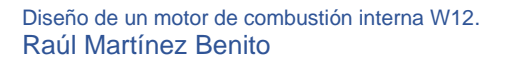

**UNIVERSIDAD DE LA RIOJA** 

En cada uno de los planos, O y O', se producen fuerzas, que deben ser proyectadas sobre los planos X e Y. De estas componentes se extrae la resultante y el momento respecto al punto de giro del primer plano del motor.

$$
F^{0} = -mv^{2}r \cdot \sum \cos (\alpha_{1} + \beta_{i} - \frac{\Omega}{2}) - mw^{2} \frac{r^{2}}{l} \cdot \sum \cos (2(\alpha_{1} + \beta_{i} - \frac{\Omega}{2}))
$$

*Ecuación 5.1: Fuerzas plano O.*

$$
F^{0'} = -mv^2r \cdot \sum \cos\left(\alpha_1 + \beta_i + \frac{\Omega}{2}\right) - mw^2 \frac{r^2}{l} \cdot \sum \cos\left(2(\alpha_1 + \beta_i + \frac{\Omega}{2}\right))
$$
  
Ecuación 5.2: Fuerzas plano O'.

Se procede al cálculo de fuerzas de primer orden:

$$
F^{IX} = -mw^2r \cdot \left\{ \cos(\alpha_1) \cdot \cos(\frac{\Omega}{2}) \cdot \sum (\cos(\beta_i - \frac{\Omega}{2}) + \cos(\beta_i + \frac{\Omega}{2})) - \sin(\alpha_1) \cdot \sin(\frac{\Omega}{2}) \right\}
$$

$$
\cdot \sum (\sin(\beta_i - \frac{\Omega}{2}) + \sin(\beta_i + \frac{\Omega}{2})) \right\}
$$

*Ecuación 5.3: Fuerzas de primer orden en el eje X.*

$$
F^{IV} = -mw^{2}r \cdot \left\{ \cos(\alpha_{1}) \cdot \text{sen}(\frac{\Omega}{2}) \cdot \sum (\cos(\beta_{i} - \frac{\Omega}{2}) - \cos(\beta_{i} + \frac{\Omega}{2})) - \text{sen}(\alpha_{1}) \cdot \text{sen}(\frac{\Omega}{2}) \right\}
$$

$$
\cdot \sum (\text{sen}(\beta_{i} - \frac{\Omega}{2}) - \text{sen}(\beta_{i} + \frac{\Omega}{2})) \right\}
$$

*Ecuación 5.4:Fuerzas de primer orden en el eje Y.*

Tomando momentos respecto a un punto extremo del motor se tiene:

 $\overline{a}$ 

$$
\overline{M}^I = \overline{r} \wedge \overline{F}^I = \sum \begin{vmatrix} \overline{t} & \overline{J} & \overline{k} \\ 0 & 0 & -a_i \\ F^{IX} & F^{IY} & 0 \end{vmatrix} = \overline{t} \left( \sum a_i \cdot F^{IY} \right) - \overline{J} \left( \sum a_i \cdot F^{IX} \right)
$$

*Ecuación 5.5: Momentos de primer orden.*

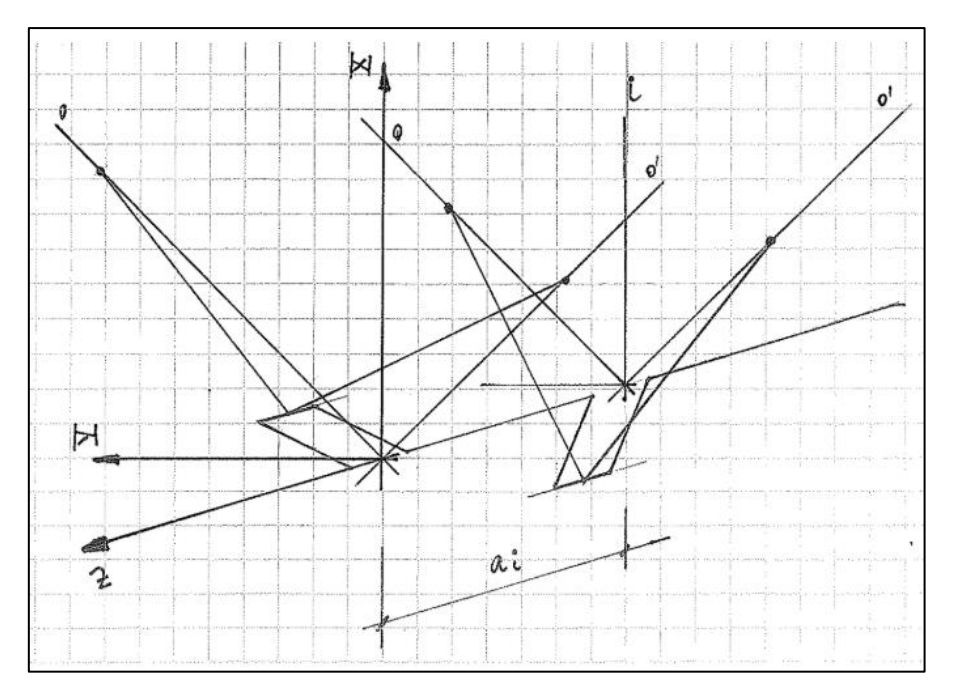

*Ilustración 5.3: Esquema de momentos (José Antonio Alba Irurzun).*

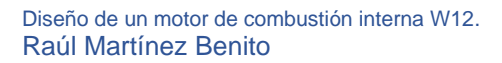

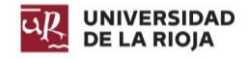

El desarrollo de las fuerzas de segundo orden es similar y da como resultado:

$$
F^{IIX} = -mv^2 \frac{r^2}{l} \Biggl\{ \cos(2\alpha_1) \cdot \cos(\Omega) \cdot \sum_{i} (\cos 2(\beta_i - \frac{\Omega}{2}) + \cos 2(\beta_i + \frac{\Omega}{2})) - \text{sen}(2\alpha_1) \cdot \cos(\Omega) \cdot \sum_{i} (\text{sen2}(\beta_i - \frac{\Omega}{2}) + \text{sen}(2\beta_i + \frac{\Omega}{2})) \Biggr\}
$$

*Ilustración 5.4: Fuerzas de segundo orden en el eje X.*

$$
F^{IIY} = -mv^2 \frac{r^2}{l} \Biggl\{ \cos(2\alpha_1) \cdot \text{sen}(\Omega) \cdot \sum_{i} (\cos 2(\beta_i - \frac{\Omega}{2}) - \cos 2(\beta_i + \frac{\Omega}{2})) - \text{sen}(2\alpha_1) \cdot \text{sen}(\Omega) \cdot \sum_{i} (\text{sen2}(\beta_i - \frac{\Omega}{2}) - \text{sen}(2\beta_i + \frac{\Omega}{2})) \Biggr\}
$$

*Ilustración 5.5: Fuerzas de segundo orden en el eje Y.*

Tomando momentos de segundo orden respecto a un punto extremo del motor se tiene:

$$
\overline{M}^{II} = \overline{r} \wedge \overline{F}^{II} = \sum \begin{vmatrix} \overline{t} & \overline{J} & \overline{k} \\ 0 & 0 & -a_i \\ F^{IIX} & F^{IIY} & 0 \end{vmatrix} = \overline{t} \left( \sum a_i \cdot F^{IIY} \right) - \overline{J} \left( \sum a_i \cdot F^{IIX} \right)
$$

*Ilustración 5.6: Momentos de segundo orden.*

Para que el motor esté perfectamente equilibrado, las fuerzas y momentos de primer y segundo orden deben ser iguales a cero. Este resultado es el que se pretende obtener mediante la disposición del motor en W12 a 180º.

#### 5.1.2. Coplanares  $1 - 3 - 5 - 8 - 10 - 12$ .

El primer grupo de coplanares a estudiar se corresponde con los pistones inferiores de la bancada izquierda y los superiores de la bancada derecha.

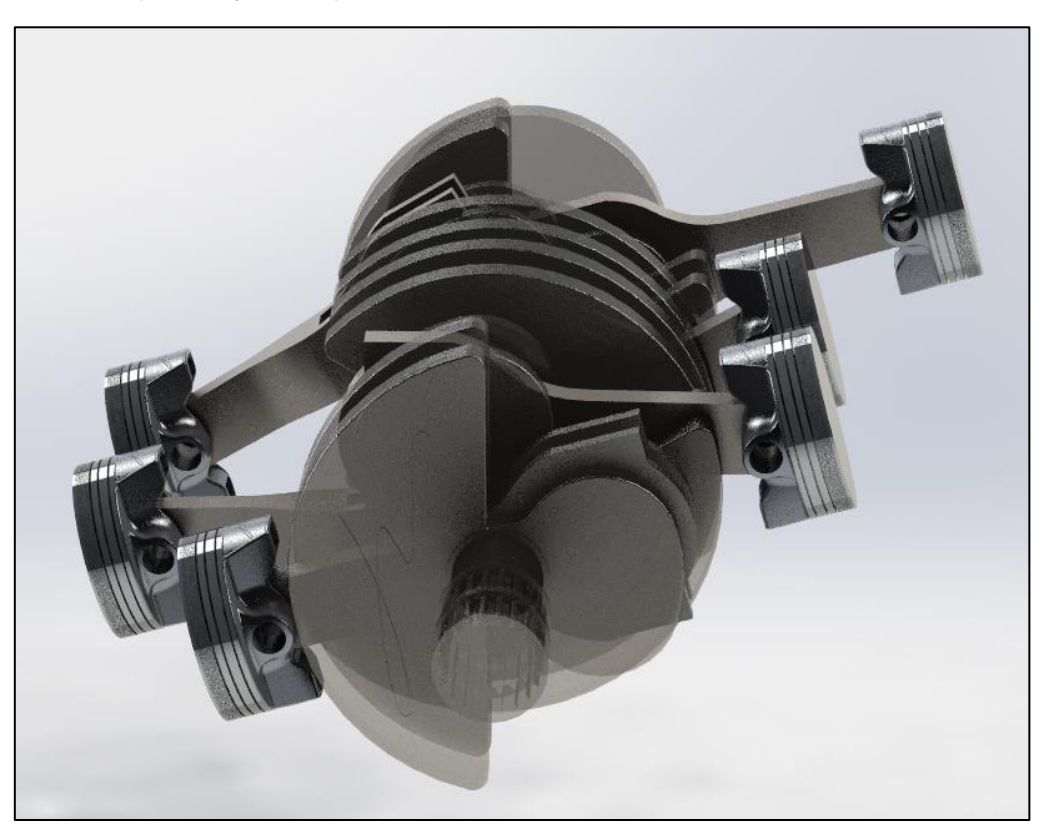

*Ilustración 5.7: Coplanares 1-3-5-8-10-12*

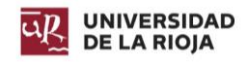

Como datos de partida para el cálculo se tiene lo siguiente:

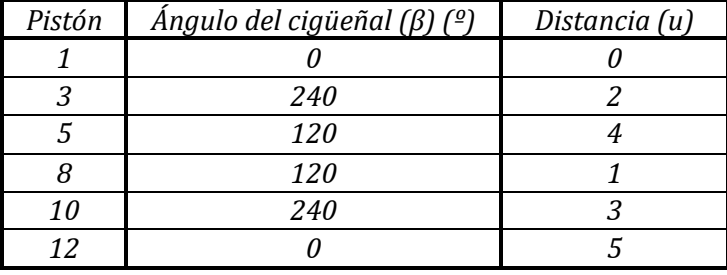

*Tabla 5.1: Coplanares 1-3-5-8-10-12*

 $\Omega = 180^{\circ}$  $\alpha = 15^{\circ}$ 

El ángulo *α* es el cual determina el desfase que presenta cada grupo de cilindros coplanares con el plano horizontal.

*5.1.2.1. Fuerzas y momentos de primer orden.*

La siguiente tabla muestra los cálculos realizados para las fuerzas y momentos de primer orden:

| Cilindro | $cos(\beta i - \Omega/2)$ -<br>$cos(\beta i + \Omega/2)$ | $\text{sen}(\beta \text{i} \cdot \Omega/2)$ -<br>$sen(\beta i + \Omega/2)$ | $Ai[cos(\beta i - \Omega/2) -$<br>$cos(\beta i + \Omega/2)$ | $Ai[sen(\beta i - \Omega/2) -$<br>$sen(\beta i + \Omega/2)]$ |
|----------|----------------------------------------------------------|----------------------------------------------------------------------------|-------------------------------------------------------------|--------------------------------------------------------------|
|          |                                                          |                                                                            |                                                             |                                                              |
|          | -1.732050808                                             |                                                                            | -3.464101615                                                |                                                              |
|          | 1.732050808                                              |                                                                            | 6.92820323                                                  |                                                              |
|          | 1.732050808                                              |                                                                            | 1.732050808                                                 |                                                              |
| 10       | -1.732050808                                             |                                                                            | -5.196152423                                                |                                                              |
| 12       |                                                          |                                                                            |                                                             | $-10$                                                        |
|          |                                                          |                                                                            |                                                             |                                                              |

*Tabla 5.2: Fuerzas y momentos de primer orden coplanares 1-3-5-8-10-12.*

Realizando los cálculos para estos resultados de sumatorios se obtiene:

$$
F^{IX} = -(\cos(\alpha_1) \cdot \cos\left(\frac{\Omega}{2}\right) \cdot 0 - \sin(\alpha_1) \cdot \sin\left(\frac{\Omega}{2}\right) \cdot 0) = 0
$$
  

$$
F^{IY} = -(\cos(\alpha_1) \cdot \sin\left(\frac{\Omega}{2}\right) \cdot 0 - \sin(\alpha_1) \cdot \sin\left(\frac{\Omega}{2}\right) \cdot 0) = 0
$$
  

$$
M^{IX} = -(\cos(\alpha_1) \cdot \cos\left(\frac{\Omega}{2}\right) \cdot 0 - \sin(\alpha_1) \cdot \sin\left(\frac{\Omega}{2}\right) \cdot 0) = 0
$$
  

$$
M^{IY} = -(\cos(\alpha_1) \cdot \sin\left(\frac{\Omega}{2}\right) \cdot 0 - \sin(\alpha_1) \cdot \sin\left(\frac{\Omega}{2}\right) \cdot 0) = 0
$$

*Ecuación 5.6: Cálculos de fuerzas y momentos de primer orden coplanares 1-3-5-8-10-12.*

Por lo tanto, puede afirmarse que las fuerzas y momentos de primer orden se encuentran equilibrados, dado que son iguales a cero.

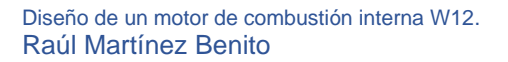

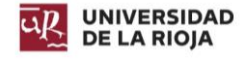

#### *5.1.2.2. Fuerzas y momentos de segundo orden.*

La siguiente tabla muestra los cálculos realizados para las fuerzas de segundo orden:

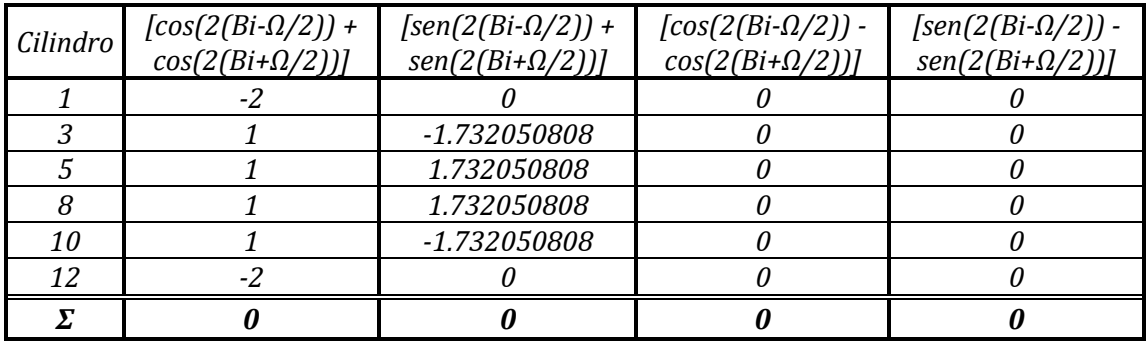

*Tabla 5.3: Fuerzas de segundo orden coplanares 1-3-5-8-10-12.*

Realizando los cálculos para estos resultados de sumatorios se obtiene:

$$
F^{IIX} = -(cos(2\alpha_1) \cdot cos(\Omega) \cdot 0 - sen(2\alpha_1) \cdot cos(\Omega) \cdot 0) = 0
$$

$$
F^{IIV} = -(\cos(2\alpha_1) \cdot \text{sen}(\Omega) \cdot 0 - \text{sen}(2\alpha_1) \cdot \text{sen}(\Omega) \cdot 0) = 0
$$

*Ecuación 5.7: Cálculos de fuerzas de segundo orden coplanares 1-3-5-8-10-12.*

La siguiente tabla muestra los cálculos realizados para los momentos de segundo orden:

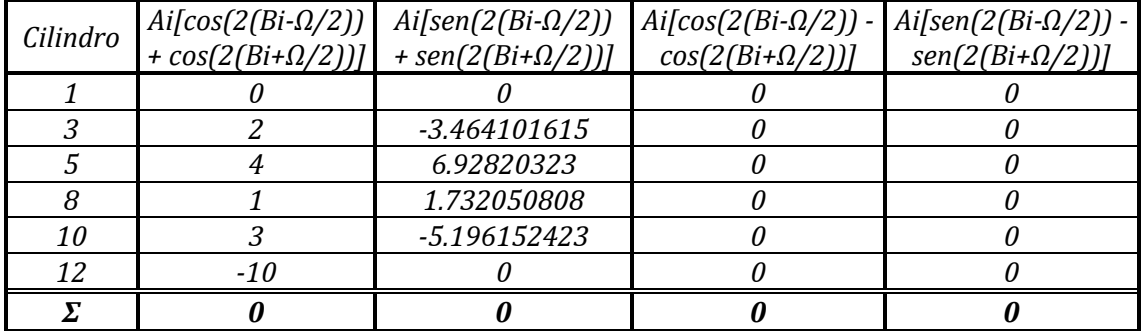

*Tabla 5.4: Momentos de segundo orden coplanares 1-3-5-8-10-12.*

Realizando los cálculos para estos resultados de sumatorios se obtiene:

$$
M^{IIX} = -(cos(2\alpha_1) \cdot cos(\Omega) \cdot 0 - sen(2\alpha_1) \cdot cos(\Omega) \cdot 0) = 0
$$

$$
M^{I I Y} = -(\cos(2\alpha_1) \cdot \text{sen}(\Omega) \cdot 0 - \text{sen}(2\alpha_1) \cdot \text{sen}(\Omega) \cdot 0) = 0
$$

*Ecuación 5.8: Cálculos de momentos de segundo orden coplanares 1-3-5-8-10-12.*

Por lo tanto, puede afirmarse que las fuerzas y momentos de segundo orden se encuentran equilibrados, dado que son iguales a cero.

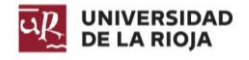

## 5.1.3. Coplanares  $2 - 4 - 6 - 7 - 9 - 11$ .

El segundo grupo de coplanares a estudiar se corresponde con los pistones inferiores de la bancada derecha y los superiores de la bancada izquierda.

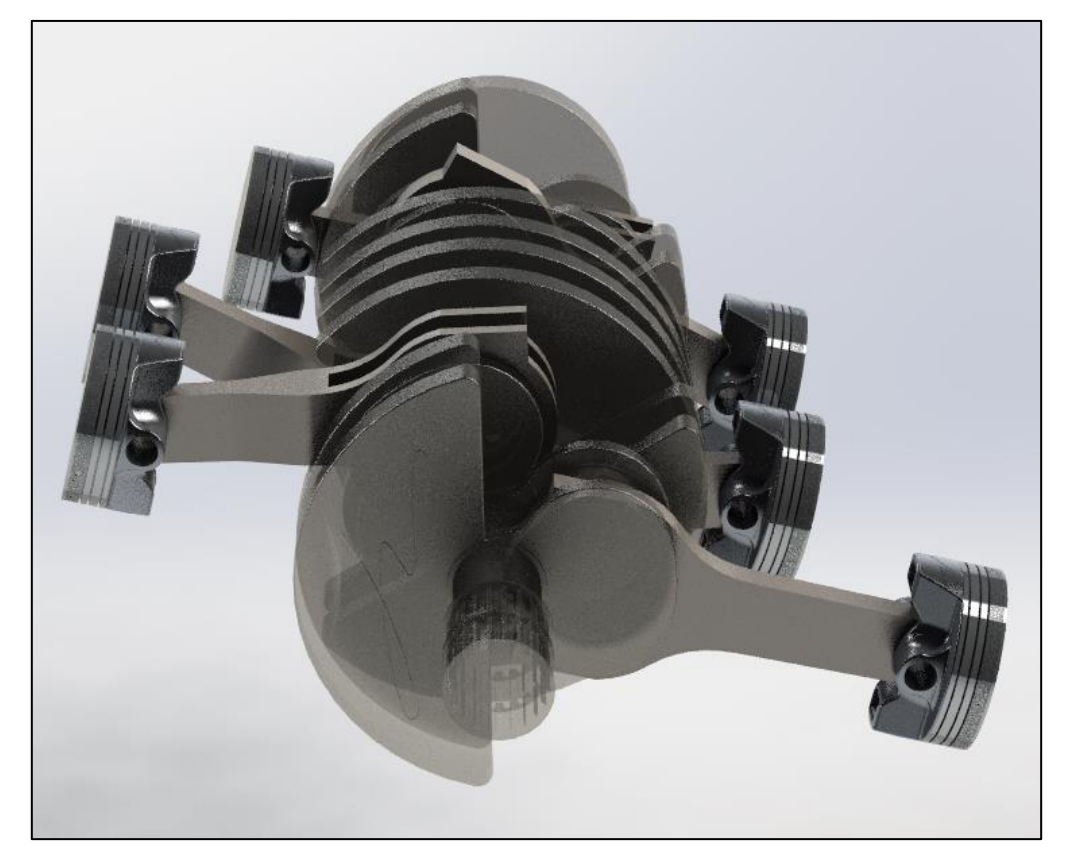

*Ilustración 5.8: Coplanares 2-4-6-7-9-11.*

Como datos de partida para el cálculo se tiene lo siguiente:

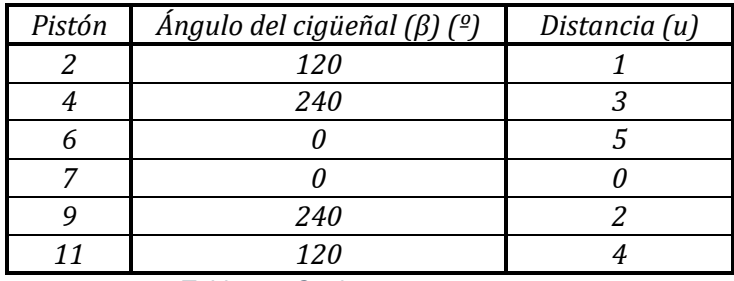

*Tabla 5.5: Coplanares 2-4-6-7-9-11.*

$$
\Omega=180^{\circ}
$$

$$
\alpha=-15^{\rm o}
$$

El ángulo α es el cual determina el desfase que presenta cada grupo de cilindros coplanares con el plano horizontal.

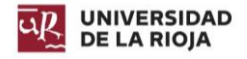

### *5.1.3.1. Fuerzas y momentos de primer orden.*

La siguiente tabla muestra los cálculos realizados para las fuerzas y momentos de primer orden:

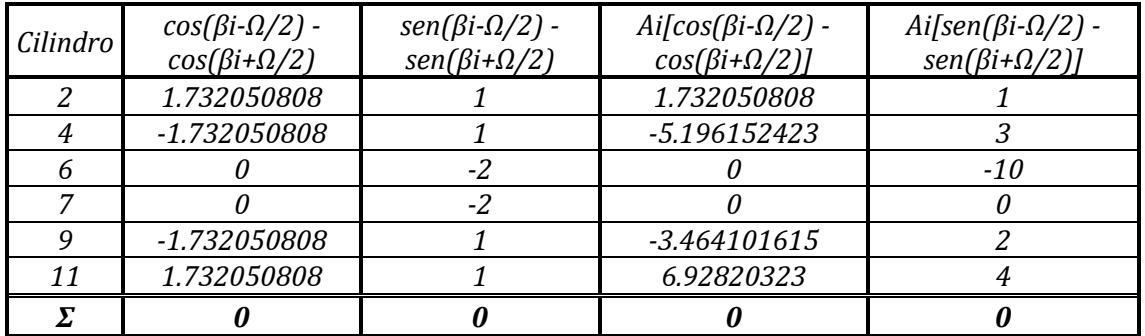

*Tabla 5.6: Fuerzas y momentos de primer orden coplanares 2-4-6-7-9-11.*

Realizando los cálculos para estos resultados de sumatorios se obtiene:

$$
F^{IX} = -(\cos(\alpha_1) \cdot \cos\left(\frac{\Omega}{2}\right) \cdot 0 - \sin(\alpha_1) \cdot \sin\left(\frac{\Omega}{2}\right) \cdot 0) = 0
$$
  

$$
F^{IY} = -(\cos(\alpha_1) \cdot \sin\left(\frac{\Omega}{2}\right) \cdot 0 - \sin(\alpha_1) \cdot \sin\left(\frac{\Omega}{2}\right) \cdot 0) = 0
$$
  

$$
M^{IX} = -(\cos(\alpha_1) \cdot \cos\left(\frac{\Omega}{2}\right) \cdot 0 - \sin(\alpha_1) \cdot \sin\left(\frac{\Omega}{2}\right) \cdot 0) = 0
$$
  

$$
M^{IY} = -(\cos(\alpha_1) \cdot \sin\left(\frac{\Omega}{2}\right) \cdot 0 - \sin(\alpha_1) \cdot \sin\left(\frac{\Omega}{2}\right) \cdot 0) = 0
$$

*Ecuación 5.9: Cálculos de fuerzas y momentos de primer orden coplanares 2-4-6-7-9-11.*

Por lo tanto, puede afirmarse que las fuerzas y momentos de primer orden se encuentran equilibrados, dado que son iguales a cero.

#### *5.1.3.2. Fuerzas y momentos de segundo orden.*

La siguiente tabla muestra los cálculos realizados para las fuerzas de segundo orden:

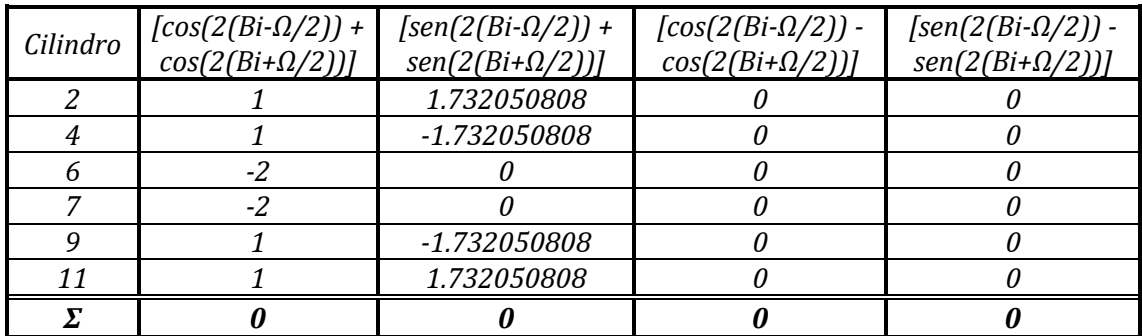

*Tabla 5.7: Fuerzas de segundo orden coplanares 2-4-6-7-9-11.*

Realizando los cálculos para estos resultados de sumatorios se obtiene:

$$
F^{IIX} = -(cos(2\alpha_1) \cdot cos(\Omega) \cdot 0 - sen(2\alpha_1) \cdot cos(\Omega) \cdot 0) = 0
$$

$$
F^{I I Y} = -(\cos(2\alpha_1) \cdot \text{sen}(\Omega) \cdot 0 - \text{sen}(2\alpha_1) \cdot \text{sen}(\Omega) \cdot 0) = 0
$$

*Ecuación 5.10: Cálculos de fuerzas de segundo orden coplanares 2-4-6-7-9-11.*

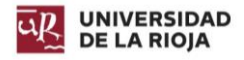

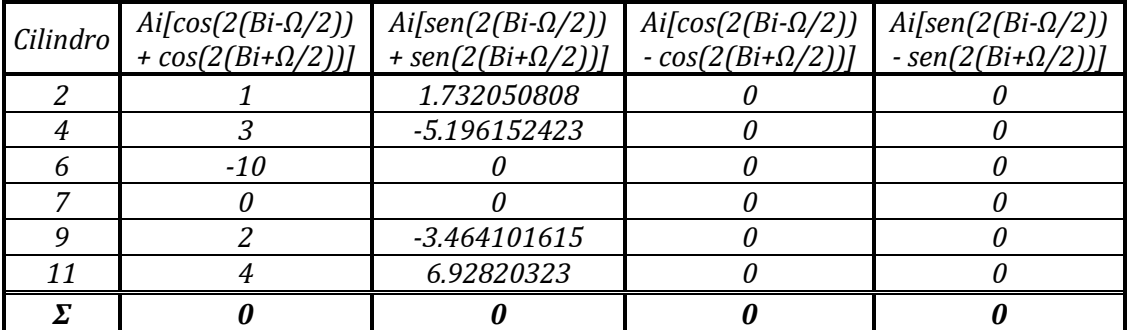

La siguiente tabla muestra los cálculos realizados para los momentos de segundo orden:

*Tabla 5.8: Momentos de segundo orden coplanares 2-4-6-7-9-11.*

Realizando los cálculos para estos resultados de sumatorios se obtiene:

$$
M^{IIX} = -(cos(2\alpha_1) \cdot cos(\Omega) \cdot 0 - sen(2\alpha_1) \cdot cos(\Omega) \cdot 0) = 0
$$

$$
M^{I I Y} = -(\cos(2\alpha_1) \cdot \text{sen}(\Omega) \cdot 0 - \text{sen}(2\alpha_1) \cdot \text{sen}(\Omega) \cdot 0) = 0
$$

*Ecuación 5.11: Cálculos de momentos de segundo orden coplanares 2-4-6-7-9-11.*

Por lo tanto, puede afirmarse que las fuerzas y momentos de segundo orden se encuentran equilibrados, dado que son iguales a cero.

## 5.1.4. Conclusión.

Puede afirmarse que el motor está completamente autoequilibrado gracias a su disposición, lo cual supone una enorme ventaja frente a otros motores, los cuales están equilibrados en fuerzas y momentos de primer orden, pero no de segundo (depende de la disposición de los cilindros y el número de estos).

El resultado nos indica que, la disposición empleada es la más correcta para conseguir que el motor funcione a régimen constante sin que se aprecie ningún tipo de vibración.

## 5.2. Compensación de inercias.

El hecho de que el motor esté equilibrado, no quiere decir que las inercias que se producen en el mismo lo estén. Es por ello que es necesario diseñar contrapesos en el cigüeñal a fin de anular las inercias producidas por el movimiento de los pistones, bielas y brazos del cigüeñal.

Para ello, es necesario realizar un estudio del movimiento de estos componentes, a fin de hallar el valor de la masa que se debe colocar en el cigüeñal para conseguir el efecto contrario.

## 5.2.1. Concepto teórico.

El objetivo que se persigue es descomponer las masas de los diferentes componentes del mecanismo de tal forma que se pueda calcular de forma más sencilla la inercia que se está produciendo.

## *5.2.1.1. Pistón.*

El pistón describe un movimiento alternativo a lo largo del cilindro. Como consecuencia de los cambios de velocidad que se producen en él, se manifiestan inercias.

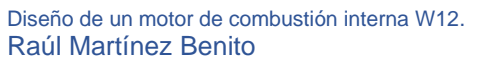

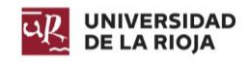

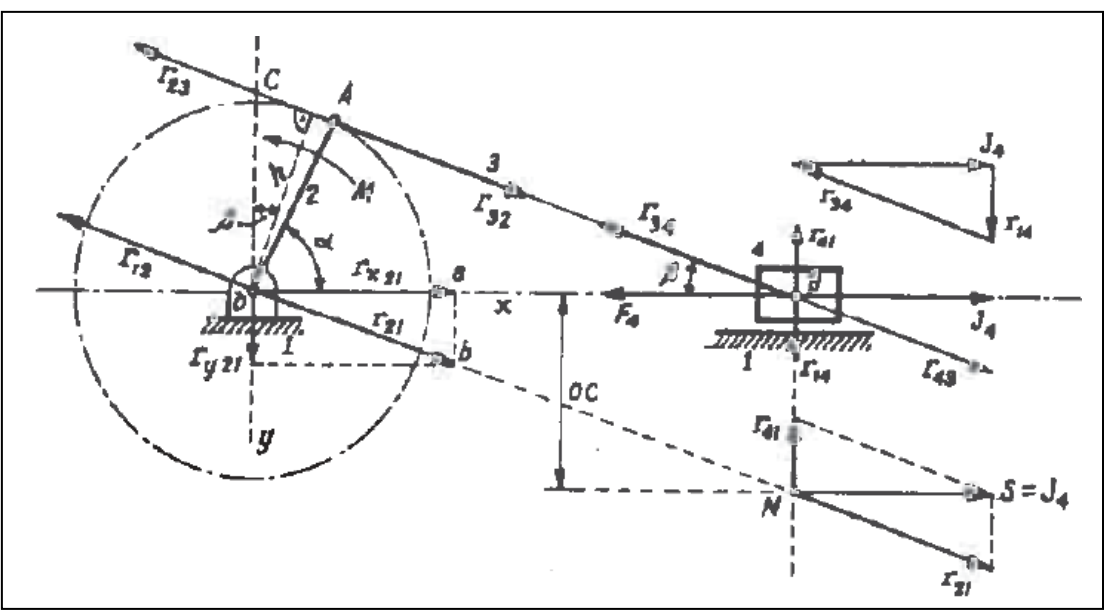

*Ilustración 5.9: Mecanismo pistón-biela-manivela desde el pistón. Cinemática y dinámica de máquinas (1969)*

La aceleración en el punto B, y por tanto del pistón es:

$$
j_B = w^2 \cdot R \cdot \cos(\alpha) + w^2 \cdot l \cdot \cos(2\alpha)
$$

*Ecuación 5.12: Aceleración pto B.*

donde *w* es la velocidad angular de la manivela, *R* el radio de la misma y *l* su longitud.

Dado que la fuerza es igual a la masa por la aceleración, el valor de la fuerza ejercida para mover el pistón es:

$$
F_4 = m_{pist\acute{o}n}(w^2 \cdot R \cdot \cos(\alpha) + w^2 \cdot l \cdot \cos(2\alpha))
$$

*Ecuación 5.13: Fuerza ejercida para mover el pistón.*

por lo que la fuerza de inercia del pistón es:

$$
J_4 = -F_4 = -m_{piston}(w^2 \cdot R \cdot \cos(\alpha) + w^2 \cdot l \cdot \cos(2\alpha))
$$

*Ecuación 5.14: Fuerza de inercia del pistón.*

Dicha fuerza se encuentra aplicada en *B*, y se equilibra con las reacciones que se producen en los dos miembros, *r<sup>34</sup>* y *r14*. La fuerza *r<sup>14</sup>* actúa sobre el pistón desde la pared del cilindro, y la reacción opuesta, *r41*, es la fuerza actuante sobre el soporte desde el pistón y a través de la pared del cilindro.

La reacción *r<sup>34</sup>* genera otra igual denominada *r<sup>23</sup>* actuante en *A*. Esta fuerza es la responsable del giro de la manivela, y genera una reacción en el punto *O*, denominada *r21*, siendo esta la acción del miembro 2 sobre el soporte.

Si se combinan *r<sup>41</sup>* y *r21*, generan en el punto *N* una fuerza *S*, la cual es similar a la fuerza de inercia *J4*. El par producido por *r<sup>23</sup>* al girar sobre *O*, es igual al par aplicado para acelerar el pistón, tanto en sentido como en magnitud.

La fuerza *r<sup>21</sup>* se descompone en componentes *x* e *y*, siendo en este último en el que dará un par con la fuerza *r41*, el cual tiene un valor de *ry21 · OB = r<sup>41</sup> · OB*, que si se aplica en *O* da como resultado que la fuerza *rx21 = J4*.

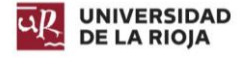

Por tanto, la fuerza *rx21* hace deslizar la máquina, por ello está anclada al suelo, y la acción de éste resiste el soporte.

$$
r_{x21} = J = m_{pistón} \cdot w^2 \cdot R \cdot \cos(\alpha) + m_{pistón} \cdot 2w^2 \cdot \frac{R^2}{4L} \cdot \cos(2\alpha))
$$
  
Ecuación 5.15: Fuerza r<sub>x21</sub>.

siendo el primer conjunto de términos la inercia de primer orden, y el segundo la inercia de segundo orden.

Estas fuerzas tienen una variación de tipo senoidal. Desde el punto *O*, si se trazan dos circunferencias de radios  $OA_1 = m_{pistón} \cdot w^2 \cdot R \vee OA_2 = m_{pistón} \cdot (2 \cdot w^2 \cdot R^2) / (4 \cdot L)$  formando *OA<sup>1</sup>* un ángulo de valor *α* y *OA<sup>2</sup>* un ángulo de valor *2α*, las proyecciones de dichos radios serán las fuerzas de inercia de primer y segundo orden.

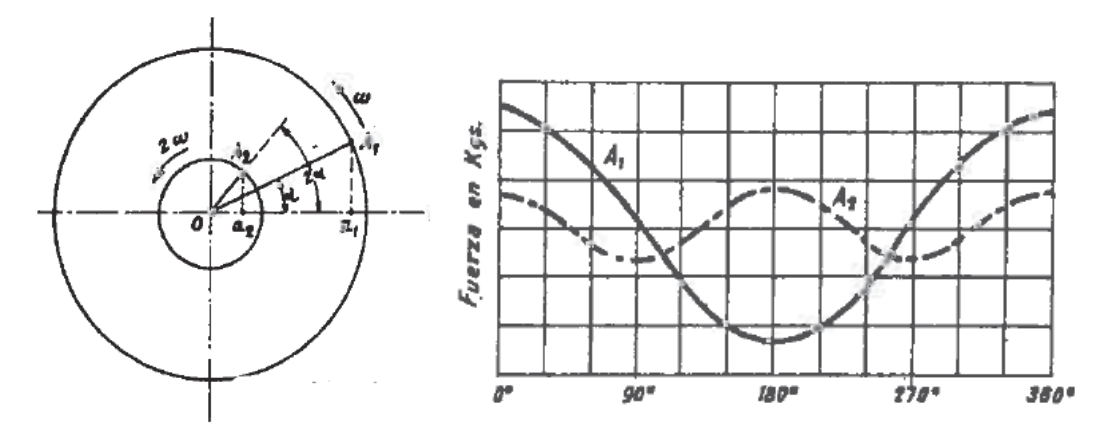

*Ilustración 5.10: Proyección de las fuerzas de inercia de primer y segundo orden. Cinemática y dinámica de máquinas (1969).*

## *5.2.1.2. Biela.*

La biela sufre dos movimientos en sus extremos. Por un lado, en el punto *B*, donde se encuentra acoplada al pistón, sufre un movimiento alternativo; mientras que en el punto *A*, donde se acopla con el cigüeñal o manivela, sufre un movimiento de rotación. Por ello, es necesario descomponer la masa de la biela en esos dos puntos.

Siendo *mbiela* la masa de la misma e I su momento de inercia, el radio de giro es:

$$
\rho = \sqrt{\frac{I}{m_b}}
$$

*Ecuación 5.16: Radio de giro.*

Tomando a partir de *G* [\(Ilustración 5.11\)](#page-56-0) en dirección normal a *AB,GC = ρ*, y uniendo *C* con *B* y trazando por *C* una normal a la anterior, se determina el punto *E*, que se corresponde con el punto de percusión de la biela respecto de *B*. De esta forma, se puede sustituir la masa de la biela por un sistema de masas equivalentes, colocando una en *B* y otra en *E*, cumpliendo que:

$$
m_B = m_{biela} \cdot \frac{h_E}{h} \qquad y \qquad m_E = m_{biela} \cdot \frac{h_B}{h}
$$

*Ecuación 5.17: Masa de la biela en los puntos B y E.*

Diseño de un motor de combustión interna W12. Raúl Martínez Benito

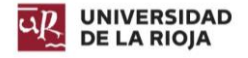

Dado que *E* se encuentra muy cerca de *A*, se realiza una sustitución del sistema, haciendo que la masa de la biela se reparta en partes inversamente a las distancias a los puntos *A* y *B*:

$$
m_B = m_{biela} \cdot \frac{h_A}{L} \qquad y \qquad m_A = m_{biela} \cdot \frac{h_B}{L}
$$

*Ecuación 5.18: Masa de la biela en los puntos B y A.*

De esta forma, la masa  $m_B$  se acumula a la masa del pistón, y la masa m<sub>A</sub> a la del cigüeñal o manivela.

Sabiendo que la inercia rotacional es igual a:

 $J = m \cdot w^2 \cdot R$ 

*Ecuación 5.19: Inercia rotacional.*

la inercia de la masa de la biela en el punto *A* será igual a:

$$
J = m_A \cdot w^2 \cdot \overline{OA}
$$

*Ecuación 5.20: Inercia de la biela en A.*

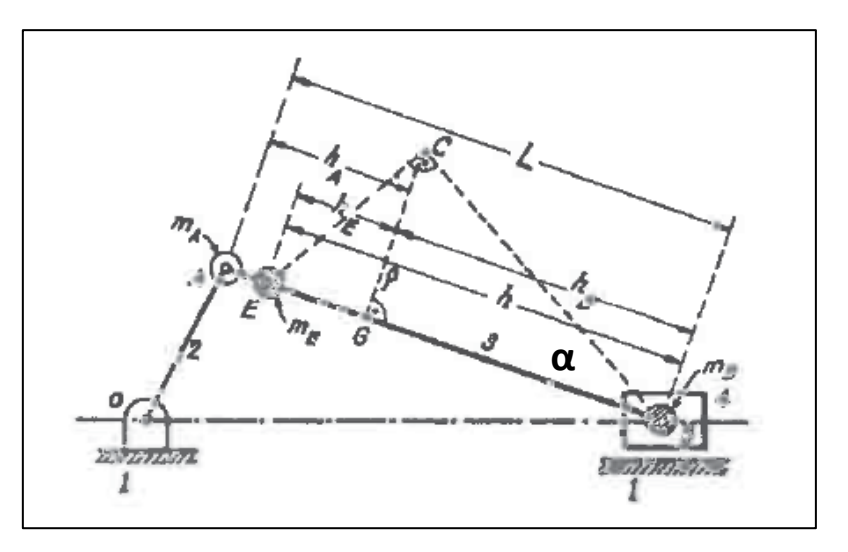

*Ilustración 5.11: Mecanismo pistón-biela-manivela desde la biela.*

#### <span id="page-56-0"></span>*5.2.1.3. Brazo del cigüeñal.*

El cigüeñal cuenta con un brazo donde se acoplan las bielas, el cual se encuentra en rotación, y su masa genera por tanto una inercia. En este caso, el cálculo es más sencillo, ya que para conocer su inercia basta con calcular su centro de gravedad, así como su masa, para aplicar la ecuación de la inercia rotacional vista anteriormente.

Este valor de inercia se sumará a los que ya se tienen. Se puede calcular de la misma forma que se ha visto para la biela, calculando la masa en el punto *A* y así su inercia.

#### 5.2.2. Cálculo del contrapeso del cigüeñal.

<span id="page-56-1"></span>Comprendidos los conceptos teóricos, se procede a realizar el cálculo del contrapeso del cigüeñal. Para ello, se tienen los siguientes datos de masas y centro de gravedad de los diferentes elementos involucrados. En caso de no necesitarse para el cálculo, no se calcularán.

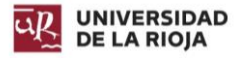

Remarcar que el motor utiliza bielas ahorquilladas, por lo que sus valores de masas tienen una pequeña diferencia.

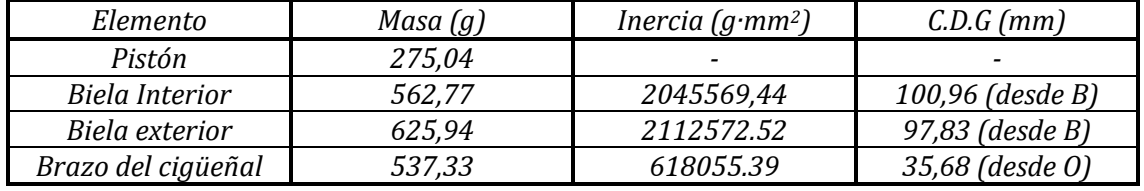

*Ilustración 5.12: Componentes.*

## *5.2.2.1. Biela interna.*

Conocidas la masa y la inercia de la biela interior, se puede calcular el radio de giro:

$$
\rho = \sqrt{\frac{I}{m_b}} = \sqrt{\frac{2045569,44 (g \cdot mm^2)}{562,77 (g)}} = 60,289 \ (mm)
$$

*Ecuación 5.21: Radio de giro biela interna.*

Se procede a calcular el valor del ángulo *α* [\(Ilustración 5.11\)](#page-56-0):

$$
\alpha = \arctg\left(\frac{\rho}{C.D.G}\right) = \arctg\left(\frac{60.289 \ (mm)}{100,96 \ (mm)}\right) = 30,844 \ ^{\circ}
$$

*Ecuación 5.22: Ángulo α biela interna.*

y se extrae el punto de percusión *E*:

$$
E = \rho + C \cdot D \cdot G \cdot \tan(\alpha)
$$

$$
E = 60,289 \ (mm) + 100,96 \ (mm) \cdot \tan(30,844) = 136,963 \ (mm)
$$

*Ecuación 5.23: Punto E de percusión biela interna.*

Conocido *E*, se puede descomponer la masa de la biela entre los puntos *A* y *B*:

$$
m_A = m_{biela} \cdot \frac{h_B}{L} = 562,77(g) \cdot \frac{100,96 \ (mm)}{150 \ (mm)} = 378,782 \ (g)
$$

$$
m_B = m_{biela} \cdot \frac{h_A}{L} = 562,77(g) \cdot \frac{(150 - 100,96) \ (mm)}{150 \ (mm)} = 183,99 \ (g)
$$

*Ecuación 5.24: Masas ptos A y B biela interna.*

#### *5.2.2.2. Biela exterior.*

Análogamente al proceso realizado para la biela interior:

$$
\rho = \sqrt{\frac{I}{m_b}} = \sqrt{\frac{2112572.52(g \cdot mm^2)}{625,94(g)}} = 58,095 \ (mm)
$$

*Ecuación 5.25: Radio de giro biela externa.*

Se procede a calcular el valor del ángulo:

$$
\alpha = \arctg\left(\frac{\rho}{C.D.G}\right) = \arctg\left(\frac{58,095 (mm)}{97,83 (mm)}\right) = 30,703^{\circ}
$$

*Ecuación 5.26: Ángulo α biela externa.*

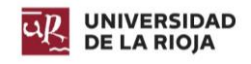

y se extrae el punto de percusión *E*:

$$
E = \rho + C.D.G \cdot \tan(\alpha)
$$

 $E = 58,095$  (mm) + 97,83 (mm) · tan(30,703) = 132,33 (mm)

*Ecuación 5.27: Punto E de percusión biela externa.*

Conocido *E*, se puede descomponer la masa de la biela entre los puntos *A* y *B*:

$$
m_A = m_{biela} \cdot \frac{h_B}{L} = 625,94(g) \cdot \frac{97,83 \ (mm)}{150 \ (mm)} = 408,24 \ (g)
$$

$$
m_B = m_{biela} \cdot \frac{h_A}{L} = 625,94(g) \cdot \frac{(150 - 97,83) (mm)}{150 (mm)} = 217,702 (g)
$$

*Ecuación 5.28: Masas ptos A y B biela externa.*

#### *5.2.2.3. Cálculo de inercias.*

Se procede a calcular el valor de las inercias producidas por las bielas y el pistón en el punto *B*. Se descartará el uso de la velocidad angular *w* dado que es el mismo para todos los componentes.

$$
J_{Biela int + pistón} = (m_{pistón} + m_{biela int B}) \cdot R = (275,04 (g) + 183,99 (g)) \cdot 46,2 (mm) = 21207,106 (g \cdot mm)
$$

*Ecuación 5.29: Inercia biela interior y pistón en B.*

$$
J_{Biela \ ext + pistón} = (m_{pistón} + m_{biela \ ext B}) \cdot R = (275,04 (g) + 217,701 (g)) \cdot 46,2 (mm)
$$
  
= 22764,677 (g \cdot mm)

*Ecuación 5.30: Inercia biela exterior y pistón en B.*

Estos dos valores varían senoidalmente. Sin embargo, entre estos dos valores hay un desfase de 30º, debido a la disposición del motor. Se realiza una suma vectorial de los componentes:

$$
R = \sqrt{A^2 + B^2 + 2 \cdot AB \cdot \cos(\alpha)}
$$

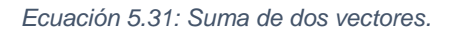

Realizando esta operación para diferentes ángulos de giro del cigüeñal:

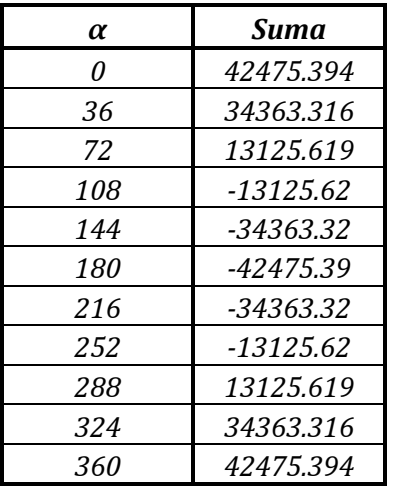

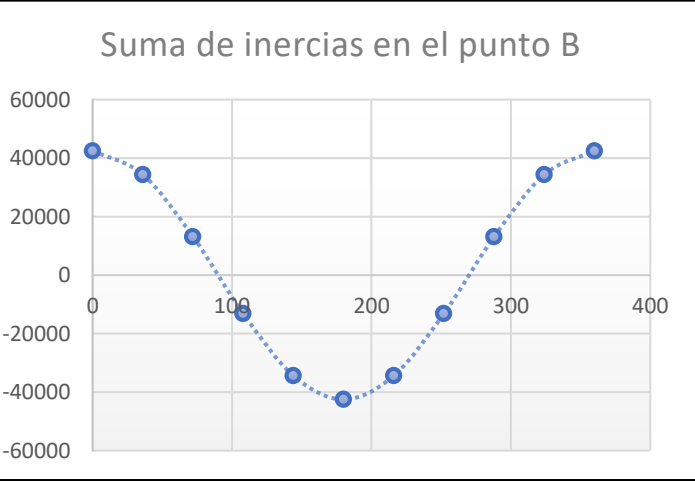

*Tabla 5.9: Suma de inercias punto B.*

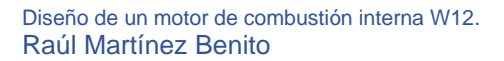

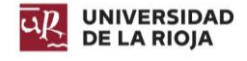

El vector que resulta de esta suma tiene un ángulo inicial de:

$$
\alpha = \arctg\left(\frac{21207,106 (g \cdot mm) \cdot sen(30)}{21207,106 (g \cdot mm) \cdot cos(30) + 22764,677 (g \cdot mm)}\right) = 14,456^{\circ}
$$

Calculadas las inercias producidas en el punto *B*, se procede a calcular las inercias en el punto *A*. Se trata de inercias rotacionales, resultado de la multiplicación del radio de giro por la masa.

$$
J_{Biela\ int\ A} = m_{biela\ int\ A} \cdot R = 378,782(g) \cdot 46,2(mm) = 17499,716(g\cdot mm)
$$

*Ecuación 5.33: Inercia biela interna punto A.*

$$
J_{Biela \, ext \, A} = m_{biela \, ext \, A} \cdot R = 408,238(g) \cdot 46,2(mm) = 18860,6 (g \cdot mm)
$$

*Ecuación 5.34: Inercia biela externa punto A.*

Estos valores varían también senoidalmente, con un ángulo de 30º. Realizando la suma vectorial, se obtiene:

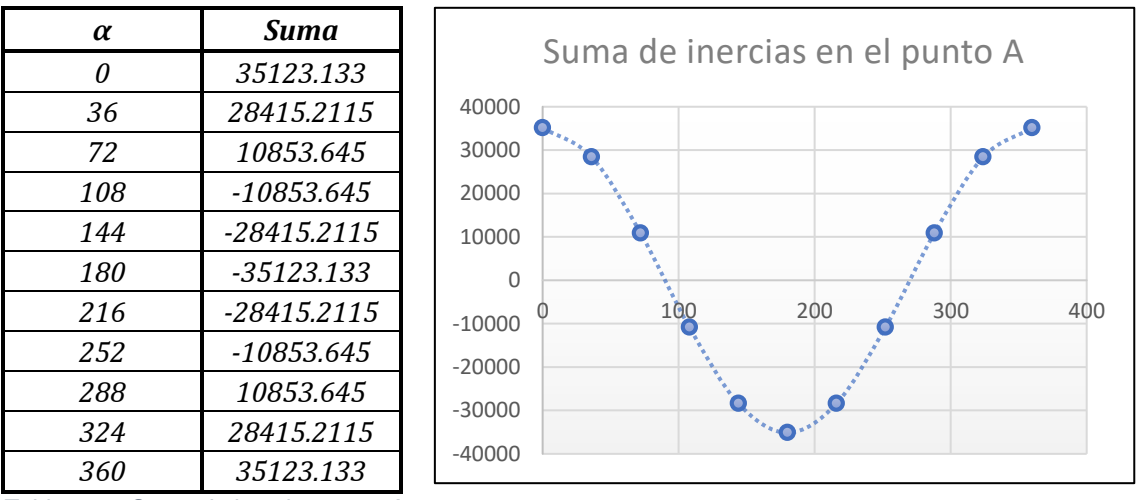

*Tabla 5.10: Suma de inercias punto A.*

Por último, se realiza el cálculo de la inercia del brazo del cigüeñal. Se trata de una inercia rotacional, por lo que el resultado será igual a la multiplicación de la masa por la distancia al centro de rotación, que, en este caso, será la distancia al CDG.

> $J_{Brazo~cigü eñal} = m_{Brazo~cigü eñal} \cdot R \cdot 2 = 537{,}33(g) \cdot 35{,}68(mm) \cdot 2$  $= 38343,869 (g \cdot mm)$

> > *Ecuación 5.35: Inercia brazo cigüeñal.*

En este caso, se ha multiplicado por dos, dado que el brazo del cigüeñal se compone de dos partes iguales.

Este vector cuenta con un ángulo de 15º, debido a la disposición del cigüeñal. Al variar senoidalmente, se obtiene el siguiente resultado.

*Ecuación 5.32: Ángulo del vector inercias del punto B.*

*Ilustración 5.14: Suma inercias punto A.*

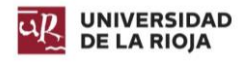

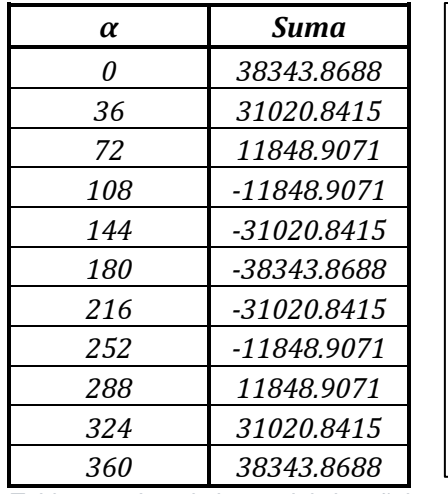

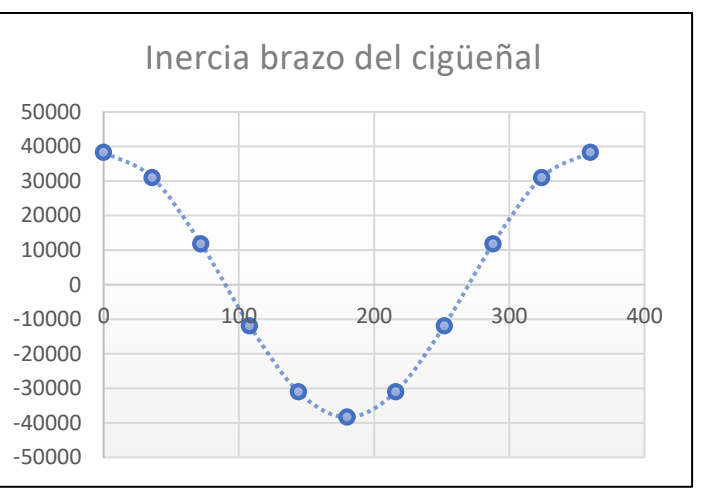

*Tabla 5.11: Inercia brazo del cigüeñal.*

*Ilustración 5.15: Inercia brazo del cigüeñal.*

Conocidos ya todos los valores de inercias necesarios, se realiza una suma vectorial de todos los valores, teniendo en cuenta los tres ángulos de los vectores. El resultado de dicha operación da como resultado la siguiente tabla, que contiene el valor de la inercia total del sistema biela manivela:

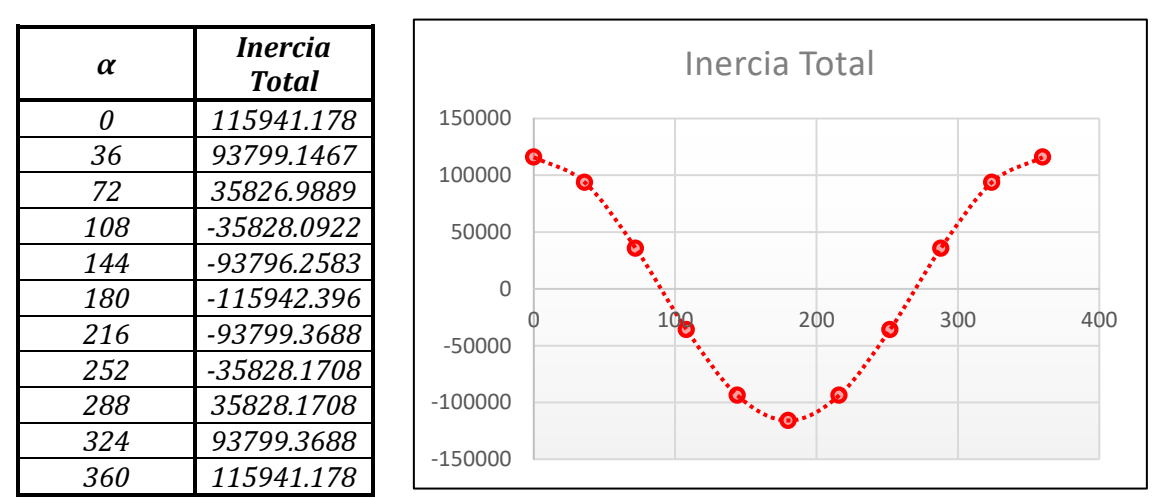

*Tabla 5.12: Inercia total sistema.*

El nuevo ángulo, resultado de la doble suma vectorial, es igual a 14,627º por lo que se considerará que es de 15º para simplificar el diseño del cigüeñal.

Para calcular la masa del contrapeso, basta con tomar el primer valor de la tabla de inercias, y dividirlo entre la posición en la que se encontrará el C.D.G del contrapeso.

$$
m_{contrapeso} = \frac{J_{Total}}{C.D.G}
$$

*Ilustración 5.17: Masa del contrapeso.*

Para un C.D.G de 44,7 milímetros, el valor de la masa del contrapeso es de 2593,76 gramos, los cuales se dividen entre dos, dado que el contrapeso se encontrará a ambos lados de las bielas, para contrarrestar los momentos y fuerzas que se generen sobre el cigüeñal. Si se grafica la inercia total frente a la inercia producida por el contrapeso, se aprecia que el cálculo es correcto, dado que se contrarrestan.

*Ilustración 5.16: Inercia total.*

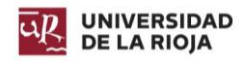

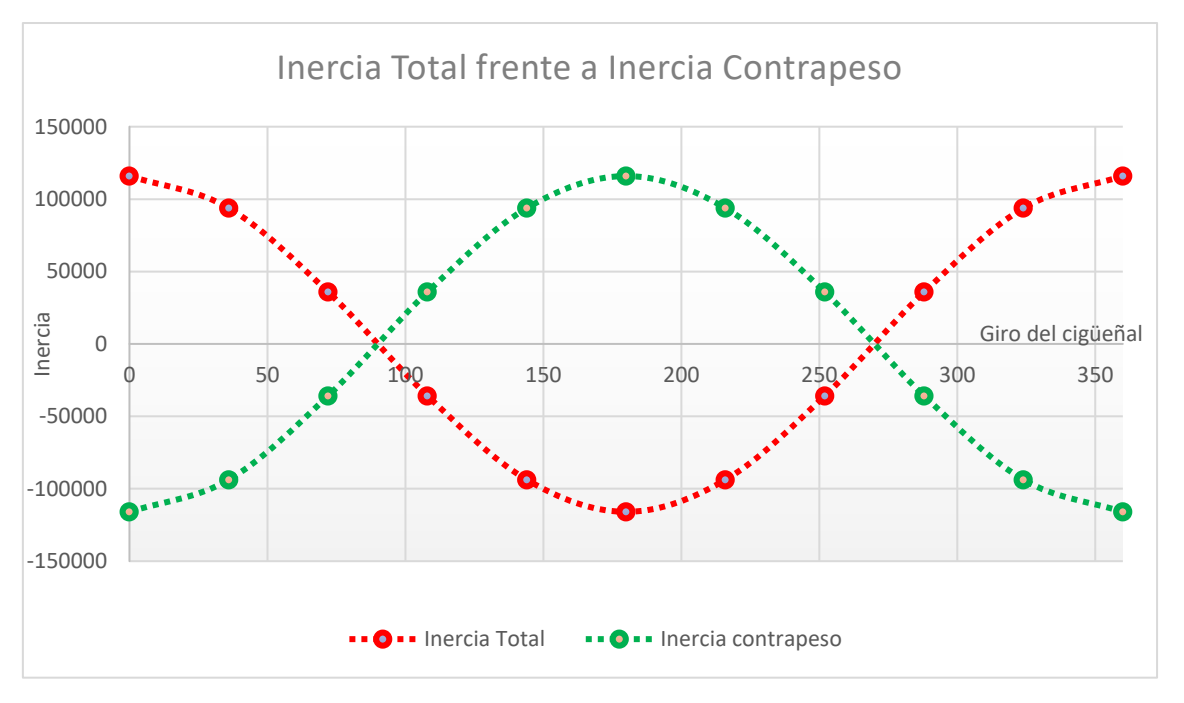

*Ilustración 5.18: Comparación inercia total - inercia contrapeso.*

# 6. Modelado de los órganos del motor.

En el presente apartado, se explicará el proceso llevado a cabo para el modelado de los diferentes elementos del motor diseñado. Se realizará una explicación de cuál es la función de cada uno de los órganos, para posteriormente justificar el diseño adoptado (disposición del cigüeñal, ángulo del bloque, dimensionado del árbol de levas, dimensión de la cámara de combustión…) a la vez que se detalla el procedimiento seguido en el programa SolidWorks para modelar las piezas. Sin embargo, no se ahondará en el funcionamiento del programa, ni en los bocetos realizados antes de realizar el modelado final, solo se realizarán explicaciones de las partes importantes del diseño de cada una de los órganos.

## 6.1. Pistón o émbolo.

El pistón es uno de los elementos más básicos del motor alternativo. Se trata de una pared móvil de la cámara de combustión, y transmite la energía que genera la explosión de la mezcla al cigüeñal a través de la biela, realizando un movimiento alternativo a lo largo de la carrera.

Está compuesto por tres partes:

## *Cabeza:*

Es la parte superior del pistón, y su cara superior está en contacto permanente con las fases que se producen en el motor. Su diámetro es menor en esta parte, dado que se producen dilataciones por los cambios de temperatura.

## *Cuerpo:*

Se trata de la parte media del pistón, y comprende el espacio que va desde la cabeza hasta el orificio del bulón.

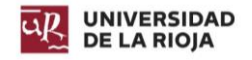

## *Falda:*

Parte del pistón comprendida entre el centro del orificio del bulón y el extremo inferior del pistón. Genera una superficie de deslizamiento que permite realizar de guía al pistón a lo largo del cilindro.

Los materiales de construcción más comunes son:

## *Aleación de níquel y hierro fundido:*

Se caracteriza por un coeficiente de dilatación casi nulo, por lo que se limita mucho la limitación del pistón.

## *Fundición:*

Su principal ventaja es la de tener una elevada resistencia mecánica y capacidad de trabajar cómodamente a fricción. Son comunes en motores pequeños.

## *Hierro colado:*

Su desgaste es menor, por lo que pueden utilizarse con menos holgura, dado que su expansión es menor que en el aluminio.

## *Aleaciones de aluminio:*

Su ligereza y alto coeficiente de temperatura los convierte en una opción interesante, reduciendo la complejidad del sistema de refrigeración.

### *Hierro común:*

Muy utilizado en motores de combustión a baja y media velocidad. Aumenta la resistencia a la deformación y al desgaste.

Se pueden fabricar de dos formas: fundidos o forjados. En el caso de motores de altas prestaciones, es común utilizar pistones fabricados mediante este último proceso, dado que sus propiedades de resistencia se ven ampliamente mejoradas

Para el pistón diseñado, el material seleccionado se trata de la aleación de aluminio 3.3549 (EN-AW 5182), fabricado mediante proceso de forjado.

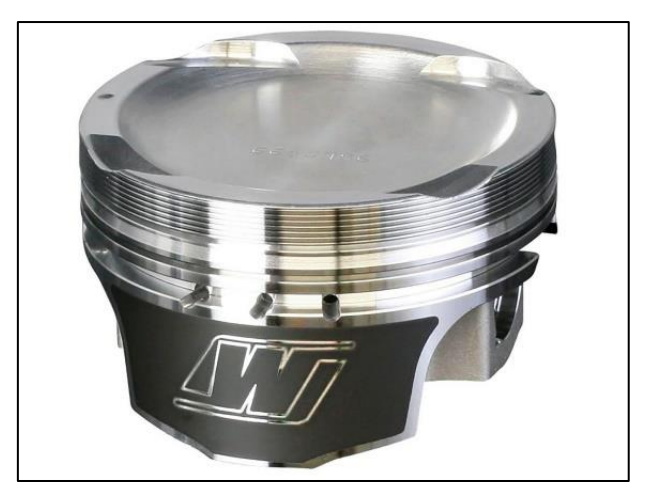

*Ilustración 6.1: Pistón forjado (Wiseco).*

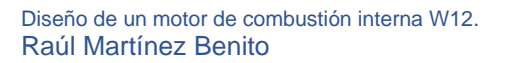

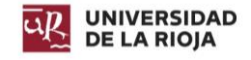

## 6.1.1. Modelado del pistón.

En primer lugar, se esboza un círculo de 84,5 milímetros de diámetro, y se extruye en dirección vertical una distancia de 42.25 milímetros.

A fin de generar una falda y reducir el peso del pistón, se esboza un croquis en un plano tangente al cilindro generado en el proceso anterior, y se extruye un corte a partir de ese croquis.

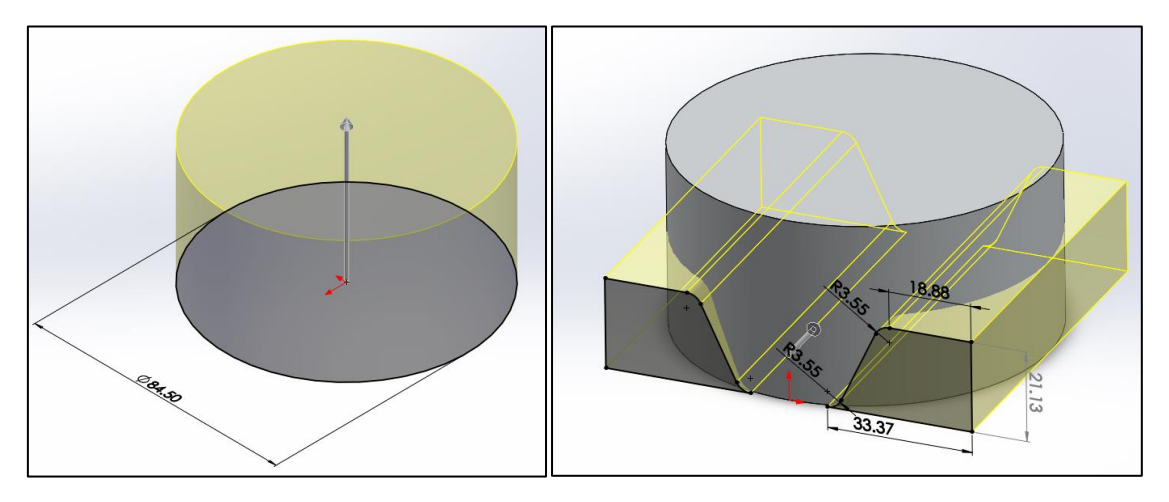

*Ilustración 6.2: Modelado del pistón - paso 1.*

Posteriormente, en el plano medio del pistón paralelo a la dirección del corte realizado, se genera un círculo de 15 milímetros de diámetro del cual se realiza un corte sobre el material. Para crear una superficie en la que colocar el bulón, en un plano tangente a la superficie lateral del pistón y paralelo al plano utilizado para realizar el corte del círculo anterior, se extruye un saliente.

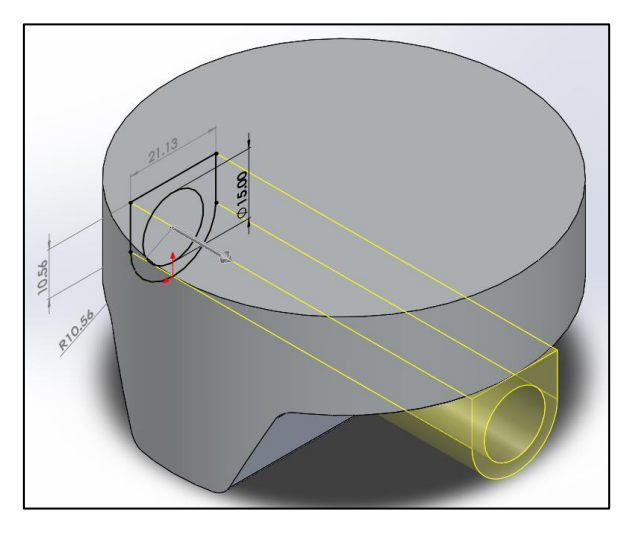

*Ilustración 6.3: Modelado del pistón - paso 2.*

Para reducir el peso de la falda, se decide practicar un corte en la misma, de tal forma que se permite conservar una falda de 4,75 milímetros de espesor a cada lado. Para ello, se traza una circunferencia de 75 milímetros de diámetros en la cara inferior del pistón, y mediante líneas coincidentes con la superficie, se generan cuatro áreas utilizadas para realizar un corte. Dado que la extrusión del espacio generado para el bulón es grande, se practica un corte desde la superficie media del pistón. El croquis está compuesto por una circunferencia de 65 mm de diámetro, y otra del diámetro exterior del pistón.

Memoria **Administrativa Contract Administrativa Contract Administrativa Contract Administrativa Contract Administrativa Contract Administrativa Contract Administrativa Contract Administrativa Contract Administrativa Contra** 

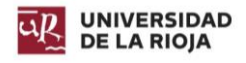

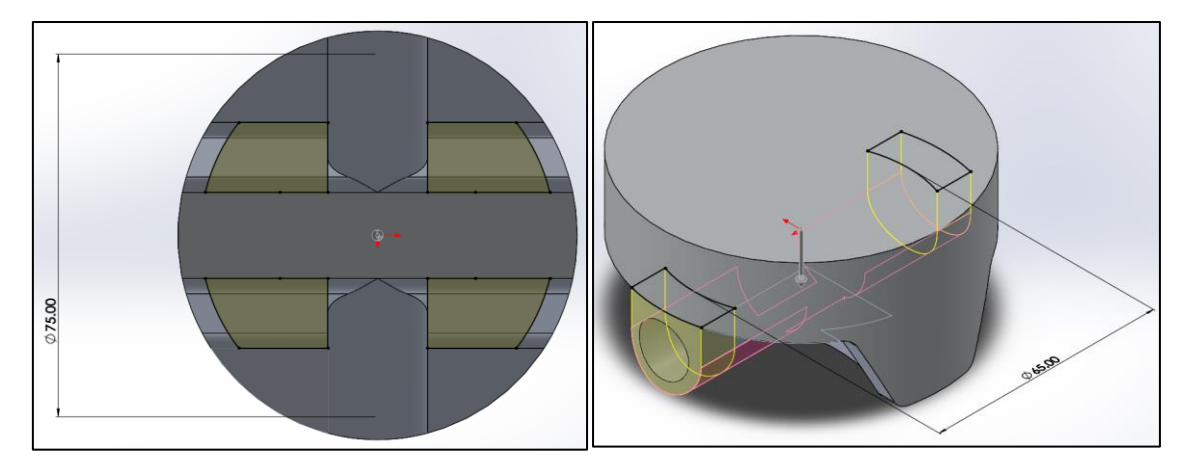

*Ilustración 6.4: Modelado del pistón - paso 3.*

Con el objetivo de generar una cavidad en el interior del pistón, reduciendo así el peso y la dilatación del mismo por el cambio de temperaturas, se genera un corte de revolución a partir de un croquis rectangular situado a 5 milímetros del exterior del cilindro.

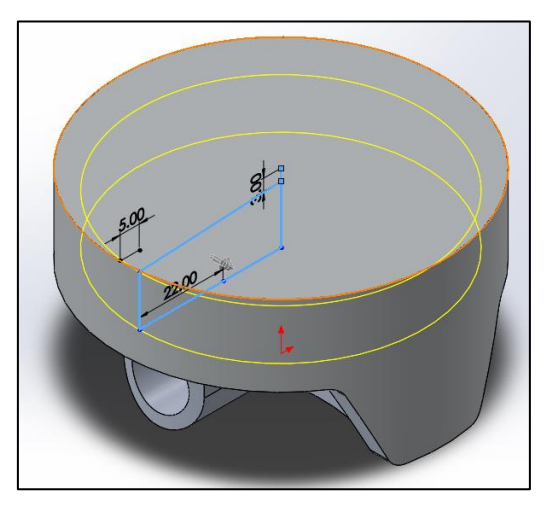

*Ilustración 6.5: Modelado del pistón - paso 4.*

Para generar un espacio para alojar la biela y que permita a esta realizar movimientos dentro del cilindro, se genera un corte a partir de un plano situado en la mitad del cilindro y perpendicular a la dirección del eje del bulón.

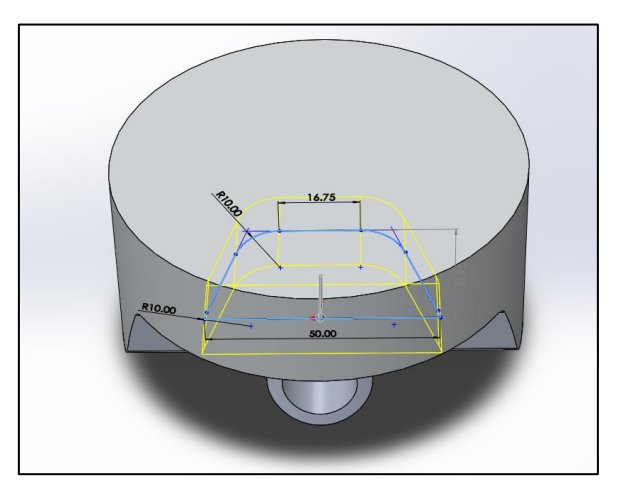

*Ilustración 6.6: Modelado del pistón - paso 5.*

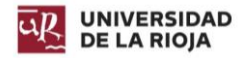

Una vez la base principal del cilindro está creada, se generan tres ranuras en el cuerpo del pistón para alojar los segmentos del mismo, así como una superficie rugosa en la zona de la cabeza, para favorecer la lubricación. Por último, se realizan pequeños cortes para la reducción de peso, y se redondean superficies, dando como resultado el pistón de la imagen. Su peso final es de 275,04 gramos, lo que lo convierte en un pistón ligero capaz de alcanzar elevadas velocidades, debido a que sus inercias serán menores.

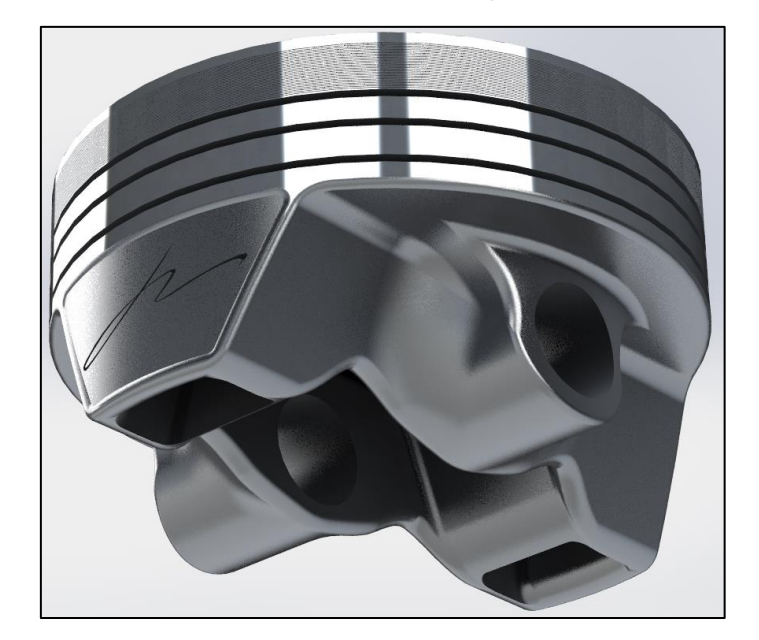

*Ilustración 6.7: Modelado del pistón - Resultado final.*

## 6.2. Bielas.

Las bielas son la principal conexión entre el pistón y el cigüeñal. Mediante esfuerzos de tracción y compresión, transmiten el movimiento alternativo del pistón al cigüeñal.

Una biela, está compuesta por tres partes:

## *Parte trasera:*

Es la parte con el agujero de menor diámetro, cuyo eje coincide con el del agujero realizado en el pistón para colocar el bulón. Entre el bulón y esta parte se coloca un casquillo, el cual tiene un ajuste de apriete.

## *Cuerpo:*

Se trata de la parte central, la cual está sometida a los esfuerzos de tracción y compresión a lo largo de su longitud. Puede presentar varios tipos de sección, siendo las más comunes la de forma de H, I o +.

## *Cabeza:*

Es la parte con el agujero de mayor diámetro, y suele estar compuesta por dos mitades, una unida al cuerpo y otra la cual se atornilla y se denomina "pie de biela". Al igual que en la parte trasera, en su interior se coloca un casquillo. El eje de esta parte coincide con el eje del brazo del cigüeñal.

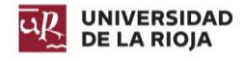

Los tipos de materiales del que están fabricadas son los siguientes:

## *Acero templado:*

Común en los motores de vehículos de baja y media potencia. Presentan una resistencia media alta, pero su peso es elevado.

### *Acero forjado:*

Se utilizan en motores de alta potencia o motores que han sido reglados para obtener mayores potencias. Se mejora considerablemente la resistencia de la biela.

## *Aluminio y titanio:*

Utilizadas en motores de competición, por su ligereza y resistencia. Su reducido peso permite conseguir velocidades del motor mucho más elevadas.

El motor diseñado, cuenta con bielas realizadas en Titanio TI -5AL - 2.5 Sn por arranque de material, con el objetivo de disminuir el peso total del motor y poder aumentar las revoluciones del motor.

La disposición de las bielas seleccionada se denomina "ahorquillada" [\(Ilustración 6.8\)](#page-66-0), de tal forma que para un mismo brazo del cigüeñal hay dos bielas, una interior y otra exterior, consiguiendo así mantener los cilindros de distintas bancadas en el mismo plano.

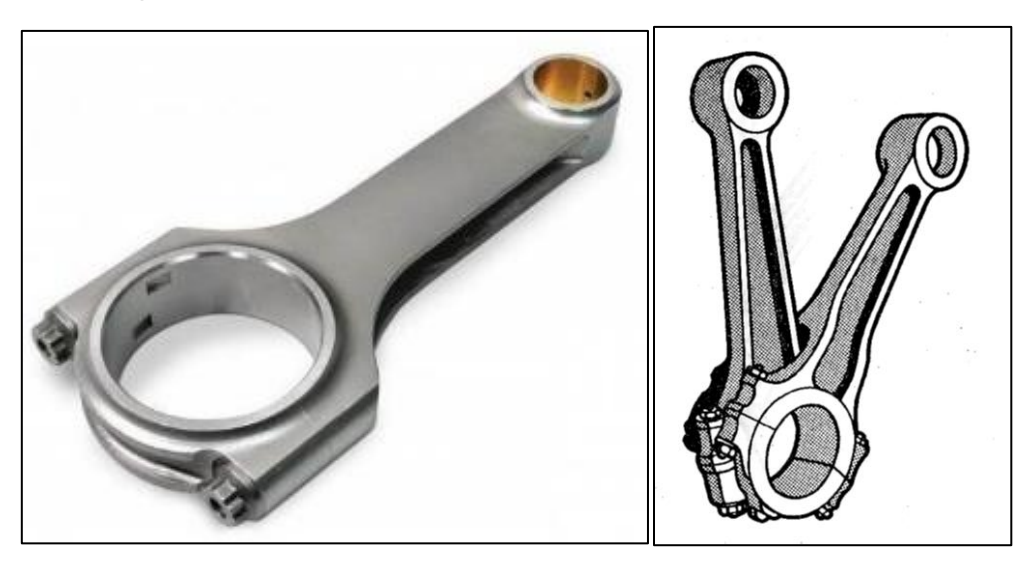

*Ilustración 6.8: Biela de acero forjado en H (Wiseco)(izquierda). Bielas ahorquilladas (derecha).*

## <span id="page-66-0"></span>6.2.1.Modelado de las bielas.

## *6.2.1.1. Biela interna.*

Primeramente, se esboza un croquis de la biela, el cual se extruye una distancia de 15,5 milímetros. Posteriormente, a fin de aligerar la pieza, se realiza un corte de 3 milímetros en una de las caras, y una simetría del mismo en la otra cara.

Seguidamente, se llevaran a cabo una serie de redondeos en las superficies de la biela a fin de mejorar su aspecto.

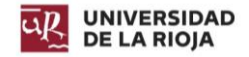

Por último, se realizaran una serie de taladros en la biela para poder roscar los tornillos de la biela. En la biela interior, la tornillería utilizada son tornillos de cabeza hexagonal hueca ISO 4762 de M6 x 40 realizados en titanio.

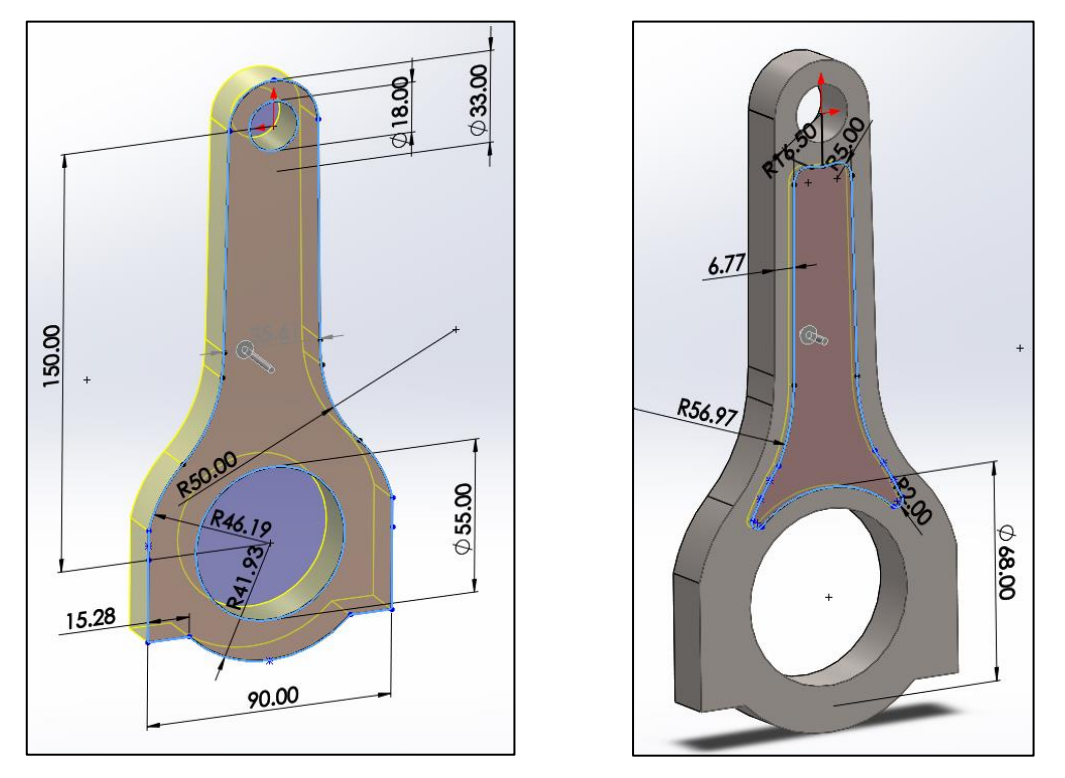

*Ilustración 6.9: Modelado de la biela interna - Pasos 1 y 2.*

<span id="page-67-0"></span>Una vez se realiza el taladro, se separa el pie de biela del cuerpo de la biela, a fin de formar las dos piezas que componen la biela final. Su peso es de 562,77 gramos, lo que la convierte en una biela ligera capaz de alcanzar altas velocidades, debido a que produce pocas inercias. Esto es debido, principalmente, a su material de construcción.

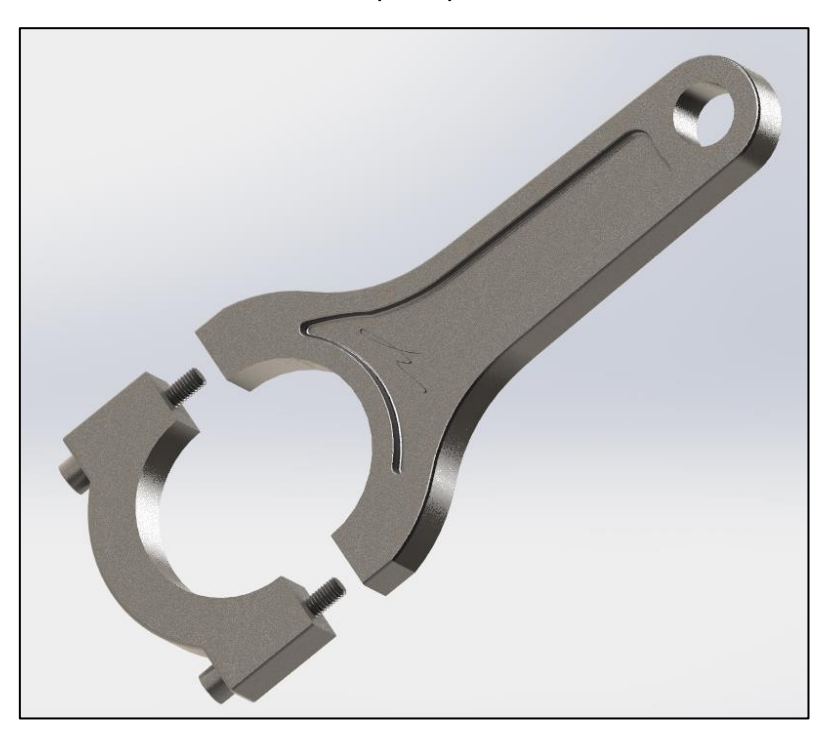

*Ilustración 6.10: Modelado de la biela interna - Resultado final.*

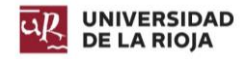

## *6.2.1.2. Biela externa.*

Partiendo del mismo primer croquis utilizado para la biela interna [\(Ilustración 6.9\)](#page-67-0), se extruye un sólido de 7,75 milímetros de grosor. En una de las caras, se esboza un croquis el cual no ocupa la totalidad de la biela, sino que sirve de puente entre los dos apoyos de la biela, ya que entre estos se encuentra la biela interna, y se extruye con un grosor de 15,8 milímetros.

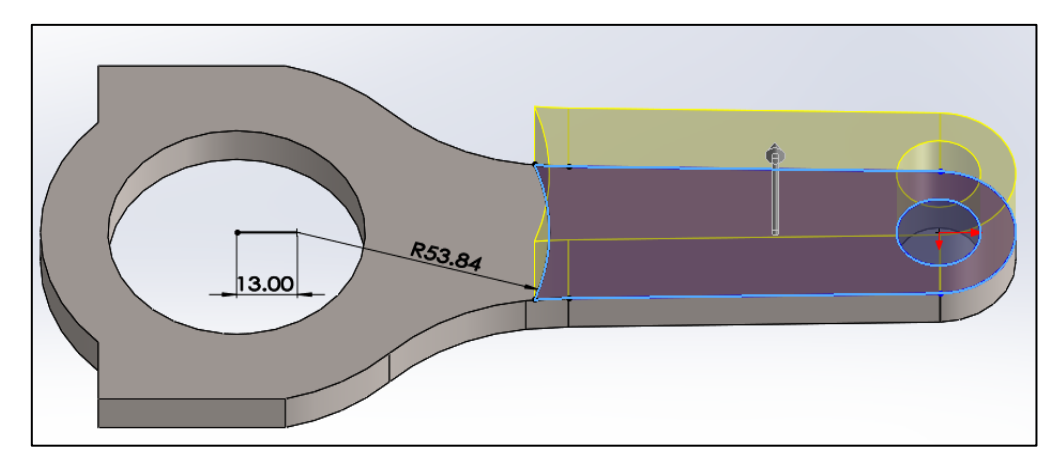

*Ilustración 6.11: Modelado de la biela externa - Paso 2.*

Posteriormente, se genera una simetría de la primera extrusión, dejando la pieza totalmente simétrica. Para que la biela exterior pudiera acoplarse dentro del pistón, se extruye un corte a partir de un croquis generado en el plano medio formado por los ejes de los dos agujeros de la biela.

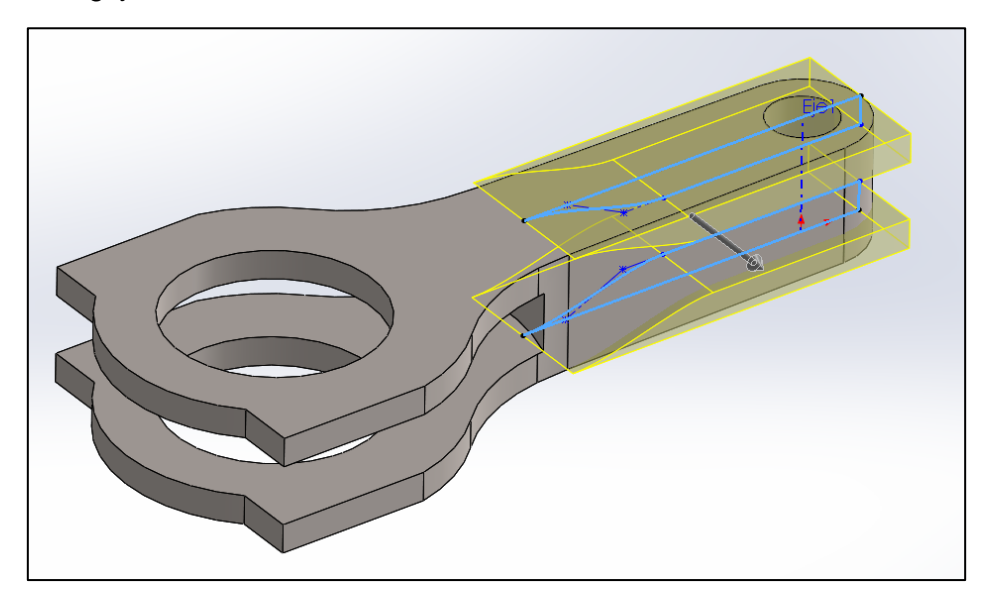

*Ilustración 6.12: Modelado de la biela externa - Paso 3.*

Se realiza un rebaje de reducción de peso similar al de la biela interior proyectando el croquis sobre la superficie de la biela. Por último, se llevan a cabo redondeos y se practicaran cuatro taladros para poder roscar los tornillos. En la biela interior, la tornillería utilizada fueron tornillos de cabeza hexagonal hueca ISO 4762 de M4 x 40 realizados en titanio.

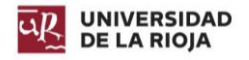

Una vez realizado el taladro, se separa el pie de biela del cuerpo de la biela, a fin de formar las dos piezas que componen la biela final. Su peso es de 625,91 gramos, un poco más pesada que la anterior, pero sigue siendo ligera en comparación con una biela de acero.

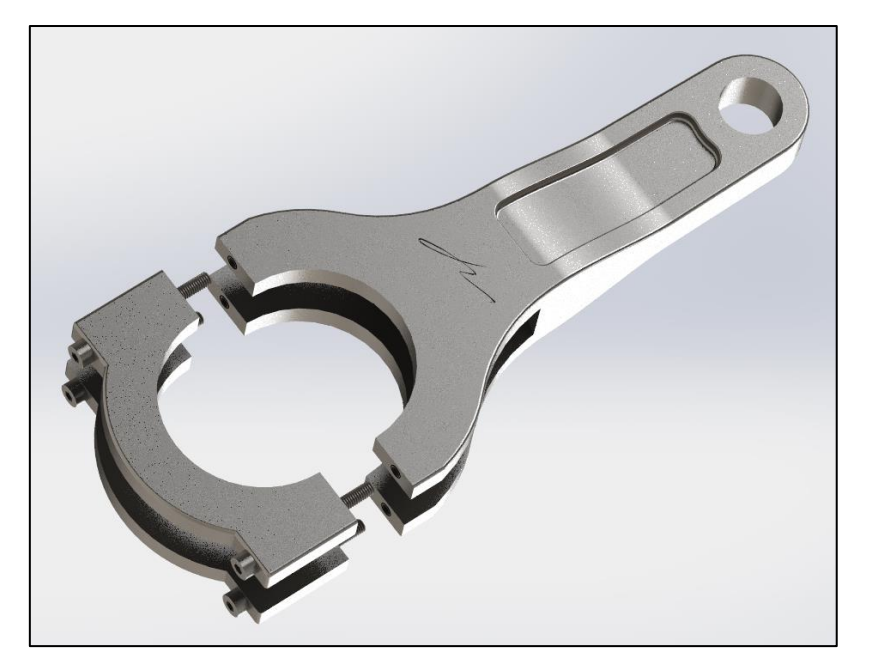

*Ilustración 6.13: Modelado de la biela externa - Resultado final.*

## *6.2.1.3. Conjunto de bielas.*

Las bielas se encuentran girando una dentro de la otra, y con un desfase entre ellas respecto del cigüeñal. Es por ello que conviene comprobar que la biela interna no choca con la externa. En la siguiente imagen, teniéndose en cuenta la disposición final en el cigüeñal, y cogiéndose la posición de mayor cercanía, se comprueba finalmente que no hay contacto entre ellas.

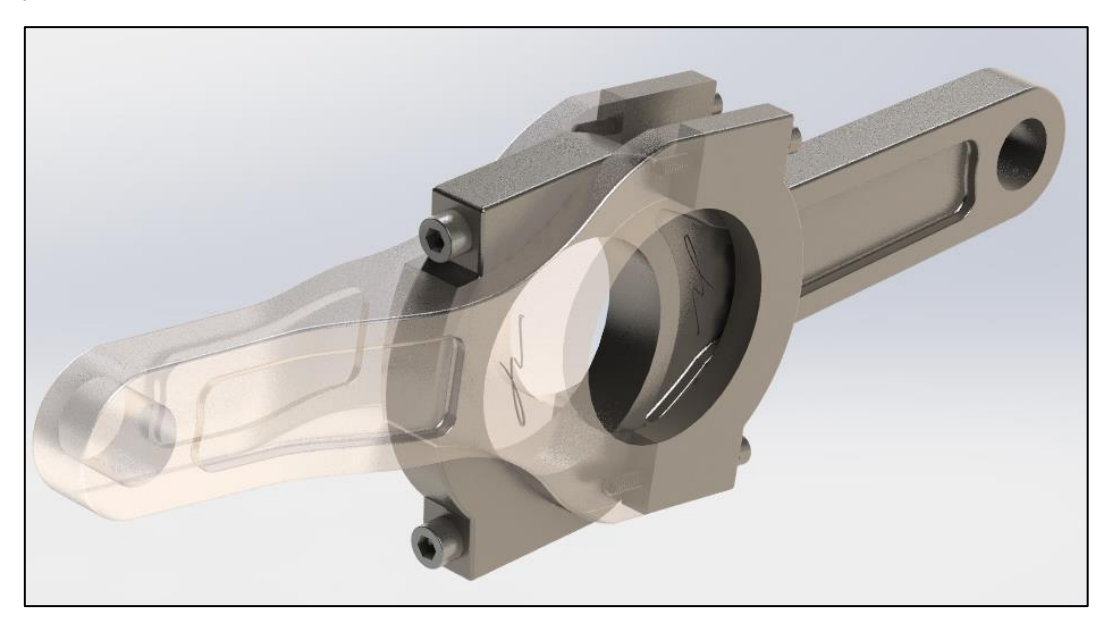

*Ilustración 6.14: Modelado de bielas - Conjunto externa - interna.*

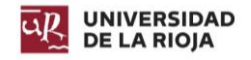

# 6.3. Cigüeñal.

Se encarga de transformar el movimiento alternativo del pistón en un movimiento circular uniforme. Se trata de un eje con codos y contrapesos. La cabeza de la biela conecta con el brazo del cigüeñal, generando un par instantáneo gracias a la fuerza transmitida por ésta desde el cilindro.

El cigüeñal cuenta con unos apoyos en el bloque del motor, y en ellos se colocan casquillos que reducen el desgaste. El sistema de lubricación expulsa aceite en estos apoyos, que, a través el sistema interno de lubricación del cigüeñal llega hasta las bielas.

El material más común para su fabricación es acero al carbono, pero en otros casos de mayores solicitaciones se emplean aceros especiales al cromo – níquel o al cromo – molibdeno – vanadio tratados térmicamente. La superficie de las muñequillas del cigüeñal suele endurecerse mediante cementación, temple superficial o nitruración.

El motor diseñado cuenta con un cigüeñal realizado en acero inoxidable forjado, a fin de que este sea capaz de soportar elevadas cargas.

## 6.3.1. Modelado del cigüeñal.

Tal y como se explicó en el apartado [5.2.2](#page-56-1) [Cálculo del contrapeso del cigüeñal.,](#page-56-1) es necesario generar un contrapeso que estabilice las inercias producidas por el mecanismo biela manivela. Para ello, se modeló primero un contrapeso que cumpliera con las condiciones. De esta forma, para un C.D.G a 44,7 milímetros, la masa necesaria del contrapeso por un lateral es de 1296,88 gramos.

Conocidos estos valores, se procede al modelado y, tras múltiples iteraciones, se obtiene el contrapeso de la .

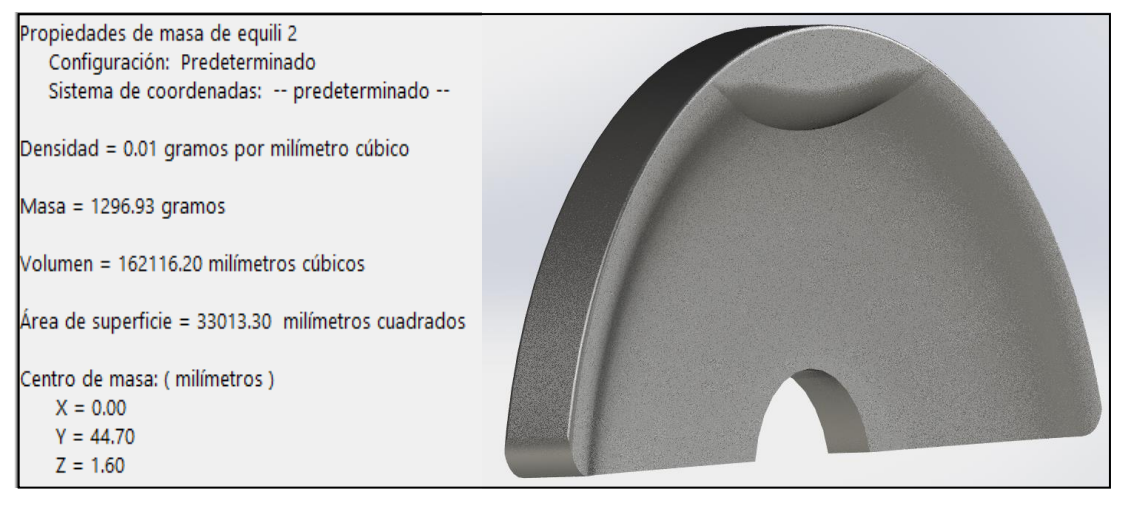

*Ilustración 6.15: Modelado del cigüeñal - Contrapeso.*

Éste es el más aproximado posible que se puede obtener, con una diferencia de 0,05 gramos, por lo que el error se puede considerar inexistente.

Una vez establecido el diseño final del contrapeso, se procede a realizar el esquema del cigüeñal. Se establece que los puntos intermedios de apoyo tienen un diámetro de 40 milímetros y una longitud de 13 milímetros. Sus rebordes tienen un diámetro de 45 milímetros y una longitud de 1,375 milímetros.

Los brazos del cigüeñal donde apoyan las bielas tienen un diámetro de 52 milímetros, con longitud variable: para las bielas internas miden 15,75 milímetros, para las externas

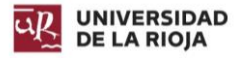

7,875 milímetros (pero estas cuentan cos dos). El ancho de los laterales de los brazos del cigüeñal es de 10 milímetros.

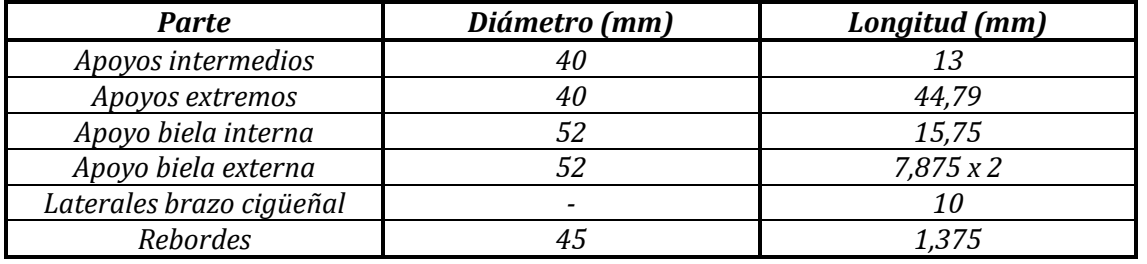

La siguiente tabla resume las medidas.

*Tabla 6.1: Modelado del cigüeñal - Medidas.*

Primeramente, se desarrolla el cigüeñal por grupos de cilindros opuestos a la misma altura (parte superior o inferior del bloque), es decir, el cilindro 1 con el 7, el 2 con el 8 y así sucesivamente. Pero, al haber ángulos entre los cilindros de una misma bancada (30º), y ángulo entre las dos bancadas (180º), el cigüeñal debe contar con un desfase entre los puntos de apoyo de las bielas, de ahí que la biela interna y externa cuenten con diferentes anchos de apoyo, pero misma superficie en total.

En caso de que estuvieran perfectamente opuestos, el ángulo entre estas parejas de cilindros sería de 180º, sin embargo, por los ángulos entre bancadas y entre los cilindros de un mismo bloque, este ángulo varía, de tal forma que es necesario compensarlo, ya que, si no, las detonaciones no se producen cada 180 º, sino cada 210º.

Por ello, debe adelantarse el segundo cilindro del grupo 30º, para conseguir que detone a los 180º. El siguiente esquema muestra el punto en el que el pistón 7 debe conectar con el cigüeñal (punto rojo).

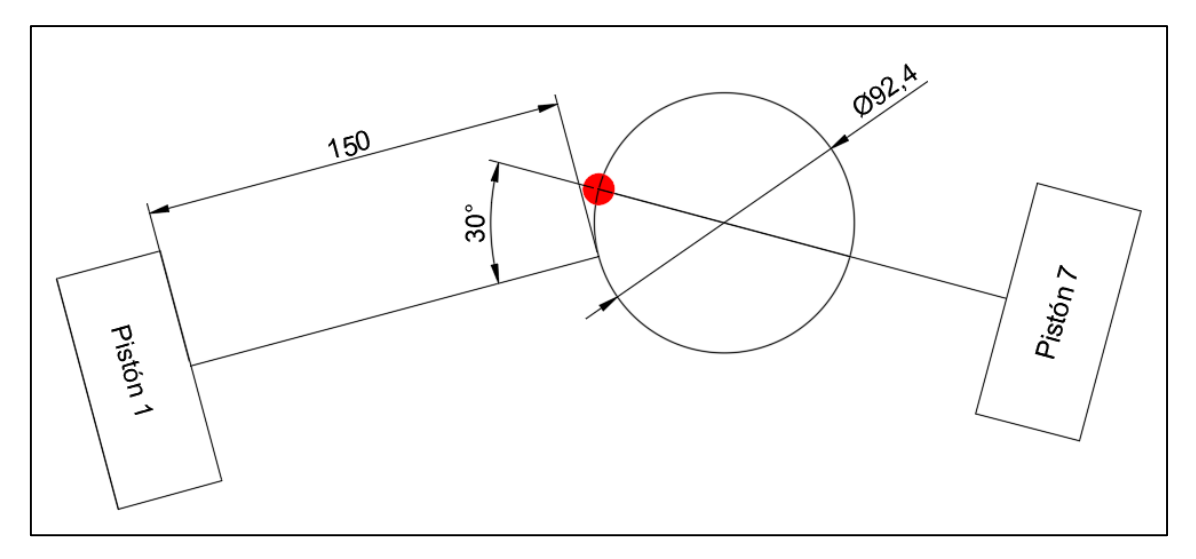

*Ilustración 6.16: Modelado del cigüeñal - Desfase de los apoyos pistones 1 y 7.*

Esto ocurre para los pistones situados en la parte inferior y superior de las bancadas salvo que, en estos últimos, en vez de adelantarse el segundo cilindro, debe retrasarse 30º. Esto ocurre por ejemplo para la pareja de pistones 2 y 8.

Sabiendo esto, puede desarrollarse en que ángulos respecto del punto de apoyo de la biela del pistón 1 sobre cigüeñal estará cada punto de apoyo de las bielas.
Diseño de un motor de combustión interna W12. Raúl Martínez Benito

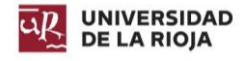

| Pistón         | Ángulo ( <sup>2</sup> ) |
|----------------|-------------------------|
| 1              | 0                       |
| 2              | 120                     |
| 3              | 240                     |
| $\overline{4}$ | 240                     |
| 5              | 120                     |
| 6              | 360                     |
| 7              | 30                      |
| 8              | 90                      |
| 9              | 270                     |
| 10             | 210                     |
| 11             | <i>150</i>              |
| 12             | 330                     |

*Tabla 6.2: Modelado del cigüeñal - Ángulos de los apoyos del cigüeñal respecto de la biela 1.*

<span id="page-72-1"></span>Se procede a la creación del cigüeñal. Cada grupo de cilindros cuenta básicamente con las siguientes operaciones primarias de extrusión [\(Ilustración 6.17\)](#page-72-0). Aquellas extrusiones de 170 milímetros de diámetro serán posteriormente recortadas para crear el brazo del cigüeñal y el contrapeso.

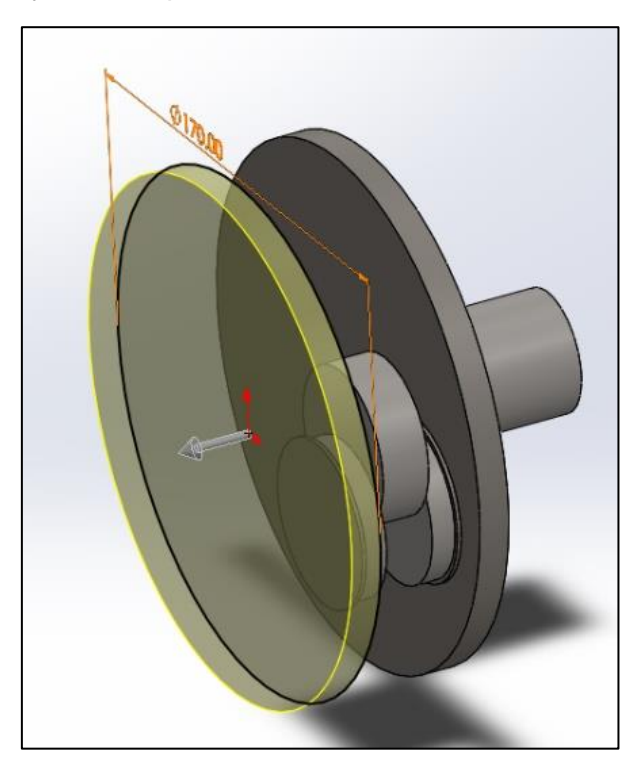

*Ilustración 6.17: Modelado del cigüeñal - Paso 1.*

<span id="page-72-0"></span>Los ángulos marcados en la [Tabla 6.2,](#page-72-1) para la realización de las diferentes extrusiones, deben de ser restados por 15º, dado que se decide establecer los diferentes puntos de apoyo desde el ángulo medio que forman estos en un grupo de cilindros. De esta forma, en el primer grupo de cilindros, el brazo del cigüeñal y el contrapeso son simétricos respecto del plano horizontal. El corte a realizar se aprecia en la [Ilustración 6.18.](#page-73-0)

Repitiendo esta operación para dichas extrusiones, realizadas con los mismos ángulos que se marcan en la [Tabla 6.2](#page-72-1) para los seis primeros cilindros, sin tener en cuenta la resta de 15º, y añadiendo los contrapesos en esos mismos ángulos, se obtiene la geometría final del cigüeñal.

Memoria **55** 

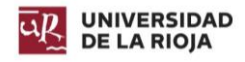

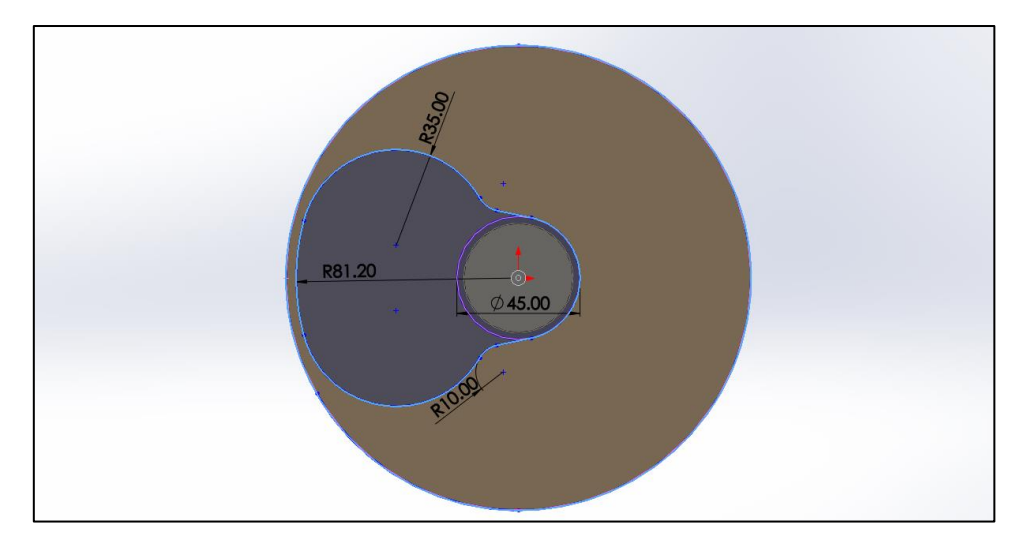

*Ilustración 6.18: Modelado del cigüeñal - Paso 2.*

<span id="page-73-0"></span>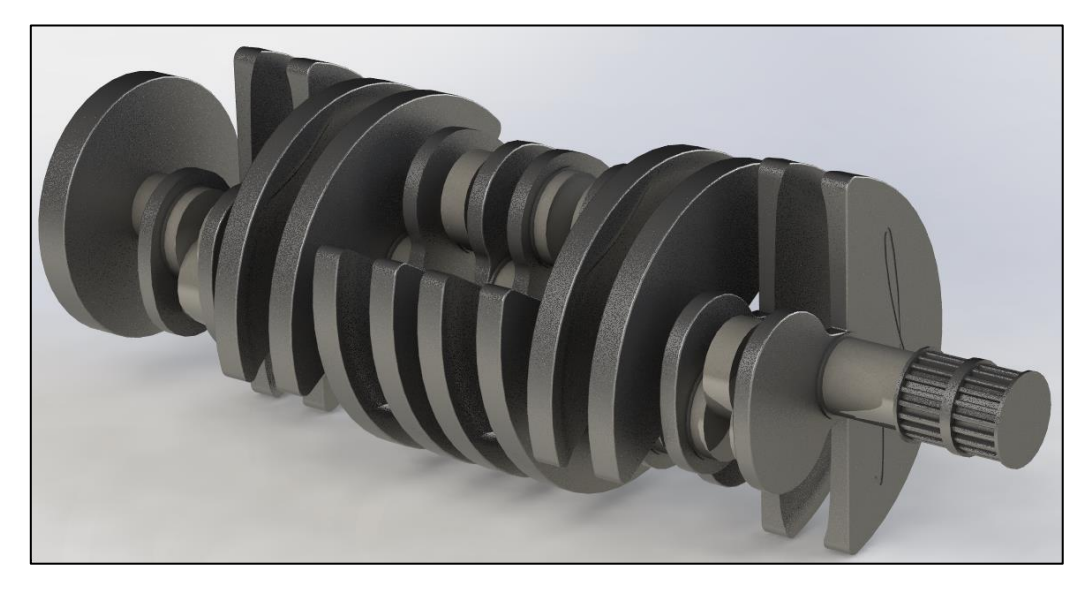

*Ilustración 6.19: Modelado del cigüeñal - Resultado final.*

Su peso de es 30,98 kilogramos. El elevado peso se debe al proceso de forjado.

# 6.4. Volante de inercia.

Se trata de un elemento pasivo encargado de aportar una inercia adicional al sistema, almacenando de esta forma energía cinética. Regula el giro del cigüeñal, y en el se acopla el embrague, de tal forma que permite transmitir el movimiento del motor a la caja de cambios y de ahí a las ruedas.

Suelen estar fabricados de fundición o acero, y cuentan con una superficie dentada mediante la cual el motor puede ser arrancado haciendo uso de un motor de arranque eléctrico.

En el motor diseñado, el volante de inercia está fabricado en acero AISI 1020.

### 6.4.1. Modelado del volante de inercia.

El volante de inercia cuenta con las propiedades de la [Tabla 6.3.](#page-74-0) Por tanto, se puede proceder a calcular las diferentes circunferencias que componen la rueda de dientes rectos.

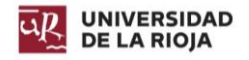

Diámetro primitivo  $\rightarrow D_p = m \cdot Z = 4 \cdot 92 = 368$  (mm)

Diámetro exterior →  $D_F = D_P + 2m = 368 + 2 \cdot 4 = 376$  (mm)

Diámetro de fondo →  $D_F = D_P - 2,5m = 368 - 2,5 \cdot 4 = 358$  (mm)

*Circunferencia de trazado*  $\rightarrow C_T = D_P \cdot \cos(\alpha) = 368 \cdot \cos(20) = 345.8$  (mm)

$$
Paso circular \rightarrow P_c = \pi \cdot m = \pi \cdot 4 = 12,566 \ (mm)
$$

*Ecuación 6.1: Modelado del volante de inercia - Circunferencias de diseño y paso circular.*

| Dato                         | <b>Valor</b> |
|------------------------------|--------------|
| $N^{\varrho}$ de dientes (Z) |              |
| Módulo (m)                   |              |
| Angulo de presión $(\alpha)$ | -2019        |

*Tabla 6.3: Modelado del volante de inercia - Datos de partida.*

<span id="page-74-0"></span>Si la rueda tiene más de treinta dientes, la forma de la evolvente no influye tanto, por tanto, la el espacio entre dos dientes consecutivos medido en el diámetro primitivo es:

$$
C = \frac{P_C}{2} = \frac{12,566}{2} = 6,28 \ (mm)
$$

*Ecuación 6.2: Modelado del volante de inercia - Distancia entre dientes consecutivos.*

Con todos estos valores puede procederse a realizar el modelado de la rueda dentada. Primeramente, se genera un saliente del mismo diámetro que el saliente realizado en el cigüeñal para el acople del volante. Su anchura es de 15 milímetros. Posterior a este saliente, se genera otro de diámetro igual al diámetro exterior de la rueda dentada, y se extruye un saliente de 25 milímetros.

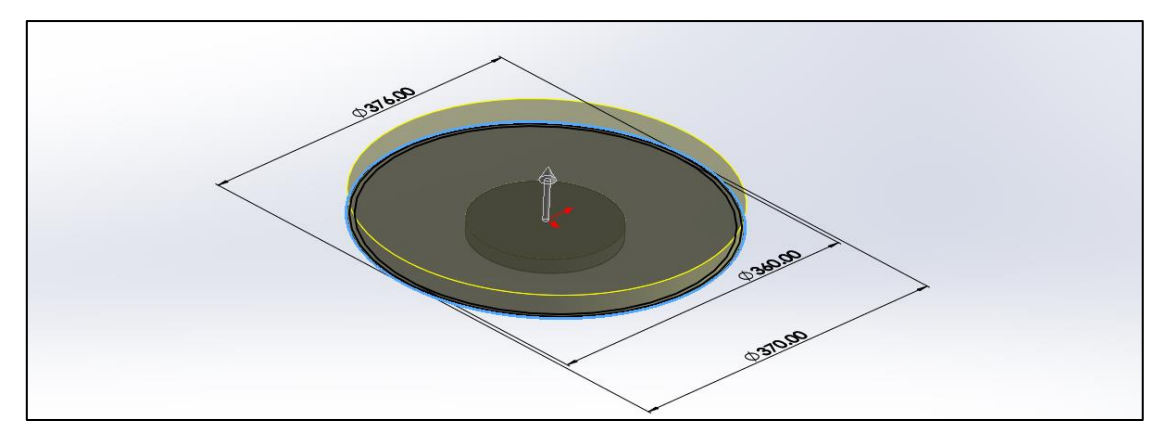

*Ilustración 6.20: Modelado del volante de inercia - Pasos 1 y 2.*

Se elabora un chaflan en los bordes de esta última extrusión de 1 milímetro a 45º, un valor muy habitual en este tipo de ruedas.

Mediante las intersecciones de las diferentes circunferencias exterior, de fondo, y de trazado, se obtiene el croquis de la [Ilustración 6.21,](#page-75-0) el cual se corta a la extrusión anterior.

Se genera un corte de este croquis, y se realiza una matriz circular con 92 copias similares a esta operación, a fin de obtener los 92 dientes de la rueda dentada. Posteriormente se generan una serie de cortes circulares desde el eje de la rueda para la reducción de peso.

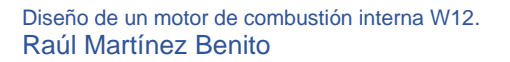

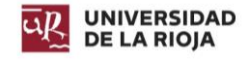

Por último, se realizan taladros para poder acoplar el volante de inercia al cigüeñal, y para acoplar el embrague al volante. Estos taladros son de métrica 16. En el caso de los taladros para acoplar al cigüeñal, estos atraviesan la totalidad del volante. En el caso de los taladros para acoplar el embrague, estos tienen una profundidad de 17 milímetros. Su peso es de 17,74 kilogramos.

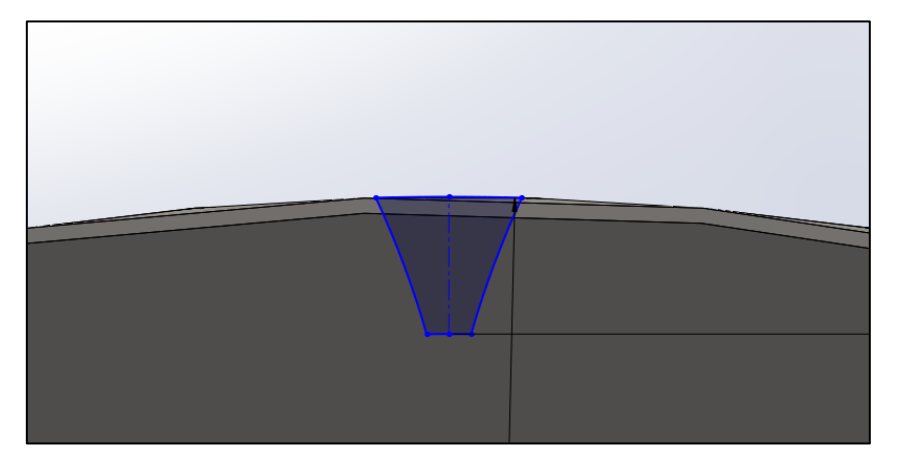

*Ilustración 6.21: Modelado del volante de inercia - Paso 3.*

<span id="page-75-0"></span>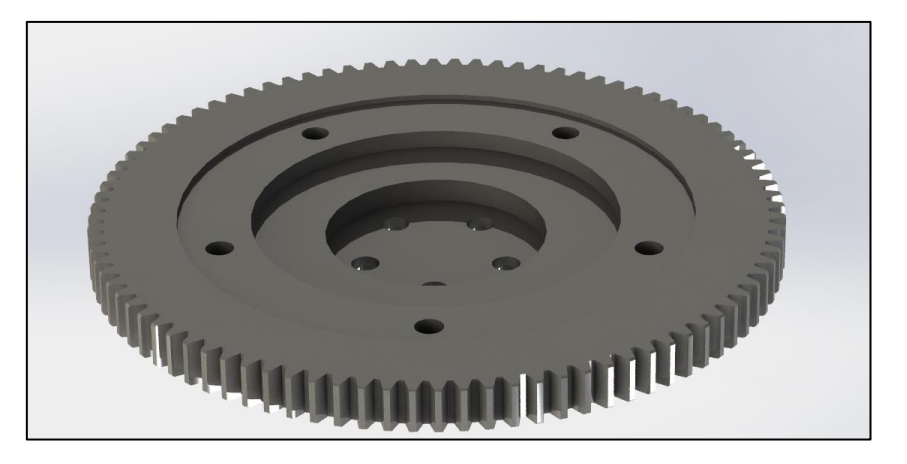

*Ilustración 6.22: Modelado del volante de inercia - Resultado final.*

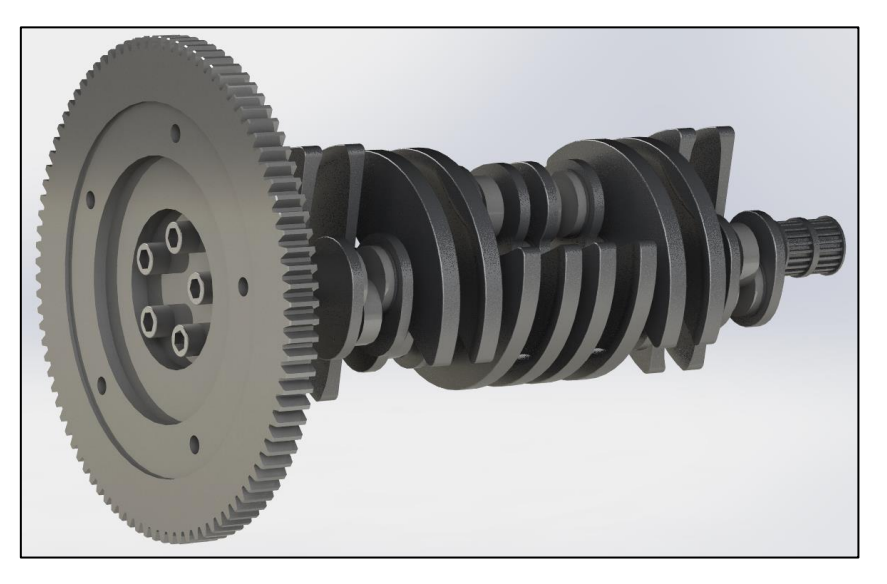

*Ilustración 6.23: Modelado del volante de inercia - Conjunto volante y cigüeñal.*

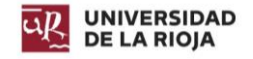

# 6.5. Bloque.

Constituye la arquitectura base del motor, con numerosos nervios para aumentar su rigidez. En las partes delantera y trasera suelen encontrarse los puntos de acoplamiento del bloque al chasis. Todos los elementos como la culata, alternador, distribución, carter, etc. se fijan al bloque. Cuenta con numerosos conductos para la lubricación y refrigeración, y con tapones de registro, para que, en caso de solidificación del refrigerante, el bloque no se agriete o parta.

Están fabricados con materiales de buena conductividad térmica, para evitar recalentamientos en una sola zona del mismo.

Los materiales por los que suelen estar formados son:

### *Fundición:*

Formados por fundición gris aleada de cromo y níquel. Son fáciles de mecanizar, su precio es bajo y su rigidez buena, pero el peso es elevado.

### *Aluminio:*

Formados con aleaciones de cromo y níquel, cuenta con una mayor conductividad térmica, menor peso y mayor rigidez, pero su coste de fabricación es elevado.

Los bloques pueden tener dos tipos de refrigeración líquida, aunque también existe la refrigeración por aire (más común en motores pequeños y antiguos):

#### *Camisa seca:*

Los cilindros se mecanizan sobre el bloque y están rodeados por espacios huecos pro donde circula el refrigerante. Nunca contactan directamente con las camisas.

### *Camisa húmeda:*

Los cilindros son piezas independientes del bloque, insertados en su parte inferior, con una junta de estanqueidad que evita que se mezcle el refrigerante con el aceite del cárter. Suelen estar recubiertas de aluminio o cerámica para evitar la oxidación de la parte exterior.

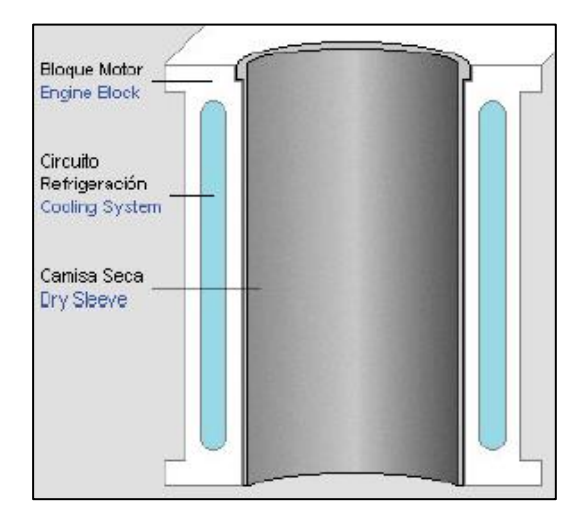

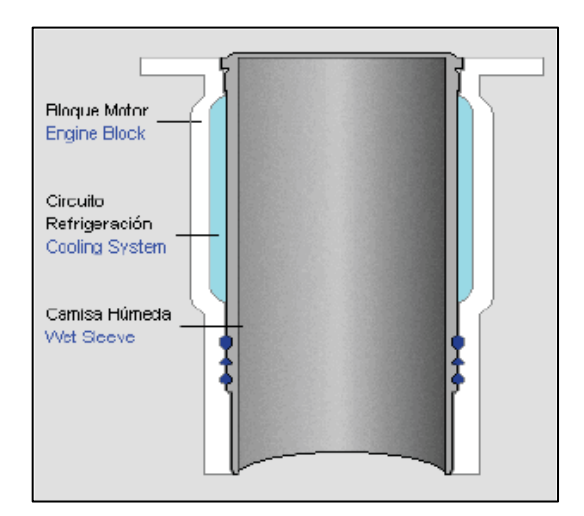

*Ilustración 6.24: Bloque - Camisa seca (izquierda) y camisa húmeda (derecha).*

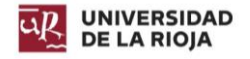

La parte superior del bloque está aplanada y pulida, y sobre ella se coloca una junta de culata encargada de sellar la cámara de combustión, interponiéndose entre el bloque y la culata. Ésta suele estar hecha de una lámina de acero, recubierta por un material esponjoso que se adapta a las dos superficies. Se trata de un material esponjoso: amianto o fibra de caucho.

El bloque del motor diseñado cuenta con refrigeración líquida siendo esta del tipo de camisa seca. El material de construcción es aleación de aluminio 6063 – T6.

### 6.5.1. Modelado del bloque.

En primer lugar, se genera un croquis de la parte superior del bloque, y se extruye una longitud de 494,58 milímetros. Seguidamente, se genera una simetría de esta extrusión, para generar la parte inferior del bloque.

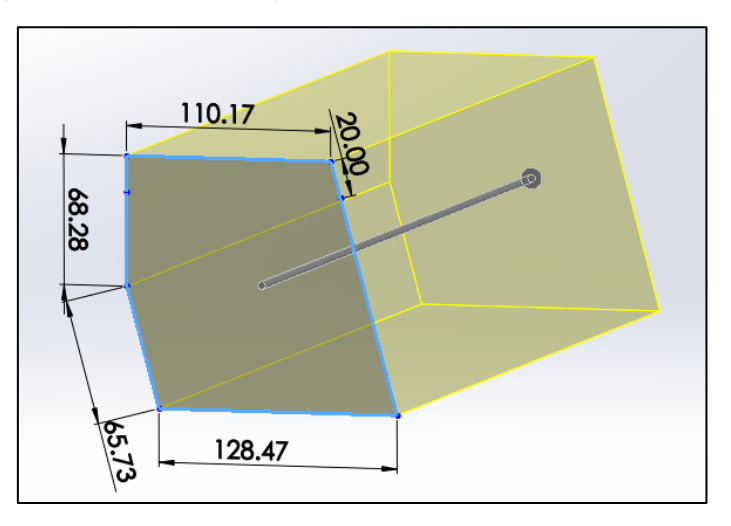

*Ilustración 6.25: Modelado del bloque - Paso 1.*

Generadas las zonas superior e inferior, se realizan cortes circulares para generar los cilindros a partir del siguiente croquis. Primero se realizan en la parte superior y posteriormente en la inferior.

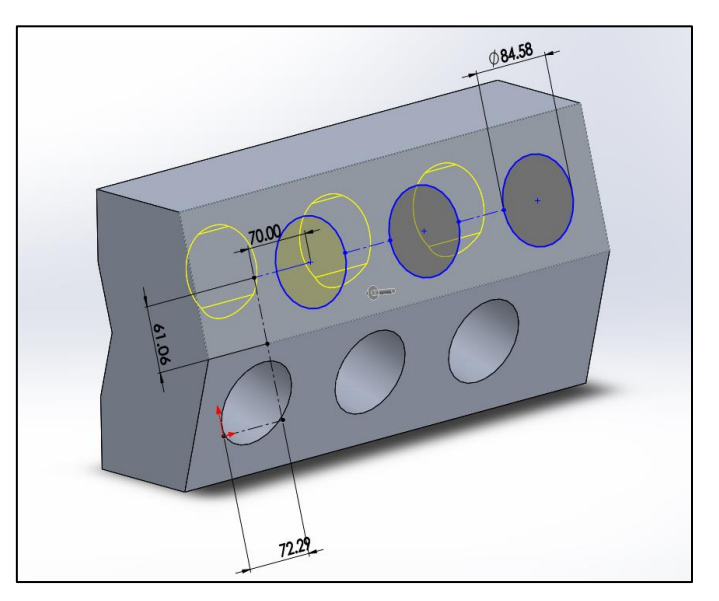

*Ilustración 6.26: Modelado del bloque - Paso 2.*

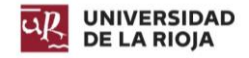

En uno de los laterales se esboza un croquis para generar la pared lateral del bloque. Éste cuenta con un semicírculo dado que en él apoyará el cigüeñal. De la simetría de esta operación nace la pared del lado contrario.

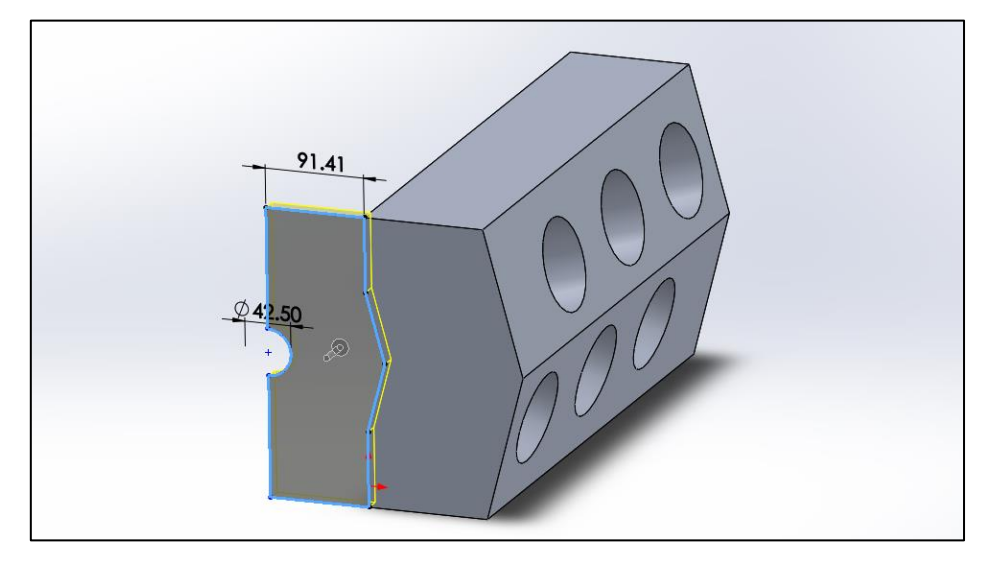

*Ilustración 6.27: Modelado del bloque - Paso 3.*

Se realiza un corte de la cara superior a lo largo de todo el bloque, a fin de darle una forma más acorte con el cigüeñal, reduciendo así el peso. Posterior a esta operación, se realiza un perfil circular en la parte superior para generar la zona superior. De la simetría nace la parte de la otra pared.

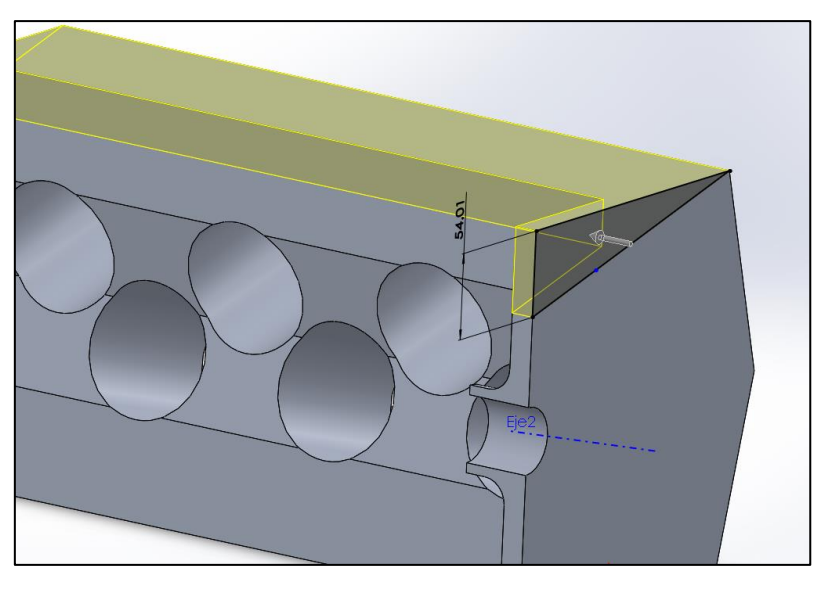

*Ilustración 6.28: Modelado del bloque - Paso 4.*

Para generar los puntos de apoyo del cigüeñal, se genera un plano a una distancia de 107,29 milímetros de la cara lateral exterior del bloque, donde se esboza un croquis. Se extruye un ancho de 8 milímetros, y posteriormente se agranda la zona de contacto hasta los 13 milímetros [\(Ilustración 6.29\)](#page-79-0). Mediante una matriz lineal de esta operación se generan los otros cuatro puntos de apoyo.

Para aligerar estos apoyos, se realiza un corte en los mismos que no comprometiera la rigidez estructural de los mismos.

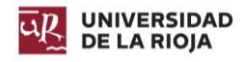

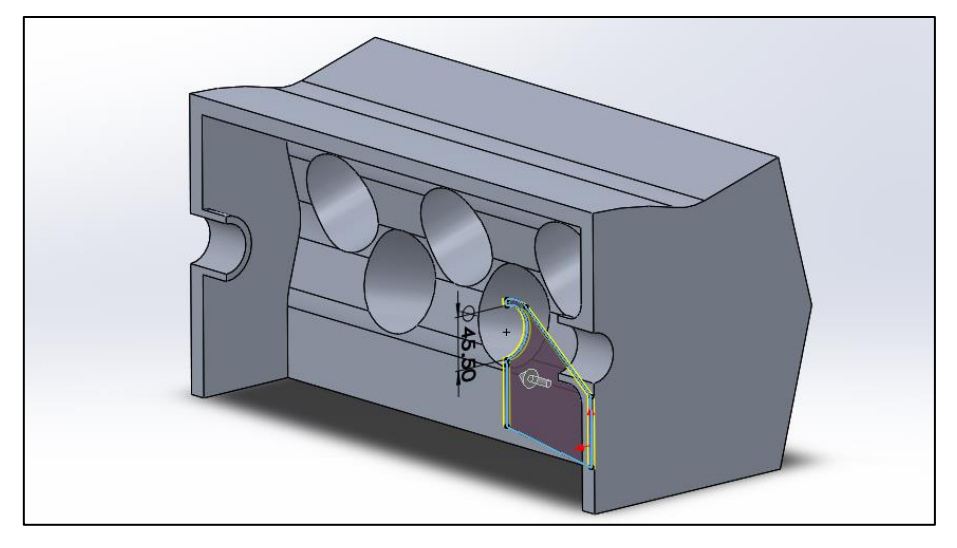

*Ilustración 6.29: Modelado del bloque - Paso 5.*

<span id="page-79-0"></span>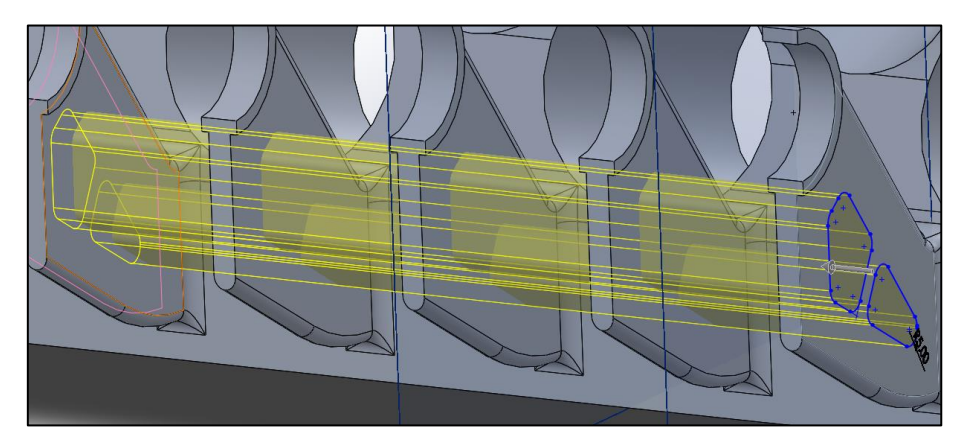

*Ilustración 6.30: Modelado del bloque - Paso 6.*

Tanto en los tres cilindros superiores como en los inferiores se realiza un corte dedicado a la refrigeración de los mismos. Posteriormente, se extruye una parte superior con aberturas para proporcionar mayor rigidez a los cilindros y permitir el paso del refrigerante.

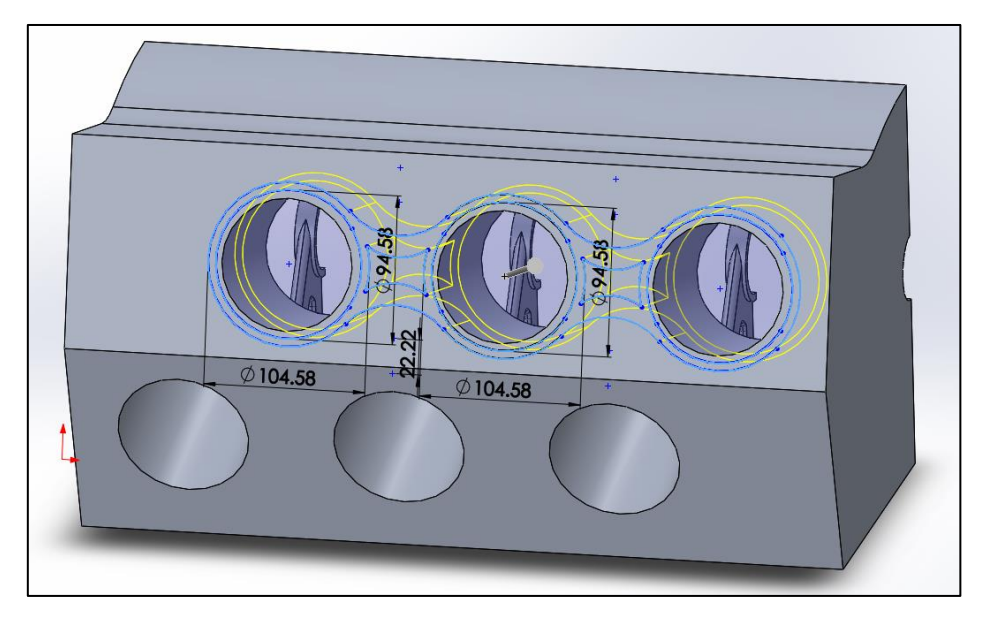

*Ilustración 6.31: Modelado del bloque - Paso 7.*

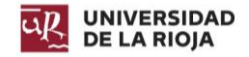

Para permitir el paso del agua de refrigeración, el bloque cuenta con un orificio de entrada de líquido refrigerante en su parte trasera, el cual comunica con los cilindros superiores e inferiores. Tiene un diámetro de 20 milímetros.

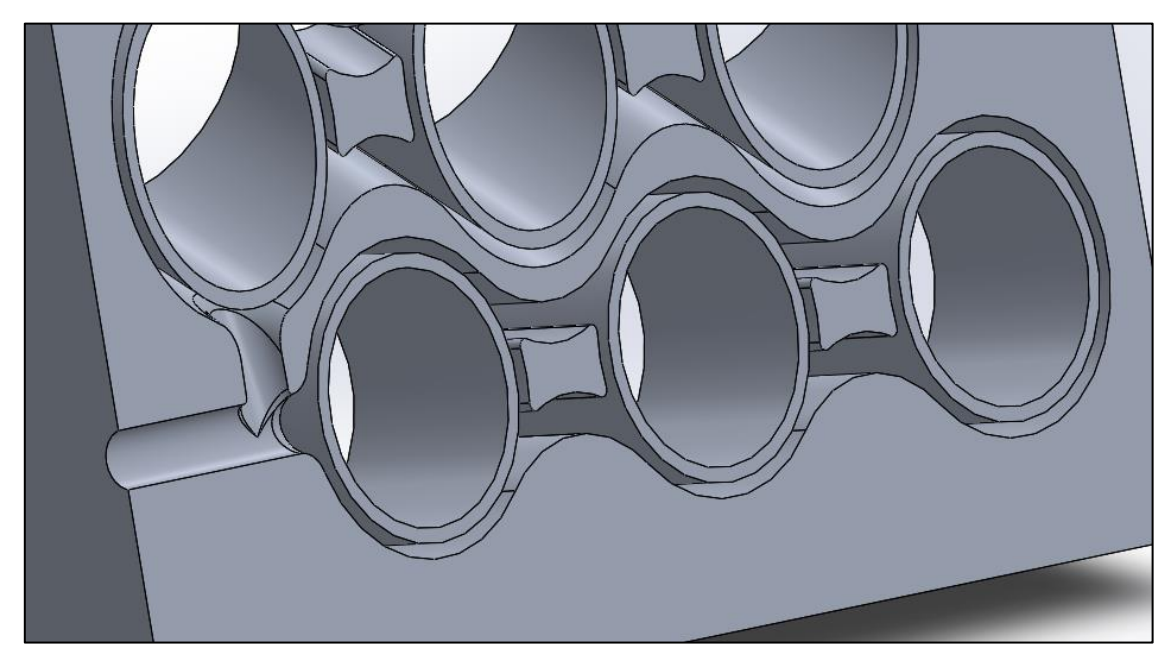

*Ilustración 6.32: Modelado del bloque - Paso 8.*

La lubricación de los apoyos del cigüeñal es de vital importancia, por ello se realizan conductos para permitir al lubricante llegar desde un orificio en la parte trasera del bloque de 10 milímetros de diámetro.

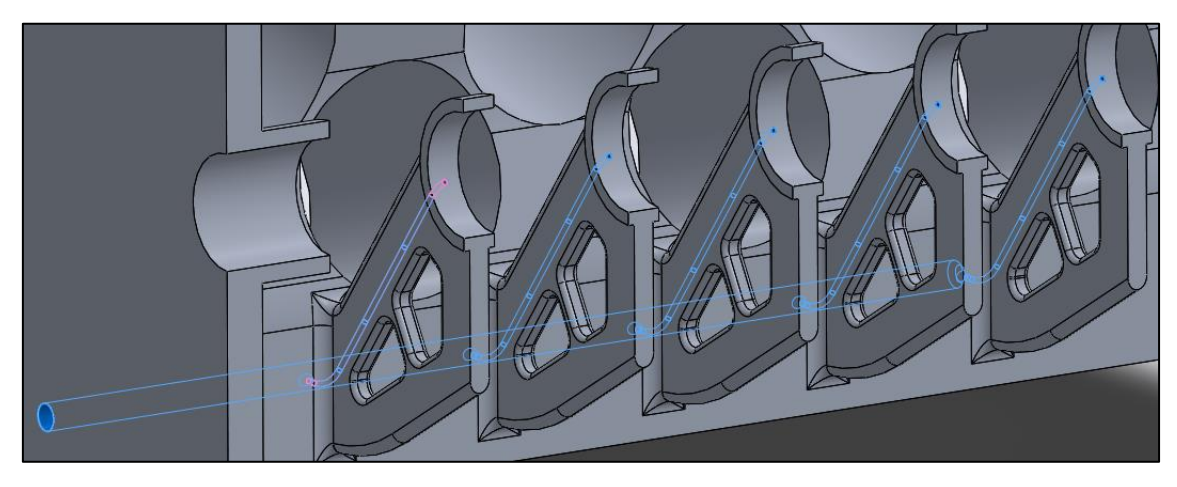

*Ilustración 6.33: Modelado del bloque - Paso 9.*

Por último, en la parte superior se extruyen apoyos para el radiador, y en la parte frontal se realizan cortes para alojar los diferentes tensores de la distribución. También se extruyeren salientes para permitir la unión del bloque con la culata y el bloque del lado contrario.

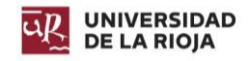

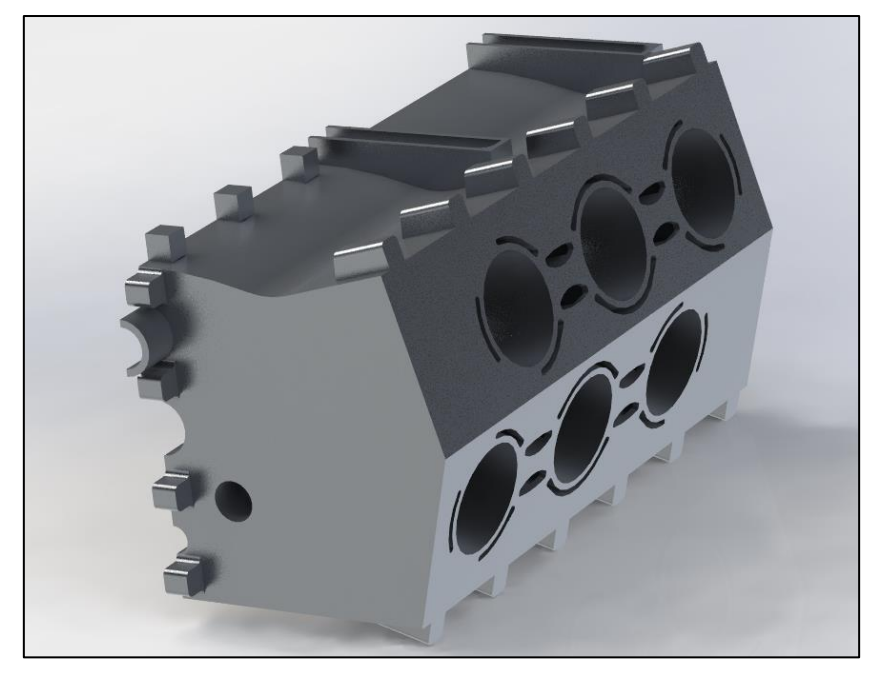

*Ilustración 6.34: Modelado del bloque - Resultado final exterior.*

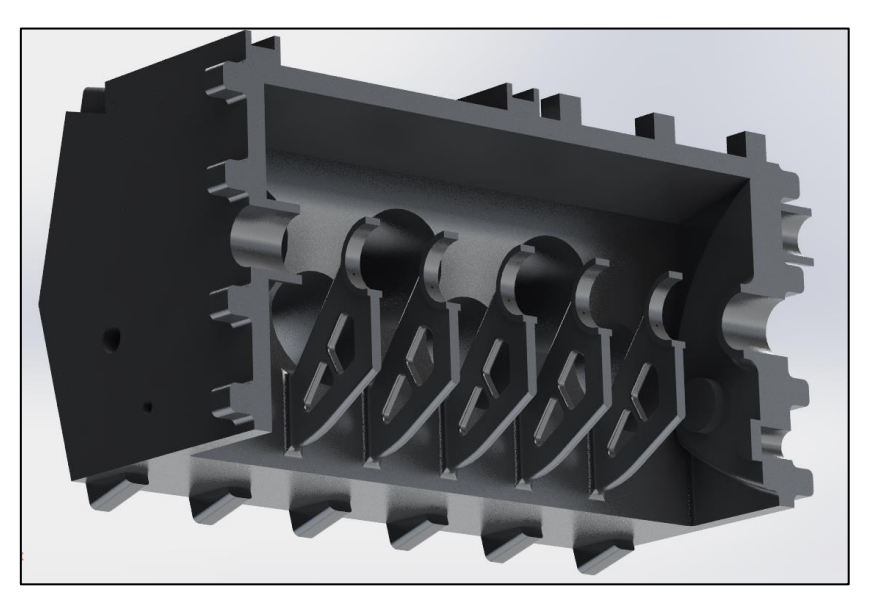

*Ilustración 6.35: Modelado del bloque - Resultado final interior.*

# 6.6. Culata.

Se encarga de cerrar por la parte superior el cilindro, por lo que está sometida a altas presiones y temperaturas. Debido a esto, se producen fuertes dilataciones en el metal, por lo que se debe tener en cuenta lo siguiente:

- La superficie en contacto con el bloque debe de ser plana.
- Junta de culata.
- Los tornillos de unión entre bloque y culata se deben cambiar cada vez que esta se desmonte. El apriete se debe realizar siguiendo las indicaciones del fabricante, realizando apriete en cruz o circular, repartiendo así la tensión y evacuando el aire entre la base del bloque y de la culata.

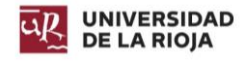

La cámara de combustión de la culata puede tener diferentes diseños:

#### *Forma de cuña:*

La explosión comienza en un extremo, por lo que la explosión no se propaga de manera homogénea y veloz en todos los puntos de la cámara.

#### *Forma de bañera:*

La bujía se encuentra alojada en un lateral, de tal forma que la combustión no es homogénea a la hora de propagarse. Su diseño con una forma final hemisférica le permite dirigir la explosión hacia el pistón con mayor precisión.

#### *Hemisférica:*

La bujía se aloja en la parte central superior. Se obtiene una explosión homogénea y rápida. Se trata de la cual obtiene el mayor rendimiento.

En el motor diseñado, la cámara de combustión es hemisférica, y cuenta con dos válvulas de admisión y dos de escape por cilindro. Está fabricada en aleación de aluminio 1350.

### 6.6.1. Modelado de la culata.

Primeramente, se extruye una base de longitud 494,58 milímetros y sobre esta un saliente de forma triangular, el cual define la forma de la cámara de combustión, por su inclinación.

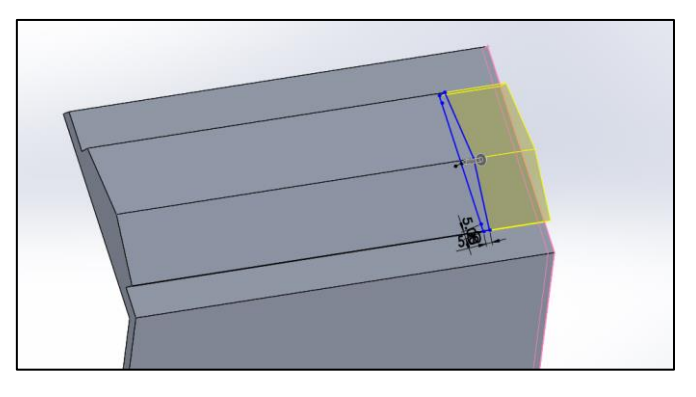

*Ilustración 6.36: Modelado de la culata - Paso 1.*

Hecho esto, en la cara opuesta se practican los agujeros de la parte circunferencial de la cámara de combustión, siendo este de una longitud de 4,872 milímetros.

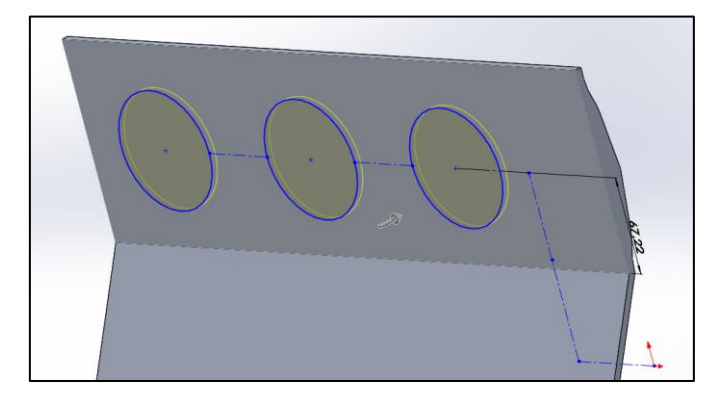

*Ilustración 6.37: Modelado de la culata - Paso 2.*

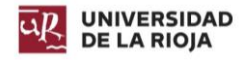

En cada uno de los cortes hechos, se realiza otro corte de forma triangular desde un plano medio hasta la superficie generada por el corte. Dado que la relación de compresión es de 13:1, y el primer corte tenía una profundidad de 4,872 milímetros, la altura del triángulo del croquis para el corte debe de ser de 5 milímetros. Se realiza esta operación en ambas direcciones y en todos para todos los cilindros.

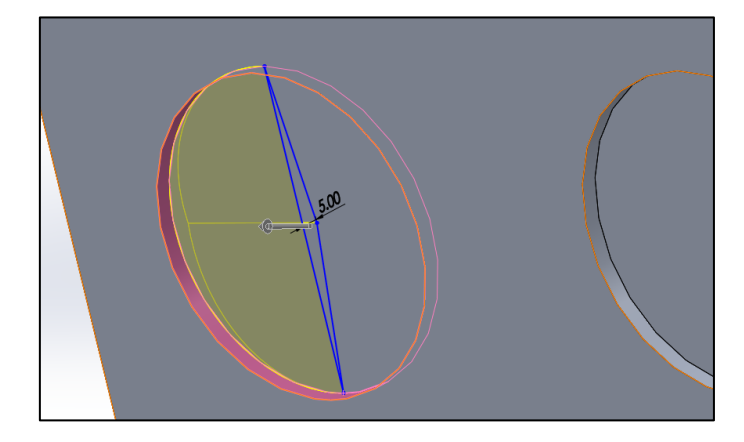

*Ilustración 6.38: Modelado de la culata - Paso 3.*

Posteriormente, se realizan las extrusiones de los conductos de escape, generando croquis 3D sobre las superficies inclinadas generadas anteriormente, siendo estos de un diámetro de 32 milímetros, y el interno de 29,58 milímetros. El conducto dedicado a la otra válvula de escape se extruye en el otro lateral, de tal forma que el conjunto queda de la siguiente manera.

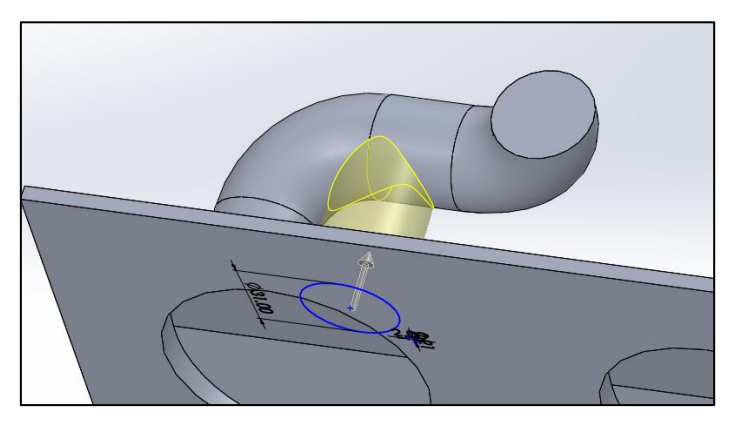

*Ilustración 6.39: Modelado de la culata - Paso 4.*

Realizando diferentes simetrías para las anteriores extrusiones, y creando un lateral de la pared, se genera un conducto que une la pared con los conductos anteriores.

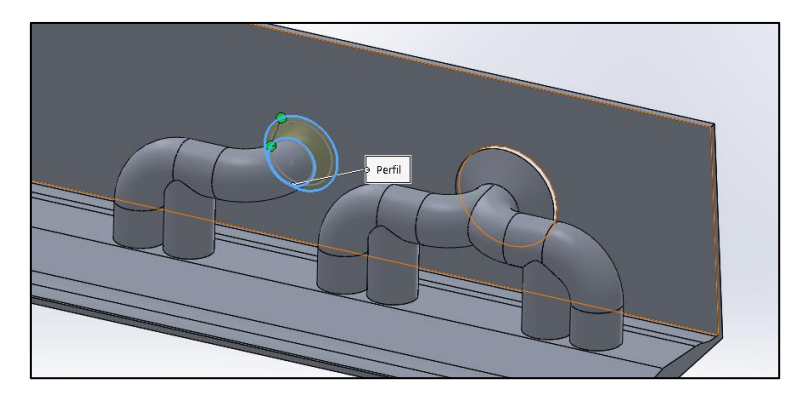

*Ilustración 6.40: Modelado de la culata - Paso 5.*

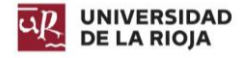

Mediante una matriz circular, se replican las operaciones para los pistones de la parte inferior.

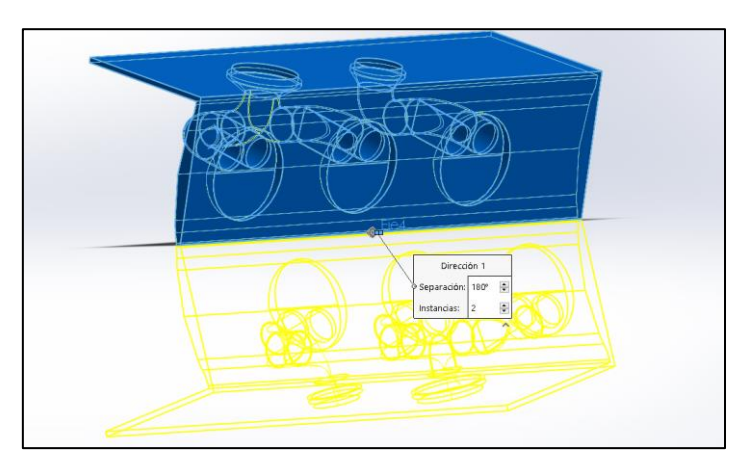

*Ilustración 6.41: Modelado de la culata - Paso 6.*

Los conductos de escape se replican para los de admisión, y se genera un conducto principal el cual enlaza con todos ellos.

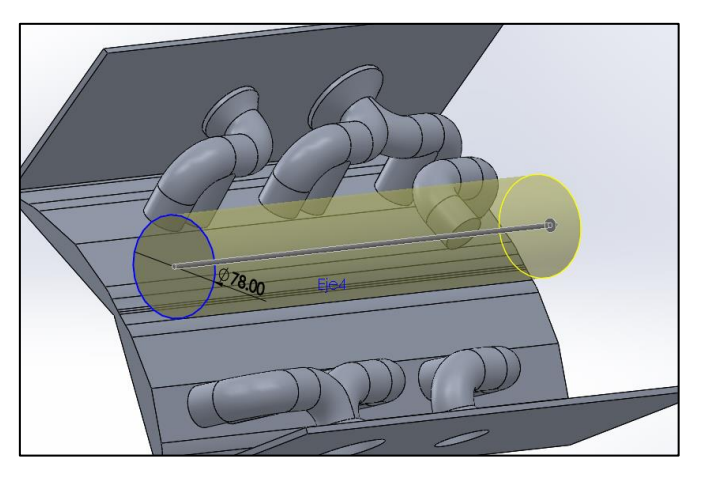

*Ilustración 6.42: Modelado de la culata - Paso 7.*

Se generan el resto de paredes de la culata, y se realizan cortes acordes con las aberturas de refrigeración del bloque, para permitir el paso del refrigerante y así reducir la temperatura.

<span id="page-84-0"></span>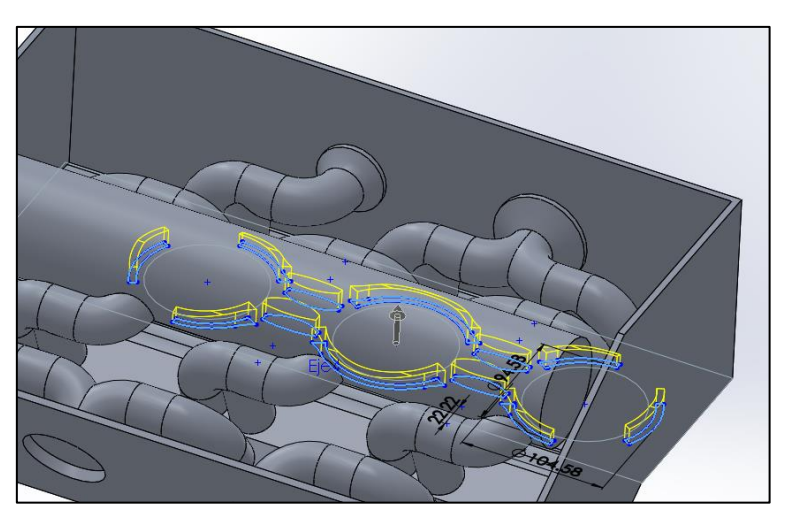

*Ilustración 6.43: Modelado de la culata - Paso 8.*

Dado que no es necesario que el refrigerante circule por todo el espacio que se aprecia en la [Ilustración 6.43,](#page-84-0) y la resistencia de la culata se vería comprometida si no fuera más rígida, se rellena todo el espacio con material sólido, dejando unas pequeñas cavidades en la zona más cercana al bloque, para permitir la circulación del refrigerante, saliendo este por una abertura en la parte trasera de la culata. La [Ilustración 6.44](#page-85-0) muestra las cavidades y como estas rodean los conductos de admisión y escape en sus zonas cercanas al bloque.

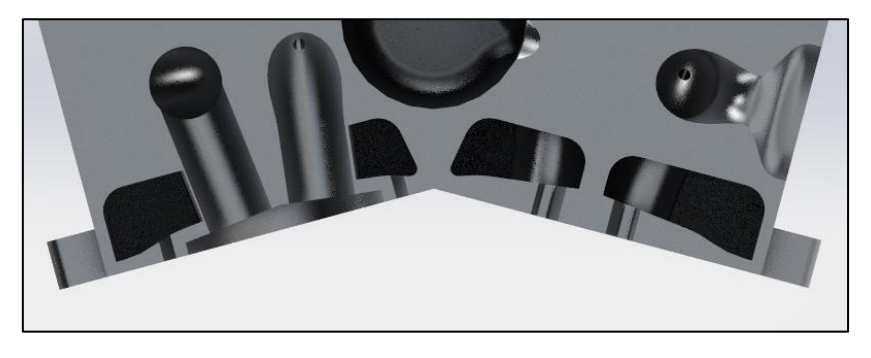

*Ilustración 6.44: Modelado de la culata - Paso 9.*

<span id="page-85-0"></span>Una vez rellenada, en la parte superior se extruyen las guías de las válvulas, dentro de las cuales se alojará el muelle de válvulas. Se repite esta misma operación para todos los cilindros.

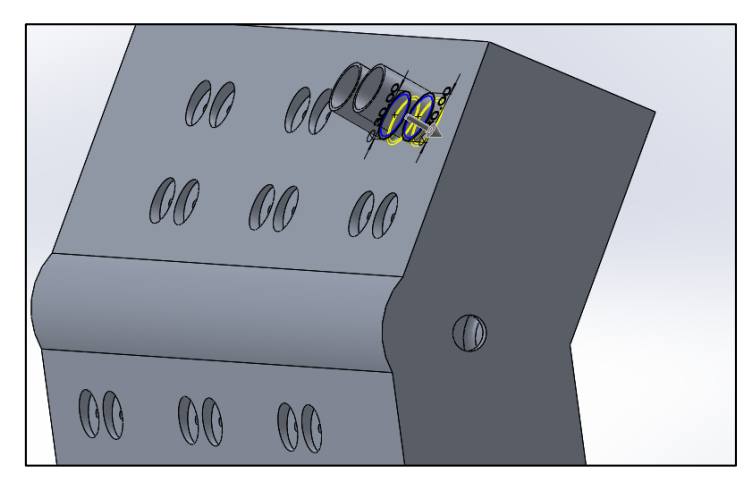

*Ilustración 6.45: Modelado de la culata - Paso 10.*

Posteriormente, se generan los apoyos de los árboles de levas, a partir de un croquis. Se extruyen una longitud de 15 milímetros.

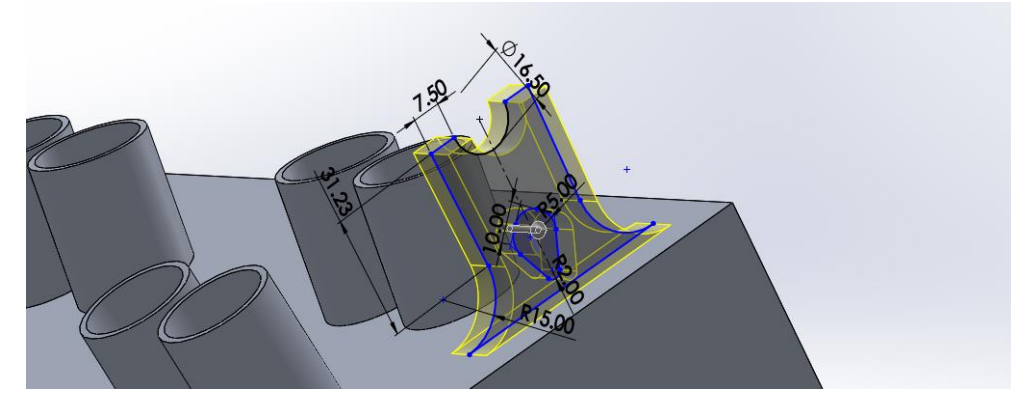

*Ilustración 6.46: Modelado de la culata - Paso 11.*

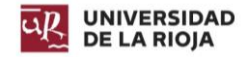

Por último, en la parte superior se generan los conductos para las bujías, se añaden paredes, y se practica una apertura en el conducto interior de admisión para conectar este con el conducto de admisión que llega desde la tapa de la culata.

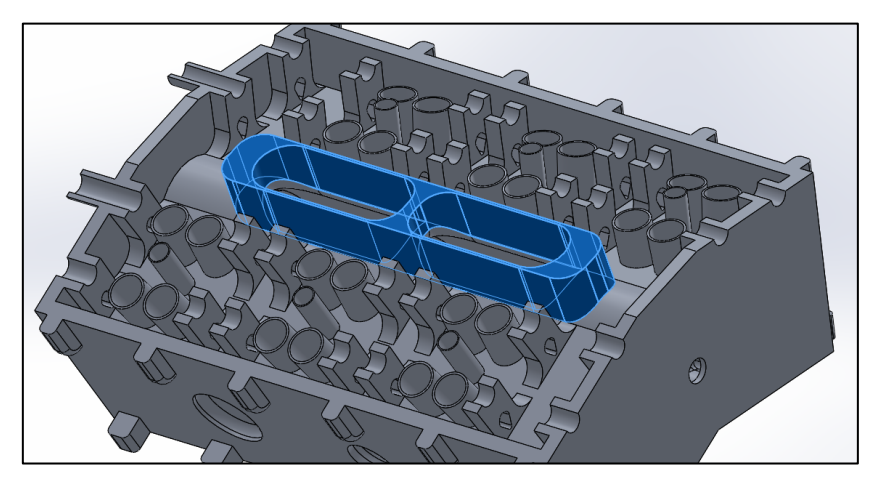

*Ilustración 6.47: Modelado de la culata - Paso 12.*

Se generaron también los apoyos para los tornillos, pero no se realizaron los taladros. Las siguientes ilustraciones muestran el resultado final de la culata.

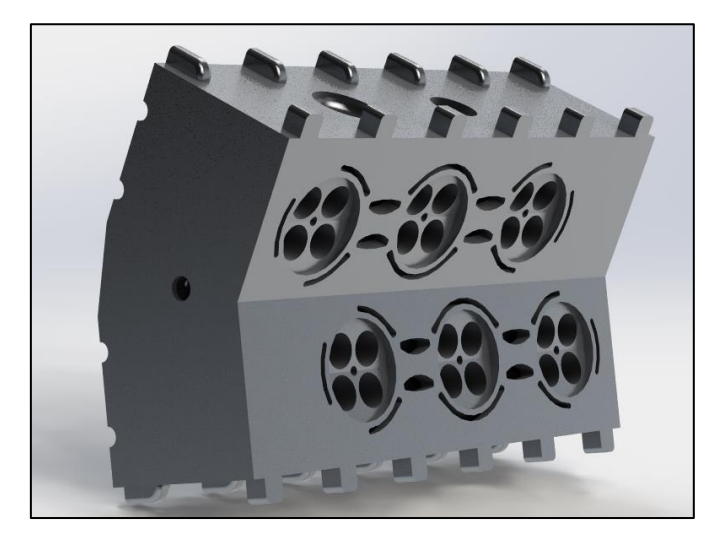

*Ilustración 6.48: Modelado de la culata - Resultado final cámara de combustión.*

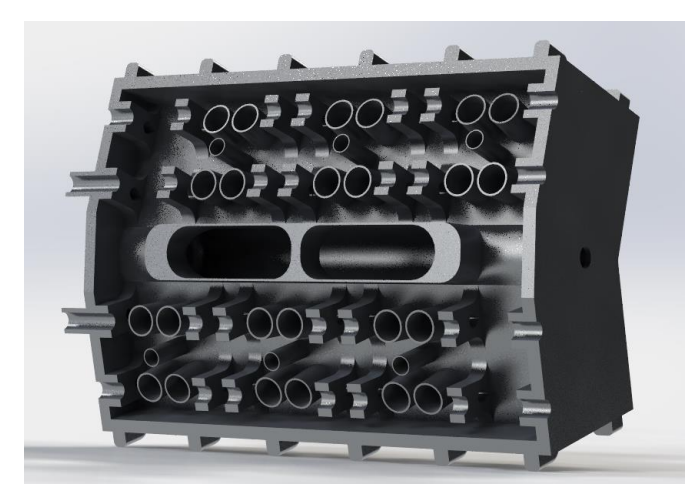

*Ilustración 6.49: Modelado de la culata - Resultado final árboles de levas.*

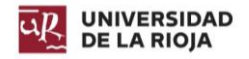

Diseño de un motor de combustión interna W12. Raúl Martínez Benito

# 6.6.2. Modelado de la junta de la culata.

La junta de culata evita que el líquido refrigerante pase a los cilindros, y aísla las explosiones que se producen en los mismos, consiguiendo generar una estanqueidad entre el bloque y la culata. Ésta suele estar hecha de una lámina de acero, recubierta por un material esponjoso que se adapta a las dos superficies. Se trata de un material esponjoso: amianto o fibra de caucho.

Para el modelado de la junta de culata, se toma el diseño de la parte superior del bloque, y se plasma sobre una lámina de acero de 0,80 milímetros. El resultado es el que se aprecia en la siguiente imagen.

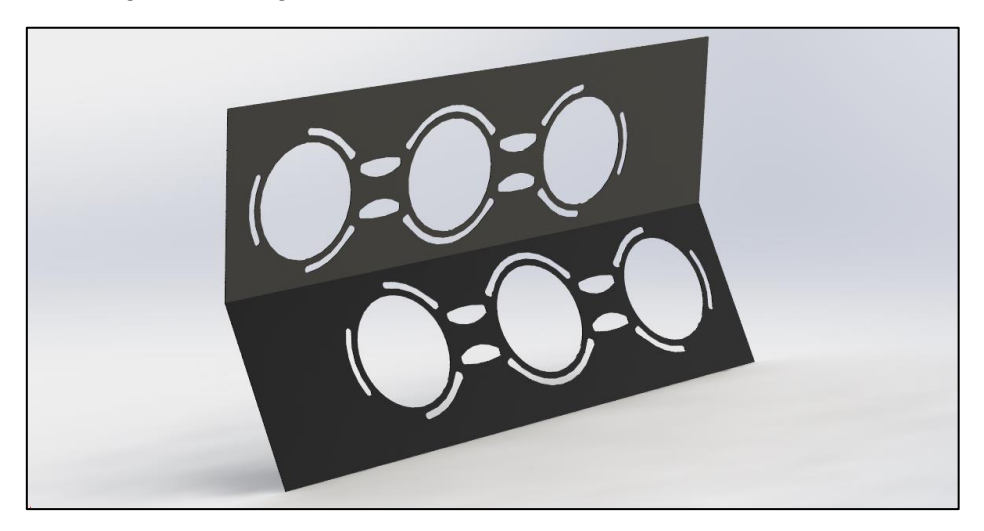

*Ilustración 6.50: Modelado de la junta de la culata - Resultado final.*

# 6.7. Cárter.

Su función es la de recoger todo el aceite que cae desde las paredes de los cilindros y el cigüeñal, y recuperarlo a través de una bomba para enviarlo a la canalización principal, desde donde se reparte a los diferentes órganos del motor. Generalmente, el sistema de lubricación está formado por un filtro, una bomba, el cárter y los diferentes conductos.

En los motores de vehículos de competición, para evitar que por aceleraciones bruscas la masa de aceite se desvíe por la inercia y el filtro de aspiración se quede sin aceite se colocan pantallas que impiden al aceite moverse libremente por el interior del cárter.

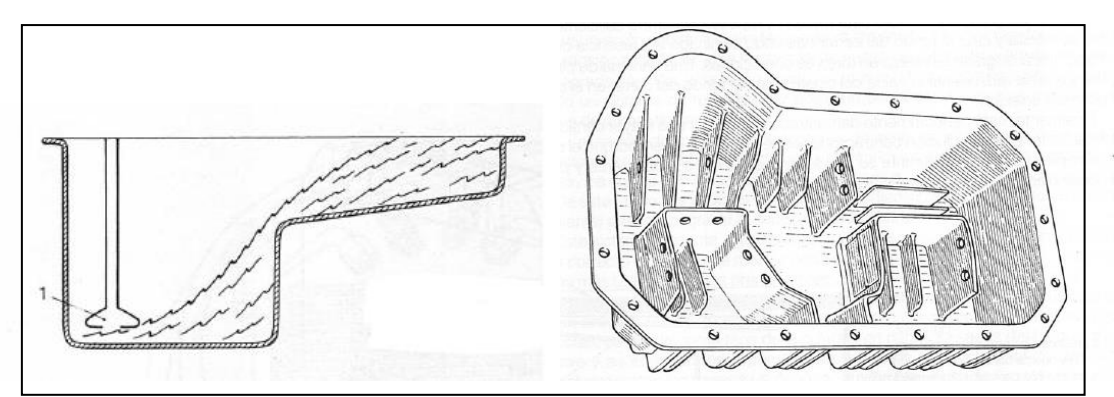

El cárter del motor diseñado es está fabricado en aleación de aluminio AISI 1020.

*Ilustración 6.51: Cárter - Filtro de aspiración (izquierda), cárter (derecha).*

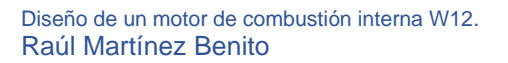

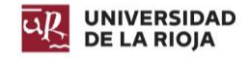

# 6.7.1. Modelado del cárter.

Mediante un croquis se generan las paredes laterales del motor, extruyéndolo una longitud de 120 milímetros, a las cuales luego se les aplicarán diferentes operaciones de corte y extrusión.

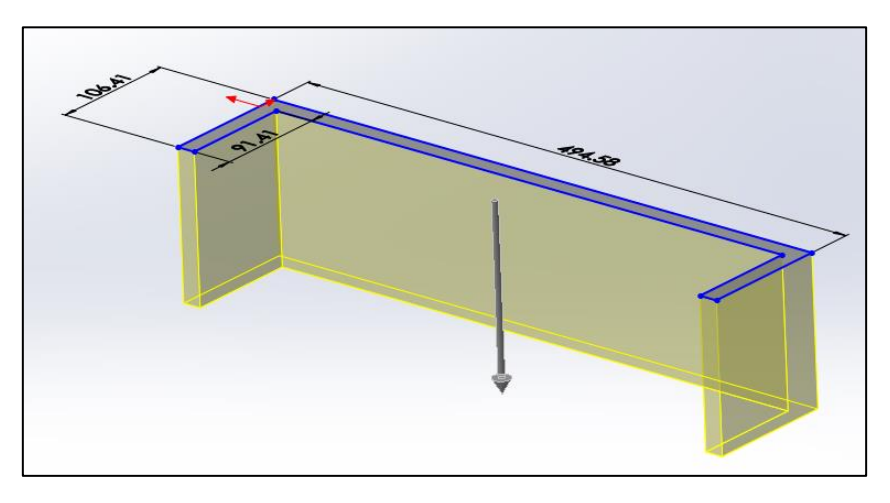

*Ilustración 6.52: Modelado del cárter - Paso 1.*

En la parte inferior, se practica un corte de la pared, y se extruye un fondo a partir de un croquis hasta la cara de color rosa.

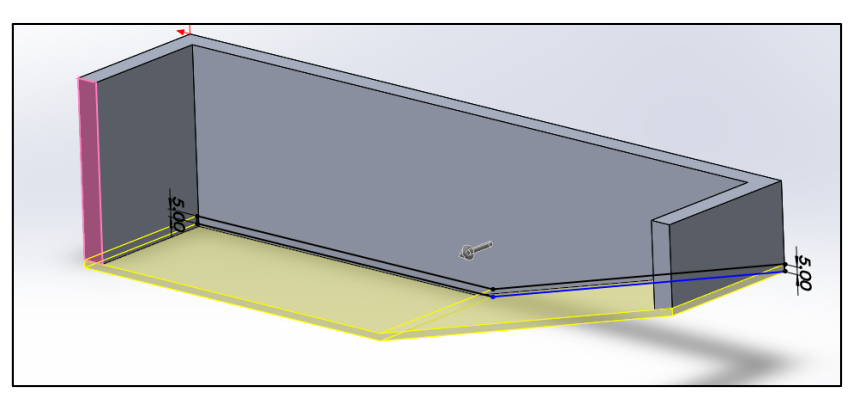

*Ilustración 6.53: Modelado del cárter - Paso 2.*

Para evitar el movimiento del aceite hacia la rampa en frenadas bruscas, se extruye una pared de 30 milímetros de espesor.

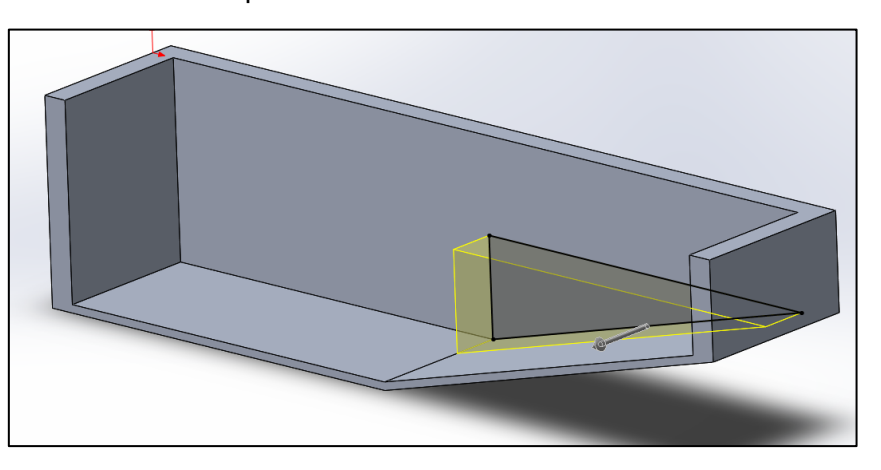

*Ilustración 6.54: Modelado del cárter - Paso 3.*

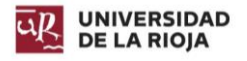

Mediante una simetría, se genera la otra mitad del cárter. En la parte superior de los laterales se realiza una superficie para poder realizar en ella los agujeros para los tornillos M8 que unen el cárter al bloque. Mediante una simetría, se genera la otra superficie de atornillamiento.

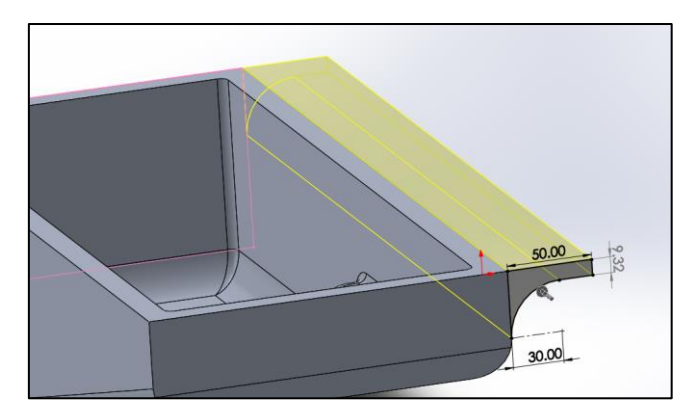

*Ilustración 6.55: Modelado del cárter - Paso 4.*

<span id="page-89-0"></span>Para evitar el movimiento del aceite en aceleraciones o giros del vehículo, en la zona más baja se genera a partir de un croquis una serie de pantallas para impedir que el aceite se mueva y mantener el filtro de aspiración siempre con aceite. Mediante una simetría se extruyen las pantallas del otro lado.

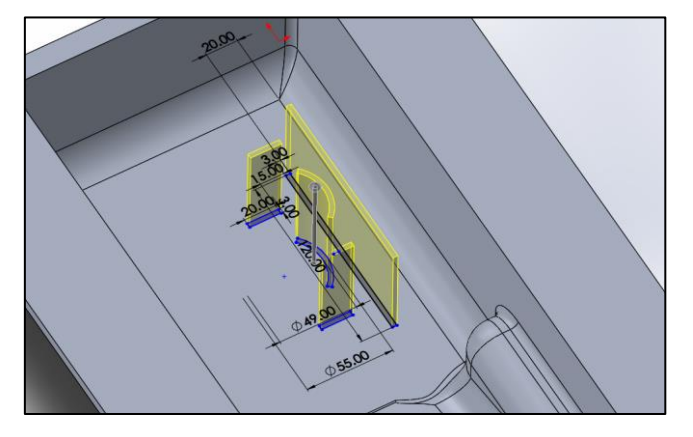

*Ilustración 6.56: Modelado del cárter - Paso 5.*

Seguidamente, se extruyen los conductos que conectan el cárter con los orificios de lubricación del bloque. También se genera un reborde alrededor del cárter para la colocación de una junta de estanqueidad.

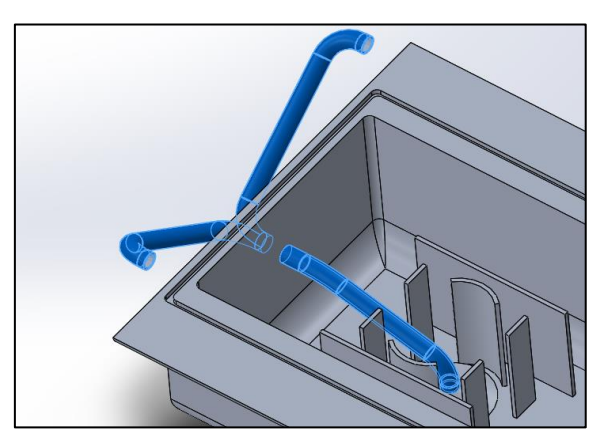

*Ilustración 6.57: Modelado del cárter - Paso 6.*

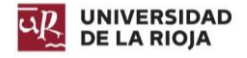

Para generar el filtro de aspiración, se extruye un saliente de revolución en la parte inicial del conducto.

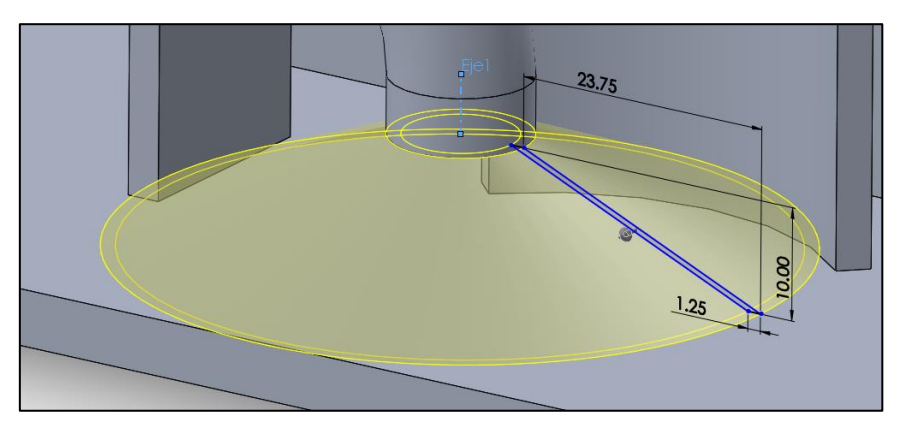

*Ilustración 6.58: Modelado del cárter - Paso 7.*

En los bordes de la [Ilustración 6.55](#page-89-0) se generaron agujeros de M8 x 1,5. Se generan en la superficie inclinada una serie de guías para favorecer la correcta caída del aceite a la parte inferior.

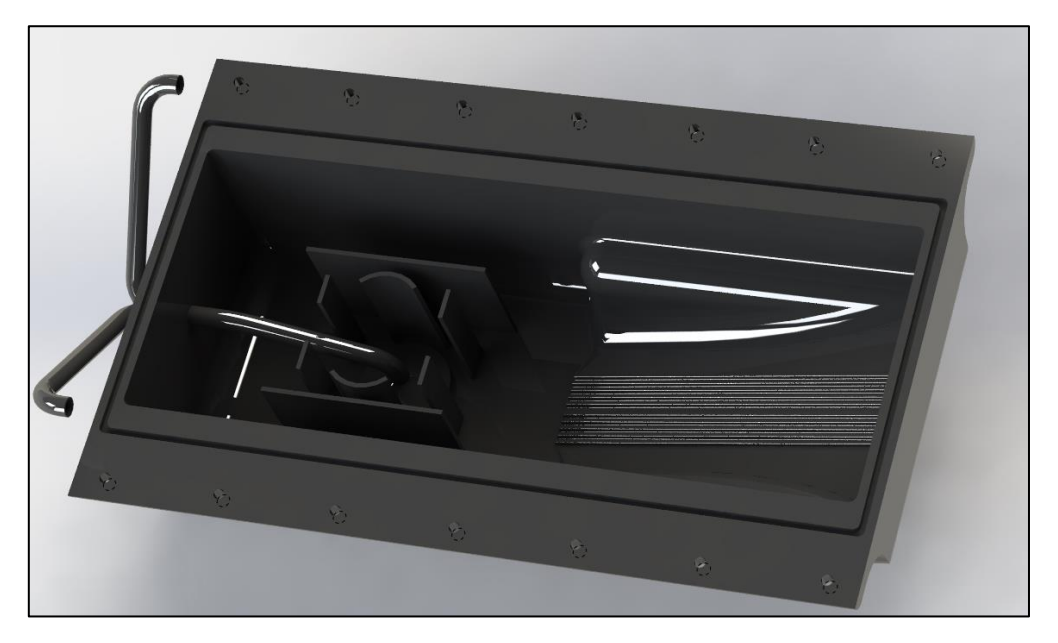

*Ilustración 6.59: Modelado del cárter - Resultado final.*

# 6.8. Tapa de la culata.

La tapa de la culata se encarga de mantener los árboles de levas en su lugar y evitar la salida de lubricantes al exterior, así como mantener a los componentes alejados de cuerpos extraños que puedan entrar desde el exterior.

En el caso del motor diseñado, la tapa de la culata cuenta con una entrada de aire la cual comunica con el conducto de admisión practicado en la culata.

En la realidad, cada sujeción del árbol de levas cuenta con su parte superior individual que se atornilla en él, pero, dado que la cantidad de apoyos es muy alta y en un ensamblaje el programa puede fallar por sobrecarga, se ha decidido simplificar el diseño. Está fabricada en aleación de aluminio 1350.

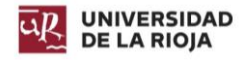

## 6.8.1. Modelado de la tapa de la culata.

Primeramente, se extruye una de las paredes laterales de la tapa una longitud de 12,3 milímetros. Sobre esta, se realiza el cierre superior de la tapa de la culata, extruyéndose una longitud de 494,58 milímetros.

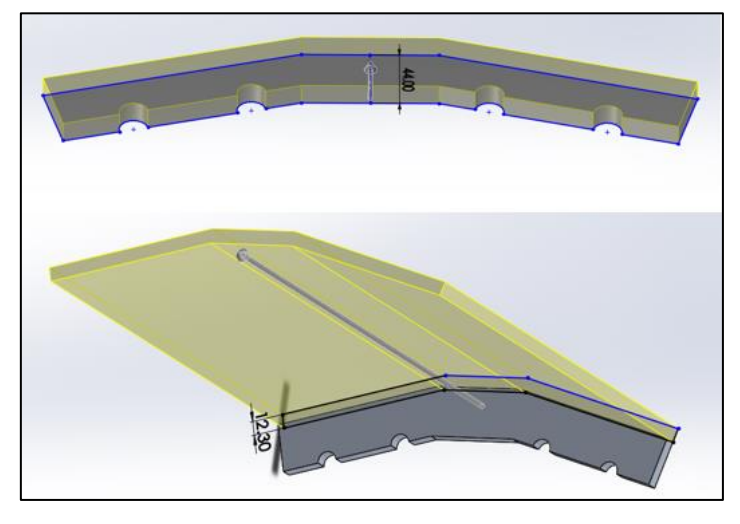

*Ilustración 6.60: Modelado de la tapa de la culata - Paso 1.*

Se generan el resto de laterales de la tapa, y los apoyos de los árboles en las mismas posiciones que en la culata.

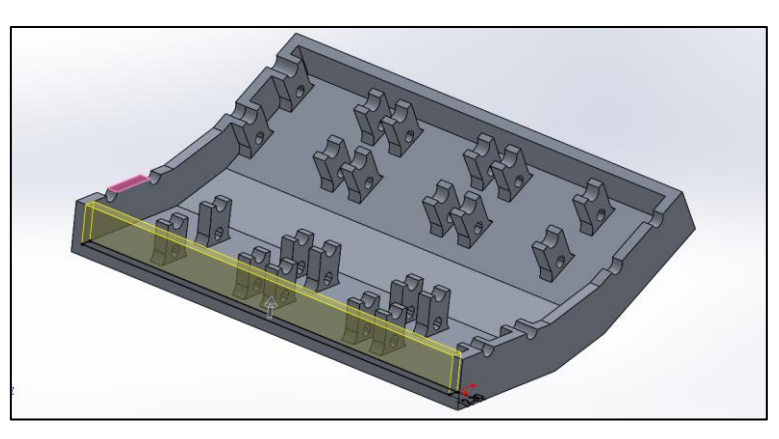

*Ilustración 6.61: Modelado de la tapa de la culata - Paso 2.*

Posteriormente, se realiza una extrusión recubierta de forma cónica para la admisión, y se replica el saliente realizado en la culata para que estos coincidan.

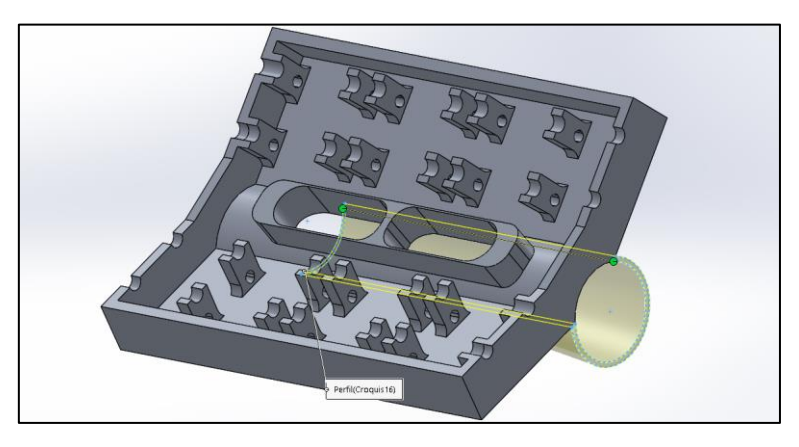

*Ilustración 6.62: Modelad de la tapa de la culata - Paso 3.*

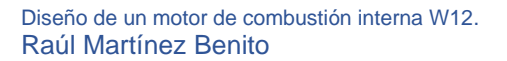

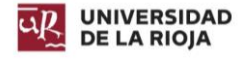

En la parte exterior, se extruyó un saliente estético que además permite extraer las bujías del motor. En él se plasmó el nombre del motor.

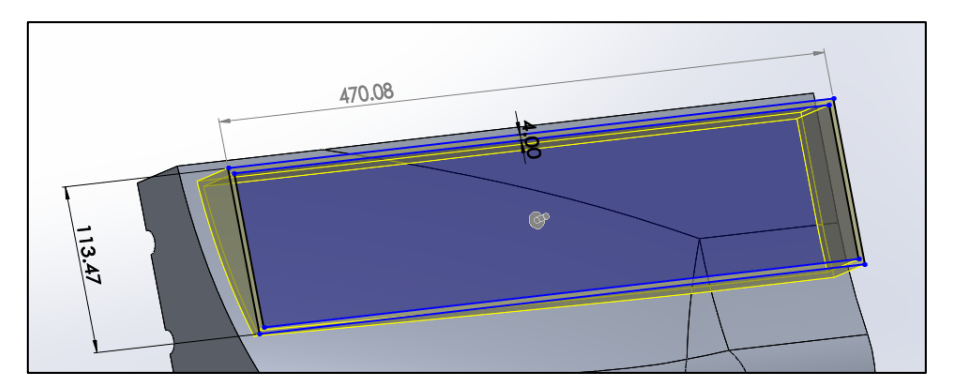

*Ilustración 6.63: Modelado de la tapa de la culata - Paso 4.*

Por último, se realizaron salientes en el lateral frontal para el apoyo de los salientes de los árboles de levas.

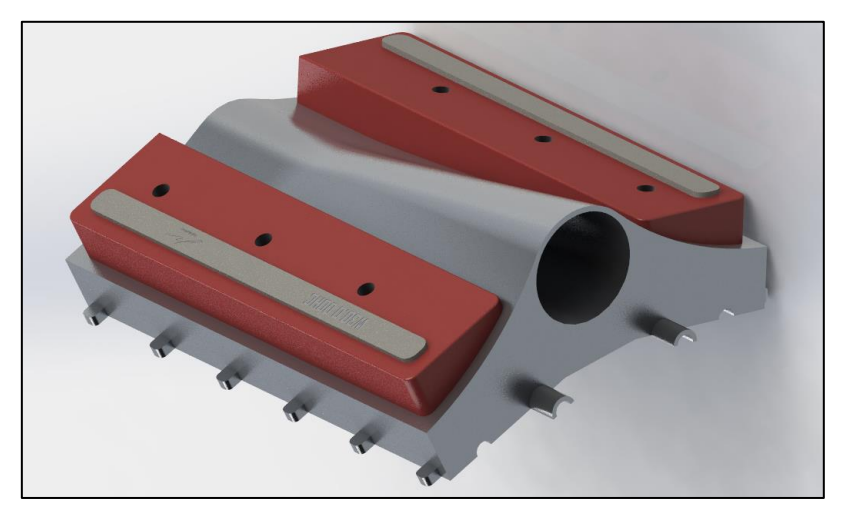

*Ilustración 6.64: Modelado de la tapa de la culata - Resultado final exterior.*

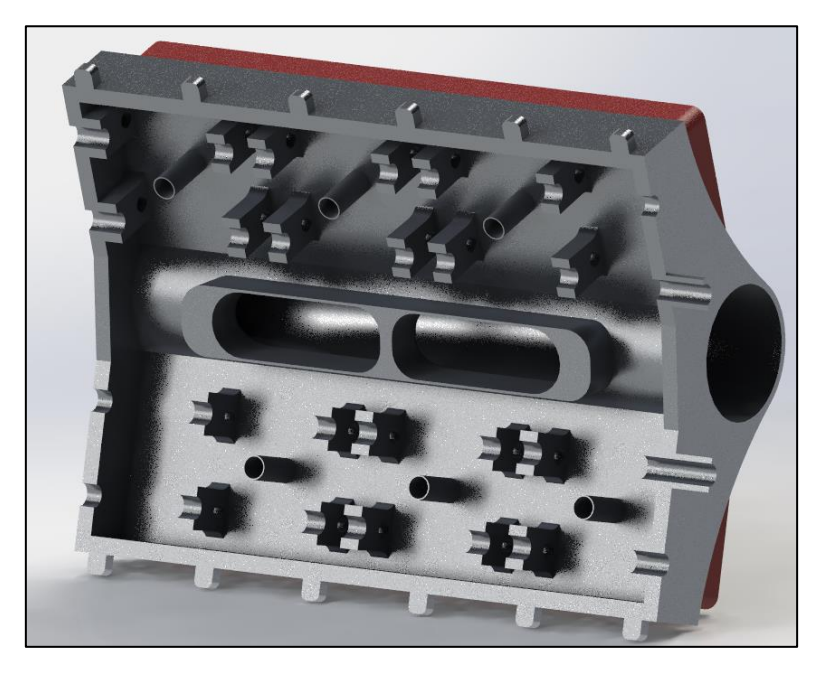

*Ilustración 6.65: Modelado de la tapa de la culata - Resultado final interior.*

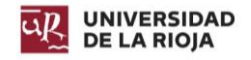

# 6.9. Árbol de levas.

Se trata de un mecanismo formado por un eje con distintas levas, orientadas de distinta forma para activar diferentes mecanismos en diferentes intervalos, en este caso, las válvulas. Pueden accionar las válvulas directamente, o mediante varillas y balancines.

Si utilizan un solo árbol de levas para cada cilindro se denominan SOHC (single overhead camshaft), si utilizan dos árboles de levas para cada cilindro se denominan DOCH (double overhead camshaft).

En el motor diseñado, debido a su disposición, y a que utiliza cuatro válvulas por cilindro, es necesario utilizar el sistema DOHC. Está fabricado en acero AISI 1020.

## 6.9.1. Modelado del árbol de levas.

Debido a los valores seleccionados para los avances y retrasos, el ángulo de cigüeñal en el que deben estar activas las válvulas es de 265,68º. Dado que el cigüeñal cuenta con el doble de velocidad angular que el árbol de levas, ese ángulo queda reducido a la mitad. Por tanto, el croquis de las levas a utilizar para la extrusión de las mismas es el de la ilustración.

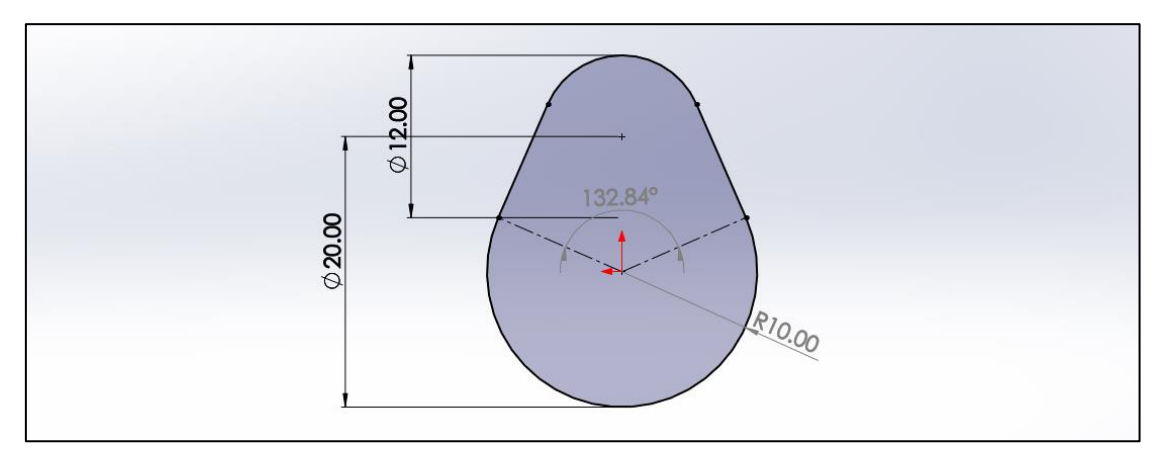

*Ilustración 6.66: Modelado del árbol de levas - Diseño de la leva.*

Por otro lado, dado el orden de encendido: 1-9-2-7-4-8-6-10-5-12-3-11; y conocida la disposición de los cilindros, de acuerdo con la posición en la que se encuentren (superior o inferior) y la bancada, se pueden dividir en cuatro grupos de tres, los cuales comparten árbol de levas de admisión y escape. Siguiendo el orden de encendido, cada 120º del cigüeñal se activa una de las levas, por tanto, el ángulo entre levas es de 60º.

Debido a los adelantos, para el ensamble, cuando el primer pistón del grupo de cilindros llegue al P.M.S la leva deberá estar adelantada 11,42º, valor extraído de dividir el adelanto de válvulas entre dos.

Extruyendo el croquis anterior 15 milímetros, se genera el perfil de la primera leva. A 18,58 milímetros se genera la segunda leva de el primer pistón. La separación entre los grupos de levas de cada pistón es de 91,42 milímetros. Repitiendo estas extrusiones para los tres cilindros del grupo teniendo en cuenta los 60º indicados anteriormente se generan todas las levas. Dado que el motor cuenta con una distribución diferente para las levas de admisión y de escape, la longitud del eje es mayor para las de admisión.

- *Escape:* 510,08 milímetros.
- *Admisión:* 541,08 milímetros.

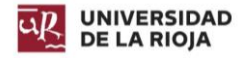

Dado que la circunferencia superior del croquis mide 6 milímetros de radio y su centro coincide con el perímetro de la circunferencia de 20 milímetros de diámetro, la apertura de las válvulas será de 6 milímetros.

Los árboles de levas finales para los cilindros de la parte superior son los siguientes:

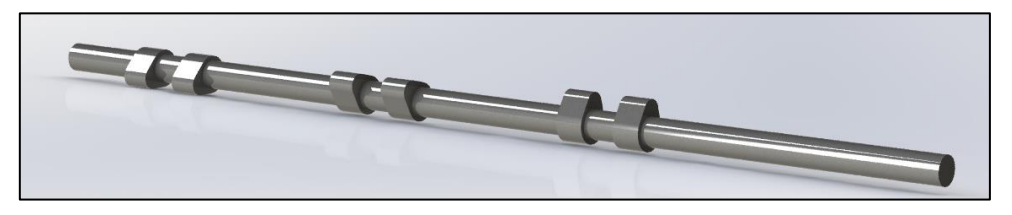

*Ilustración 6.67: Modelado del árbol de levas - Resultado final admisión parte superior.*

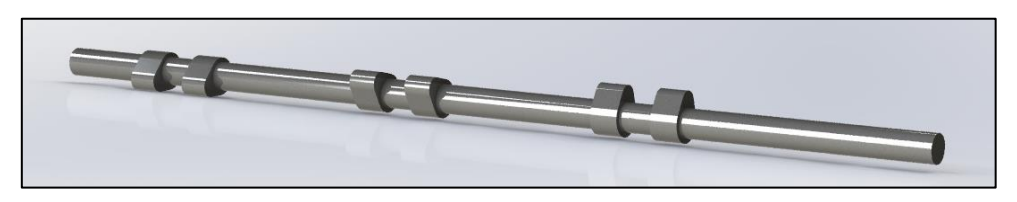

*Ilustración 6.68: Modelado del árbol de levas - Resultado final escape parte superior.*

Para los cilindros de la parte inferior, las levas se encuentran desplazadas una distancia de 21,42 milímetros hacia el extremo más largo del eje.

De acuerdo con los valores de avances y retrocesos del apartado 2.5, las duraciones de cada una de las fases son las siguientes:

- *Admisión:* 180 + AAA + RCA = 180 + 22,84 + 62,84 = 265,68 º
- *Compresión:* 180 RCA AE = 180 62,84 10 = 107,16 º
- *Explosión:* 180 + AE AAE = 180 + 10 62,84 = 127,16 º
- *Escape:* 180 + AAE + RCE = 180 + 62,84 + 22,84 = 265,68 º
- *Cruce de válvulas:* (265,68 · 2 + 107,16 + 127,16) 720 = 45,68 º

La nomenclatura puede revisarse en la [Ilustración 3.3.](#page-35-0)

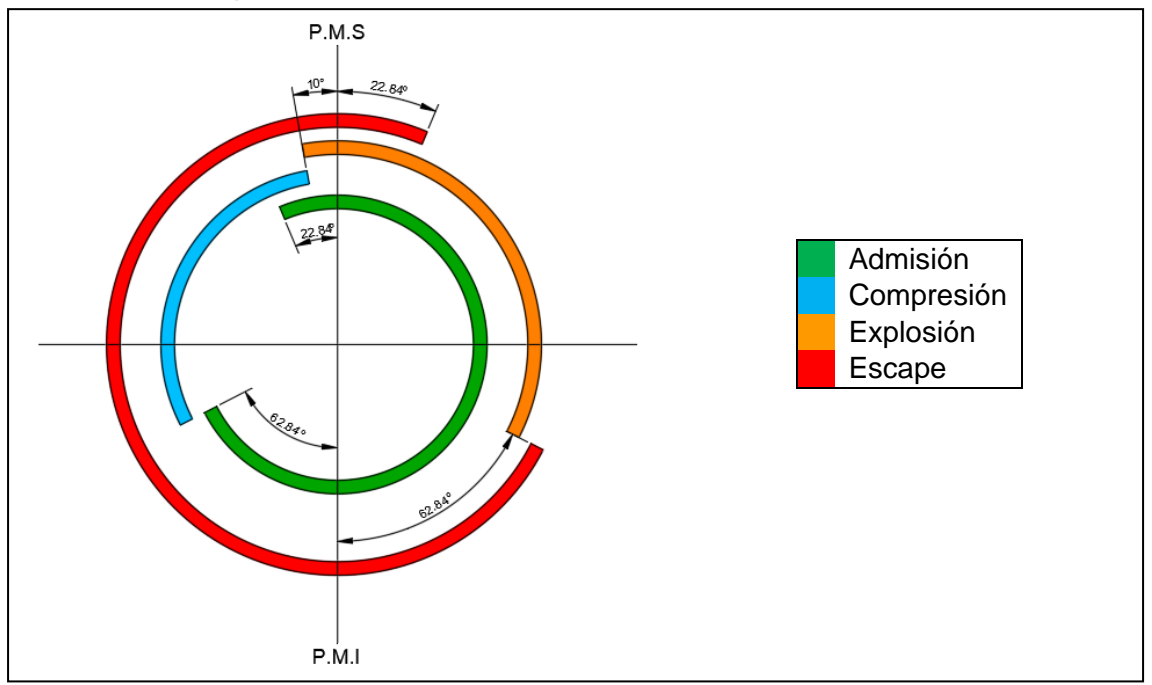

*Ilustración 6.69: Diagrama de distribución.*

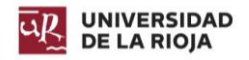

# 6.10. Distribución.

El sistema de distribución se encarga de sincronizar el movimiento de apertura y cierre de las válvulas con el giro del motor, teniendo en cuenta que, en los motores de cuatro tiempos, el árbol de levas da la mitad de vueltas que el cigüeñal. La encargada de trasladar el movimiento generado en el cigüeñal al árbol de levas es la cadena o correa de distribución. La elección de estas depende de las características del motor, y del mantenimiento que vaya a requerir.

Generalmente, los motores de baja potencia o poco par utilizan correas de distribución, las cuales requieren de un mantenimiento periódico que incluye su cambio, generalmente cada 150.000 km. Los motores de mayor potencia y par suelen equipar una cadena de distribución, las cuales se caracterizan por una mayor resistencia y un mantenimiento prácticamente inexistente, lo que permite colocarlas en zonas menos accesibles del motor redistribuyendo los componentes de forma diferente.

En la distribución también se conectan diferentes correas o cadenas utilizadas para diferentes sistemas del motor, tales como: bomba de aceite, bomba del agua, bomba de gasolina (en el árbol de levas), bomba del sistema hidráulico, alternador…

Para guiar a la correa o cadena se utilizan los denominados tensores, los cuales también mantienen una tensión considerable en ellas evitando así la salida de la cadena de los piñones o que la correa patine.

El motor diseñado debería contar con cadena de distribución, pero dado que el uso de cadenas en un ensamblaje en SolidWorks implica que cada componente de la misma sea una pieza que cuenta con múltiples relaciones de posición, el ensamblaje se vuelve inviable, dado que el programa no es capaz de procesar tantas relaciones. Por ello, se va a emplear una correa de distribución.

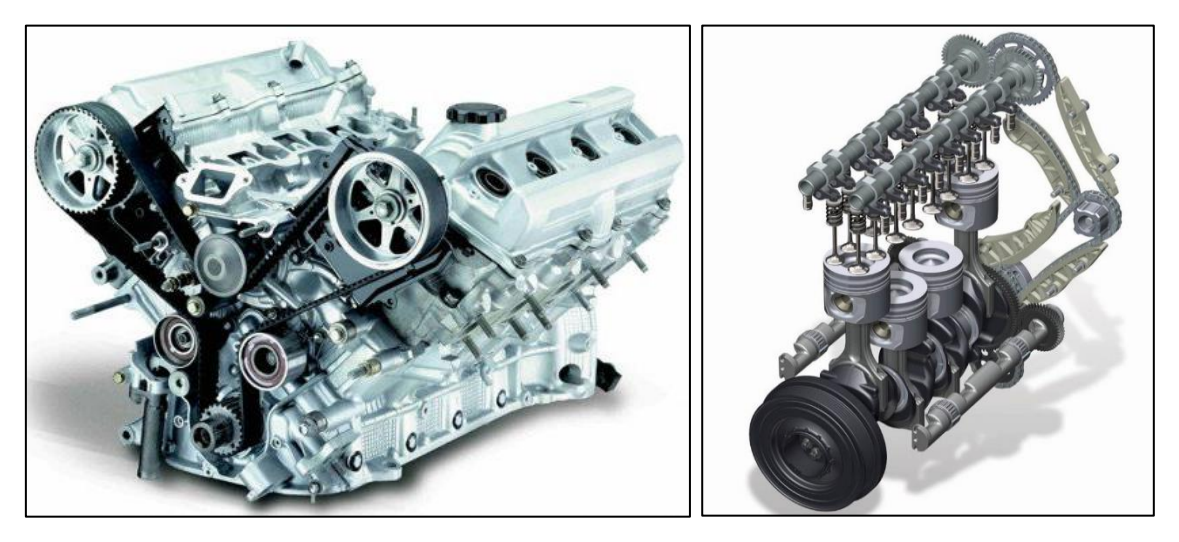

*Ilustración 6.70: Distribución - Correa (izquierda), cadena (derecha). (Google imágenes).*

## 6.10.1. Modelado de la distribución.

Dado que el espacio entre los árboles de levas de admisión y escape es pequeño, y el tamaño del extremo dentado del cigüeñal no debe ser de menor diámetro si se quiere evitar problemas de patinado, es necesario utilizar dos correas de distribución colocadas en planos paralelos, permitiendo así colocar en la zona de los árboles de levas ruedas dentadas del doble de diámetro que el engrane del cigüeñal.

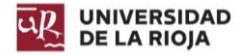

La correa más cercana al bloque será la encargada de sincronizar el movimiento de las válvulas de escape, mientras que la otra correa será la encargada de sincronizar el movimiento de las válvulas de admisión.

Como punto positivo de la distribución de este motor, se puede observar que, al ser la apertura de válvulas de 6 milímetros, estas nunca llegan a sobrepasar más allá de la culata [\(Ilustración 6.71\)](#page-96-0), por lo que, en caso de rotura, destensado o patinaje de la correa, los pistones no se verán dañados y por lo tanto el impacto en los componentes internos es nulo. Uno de los síntomas de estos problemas sería una caída en el rendimiento del motor. En caso de producirse este problema, el único componente a cambiar sería la correa. En otros casos sería necesario remplazar la totalidad de componentes (dependiendo también del daño infligido en estos).

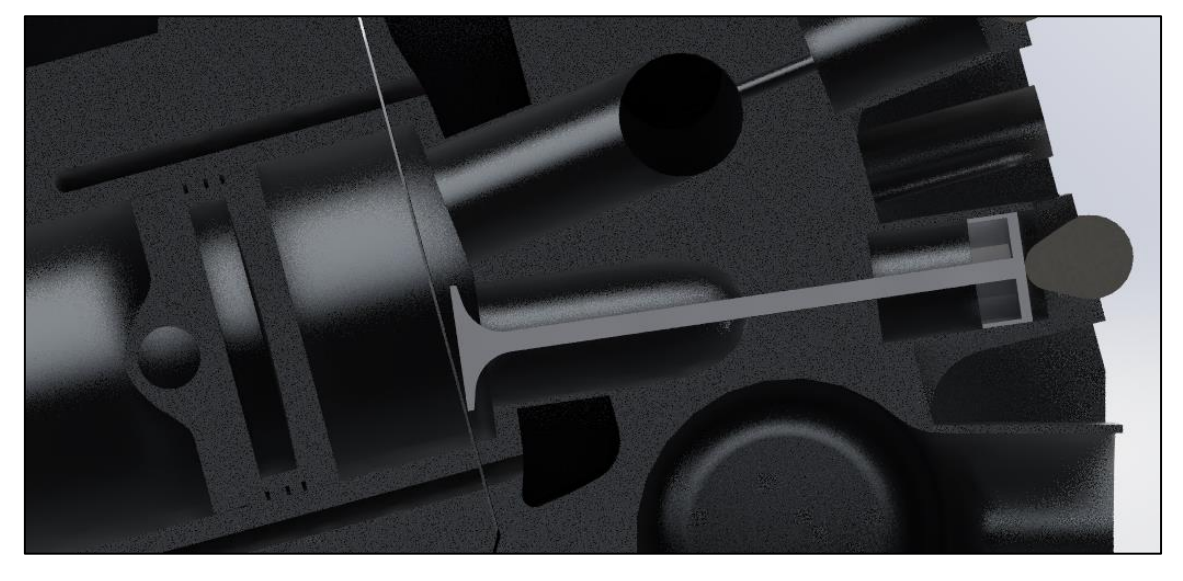

*Ilustración 6.71: Modelado de la distribución - Apertura máxima de válvulas.*

### <span id="page-96-0"></span>*6.10.1.1. Tensor pequeño.*

El tensor pequeño se sitúa en la parte inferior, sujeto por ambos bloques. Su diseño es muy simple. La superficie de cada una de las correas tiene una longitud de 25 milímetros y un diámetro de 20 milímetros. La separación entre cada una de estas superficies es de 6 milímetros. El apoyo del tensor en el bloque tiene una longitud de 30 milímetros, y se introduce en éste 29 milímetros. Cuenta con una serie de cortes para la colocación de tornillos para su acoplamiento al bloque, los cuales no se han seleccionado dado que la herramienta ToolBoox de SolidWorks no cuenta con los tornillos apropiados.

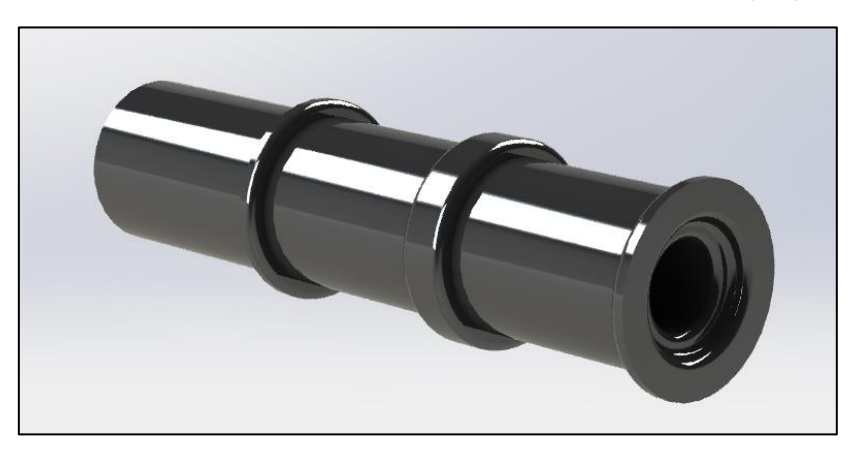

*Ilustración 6.72: Modelado de la distribución - Tensor pequeño.*

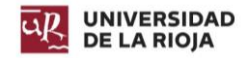

### *6.10.1.2. Tensor grande.*

Se sitúan uno en cada bloque, por debajo de la posición del cigüeñal, con el objetivo de generar tensión en la correa cuando contacta con el cigüeñal, y uno en cada culata, generando tensión entre las ruedas dentadas de los árboles de levas. La superficie de cada una de las correas tiene una longitud de 25 milímetros y un diámetro de 50 milímetros. La separación entre cada una de estas superficies es de 6 milímetros. El apoyo en el bloque y culata es similar al del tensor pequeño, y cuenta con cortes similares para los tornillos, los cuales no han sido seleccionados por el mismo motivo que en el tensor pequeño.

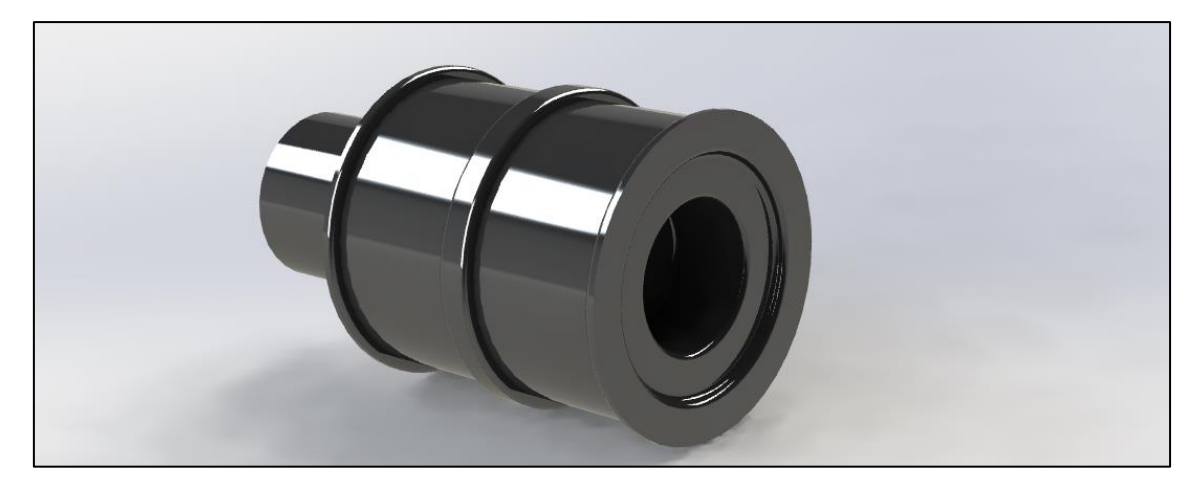

*Ilustración 6.73: Modelado de la distribución - Tensor grande.*

### *6.10.1.3. Rueda dentada.*

Se encarga de transmitir el giro que le aporta la correa al árbol de levas. Para su construcción, se extruyen primeramente tres salientes: un primero de 94 milímetros de diámetro y 2 de ancho, un segundo de 90 milímetros de diámetro y 25 de ancho, y un tercero similar al primero.

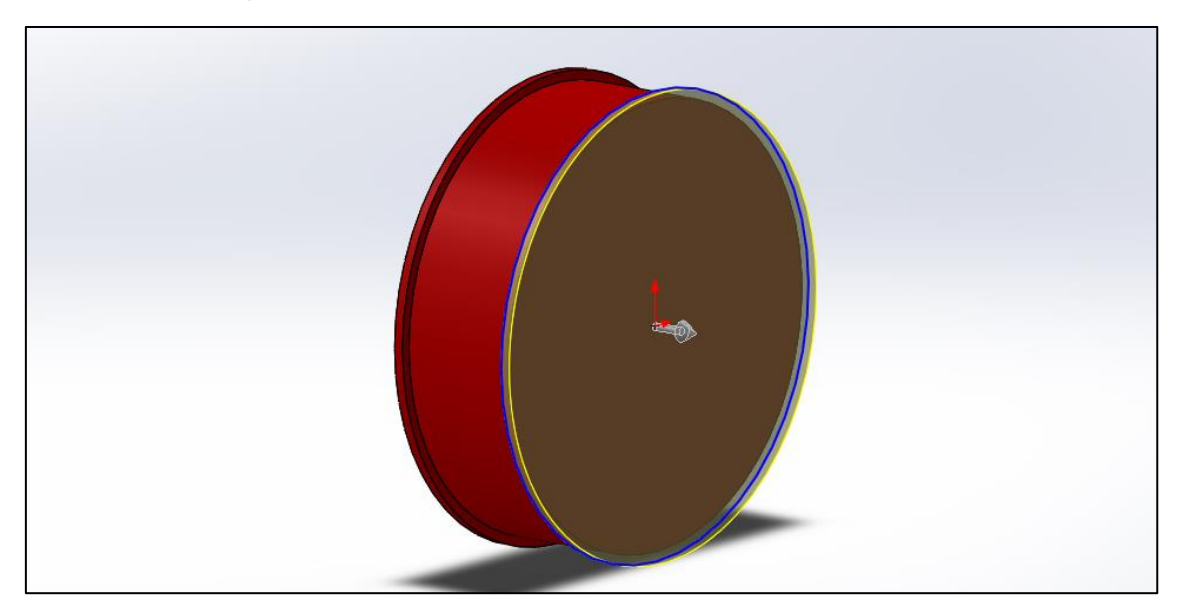

*Ilustración 6.74: Modelado de la distribución - Rueda dentada del árbol de levas - Paso 1.*

Hecho esto, se genera un agujero para poder introducir en él el árbol de levas, y se realiza un corte en la superficie de 25 milímetros a fin de generar las ranuras para que la correa transmita correctamente el movimiento.

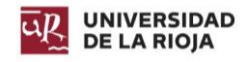

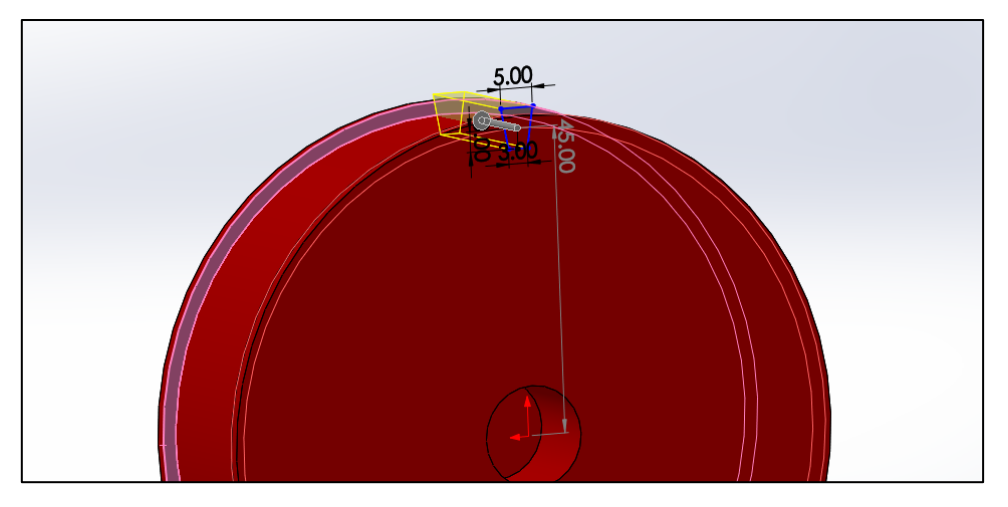

*Ilustración 6.75: Modelado de la distribución - Rueda dentada del árbol de levas - Paso 2.*

Generando una matriz circular, se crearon el resto de ranuras, siendo estas un total de 38.

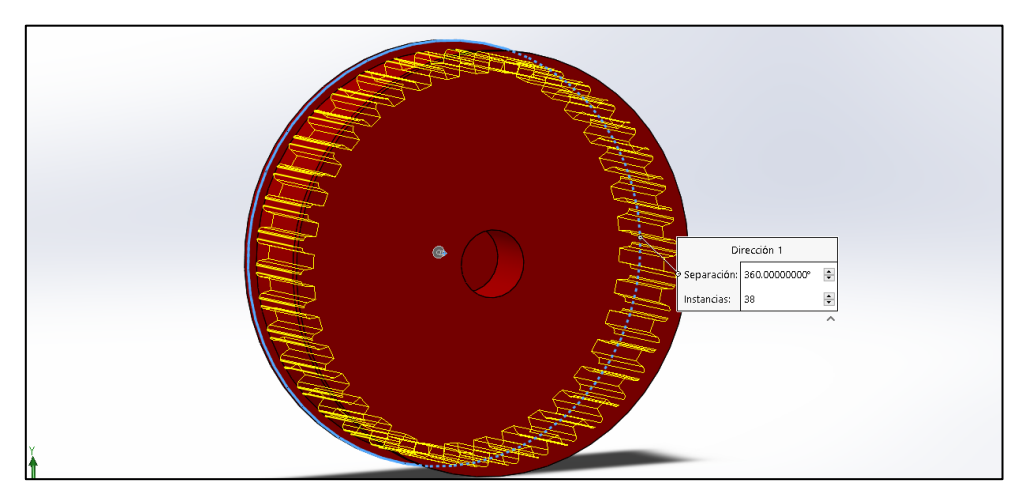

*Ilustración 6.76: Modelado de la distribución - Rueda dentada del árbol de levas - Paso 3.*

Por último, se redujo el peso de las ruedas generando cinco orificios en las mismas mediante una matriz circular.

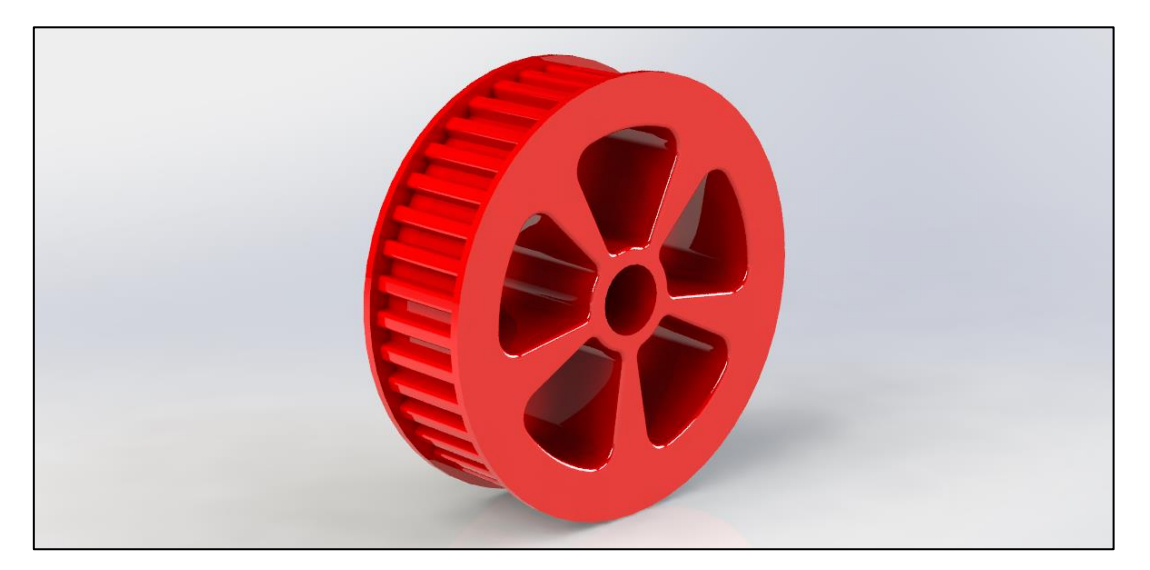

*Ilustración 6.77: Modelado de la distribución - Rueda dentada del árbol de levas - Resultado final.*

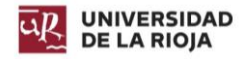

Diseño de un motor de combustión interna W12. Raúl Martínez Benito

## *6.10.1.4. Distribución final.*

Una vez colocados los diferentes tensores y ruedas en sus posiciones correspondientes, el resultado final del ensamble de la distribución es el que se aprecia en la [Ilustración](#page-99-0)  [6.78.](#page-99-0) Se pueden apreciar las dos correas. Estas tienen una longitud diferente.

- *Correa de admisión:* 2886,56 milímetros.
- *Correa de escape:* 2929,52 milímetros.

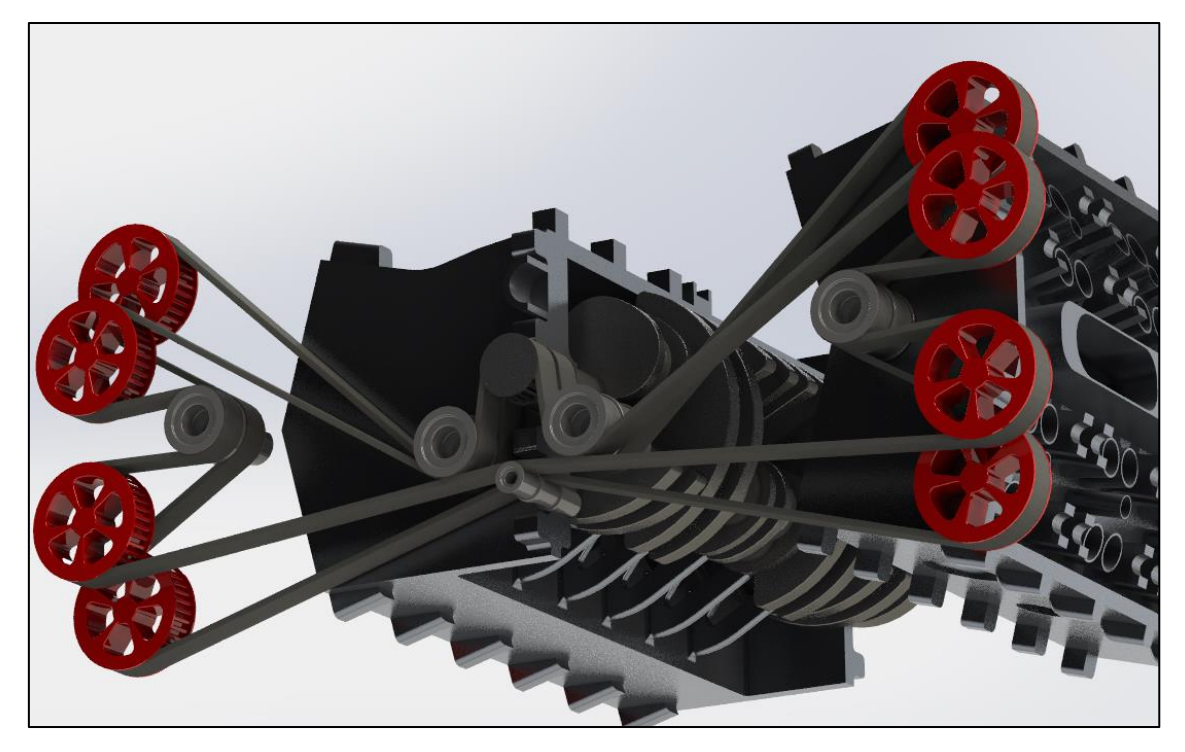

*Ilustración 6.78: Modelado de la distribución - Ensamble final.*

# <span id="page-99-0"></span>6.11. Bujía, válvulas y muelle.

### 6.11.1. Bujía.

La bujía es la encargada de producir la chispa en los motores de gasolina que incendia la mezcla. Debe contar con una serie de características:

- *Estanca a la presión:* No debe permitir que gases de la cámara de combustión salgan al exterior.
- *Resistencia:* El material aislante debe de poder soportar los esfuerzos térmicos, mecánicos y eléctricos.
- *Graduación térmica:* La temperatura del aislante de la bujía debe oscilar entre los 500 y 600 ºC.

La bujía convierte la energía eléctrica que genera el alternador en un arco eléctrico. Para generarlo, es necesario que la corriente de la bujía sea de unos 5000 V. La elevación del voltaje se produce por autoinducción.

Dado a que puede calentarse, la punta de ignición debe de tener una temperatura lo suficientemente baja como para que no se autoincendie la mezcla (este fenómeno puede producir picado de biela), pero lo suficientemente alta como para que no se produzca carbonización.

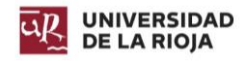

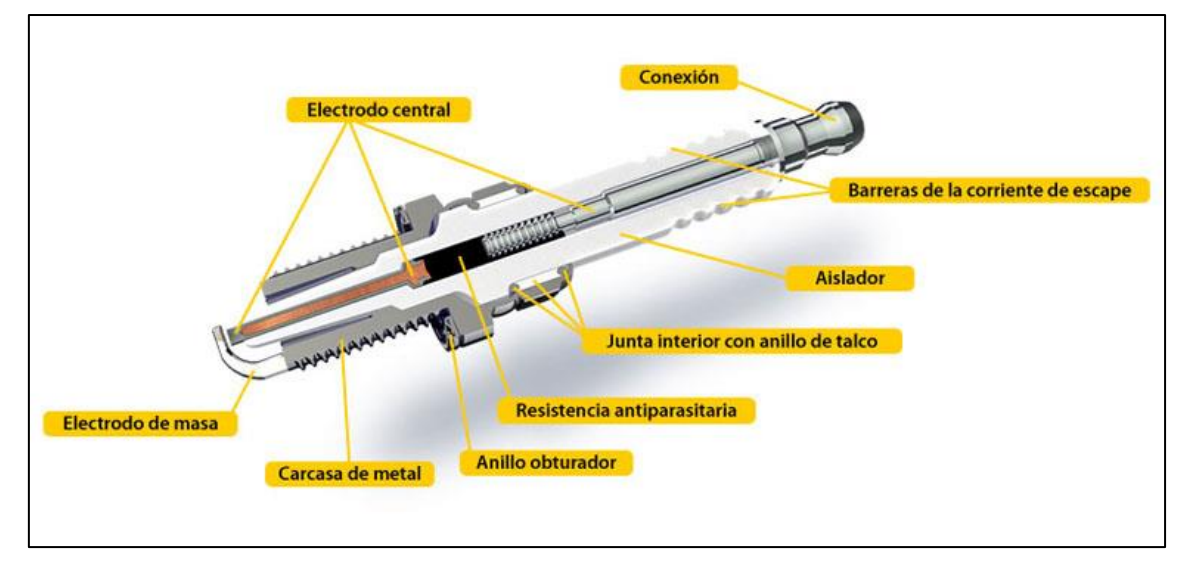

*Ilustración 6.79: Esquema de una bujía (ro-des-com).*

## *6.11.1.1. Modelado de la bujía.*

Primeramente, se diseña la carcasa en forma de bobina encargada de cubrir el electrodo central. Al final de esta, se elabora un saliente para el electrodo de masa, al cual se le aplicó un corte y redondeo en su sección paralela al plano horizontal para darle un aspecto más realista. La bobina cuenta con un ancho de 0,60 milímetros y un paso similar, con 40 vueltas, y un radio de giro de 3,70 milímetros.

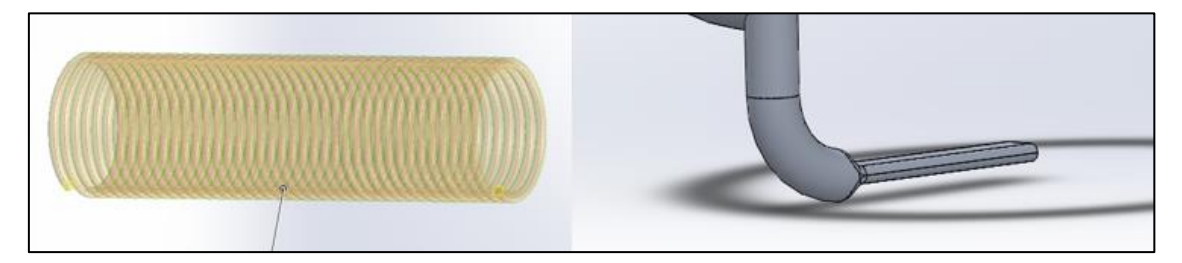

*Ilustración 6.80: Modelado de la bujía - Paso 1.*

Posteriormente, se genera el relleno de la carcasa (no se modeló el electrodo central dado que no se puede ver). Al final de éste, se extruye un círculo de 2 milímetros de diámetro para generar la punta del electrodo.

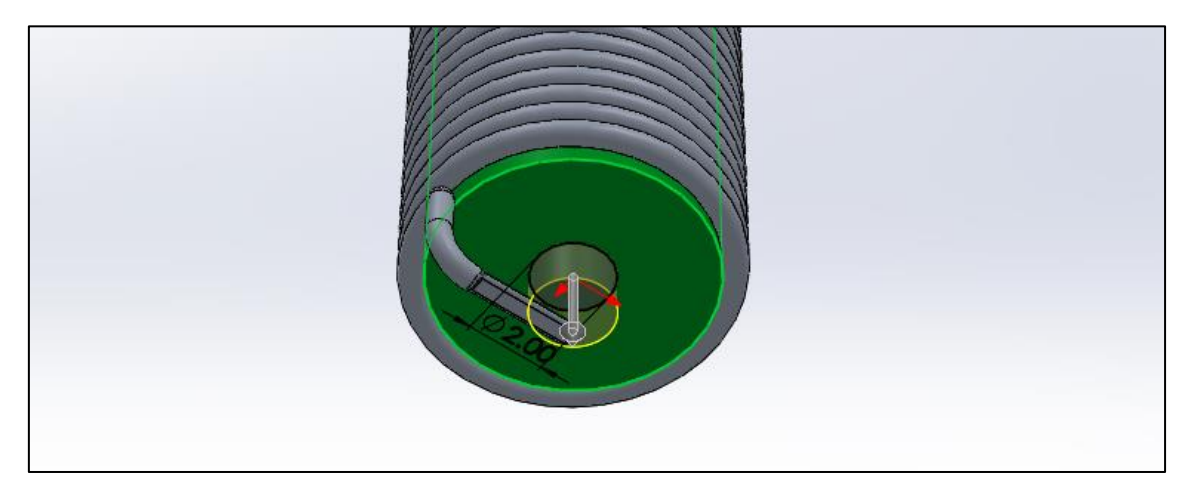

*Ilustración 6.81: Modelado de la bujía - Paso 2.*

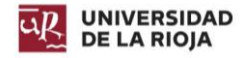

En la parte superior, se extruyó un saliente de 16 milímetros de diámetro y 23 milímetros de alto. A éste, se le practicaron una serie de cortes a fin de dar una forma más realista a la bujía. Se generó también una tuerca utilizada para el roscado.

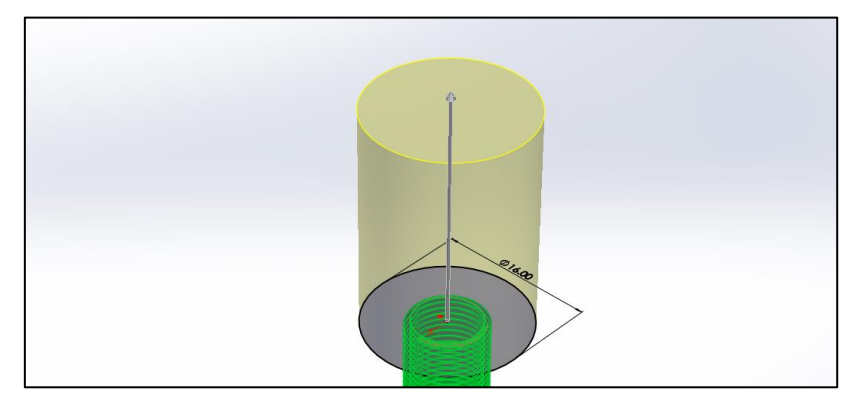

*Ilustración 6.82: Modelado de la bujía - Paso 3.*

Por último, sobre este saliente se genera la barrera de corriente de escape, y se extruye un saliente de revolución para la conexión.

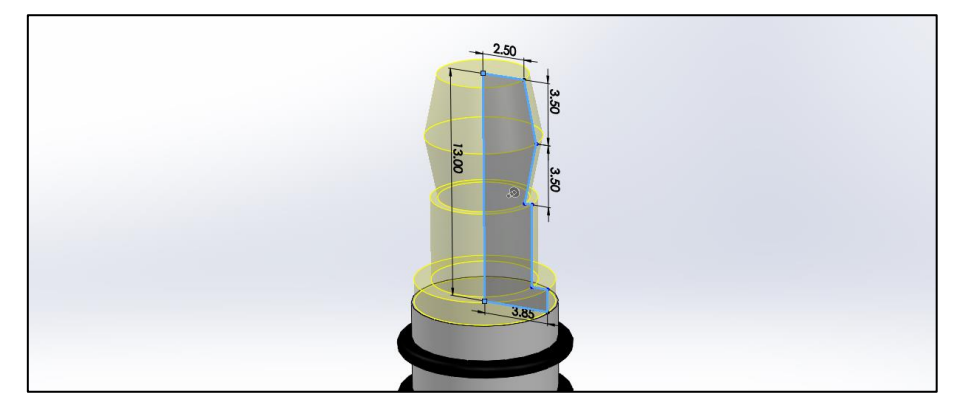

*Ilustración 6.83: Modelado de la bujía - Paso 4.*

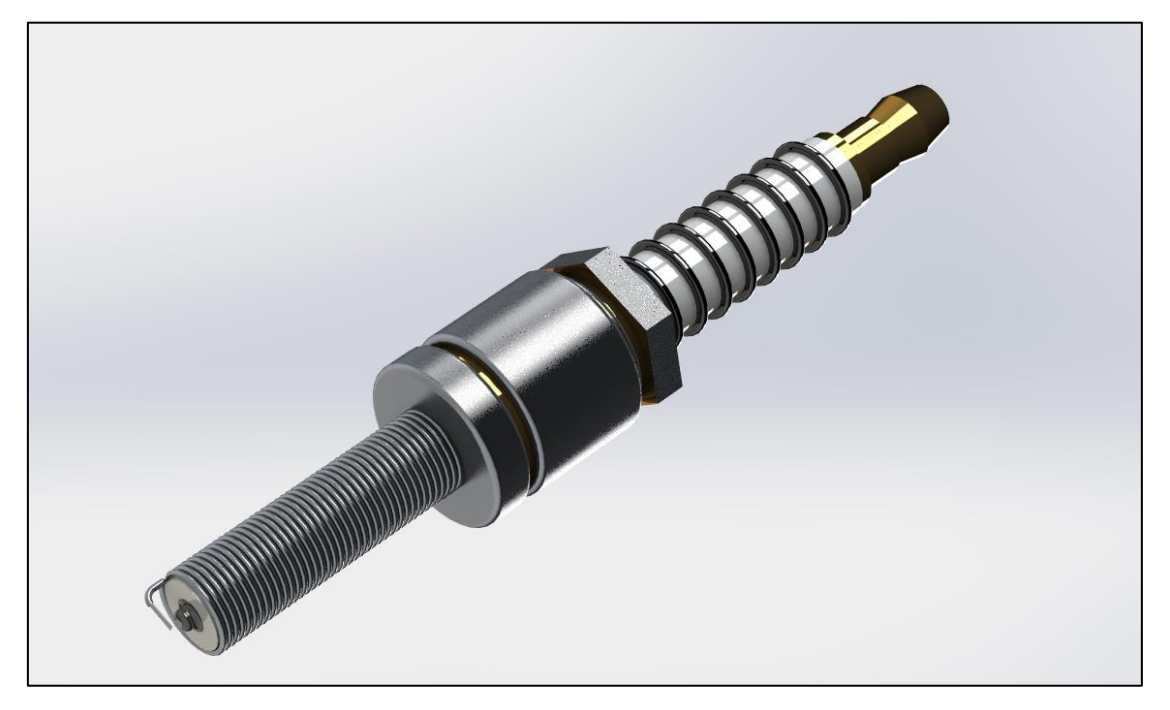

*Ilustración 6.84: Modelado de la bujía - Resultado final.*

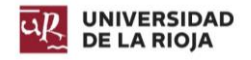

## 6.11.2. Válvula y muelle.

Las válvulas son elementos del motor encargados de abrir y cerrar los diferentes conductos de admisión y escape. Son empujadas por el árbol de levas, y cuentan con un resorte en su parte superior que les permite cerrarse.

Se suelen fabricar en acero o aluminio, para que puedan soportar las altas temperaturas y esfuerzos de presión.

En el motor diseñado, la válvula está fabricada en aluminio, a fin de poder transmitir el calor producido en la cámara de combustión más fácilmente.

### *6.11.2.1. Modelado de válvula y el resorte.*

Para el modelado de la válvula, basta con generar un croquis para, a partir de él, realizar una revolución. La parte inferior de la válvula cuenta con un diámetro de 30 milímetros para sellar los conductos de escape y admisión completamente. Su longitud total es de 130 milímetros, y cuenta en su parte superior con un reborde encargado de mantener el resorte en su posición, y servir de superficie de contacto con la leva.

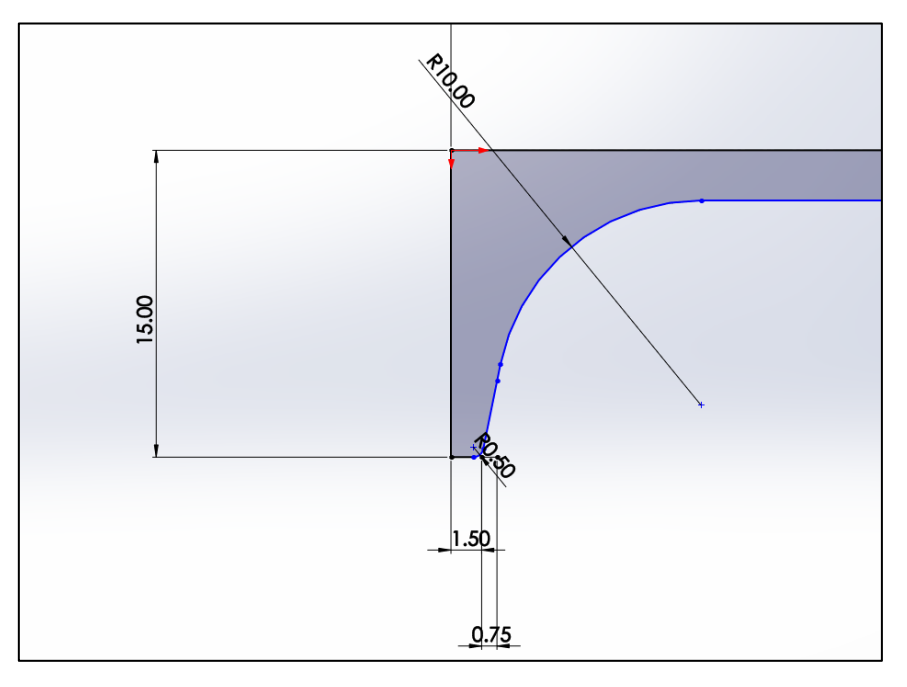

*Ilustración 6.85: Modelado de válvula y resorte - Croquis parte inferior de la válvula.*

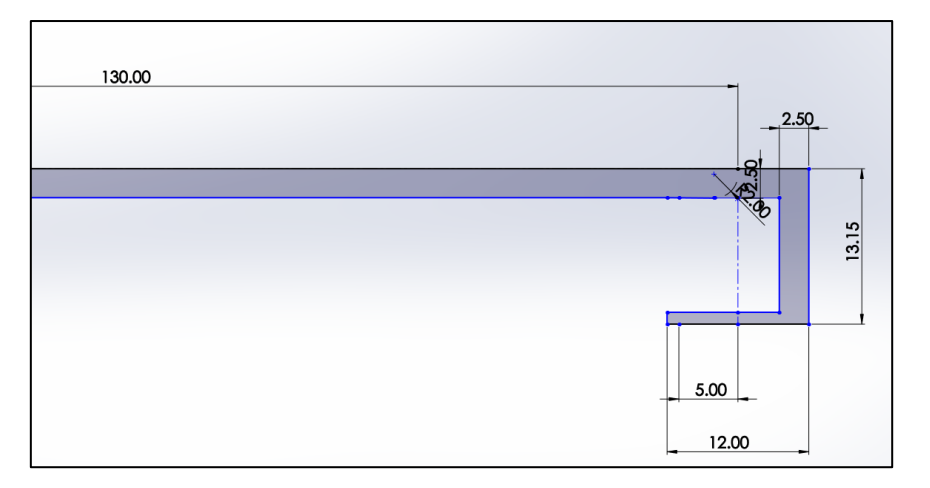

*Ilustración 6.86: Modelado de válvula y resorte - Croquis tronco y parte superior de la válvula.*

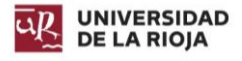

Revolucionando el croquis, se obtiene el resultado final de la válvula.

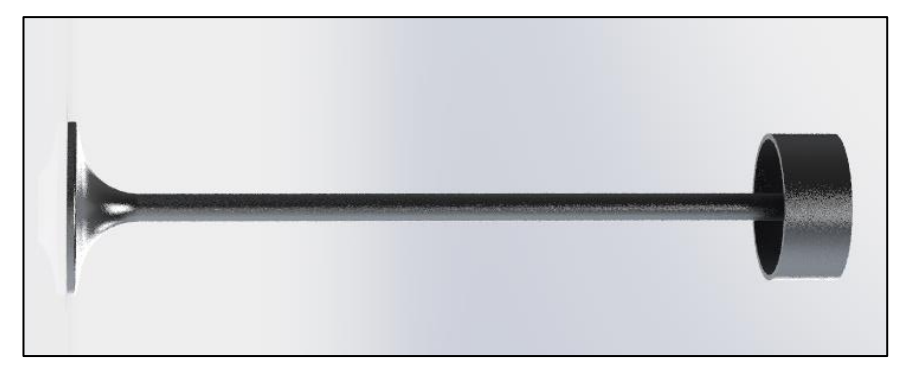

*Ilustración 6.87: Modelado de válvula y resorte - Resultado final de la válvula.*

Para el modelado del muelle, se extruye una hélice a partir de un círculo de 4 milímetros de diámetro, a una distancia de 10,15 milímetros desde el centro de giro. De esta forma, si se suman los 2 milímetros del radio del círculo, a esos 10,15, se obtienen los 12,15 milímetros de radio que tiene el reborde de la válvula en su cara interior. En las partes superiores se extruyeron los topes del muelle, extruyendo una revolución completa del círculo de la primera extrusión en un mismo plano.

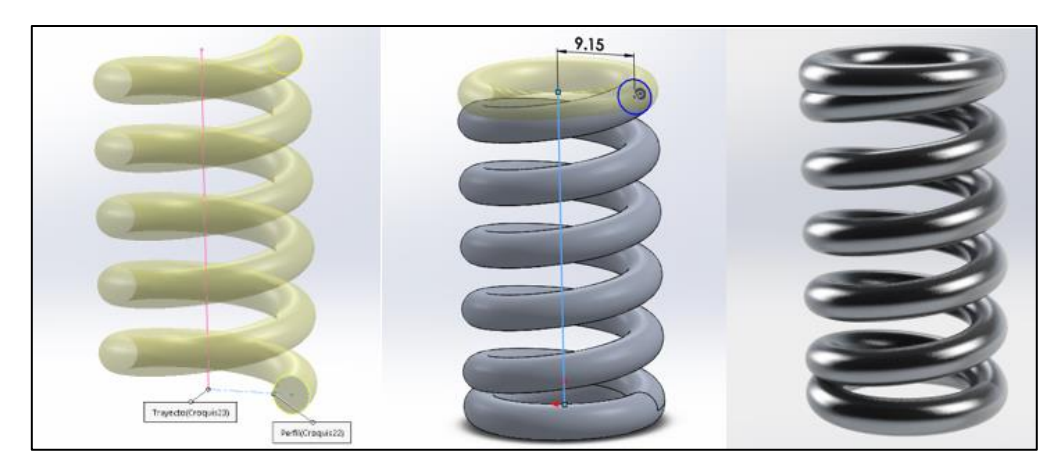

*Ilustración 6.88: Modelado de válvula y resorte - Modelado del resorte y resultado final.*

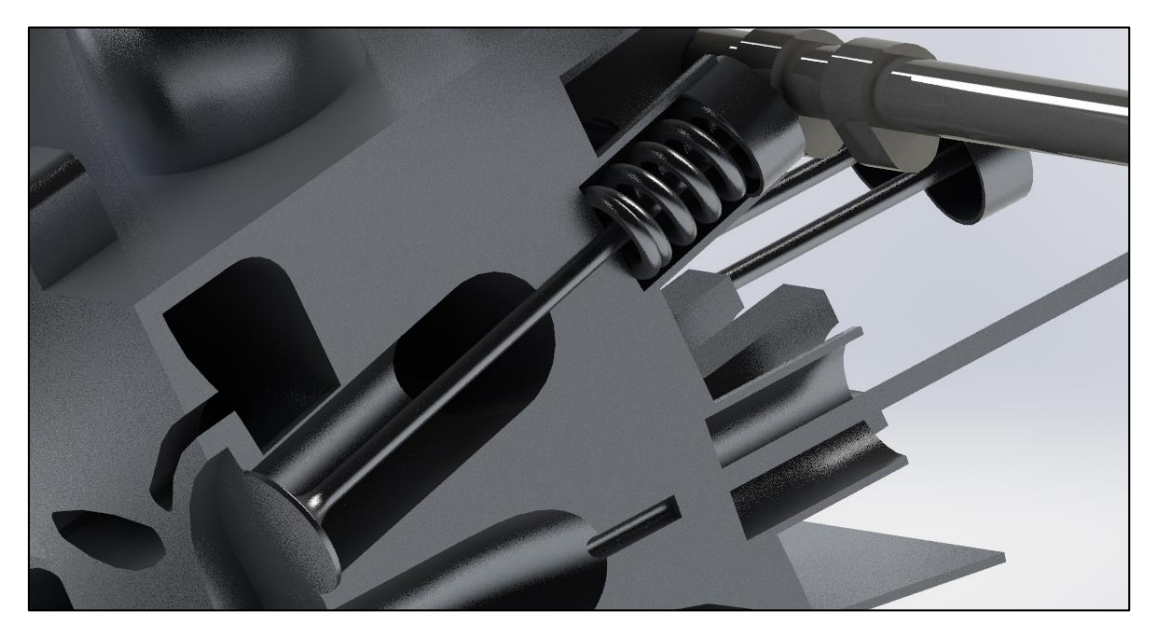

*Ilustración 6.89: Modelado de válvula y resorte - Conjunto válvula, resorte, árbol de levas, culata.*

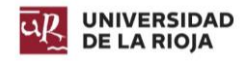

# 6.12. Admisión.

El sistema de admisión está formado por un conjunto de elementos que se encargan de administrar aire limpio y a una temperatura adecuada al motor. Los principales componentes que lo forman son:

## *Filtro del aire:*

Dado que el aire proviene del exterior con impurezas que pueden ocasionar problemas en el funcionamiento del motor, el filtro del aire se encarga de eliminarlas. Existen varios tipos.

- o Filtro de tipo baño de aceite: Cuenta con un recipiente de aceite interno, haciendo que el aire pase sinuosamente, consiguiendo así que las partículas de polvo queden atrapadas en él. Su principal inconveniente es que a elevadas velocidades de aire, se puede perder parte del aceite.
- o Filtro de aire seco: Tiene dos sistemas, uno primario que puede limpiarse y otro de seguridad, el cual es reemplazable. Cuenta con un recipiente para las partículas absorbidas.
- o Filtro mixto: Se trata de una combinación de los dos anteriores.

### *Múltiple de admisión:*

Se trata de un colector de aire que tiene una forma determinada para favorecer el orden de encendido de los pistones. Éste conduce el aire desde el filtro del aire hasta los pistones.

En el motor diseñado, se ha optado por utilizar un múltiple de admisión que no conduzca directamente a cada uno de los cilindros, sino que comunique con todos a la vez (se encuentra en la tapa de la culata). Este múltiple de admisión conecta con un conducto de admisión que comunica con una entrada de aire en la parte superior, la cual puede estar colocada en la zona superior del vehículo si se trata de un monoplaza, o debajo del capó conectada al morro del motor.

Se ha prescindido del modelado del filtro del aire, dado que se quiere hacer el sistema lo más simple posible. Éste debería colocarse en el múltiple de admisión.

La admisión del motor está fabricada en aleación de aluminio 1060 en los conductos, y fibra de carbono en la entrada de la admisión.

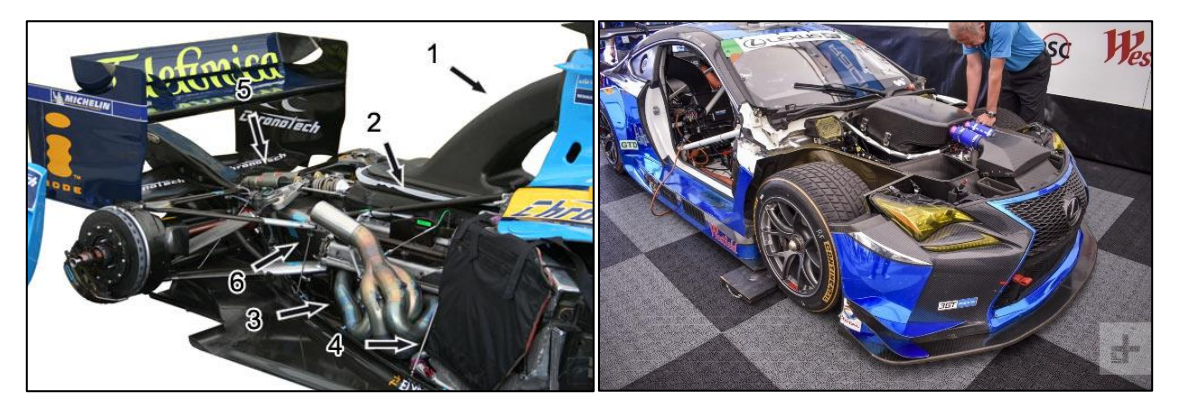

*Ilustración 6.90: Múltiple de admisión de un monoplaza (izquierda), múltiple de admisión Lexus GT3 (derecha).*

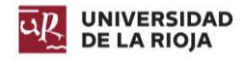

# 6.12.1. Modelado de la admisión.

Primeramente, se esbozan dos croquis colocados en planos perpendiculares y con separación entre ellos. Se procede a realizar una extrusión recubierta de éstos utilizando como guías dos curvas croquizadas en un plano medio. De esta forma se obtiene la geometría de la entrada de admisión.

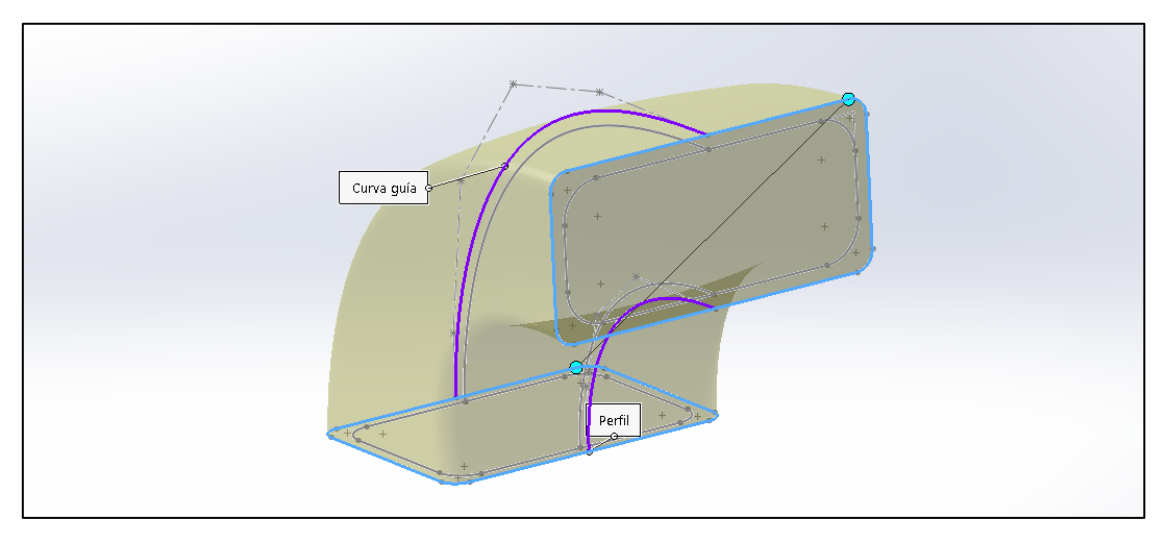

*Ilustración 6.91: Modelado de la admisión – Paso 1.*

En la parte inferior de la entrada de admisión, se genera un croquis que divide la misma en dos partes. Se genera un plano paralelo a la parte inferior a una distancia de 50 milímetros y en él se genera un croquis con dos circunferencias, una de 120 milímetros de diámetros y otra de 100. Se realiza un recubrimiento.

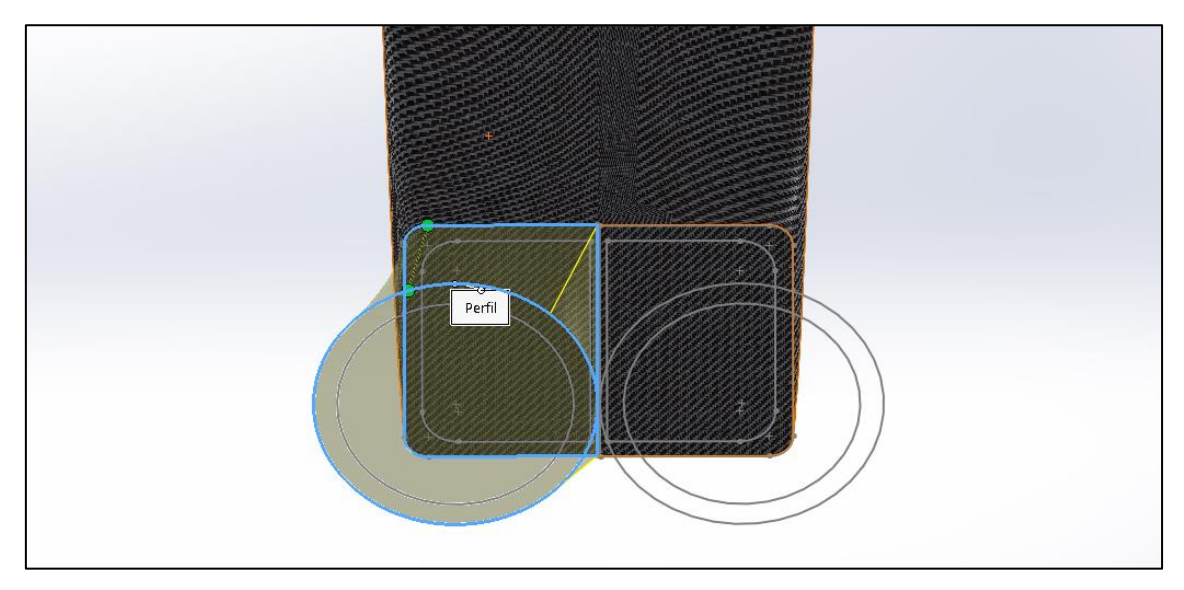

*Ilustración 6.92: Modelado de la admisión - Paso 2.*

En la parte inferior se genera un barrido de la trayectoria (color rosa) con un diámetro exterior de 120 milímetros y uno interior de 100, generando así parte del conducto de admisión. Esta trayectoria tiene una altura de 200 milímetros y una longitud horizontal de 372,44 milímetros.

Por último, al final de la anterior extrusión, se genera otro barrido para conectar con la tapa de la culata. Se realiza una simetría de las 2 operaciones anteriores junto con esta.

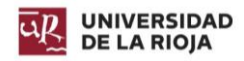

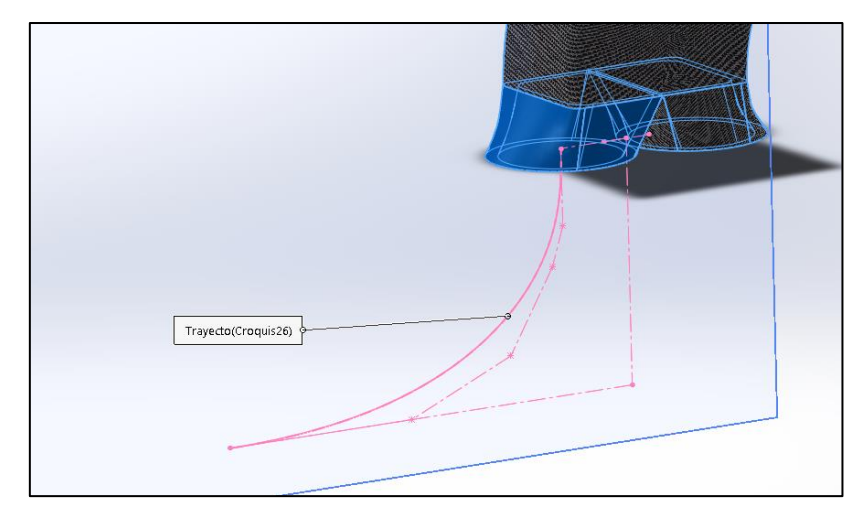

*Ilustración 6.93: Modelado de la admisión - Paso 3.*

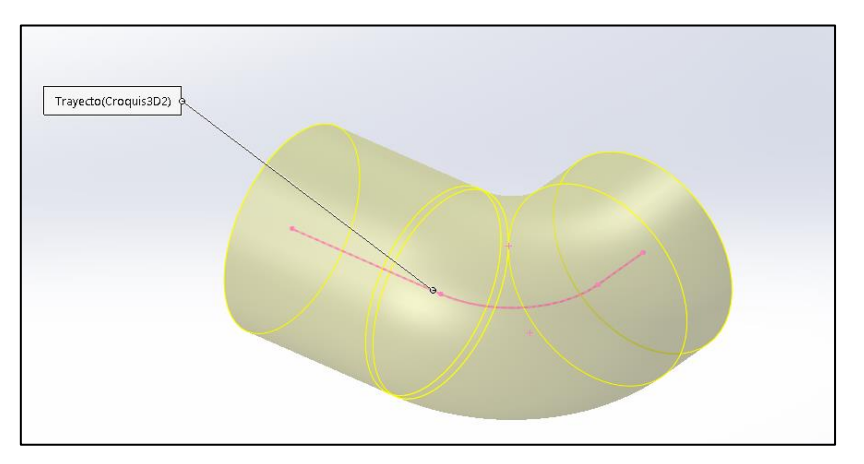

*Ilustración 6.94: Modelado de la admisión - Paso 4.*

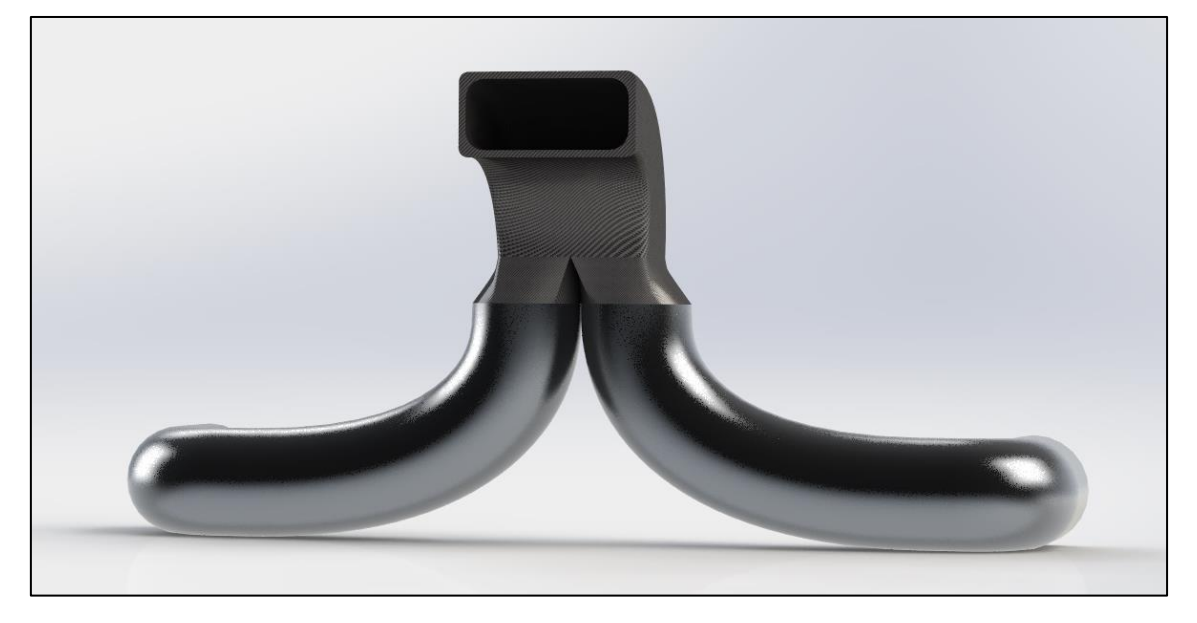

*Ilustración 6.95: Modelado de la admisión - Resultado final.*

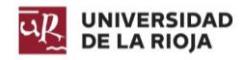

# 6.13. Escape.

El sistema de escape se encarga de llevar los gases y residuos que se producen en un motor al exterior. Otra de sus funciones es la de reducir el sonido que se genera por las combustiones, mediante ondas de presión que a lo largo del escape se ven mitigadas.

Tiene una importante influencia en el rendimiento del motor, dado que de su capacidad de evacuación depende el vaciado de los cilindros. La configuración que otorga mayor rendimiento es aquella con un escape muy libre, es decir, con un recorrido corto y con pocos elementos. Si el conducto de escape es muy largo y cuenta con muchos dispositivos de disminución de sonido y filtro de partículas, el rendimiento se ve disminuido.

## *Colector de escape:*

Se trata de un complejo sistema de tuberías, encargado de llevar los gases quemados de la cámara de combustión hacia una tubería que los conduce a la parte posterior del vehículo. Cuenta con suaves curvas para evitar las presiones y contrapresiones durante el desplazamiento de los gases.

En los motores que trabajan a elevadas revoluciones, se utilizan colectores especiales, denominados "header", los cuales permiten una más rápida evacuación de gases, dado que cada cilindro cuenta con su propio conducto individual.

El sistema de escape está fabricado en aleación de aluminio 1060

# 6.13.1. Modelado del escape.

Para el modelado del escape, se generan primeramente una serie de croquis para luego extruir en su trayectoria una sección circular de 70 milímetros en el caso de aquellos que extraen los gases de dos cilindros, y de 53,42 milímetros en el caso de los que extraen solo de un cilindro.

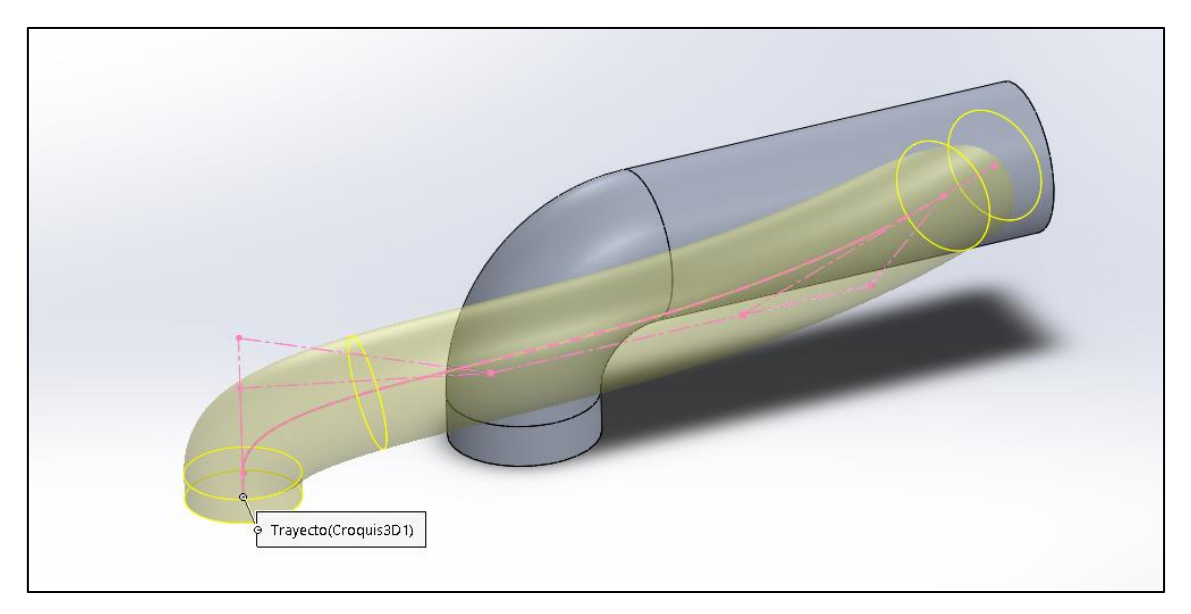

*Ilustración 6.96: Modelado del escape - Paso 1.*

En la zona donde se unen los dos conductos, se genera una extrusión recubierta, ampliando así el diámetro del conducto hasta los 83,37 milímetros. Así se asegura que los gases no ven su paso obstaculizado.
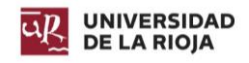

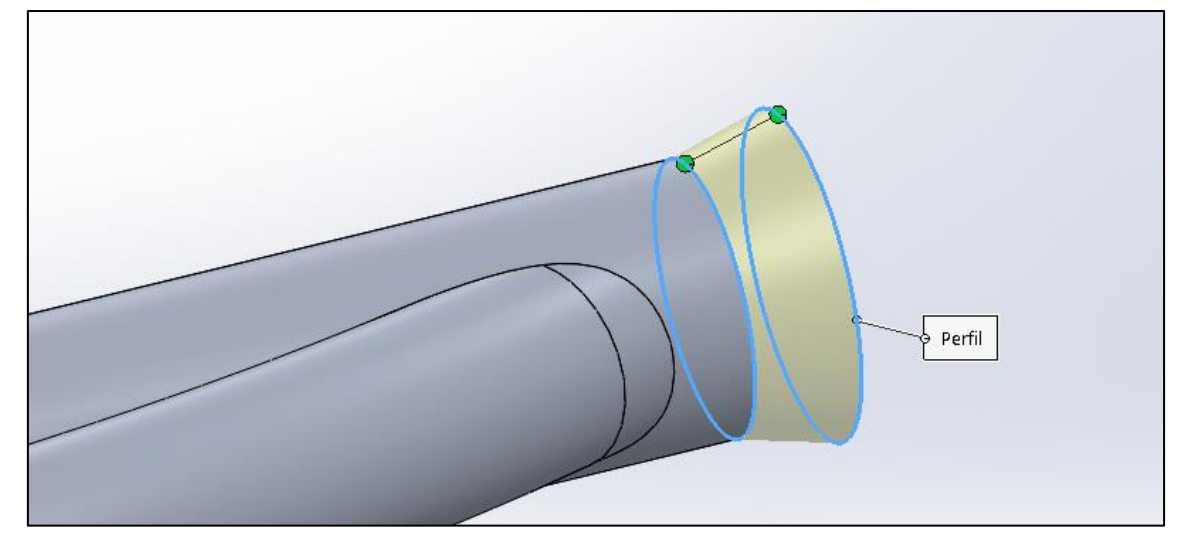

*Ilustración 6.97: Modelado del escape - Paso 2.*

Se replican los pasos 1 y 2 para los conductos de la parte inferior del bloque, pero los diámetros de la extrusión se alternan. Para conectar los conductos superiores con los inferiores, se extruye un conducto a partir de un croquis.

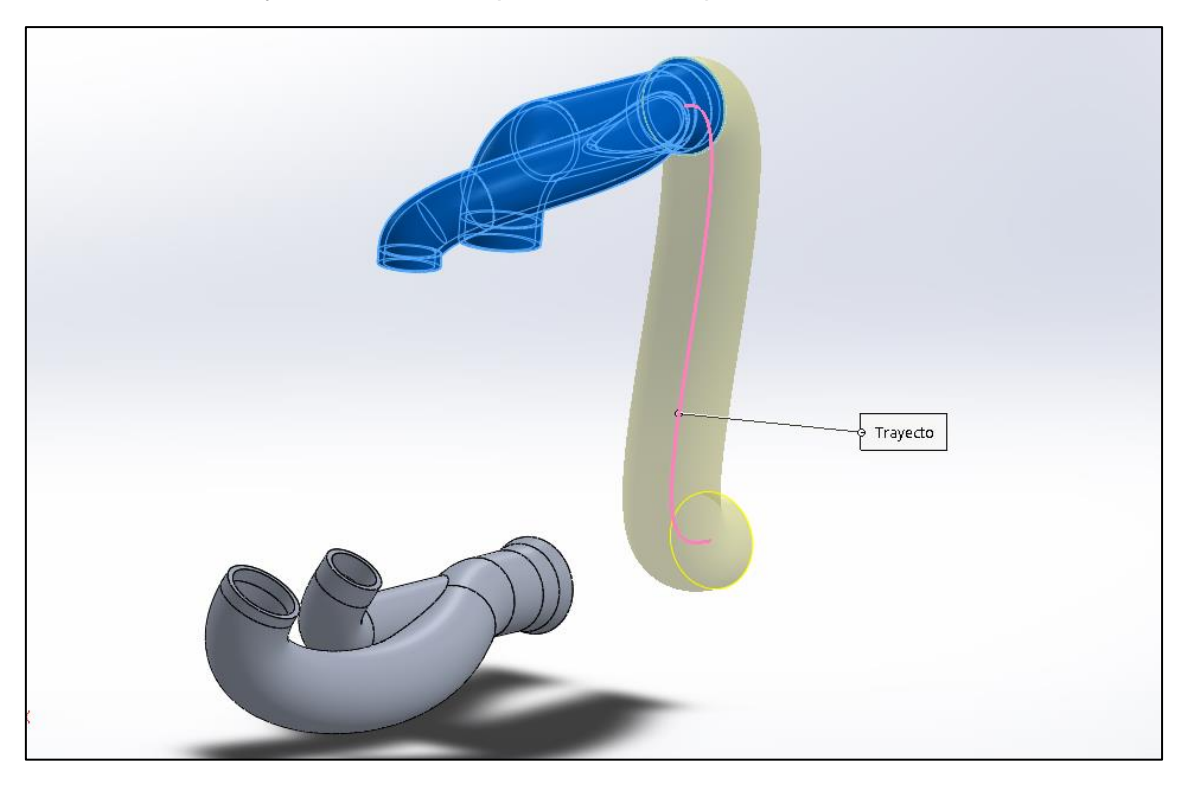

*Ilustración 6.98: Modelado del escape - Paso 3.*

Por último, se genera un conducto de 113,76 milímetros para lograr evacuar por él tanto los gases de la parte superior como de la inferior. Para generar la cavidad del conducto, se extruye un corte de tal manera que el conducto tenga un espesor de 5 milímetros.

Para generar los conductos del otro lado del bloque, se genera una simetría de todas las operaciones anteriores.

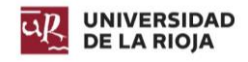

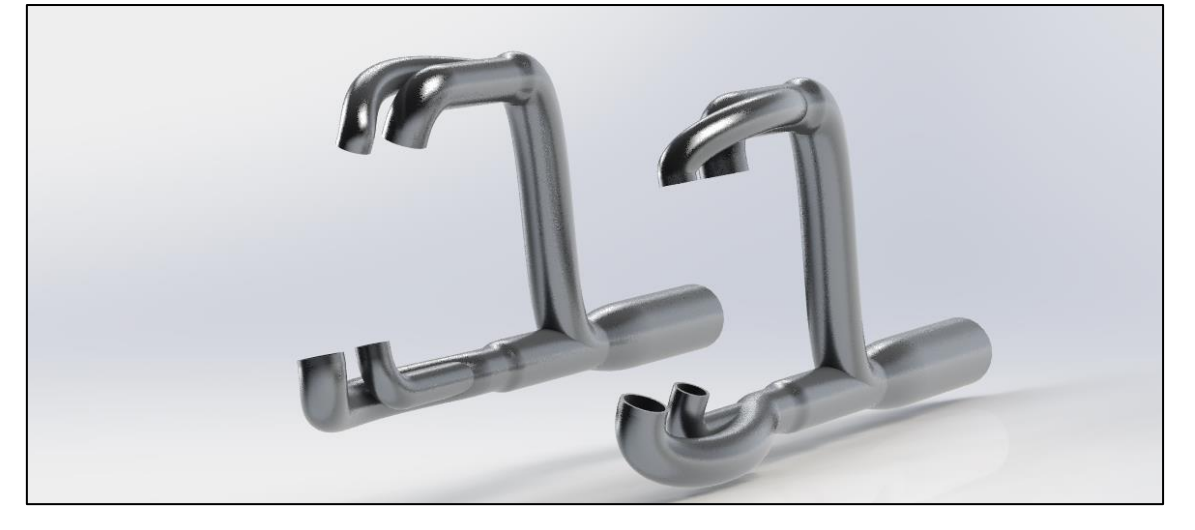

*Ilustración 6.99: Modelado del escape - Resultado final.*

## 6.14. Refrigeración.

El sistema de refrigeración se encarga de disminuir la temperatura del bloque motor para evitar que los componentes puedan recalentarse y producirse fallos. El sistema de refrigeración diseñado es básico, por lo que no se ha considerado el modelado de la bomba del sistema.

El radiador es el componente principal del sistema de refrigeración. Se encarga de enfriar el líquido de refrigeración haciéndole pasar por cavidades con una amplia superficie en poco espacio, consiguiendo así el mayor intercambio de calor.

#### 6.14.1. Modelado del Radiador.

Primero, se extruye un saliente de 20 milímetros a partir de un croquis, con el objetivo de generar la zona donde se acoplan los conductos que llegan desde el bloque.

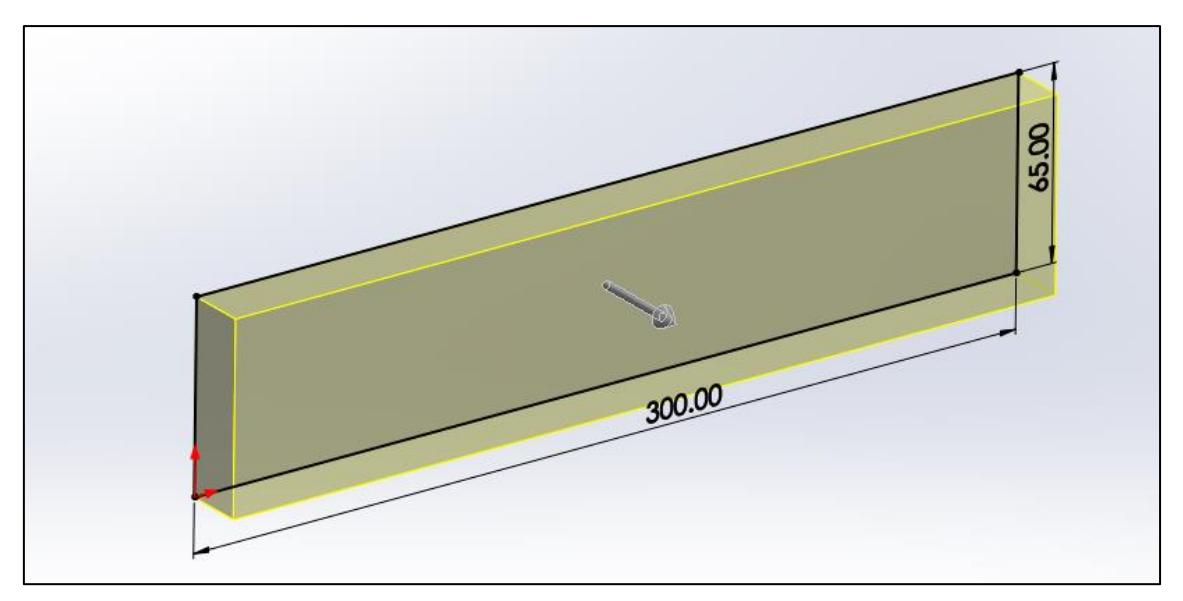

*Ilustración 6.100: Refrigeración - Modelado del radiador - Paso 1.*

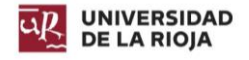

Posteriormente, se generan las rendijas por las cuales pasa el líquido refrigerante, produciéndose el intercambio de calor. Cada rendija tiene una altura de 45 milímetros y un ancho de 2,5 milímetros. Hay un total de 56 rendijas.

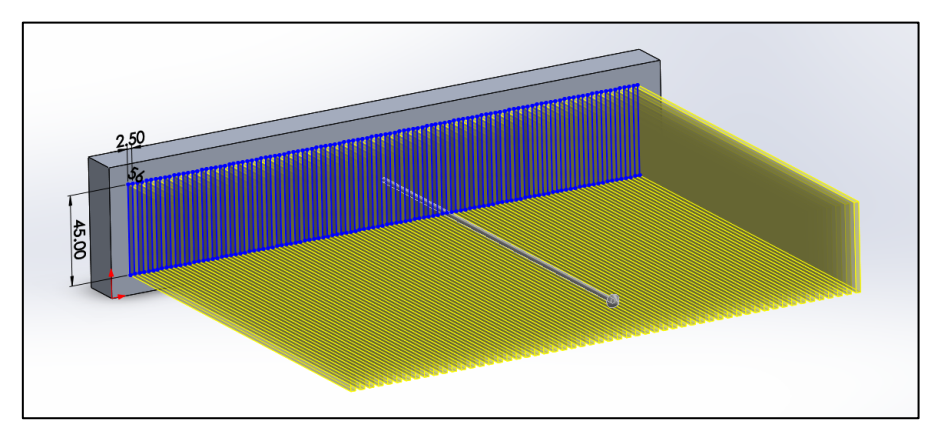

*Ilustración 6.101: Refrigeración - Modelado del radiador - Paso 2.*

Se realiza una simetría de la primera operación para generar el otro lateral, y se generan agujeros para la entrada y salida de refrigerante. Tienen un diámetro de 20 milímetros, y están realizados a 37,5 milímetros de los extremos.

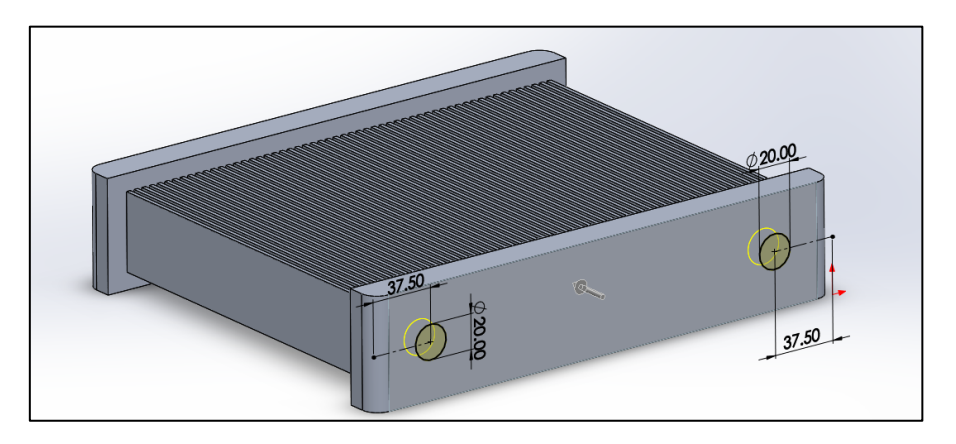

*Ilustración 6.102: Refrigeración - Modelado del radiador - Paso 3.*

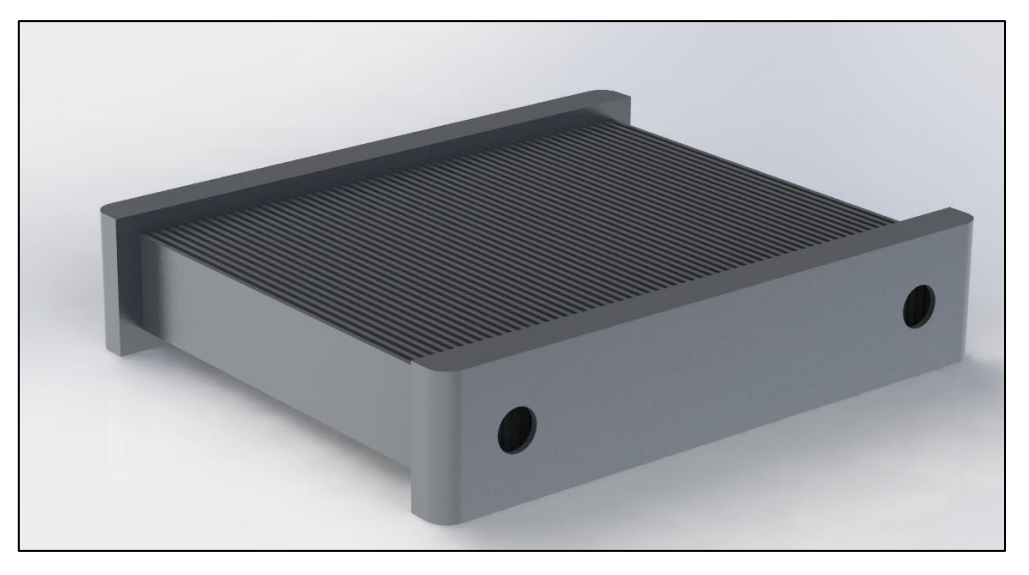

*Ilustración 6.103: Refrigeración - Modelado del radiador - Resultado final.*

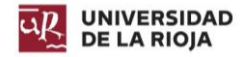

Los conductos de refrigeración se encargan de conectar el bloque y la culata con el radiador. Su modelado es muy simple, basta con realizar las extrusiones de una sección circular a través de un croquis, por lo que no se ahondará en el proceso. Están elaborados en aleación de aluminio 1060.

El resultado final es el que se muestra en la [Ilustración 6.104.](#page-111-0) El flujo del refrigerante va desde la culata hacia el radiador, se enfría a través de él y vuelve al bloque.

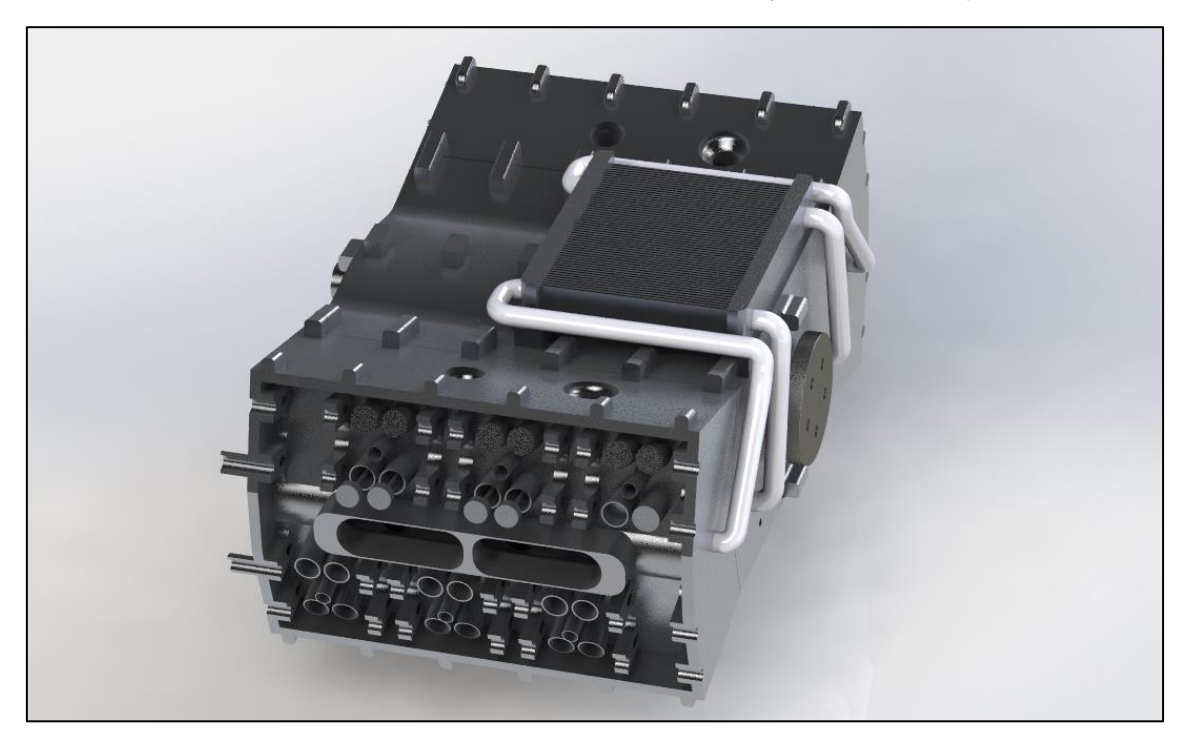

*Ilustración 6.104: Refrigeración - Resultado final.*

#### <span id="page-111-0"></span>6.15. Segmentos.

Los segmentos de un pistón son aros metálicos con una abertura, los cuales van alojados en ranuras que el pistón tiene en su exterior. Tienen tres funciones principales:

- Sellan la cámara de combustión.
- Transfieren calor desde el pistón a la pared del cilindro.
- Regulan el consumo total de aceite del motor.
- Reducen el rozamiento del pistón sobre el cilindro.

Generalmente, los pistones cuentan con tres segmentos:

#### *Segmento de fuego:*

Mantiene la compresión del motor. Se encuentra colocado en la parte superior de la cabeza del pistón. Su forma suele ser trapezoidal. Suele estar fabricado en fundición gris endurecida con cromo y grafito.

#### *Aros de compresión:*

Ayudan al correcto sellado del segmento de fuego, y a limpiar las paredes del cilindro de suciedad e impurezas. Su sección es mayor que el de fuego.

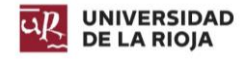

#### *Aro de engrase:*

Su función es la de recoger el excedente de aceite y retornarlo al cárter a través de los agujeros que posee el pistón en el alojamiento de este aro.

Para evitar que los gases escapen a través de ellos, las ranuras se colocan a 120º unas de otras.

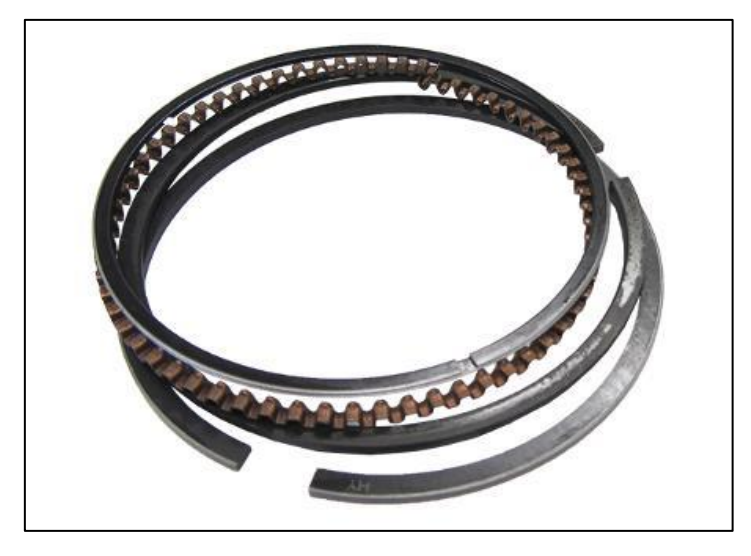

*Ilustración 6.105: Segmentos - Segmentos de un pistón.*

#### 6.15.1. Modelado de segmentos.

Para el modelado de los segmentos, se genera un croquis a 40,25 milímetros de un eje de giro, y se extruye un saliente de revolución de 359º, dado que los segmentos tienen una apertura. En la realidad, los segmentos se doblan para su encaje en el pistón y cilindro. Sin embargo, para el modelado es necesario generarlos con su posición final, dado que el programa no proporciona la opción de doblarlos.

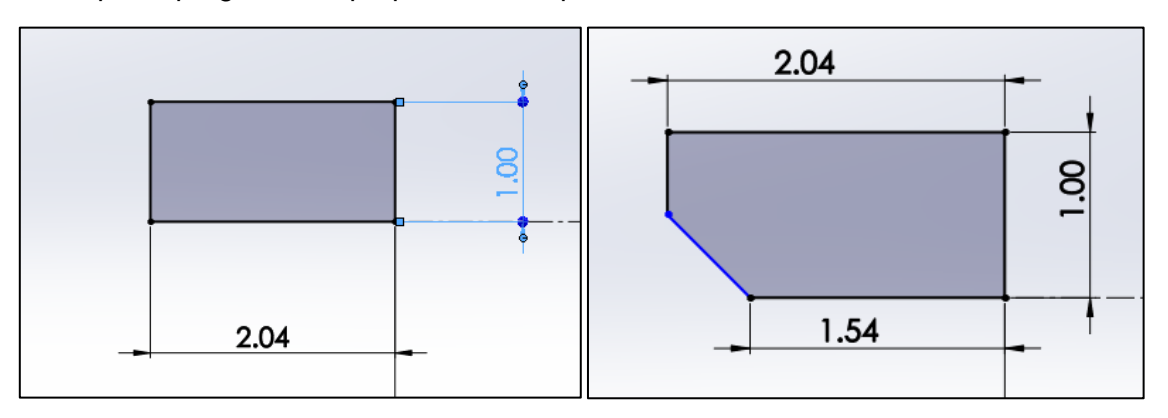

*Ilustración 6.106: Modelado de segmentos - Croquis fuego (izquierda), croquis compresión (derecha).*

Para el modelado del segmento rascador, se parte del croquis del segmento de compresión, y se realiza un corte a partir de un plano medio para generar el espacio de rascado. En ese espacio, se generan 58 cortes, los cuales coinciden con los orificios del pistón (no se generaron para el modelado de este motor).

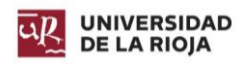

El resultado final de los segmentos es el siguiente.

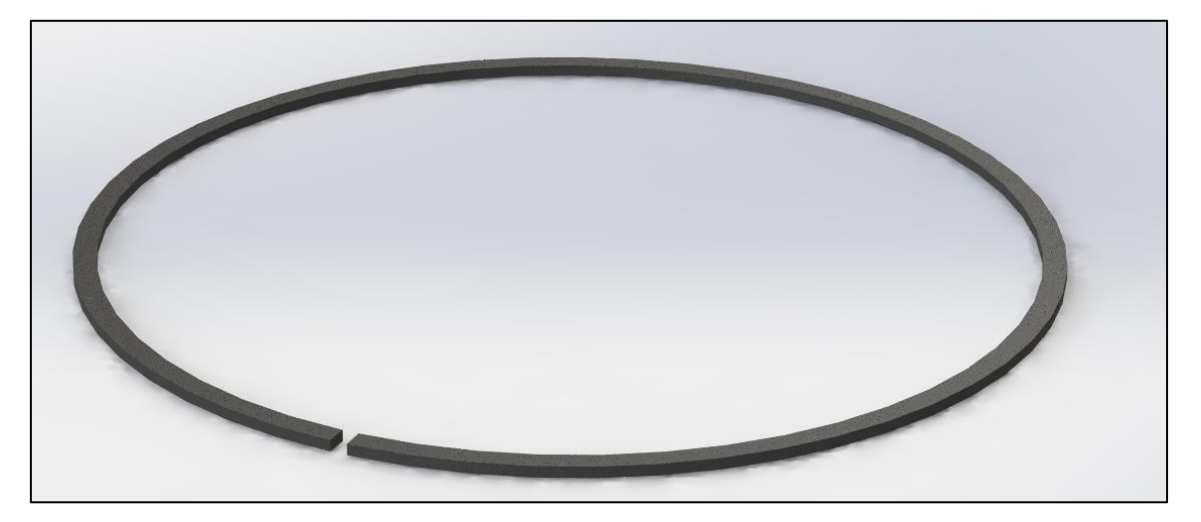

*Ilustración 6.107: Modelado de segmentos - Segmento de fuego - Resultado final.*

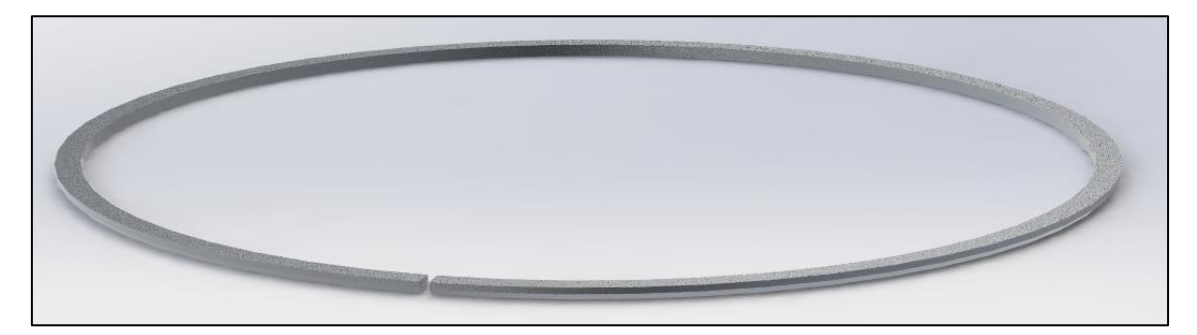

*Ilustración 6.108: Modelado de segmentos - Segmento de compresión - Resultado final.*

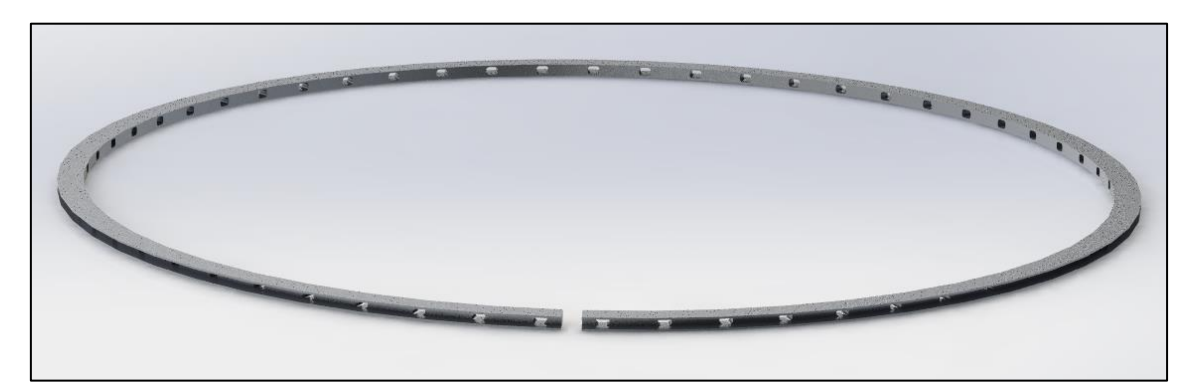

*Ilustración 6.109: Modelado de segmentos - Segmento rascador - Resultado final.*

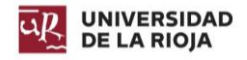

# 6.16. Modelado del bulón y cojinetes.

Las operaciones de modelado del bulón y cojinetes son simples, y requieren de simples operaciones de extrusión. Por ello, no se va a detallar el procedimiento seguido.

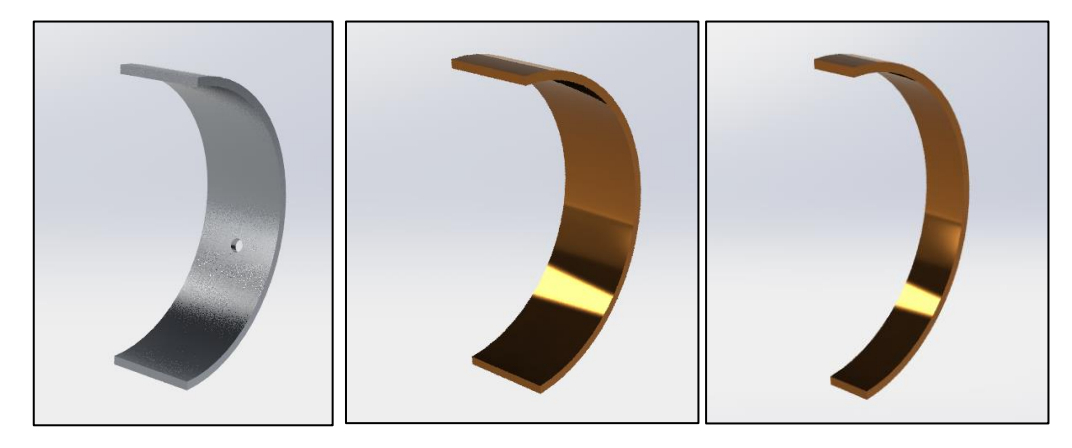

*Ilustración 6.110: Cojinete del cigüeñal (izquierda), Cojinete biela interna (centro), Cojinete biela externa (derecha).*

El cojinete del cigüeñal está realizado en aleación de aluminio con estaño 2024, mientras que los cojinetes de las bielas están realizados en aleación bronce aluminio. El orificio superior de la biela cuenta con un cojinete, también elaborado en aleación bronce aluminio. Los árboles de levas cuentan también con cojinetes de la misma aleación.

El bulón está realizado en aleación de aluminio 3.3549 (EN-AW 5182).

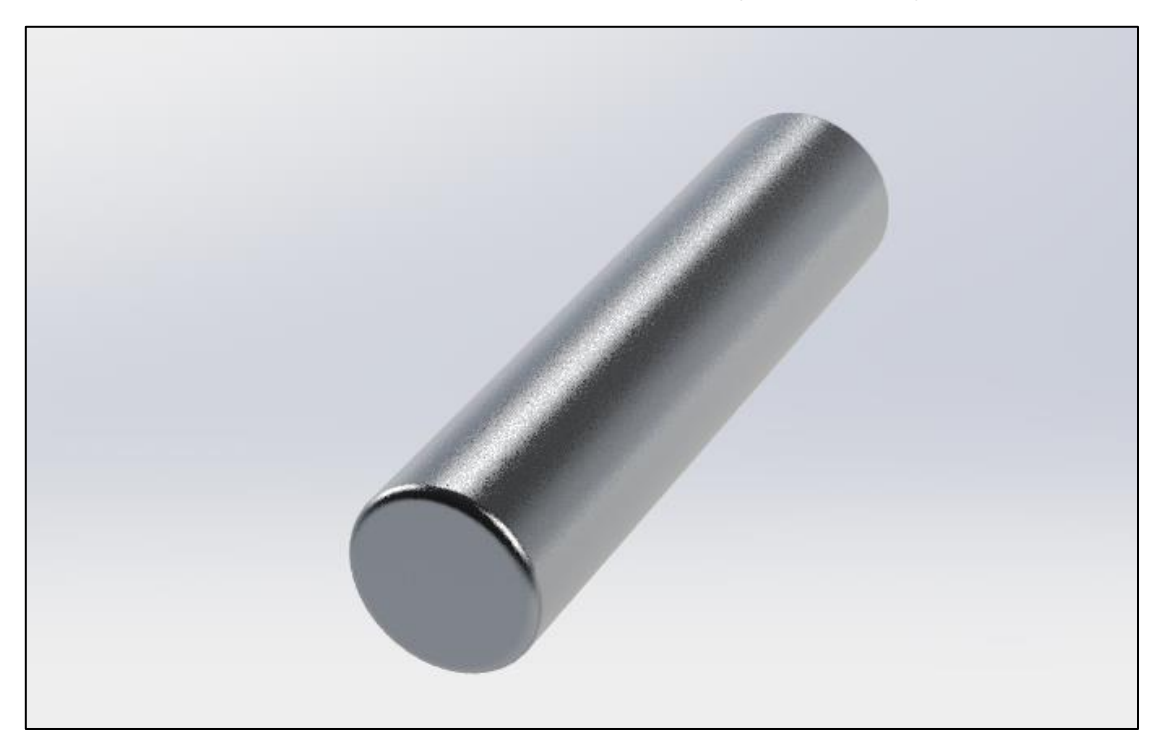

*Ilustración 6.111: Bulón.*

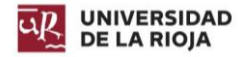

Diseño de un motor de combustión interna W12. Raúl Martínez Benito

# 6.17. Modelado de las tapas.

Por último, con el objetivo de mejorar la estética del motor, se han elaborado dos tapas. Una superior que tapa los conductos de refrigeración y deja a la vista el radiador, en la que se especifica la disposición del motor y su cilindrada; y otra frontal encargada de tapar la distribución y mantenerla protegida.

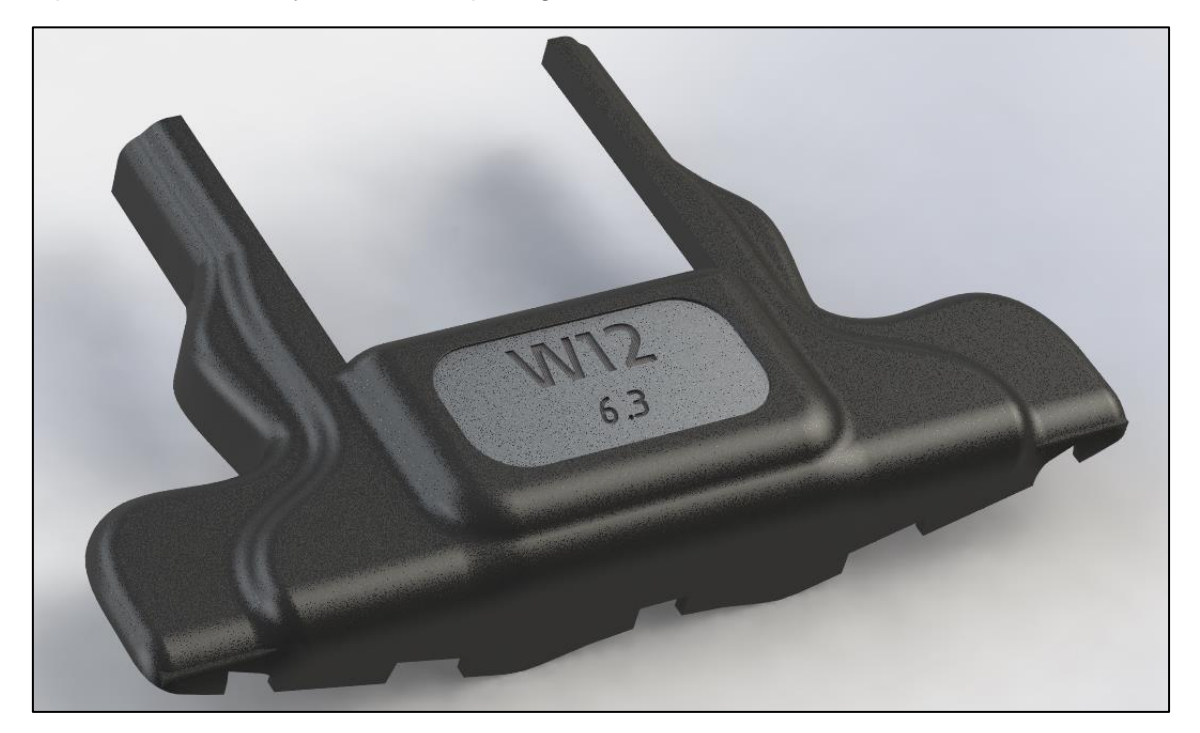

*Ilustración 6.112: Tapa superior.*

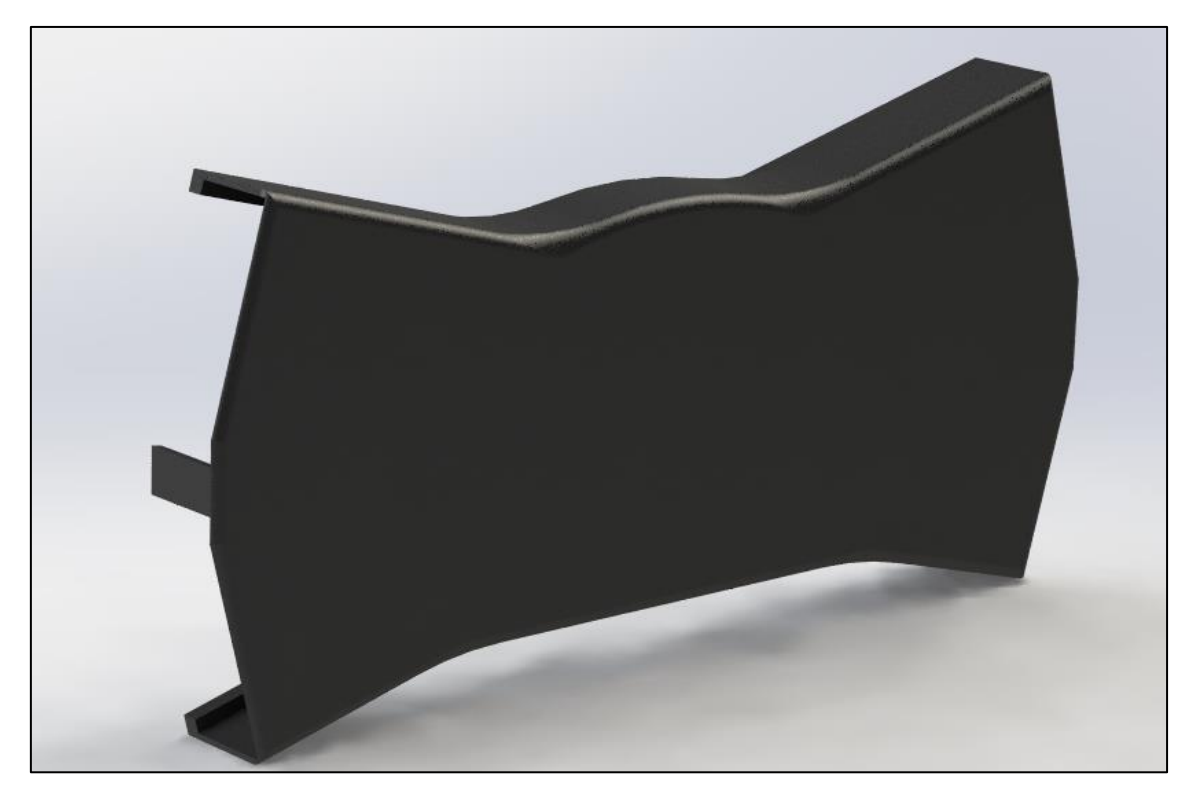

*Ilustración 6.113: Tapa frontal.*

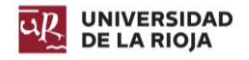

# 7. Ensamblaje.

El presente apartado pretende relatar el proceso de ensamblado seguido para el motor. Primero, se realizarán dos conjuntos de componentes, para posteriormente combinar estos conjuntos con el resto de piezas.

# <span id="page-116-0"></span>7.1. Pistón y Biela.

Se cargan primero el pistón y el bulón, y se establece que el bulón debe ser concéntrico al orificio del pistón, y que este debe estar a la misma distancia del centro del pistón de un lado que de otro.

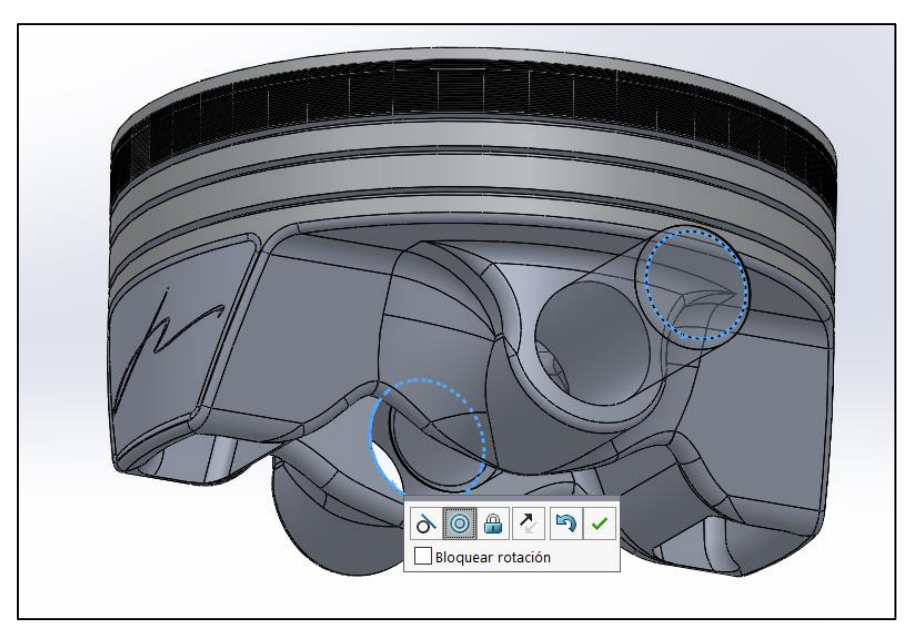

*Ilustración 7.1: Ensamble Pistón y Biela - Paso 1.*

Posteriormente, se cargan los tres segmentos, y se establece que estos deben ser concéntricos al pistón y estar en contacto con las ranuras.

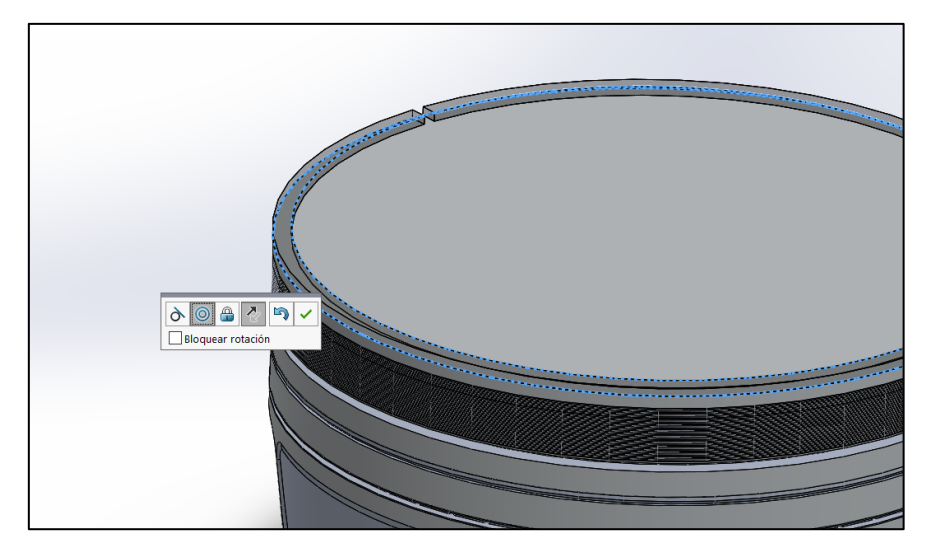

*Ilustración 7.2: Ensamble Pistón y Biela - Paso 2.*

Hecho esto, se instala el cojinete superior de la biela, y se conecta esta a esa parte. Para ello, igual que con el bulón, se establece una concentricidad de las piezas y una relación de distancia al centro del pistón similar a ambos lados.

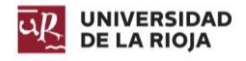

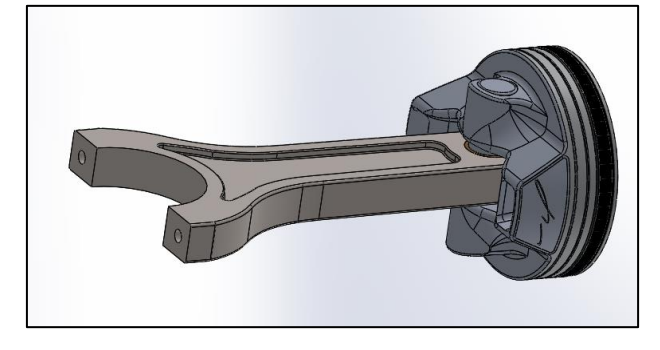

*Ilustración 7.3: Ensamble Pistón y Biela - Paso 3.*

Por último, carga el pie de biela y sus cojinetes, y se establece que sus dos orificios de taladro sean concéntricos al cuerpo de la biela, y los cojinetes concéntricos al orificio inferior de la biela. Se añaden los tornillos y el ensamble queda terminado. Para la biela externa el procedimiento es el mismo.

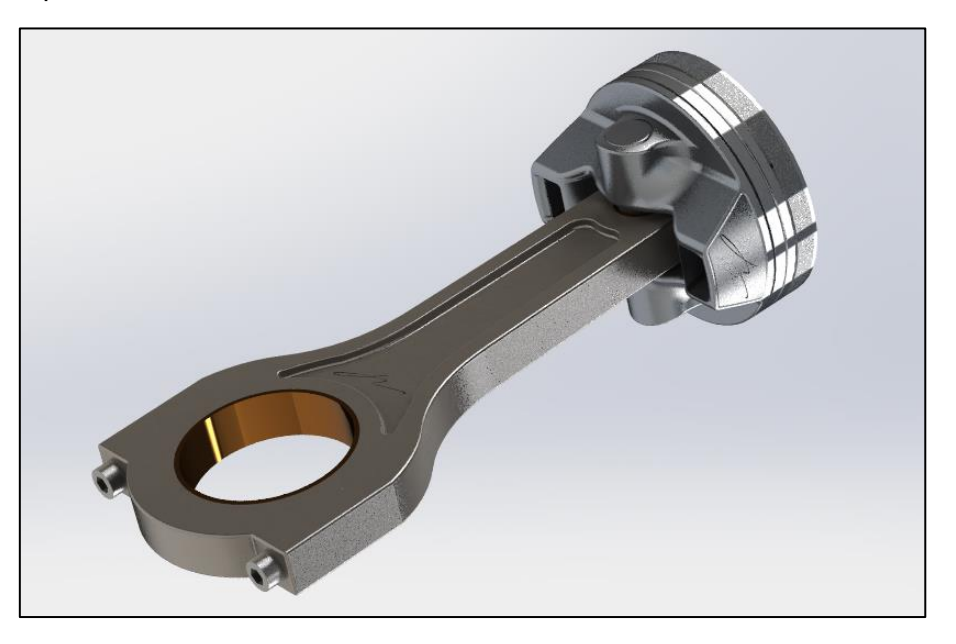

*Ilustración 7.4: Ensamble Pistón y Biela - Biela interna.*

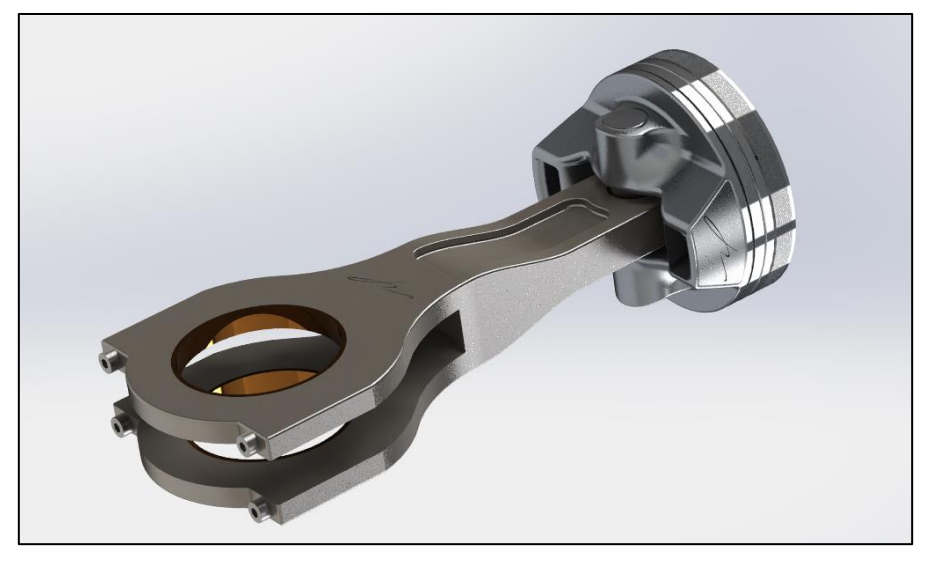

*Ilustración 7.5: Ensamble Pistón y Biela - Biela externa.*

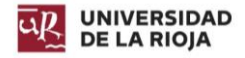

## 7.2. Bloque, culata y tapa de culata.

<span id="page-118-0"></span>Se cargan primero los dos laterales del bloque y se colocan sus caras en contacto.

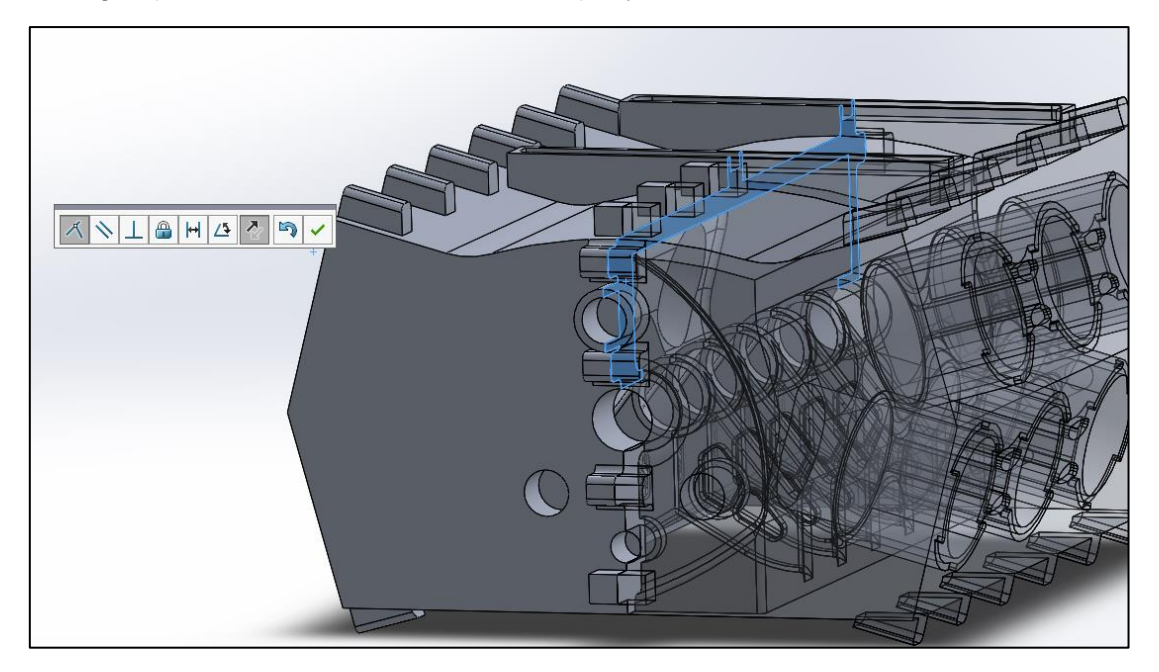

*Ilustración 7.6: Ensamble Bloque, Culata y Tapa culata - Paso 1.*

Seguidamente, se coloca la junta de la culata en contacto con las caras del bloque. Sobre esta, se coloca en contacto la culata a ambos lados.

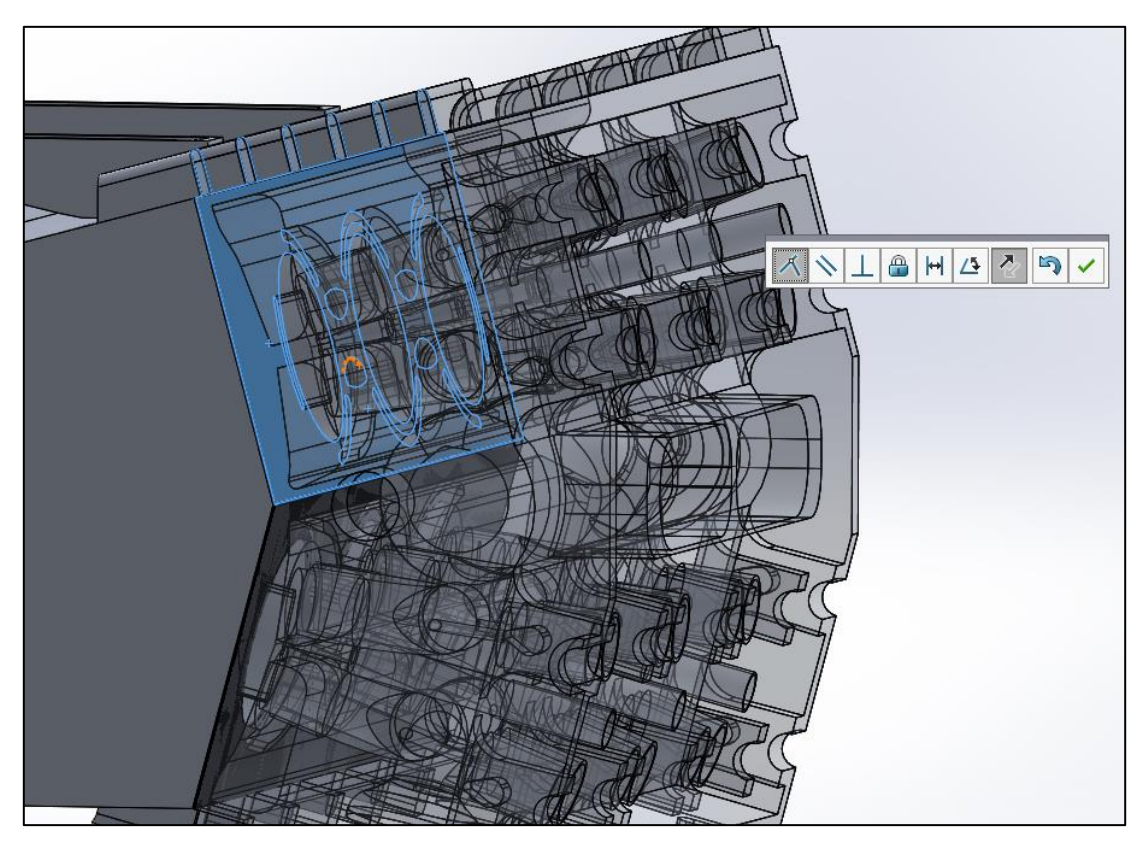

*Ilustración 7.7: Ensamble Bloque, Culata y Tapa culata - Paso 2.*

Para la tapa de la culata se realiza exactamente lo mismo a ambos lados del motor.

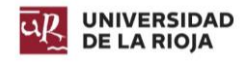

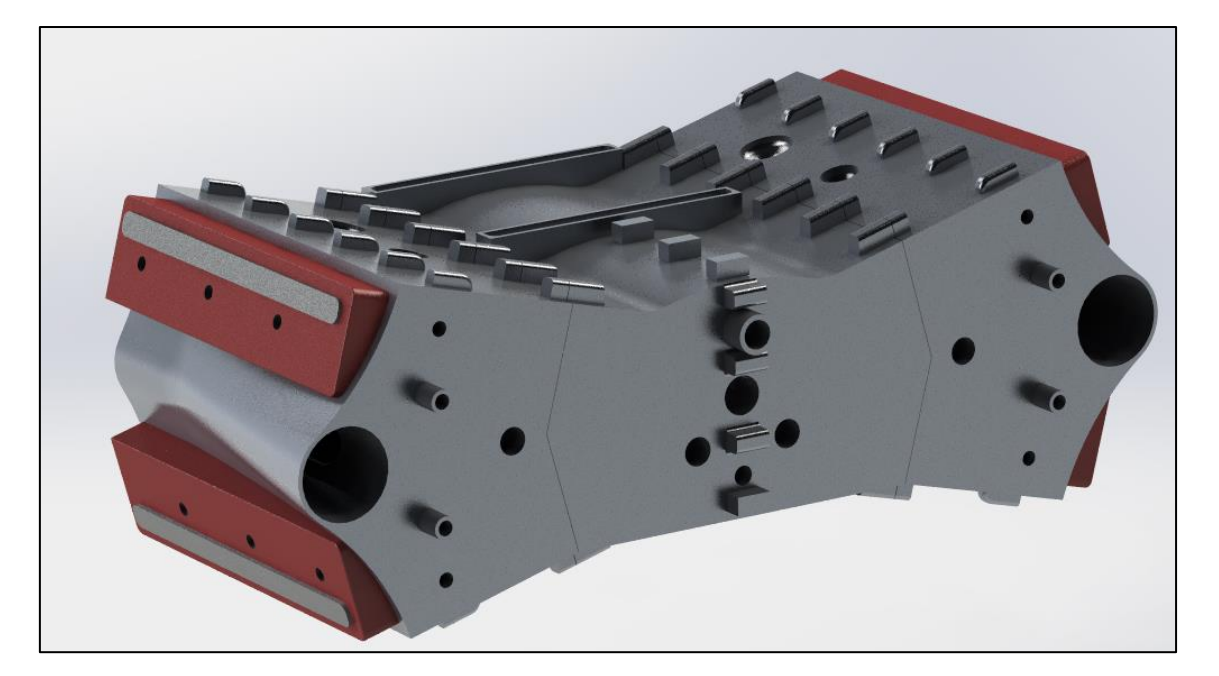

*Ilustración 7.8: Ensamble Bloque, Culata y Tapa culata.*

# 7.3. Ensamble completo.

Primeramente, se colocan los cojinetes del cigüeñal sobre del apartado [7.2](#page-118-0) [Bloque,](#page-118-0)  [culata y tapa de culata.](#page-118-0) Estos deben ser concéntricos a los apoyos, y la apertura para la lubricación debe de coincidir. Para facilitar el proceso, se genera una matriz lineal de componentes (de los cojinetes). De esta forma, primero se colocan los cojinetes en un extremo, y se establece que se repita cada 70 milímetros la colocación del cojinete un total de 5 veces.

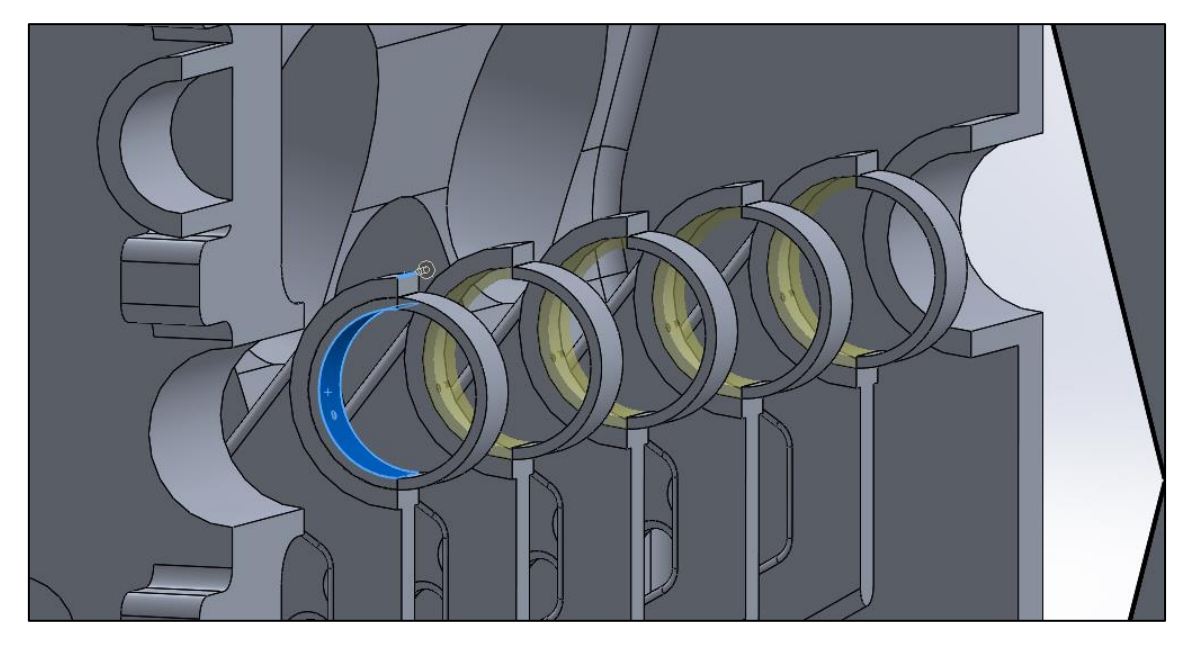

*Ilustración 7.9: Ensamble - Paso 1.*

Completado este paso, se coloca el cigüeñal. Este es concéntrico a los cojinetes que se acaban de colocar, y coincidente con los apoyos.

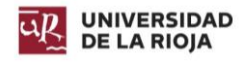

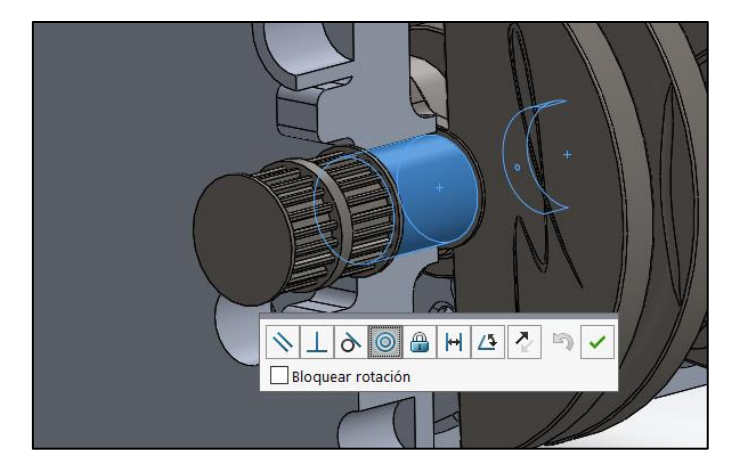

*Ilustración 7.10: Ensamble - Paso 2.*

Se procede a colocar el subensamble del apartado [7.1](#page-116-0) [Pistón y](#page-116-0) Biela. en el cigüeñal. El conjunto con biela interna va colocado en el lado derecho, mientras que el de biela externa va colocado en el lado izquierdo. Las bielas cuentan con un eje que cruza su orificio superior, el cual se debe estar en contacto con el eje que tiene cada uno de los cilindros, es decir, a una distancia de 0 milímetros.

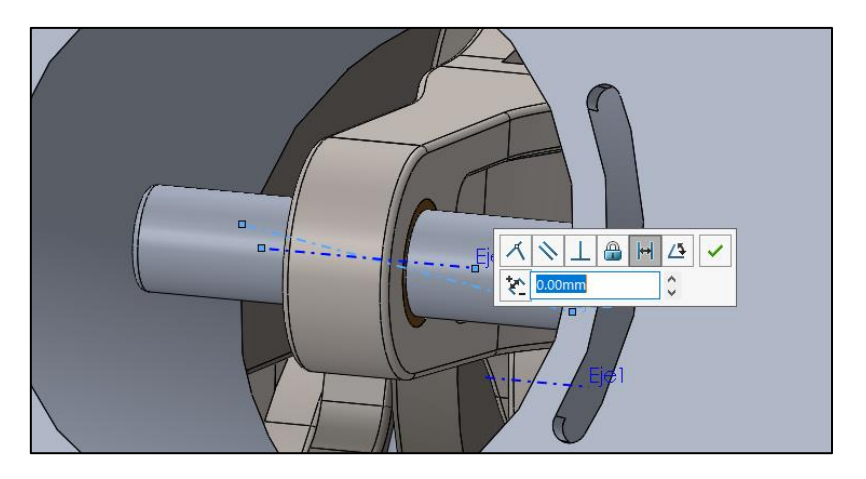

*Ilustración 7.11: Ensamble - Paso 3.*

A continuación, se coloca el radiador en la parte superior del bloque, y se conectan los conductos de este. Se establece el contacto del radiador con dos de sus caras en el espacio dedicado a él, y una relación de ancho entre las caras para que éste quede centrado.

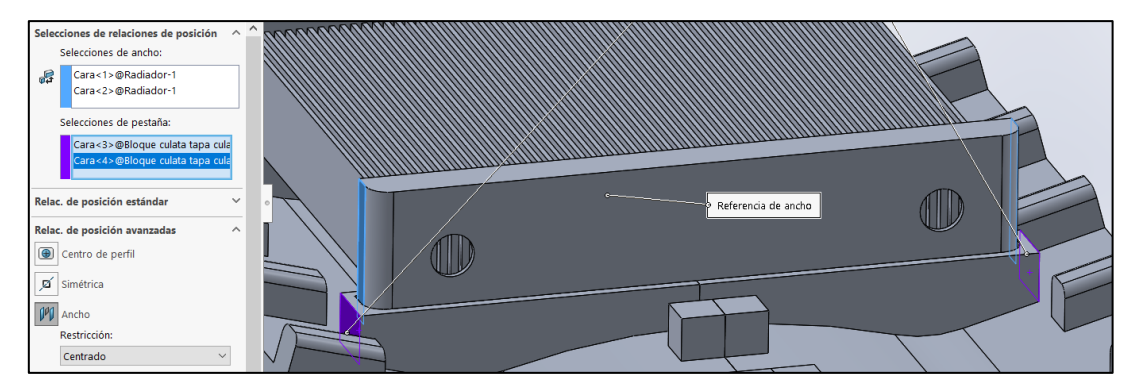

*Ilustración 7.12: Ensamble - Paso 4.*

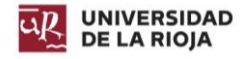

En la parte inferior se coloca el cárter, el cual está alineado con el bloque. Los conductos del cárter están creados en la misma pieza, por lo que no es necesario darles relaciones de posición.

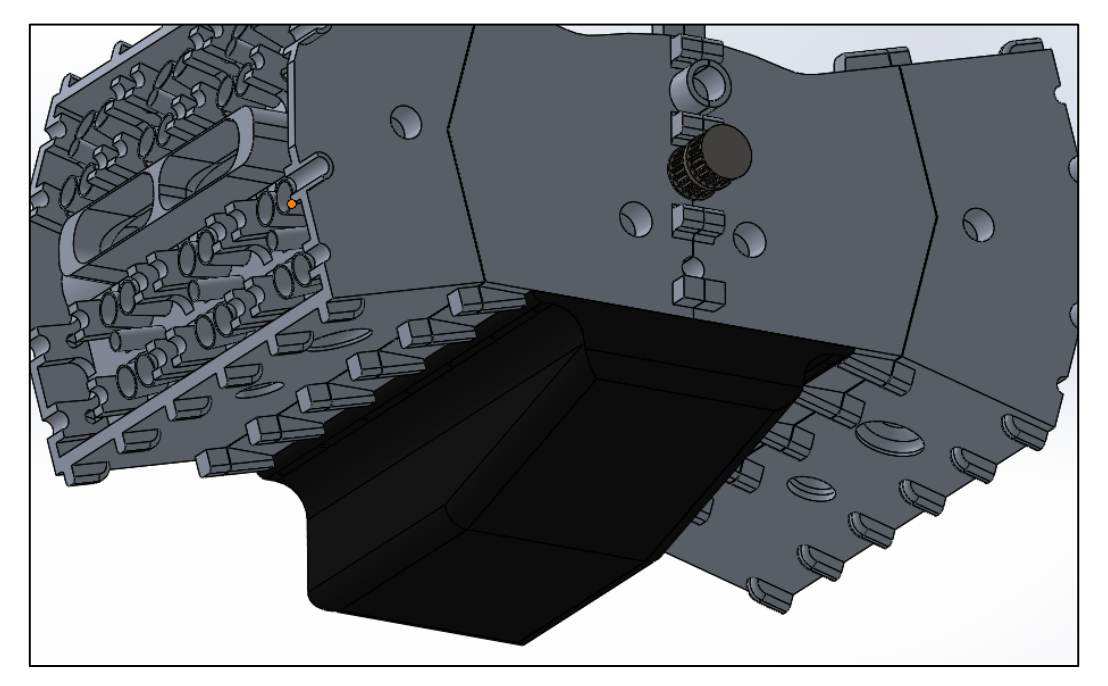

*Ilustración 7.13: Ensamble - Paso 5.*

En la parte trasera del cigüeñal, se acopla el volante de inercia. Se colocan sus tornillos tipo ISO 4762 M16x30 concéntricos, y se juntan las caras de unión.

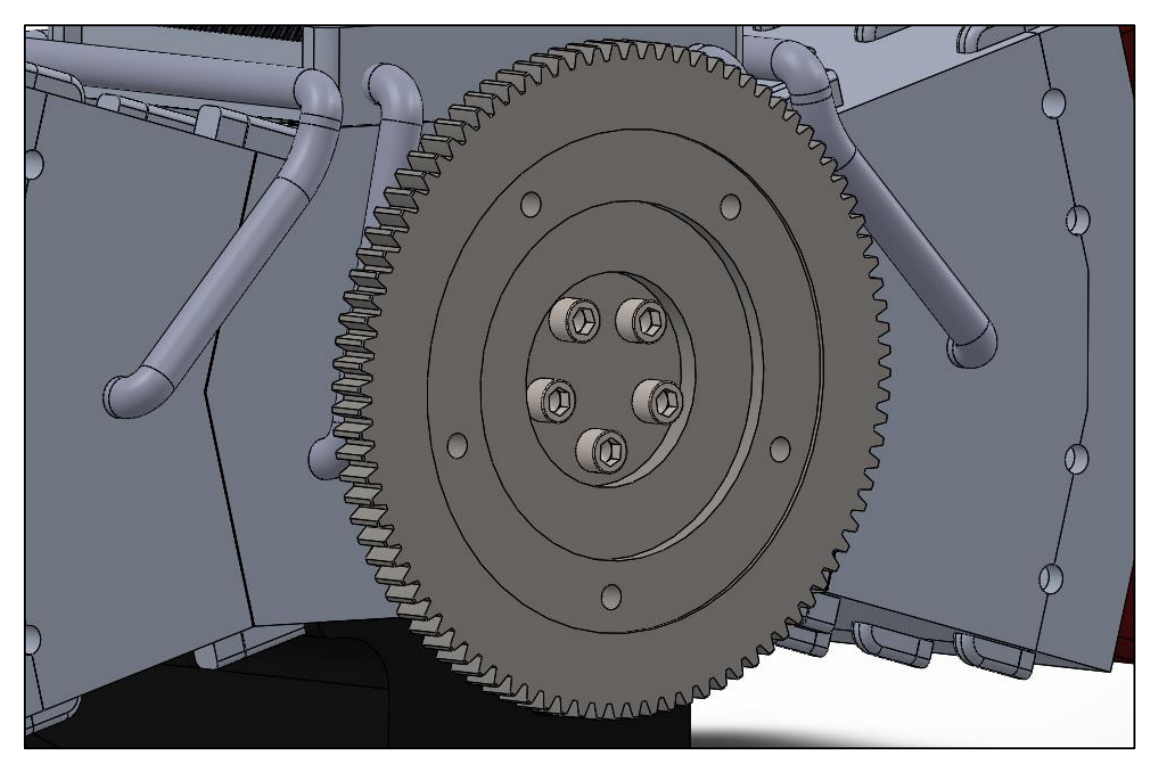

*Ilustración 7.14: Ensamble - Paso 6.*

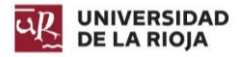

A continuación, se colocan las válvulas. Se va a prescindir del uso de los muelles, dado que la colocación de estos podría sobrecargar el sistema. Las válvulas van concéntricas a sus guías de válvulas.

Una vez colocadas las válvulas, se instalan los árboles de levas. Éstos son coincidentes en su extremo final con la pared exterior de la culata, y concéntricos a los cojinetes, los cuales no se colocarán para evitar una sobrecarga del ensamble.

Se establece una relación de posición mecánica entre las levas y las válvulas, para que cuando el árbol de levas gire, estas se abran y cierren.

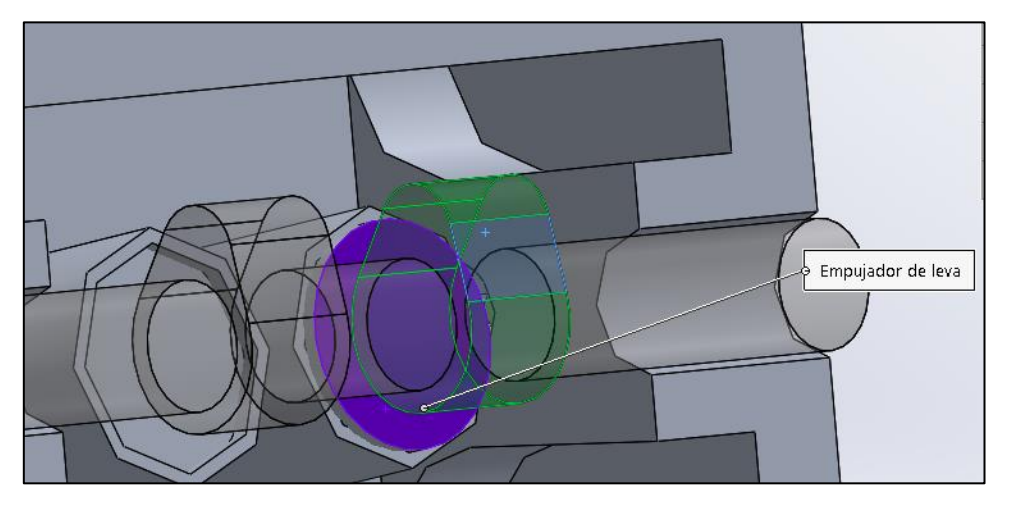

*Ilustración 7.15: Ensamble - Paso 7.*

Colocados los árboles y válvulas, es necesario calibrar las posiciones para que las válvulas se abran y cierren correctamente. Para ello, se coloca el cigüeñal en la posición en la que el pistón 1 está en el P.M.S, y se establece un ángulo de 11,42º de giro de las levas de admisión del mismo. Si se atiende al diagrama del apartado [6.9.1](#page-93-0) [Modelado](#page-93-0)  [del árbol de levas.,](#page-93-0) la fase de escape comienza a los 500º de giro del cigüeñal, por lo que en el árbol de levas eso son 250º. Por tanto, el árbol de levas de escape de los pistones inferiores de la bancada izquierda abre las válvulas de escape del pistón 1 a 250º desde que comienza la apertura de las válvulas de admisión.

Hecho esto, las válvulas de los pistones inferiores quedan calibradas. Para los superiores, basta con saber que el pistón 2 se encuentra en el P.M.S 120º después del pistón 1, siendo este ángulo en el árbol de levas de 60º. A partir de esta relación, y sabiendo que las válvulas de escape se abren 250° después, se calibran los árboles de la parte superior.

Realizando el mismo proceso para la bancada del lado contrario, se calibran todos los árboles de levas.

Para que los árboles de levas se muevan acordes con el cigüeñal, se instalan los diferentes tensores y ruedas dentadas. Estos se colocan mediante relaciones de concentricidad y de contacto similares a las de pasos anteriores.

En los orificios realizados para las bujías, se instalan las mismas, mediante relaciones de contacto y concentricidad.

Una vez han sido colocadas, se diseñan las correas. SolidWorks proporciona una opción para crearlas. En ella, se van seleccionando los diferentes elementos que la componen, y el programa la crea.

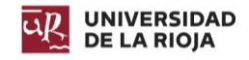

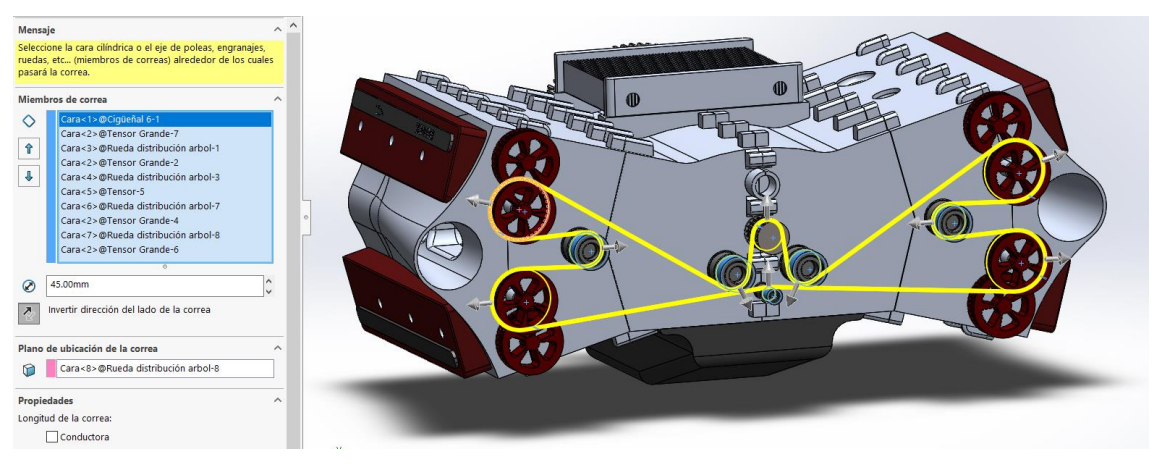

*Ilustración 7.16: Ensamble - Paso 8.*

Una vez se han generado y acoplado las correas [\(Ilustración 6.78\)](#page-99-0), se instalan el sistema de admisión y de escape. Estos se colocan, al igual que los tensores y ruedas dentadas de la distribución, por concentricidades y contactos directos.

Por último, se instalan las tapas. Estas se colocan por contacto en las superficies del frontal del motor y en su parte superior (en la realidad, la tapa de distribución debería colocarse antes que la toma de admisión, para facilitar el trabajo).

Como último apunte, se ha descartado la colocación de los diferentes tornillos del exterior, dado que el ensamble se encontraba al límite de lo que el programa podía soportar. Tampoco se han incluido aquellos que deberían ir conectados en los escapes y la admisión. El resultado final del ensamble es el siguiente.

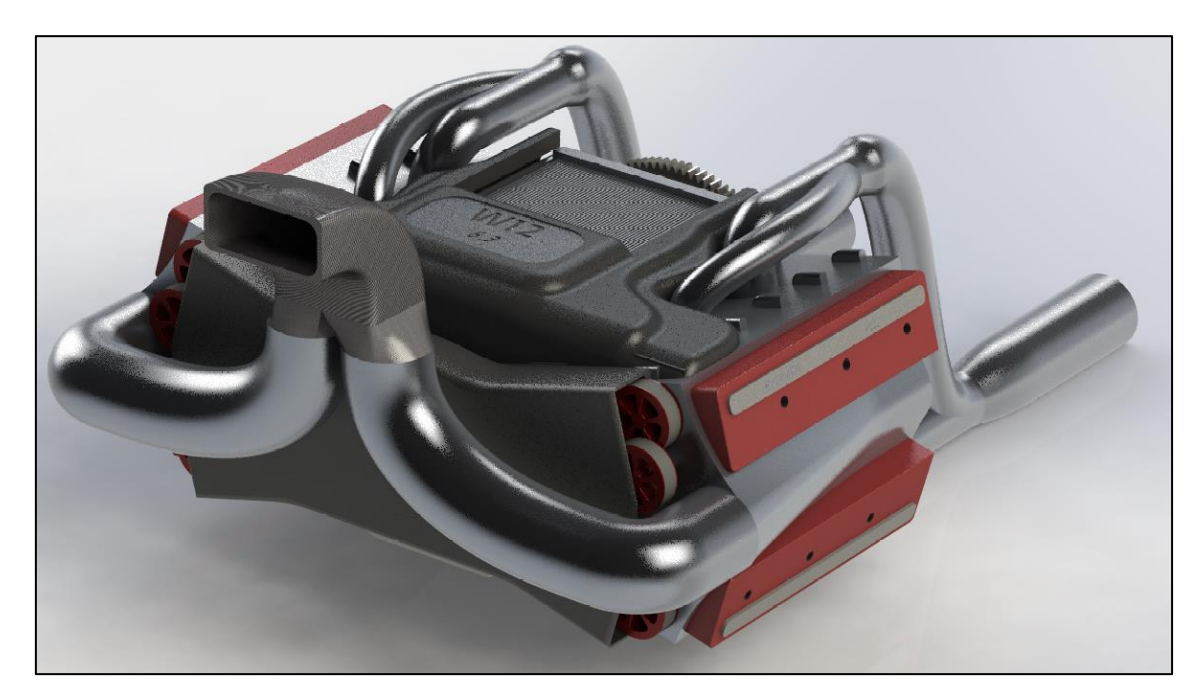

*Ilustración 7.17: Ensamble - Resultado final exterior frontal.*

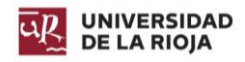

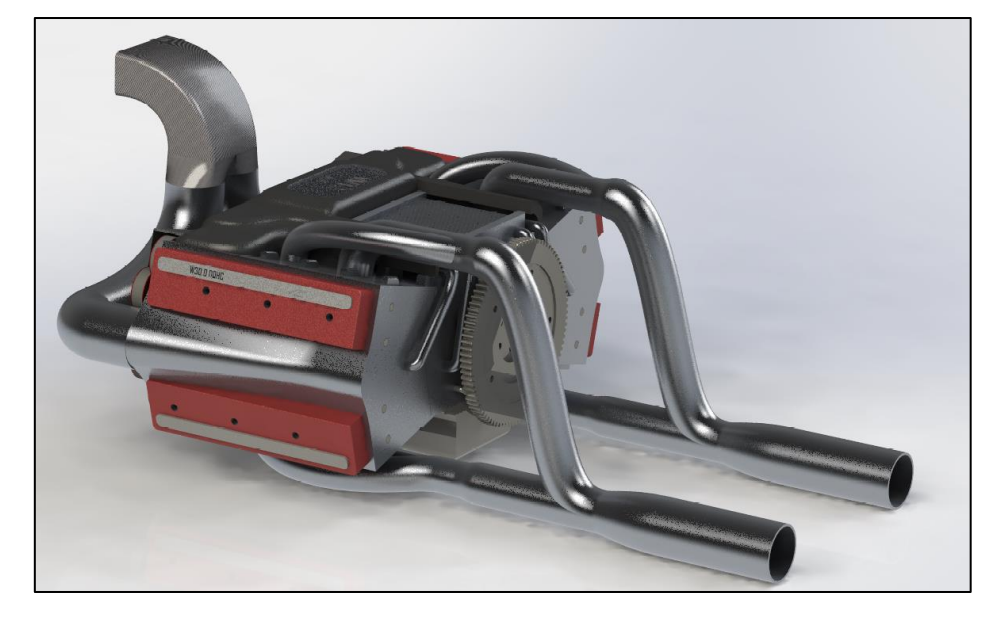

*Ilustración 7.18: Ensamble - Resultado final exterior trasero.*

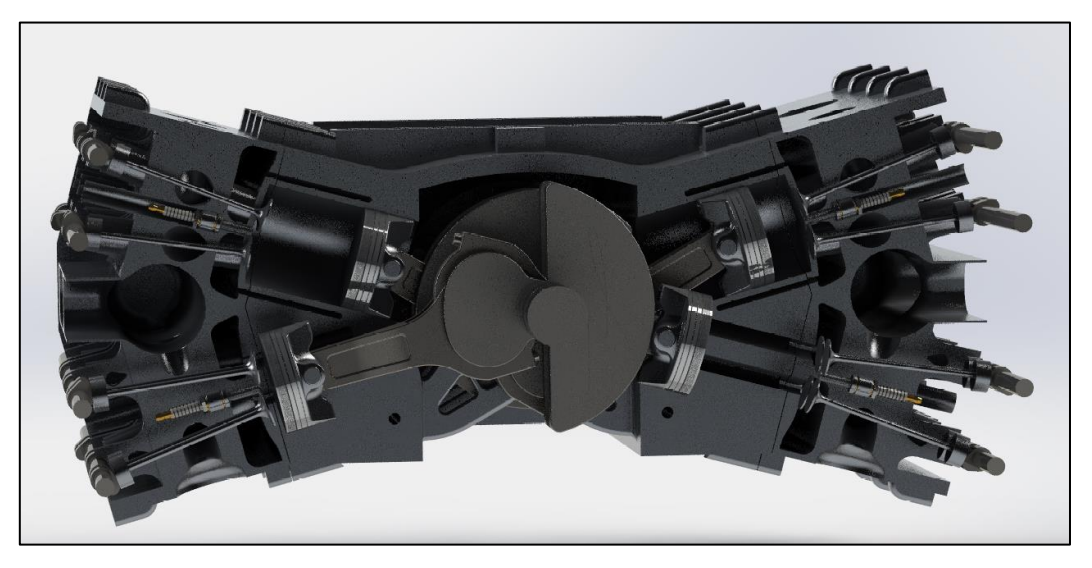

*Ilustración 7.19: Ensamble - Resultado final interior.*

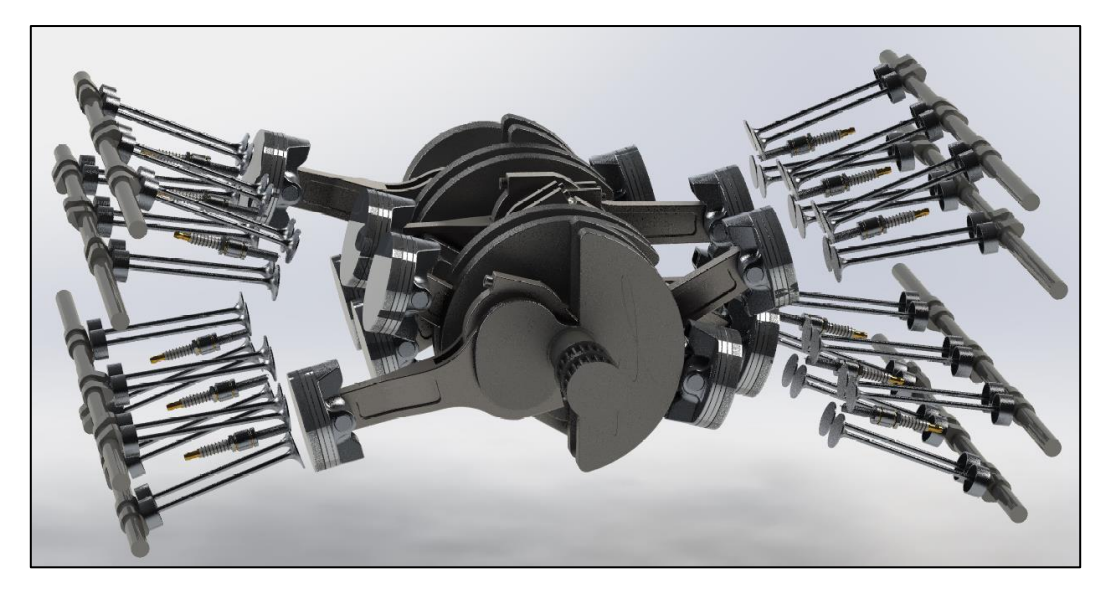

*Ilustración 7.20: Ensamble - Resultado final interior sin bloque ni culata.*

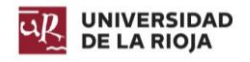

# 8. Estudio mediante elementos finitos.

Con el objetivo de comprobar si los diseños son adecuados, se van a emplear herramientas de cálculo por elementos finitos para estudiar diferentes componentes:

- *Cálculo estructural:* Pistón, biela y cigüeñal.
- Cálculo por CFD: Admisión y escape.

Para ello, se van a utilizar los complementos de SolidWorks: SolidWorks Flow Motion y Solidworks Simulation.

### 8.1. Concepto teórico.

El método de elementos finitos se trata de un método numérico general utilizado para la aproximación de soluciones de ecuaciones diferenciales complejas. Dada esta complejidad, el cálculo se realiza por ordenador.

- Se utiliza para el cálculo de resistencia estructural, comportamiento térmico, comportamiento de fluidos (CFD)… En el diseño de componentes es una herramienta de vital importancia, dado que permite comprobar cómo se comportarán los diferentes elementos antes de ser construidos, y mejorar así el diseño. Se pueden reseñar los siguientes conceptos: El continuo a estudiar se divide en un número finito de partes, denominadas elementos, cuyo comportamiento está especificado mediante un número finito de parámetros asociados a una serie de puntos característicos denominados "nodos". Los nodos son la unión de cada elemento finito con sus contiguos.
- La resolución del problema se basa en reglas de los problemas discretos.
- Las incógnitas del problema no son funciones matemáticas, sino que pasan a ser el valor de estas funciones en los nodos.
- El comportamiento dentro de cada EF queda definido por el comportamiento de los nodos mediante las adecuadas funciones de interpolación o de forma.

Como resumen, se trata de trasformar un cuerpo de naturaleza continua en un modelo discreto aproximado, lo que se denomina discretización del modelo. Lo que sucede en el interior de los EF se determina mediante la interpolación de los valores conocidos de los nodos.

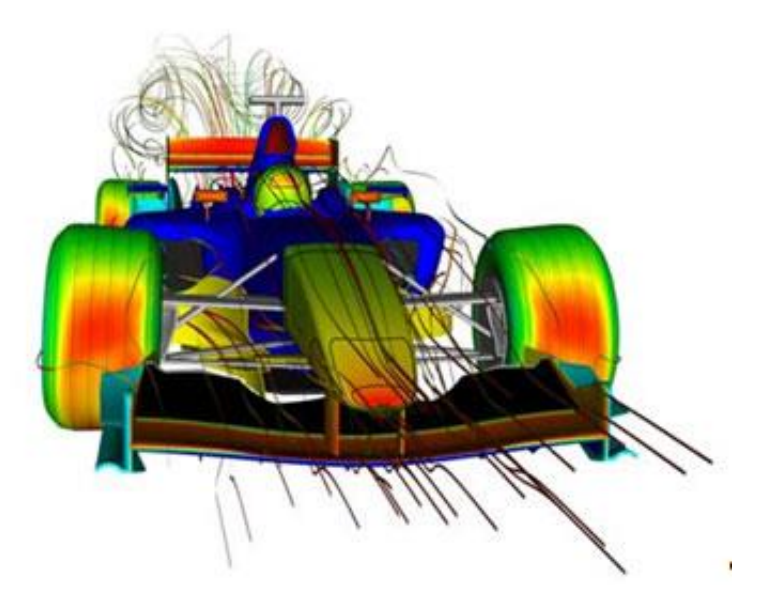

*Ilustración 8.1: Estudio aerodinámico en un F1 mediante CFD (Google imágenes).*

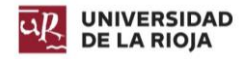

# 8.2. Cálculo estructural.

#### 8.2.1. Pistón.

El pistón debe soportar fuerzas de presión muy elevadas, por lo que debe ser capaz de aguantarlas sin sufrir deformaciones, dado que esto comprometería la mecánica del motor y su rendimiento.

Para el cálculo, se va a tener en cuenta el valor de presión del apartado 2.1.1.2. [Compresión.](#page-30-0) dado que es el valor de presión que se suele rondar en un ciclo otto.

Primeramente, se carga el módulo de SolidWorks Simulation, y se selecciona la opción de análisis estático. Se introduce una carga externa de presión de valor 13,5 bares en la cara superior del cilindro.

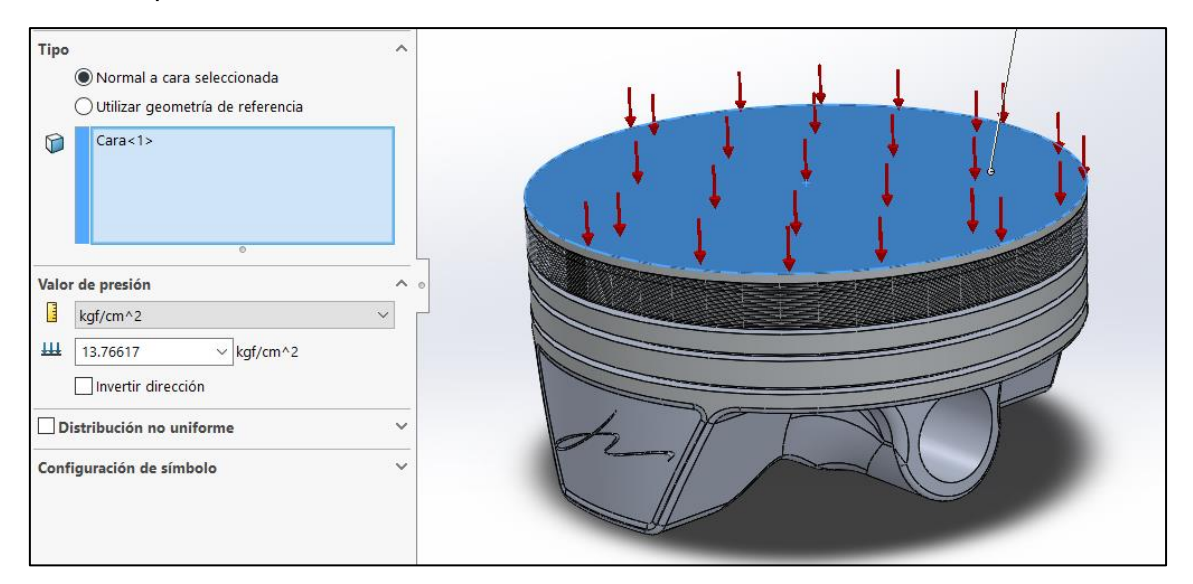

*Ilustración 8.2: Cálculo estructural - Pistón - Paso 1.*

Seguidamente, se introduce una sujeción. En este caso, el pistón se encuentra sujeto por el bulón, por lo que en el orificio que lo aloja se establece una geometría fija.

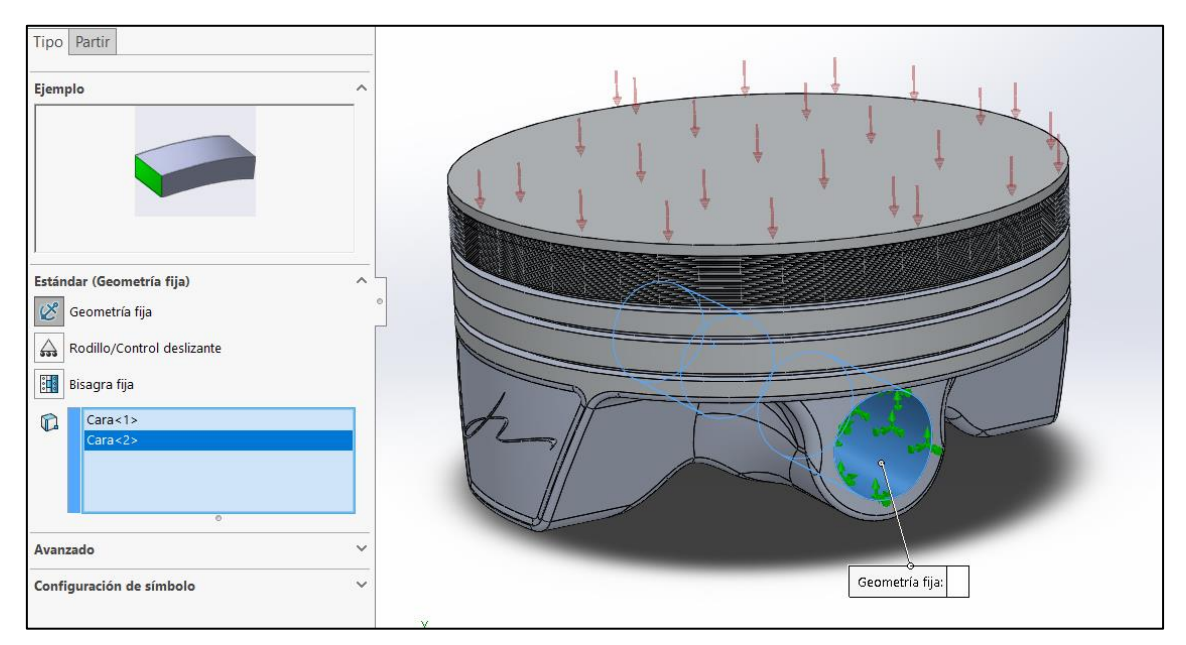

*Ilustración 8.3: Cálculo estructural - Pistón - Paso 2.*

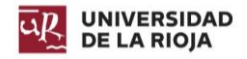

Por último, se realiza un mallado de la pieza. Debido a la complejidad de la misma, es necesario seleccionar una malla basada en curvatura de combinado, ya que si no, el programa no es capaz de mallar la pieza. Se establece una densidad de malla más fina, para que los resultados sean más reales.

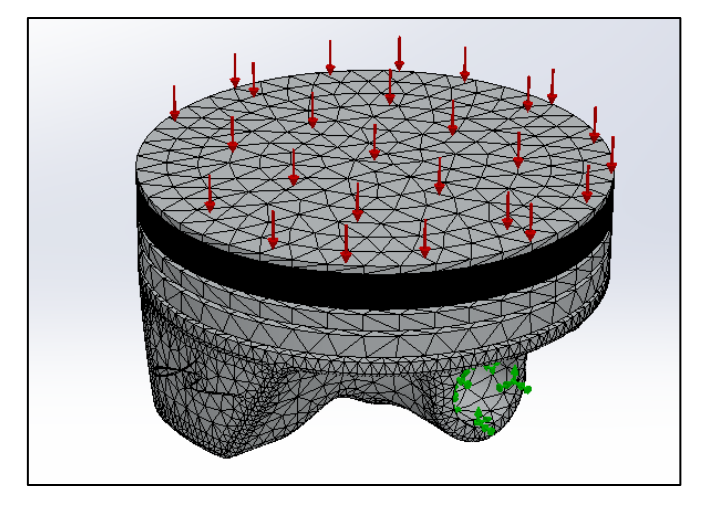

*Ilustración 8.4: Cálculo estructural - Pistón - Paso 3.*

Tras mallar, se ejecuta el estudio. Se aprecia como en la zona que conecta el apoyo del bulón con la cara inferior de la cabeza del pistón se produce una concentración de tensiones. Sin embargo, dado que el límite elástico está por encima de los valores obtenidos, puede decirse que el diseño es del todo correcto y no sufrirá roturas.

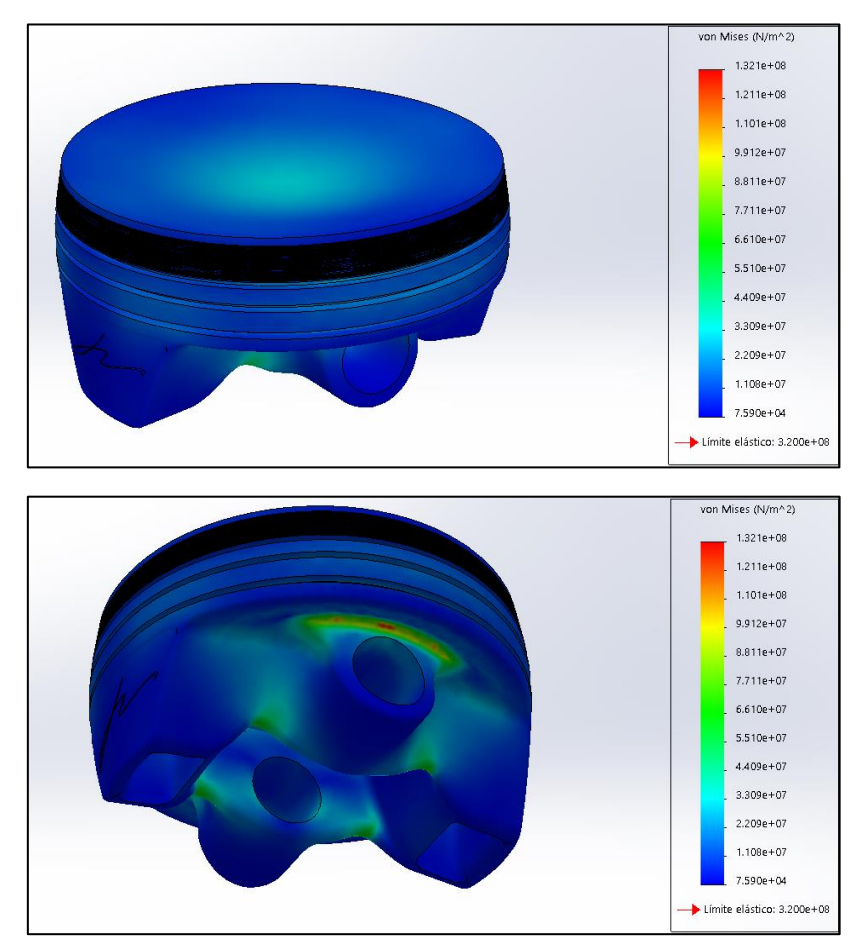

*Ilustración 8.5: Cálculo estructural - Pistón - Tensiones.*

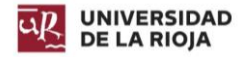

El diagrama de desplazamientos muestra un abombamiento en la cara superior del pistón. Esto se debe a que la parte de debajo es hueca. La deformación es del orden de las centésimas de milímetro, por lo que no es acusada.

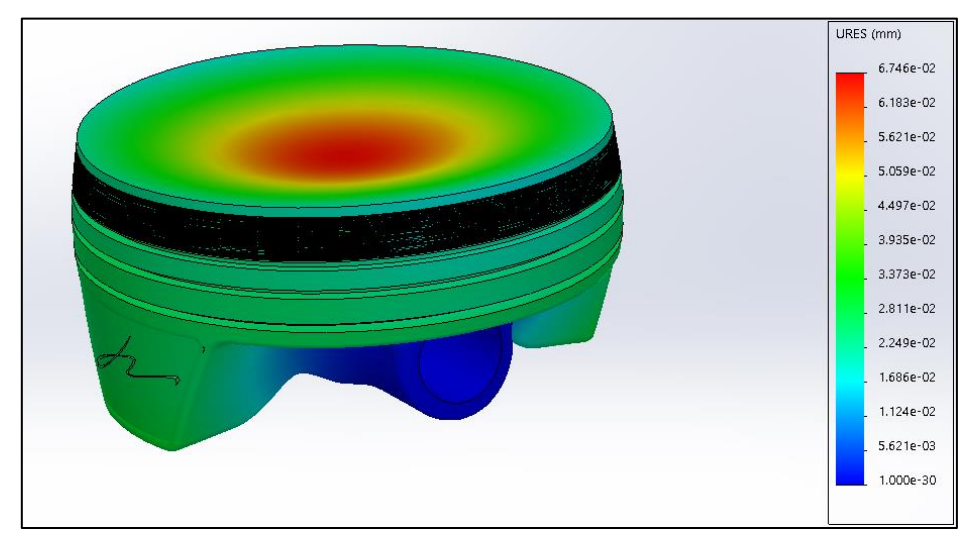

*Ilustración 8.6: Cálculo estructural - Pistón - Desplazamientos.*

#### 8.2.2. Biela.

La biela debe de transmitir todos los esfuerzos del pistón al cigüeñal. Debe de ser capaz de soportarlos a fin de evitar la falla del motor. Si la biela partiera, esta quedaría suelta dentro del bloque golpeando los diferentes elementos y destrozándolo.

Para el cálculo estructural de las bielas, se estudiarán estas en conjunto con el pistón.

#### *8.2.2.1. Biela interna.*

Partiendo del mismo valor de presión, se establece una carga de presión en la parte superior del pistón. Seguidamente, se coloca el bulón, y se establece que entre el pistón y el bulón hay un contacto directo, formado una unión rígida.

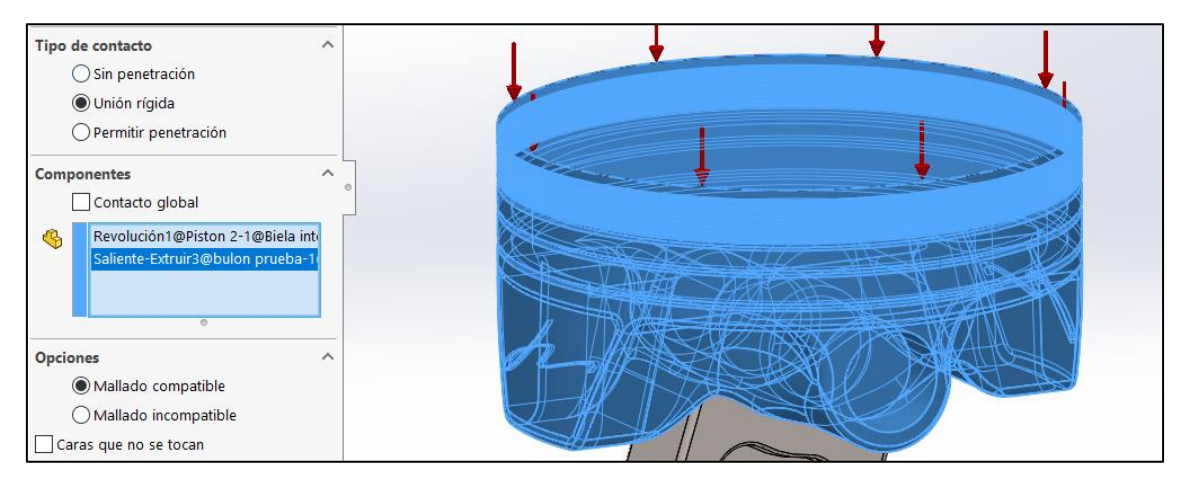

*Ilustración 8.7: Cálculo estructural - Biela interna - Paso 1.*

Parala biela y el bulón se establece la misma condición. Hecho esto, se establece una sujeción de geometría fija en la parte inferior de la biela.

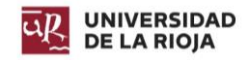

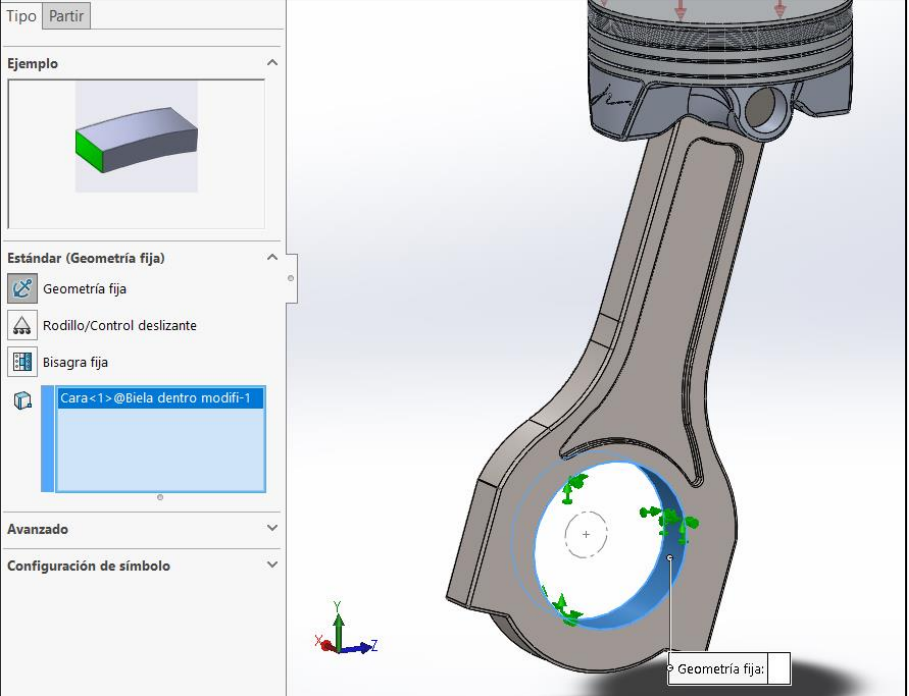

*Ilustración 8.8: Cálculo estructural - Biela interna - Paso 2.*

Se realiza un mallado con las mismas condiciones que para el pistón, y se ejecuta el estudio.

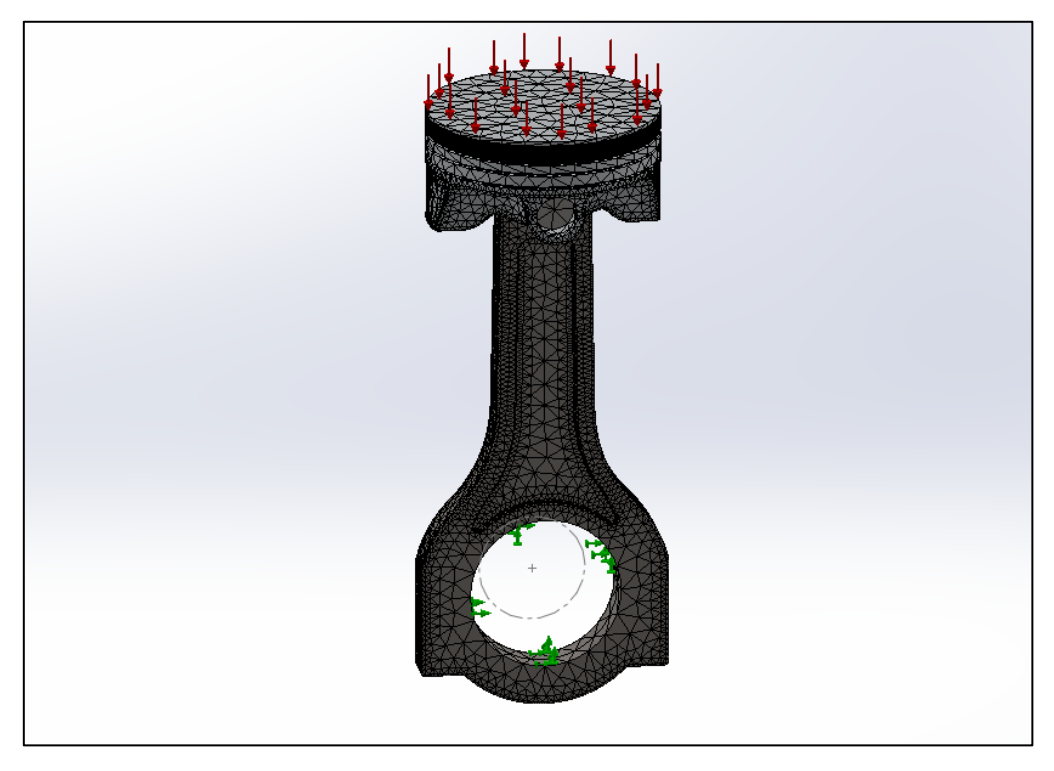

*Ilustración 8.9: Cálculo estructural - Biela interna - Paso 3.*

Tras ejecutar el estudio, se aprecia como la biela sufre tensiones de compresión en la parte que está en contacto con el bulón. Las tensiones se propagan a lo largo del cuerpo de la biela, pero no se alcanza el límite elástico permitido por el material, que en este caso es de 8,27e<sup>8</sup> N/m<sup>2</sup>. Se puede considerar que el diseño es correcto y aguantará.

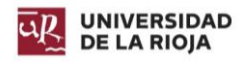

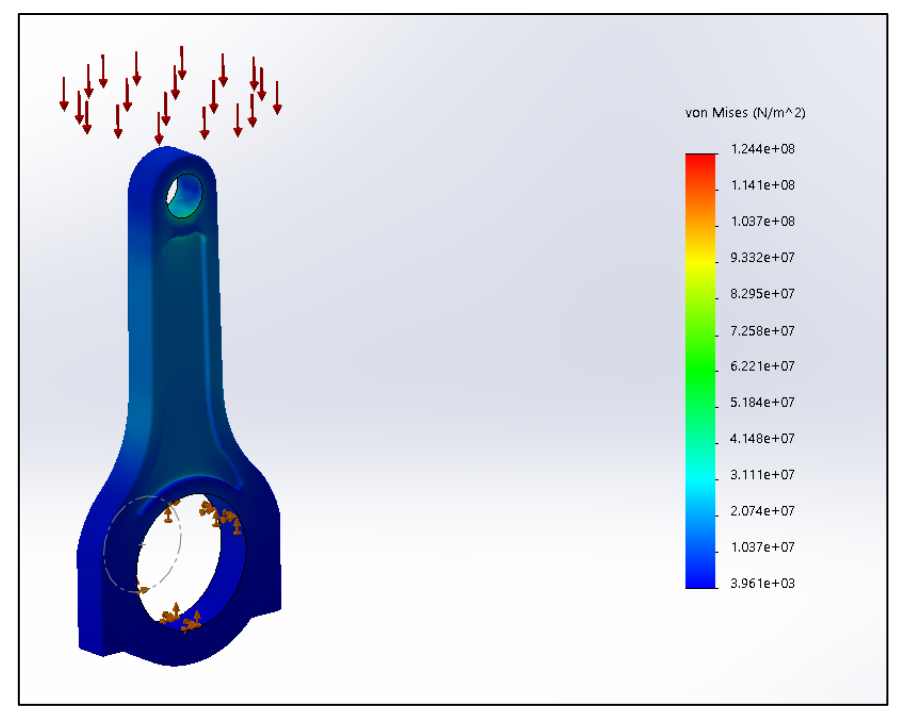

*Ilustración 8.10: Cálculo estructural - Biela interna - Tensiones.*

En cuanto a los desplazamientos, estos son del orden de las décimas de milímetro. Su valor es mayor en la zona desde donde se aplica la fuerza.

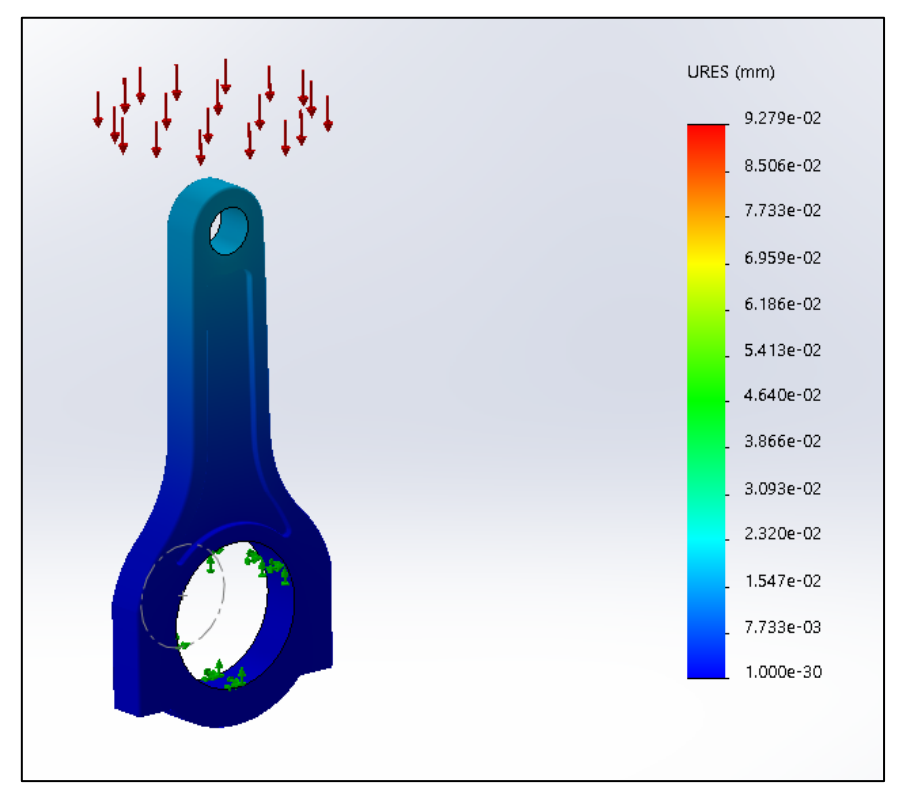

*Ilustración 8.11: Cálculo estructural - Biela interna - Desplazamientos.*

#### *8.2.2.2. Biela exterior.*

El proceso de cálculo para la biela exterior es exactamente igual al proceso realizado para la biela interior. Se aprecia como en la zona de unión de las dos "patas" de la biela con el cuerpo central de la misma, hay concentración de tensiones. Sin embargo, estos

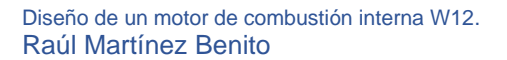

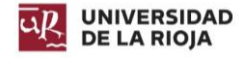

valores son menores que el límite elástico del material, por lo que el diseño se puede considerar satisfactorio.

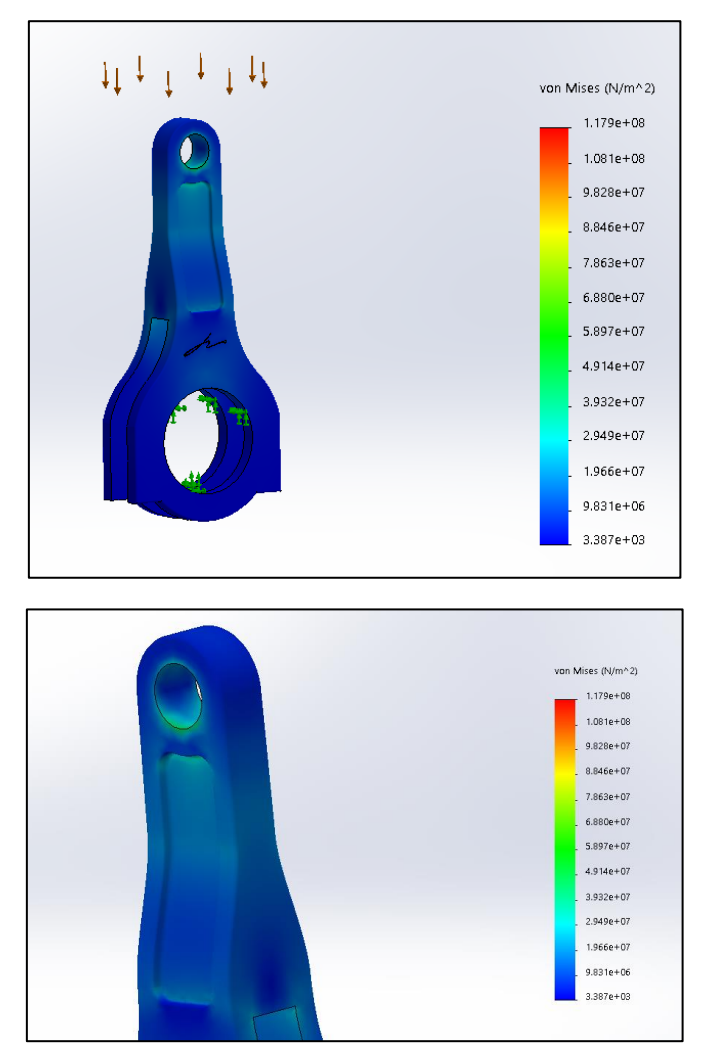

*Ilustración 8.12: Cálculo estructural - Biela externa - Tensiones.*

Respecto a los desplazamientos, sucede lo mismo que para la biela interna. El mayor desplazamiento se produce en el mismo lugar.

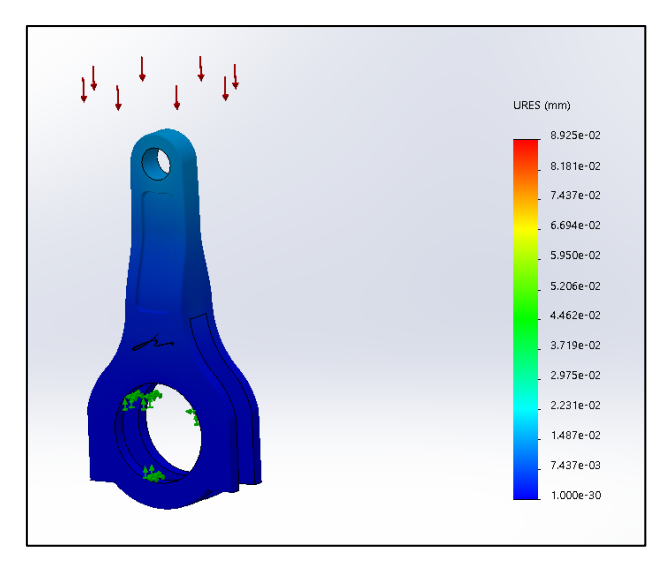

*Ilustración 8.13: Cálculo estructural - Biela externa - Desplazamientos.*

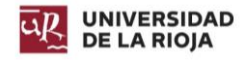

### 8.2.3. Cigüeñal.

Para el cálculo estático del cigüeñal, se extrae el valor de la reacción de la biela, la cual es de 7424,28 N, y se aplica en los diferentes brazos del cigüeñal. Se establece que todos los puntos de apoyo son geometrías fijas. Las fuerzas tienen la dirección que aplica la biela en cada una de las posiciones.

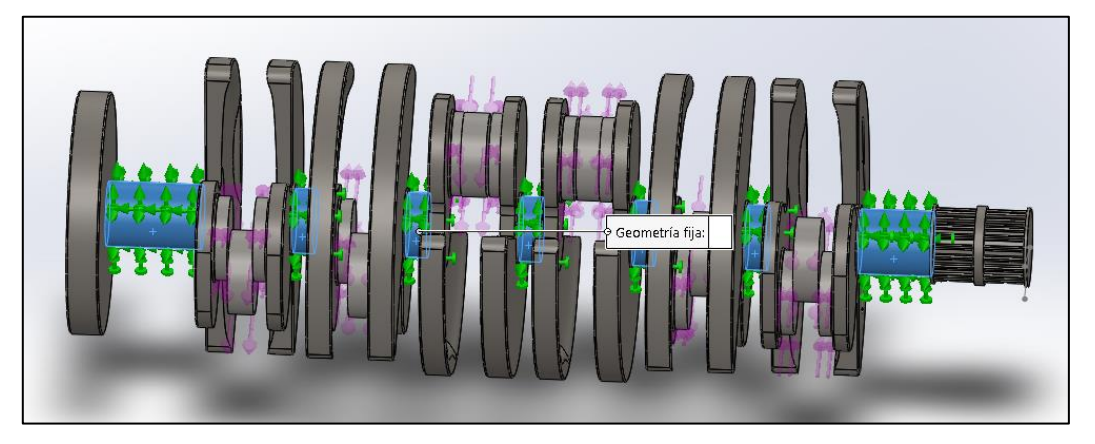

*Ilustración 8.14: Cálculo estructural - Cigüeñal - Paso 1.*

Se procede al mallado, con las mismas condiciones que para los mallados anteriores.

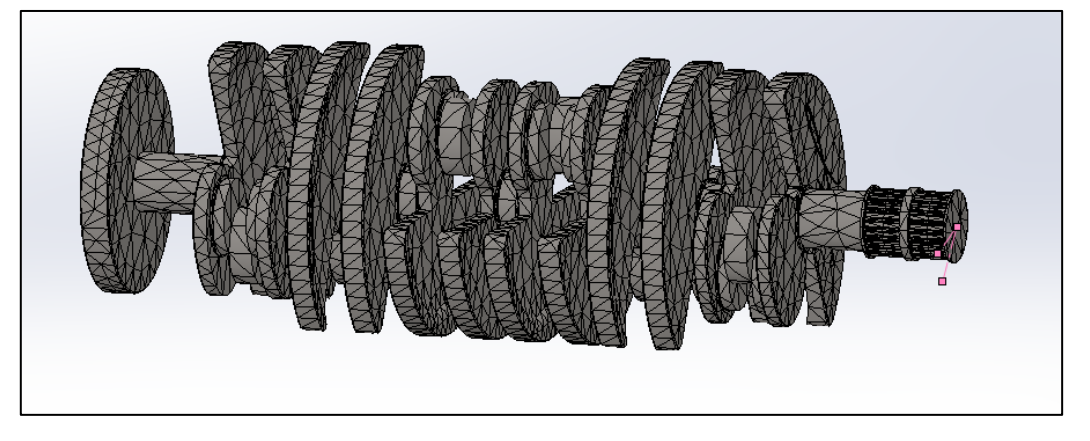

*Ilustración 8.15: Cálculo estructural - Cigüeñal - Paso 2.*

Tras ejecutarse el estudio, se obtiene que las tensiones más elevadas son del orden de 5,283e<sup>7</sup> N/m<sup>2</sup>, lo cual dista del límite elástico del material, el cual es 2,068e<sup>8</sup> N/m<sup>2</sup>.

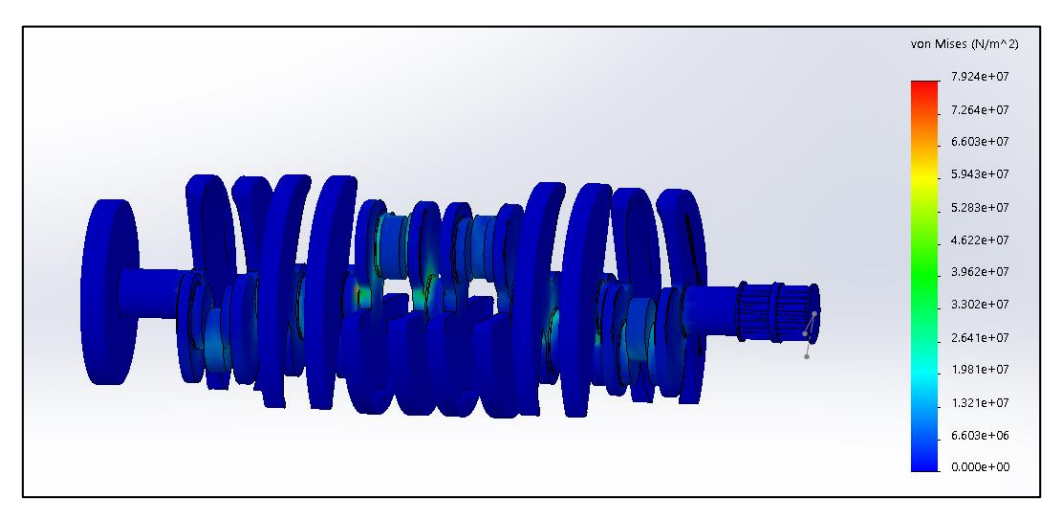

*Ilustración 8.16: Cálculo estructural - Cigüeñal - Tensiones.*

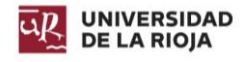

Respecto a los desplazamientos, son más acusados en el punto donde la fuerza actúa generando mayor momento. En este caso en la zona de los pistones 4 y 10.

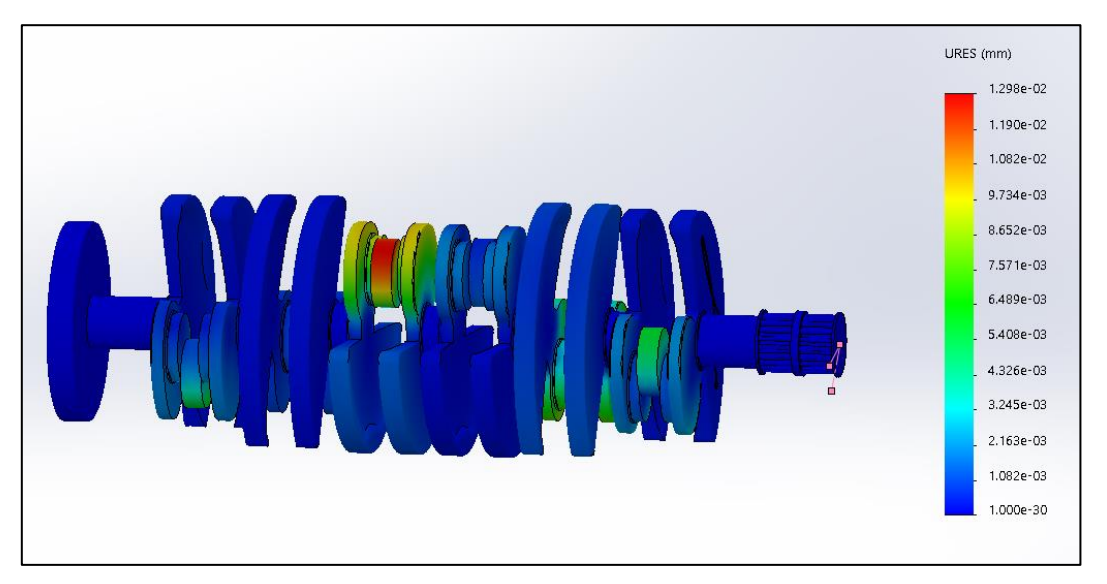

*Ilustración 8.17: Cálculo estructural - Cigüeñal - Desplazamientos.*

Dado que no se supera el límite elástico, y los desplazamientos son muy pequeños, se puede considerar que el cigüeñal aguantará.

## 8.3. Cálculo por CFD.

#### 8.3.1. Escape.

Para proceder al cálculo por CFD, primero es necesario conocer cuáles van a ser las condiciones iniciales, en este caso, de velocidad de entrada de los gases en el sistema de escape.

Se va a suponer un régimen de giro de 6500 rpm. Se puede conocer el número de giros que el cigüeñal realiza por segundo:

$$
Velocidad de rotación = \frac{6500 (rpm)}{60 \left(\frac{s}{min}\right)} = 108,3 (rev/s)
$$

*Ecuación 8.1: Velocidad de rotación.*

Cada dos giros se produce la expulsión de gases, por lo que la cantidad de expulsiones que se producen por segundo son 54,16.

Los cilindros con conductos de escape unidos, tienen una sección a la salida de 30 milímetros de radio. Los que no, tienen un radio de 21,71 milímetros. Sus secciones son:

$$
A_1 = \pi \cdot 3^2 = 28,274 \ (cm^2)
$$

$$
A_2 = \pi \cdot 2,171^2 = 14,807 \ (cm^2)
$$

$$
Ecuación 8.2: Áreas de salida.
$$

Si dos conductos de escape de dos cilindros están unidos, estos vacían la cilindrada unitaria dos veces [\(Ecuación 3.1\)](#page-33-0). Se puede calcular el flujo de aire:

$$
Q = V \cdot \frac{Velocidad de rotación}{2}
$$

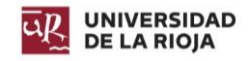

Diseño de un motor de combustión interna W12. Raúl Martínez Benito

$$
Q_1 = 519,155 (cm^3) \cdot 2 \cdot \frac{108,3 \left(\frac{rev}{seg}\right)}{2} = 56234,8 \left(\frac{cm^3}{s}\right)
$$

$$
Q_2 = 519,155 (cm^3) \cdot \frac{108,3 \left(\frac{rev}{seg}\right)}{2} = 28117 \left(\frac{cm^3}{s}\right)
$$

*Ecuación 8.3: Flujo de aire.*

<span id="page-134-0"></span>Se puede despejar la velocidad a partir de la fórmula del caudal:

 $Q = A \cdot v$ 

*Ecuación 8.4: Caudal.*

$$
v_1 = \frac{Q_1}{A_1} = \frac{56234.8 \left(\frac{cm^3}{s}\right)}{28.274 \left(cm^2\right)} = 19.89 \frac{m}{s} = 71.604 \text{ km/h}
$$

$$
v_2 = \frac{Q_2}{A_2} = \frac{28117 \left(\frac{cm^3}{s}\right)}{14.807 \left(cm^2\right)} = 18.99 \frac{m}{s} = 67.644 \text{ km/h}
$$

*Ecuación 8.5: Velocidades escape.*

Conocidas las condiciones, se procede al análisis. Primero se establecen los valores de velocidad en las caras de los conductos de escape. En la zona de salida, se establece que se desean conocer las líneas de flujo. Se ejecuta el estudio.

Respecto a las presiones, estas son elevadas a la salida de la culata, pero a medida que avanzan hacia el exterior disminuyen. Existe una caída de presión en la zona donde se unen los conductos superiores e inferiores. Esto es debido a la velocidad con la que llegan los gases desde la parte superior y el acusado ángulo de esa sección.

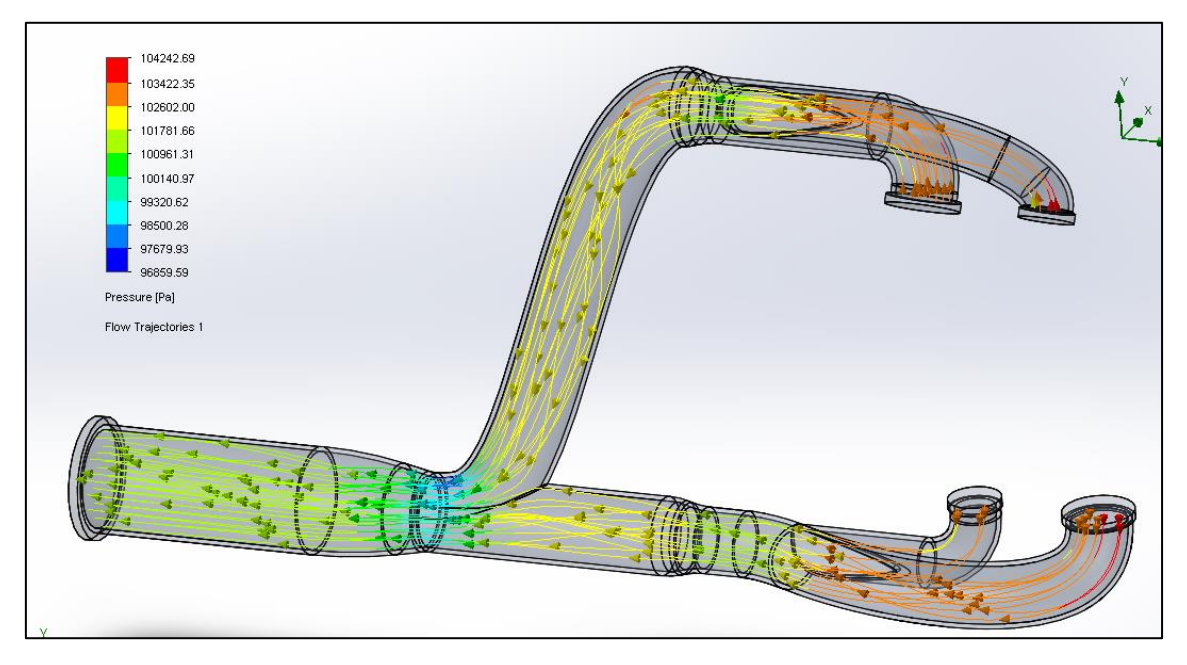

*Ilustración 8.18: Cálculo por CFD - Escape - Presiones.*

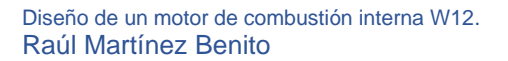

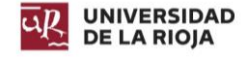

En cuanto a las velocidades, estas se mantienen constantes salvo en aquellos cambios de sección. Esto es debido al efecto Venturi, ya que, a mayor velocidad, menor es la presión.

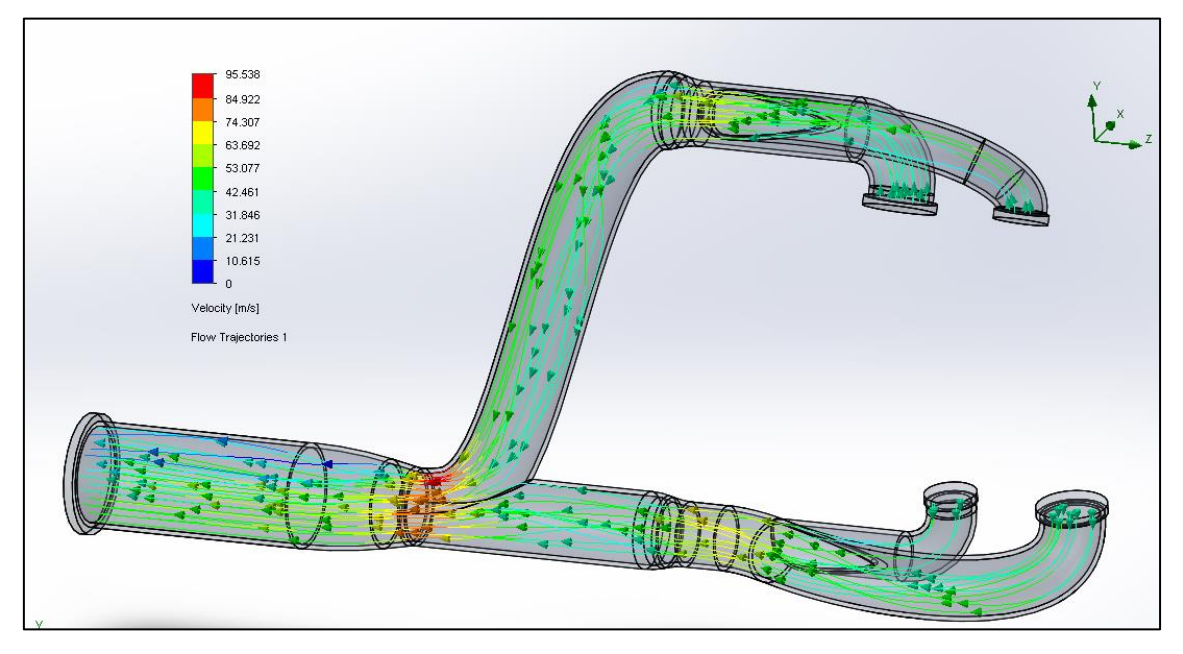

*Ilustración 8.19: Cálculo por CFD - Escape - Velocidad.*

Dado que los cambios de presión no son muy acusados, y la velocidad de evacuación se ve incrementada en algunas secciones del escape, además de no presentar turbulencias, se considera que su diseño es óptimo.

#### 8.3.2. Admisión.

Es necesario conocer también las condiciones de contorno de la admisión. Por tanto, se obtiene la cantidad de aire que ésta aspira por segundo, y se calcula la velocidad de entrada del aire a 6500 rpm.

La sección de entrada tiene un valor de 12781,6 milímetros cuadrados. El caudal que aspira el motor es:

$$
Q_{aspiración} = V \cdot \frac{Velocidad de rotación}{2} = 6,3 (dm^3) \cdot \frac{108,3 \left(\frac{rev}{s}\right)}{2} = 341,208 (dm^3/s)
$$

*Ilustración 8.20: Volumen total aspiración.*

Partiendo de la [Ecuación 8.4,](#page-134-0) se obtiene la velocidad de entrada:

$$
v_{entrada} = \frac{Q_{aspiración}}{A_{aspiración}} = \frac{341,208 (dm^3/s)}{12781,6 (mm^2)} = 26,69 \frac{m}{s} = 96,084 km/h
$$

Conocidos los valores, se establece la velocidad de entrada del aire, y se ejecuta el estudio.

Para las presiones, éstas son elevadas en la zona de entrada, debido al ángulo de 90º que estas se ven obligadas a realizar en su trayectoria. En la separación las presiones disminuyen, pero aumentan en el trayecto interior. Al llegar al siguiente giro de 90º, la presión disminuye en las zonas cercanas al eje de giro, al contrario que en las otras.

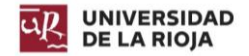

Respecto a la velocidad, esta disminuye al entrar en la admisión, y sigue disminuyendo en los conductos hasta llega al último giro de 90º, donde la velocidad aumenta para aquellos gases más cercanos a la pared alejada del eje de giro. No se aprecian turbulencias, por lo que se puede considerar el diseño como acertado.

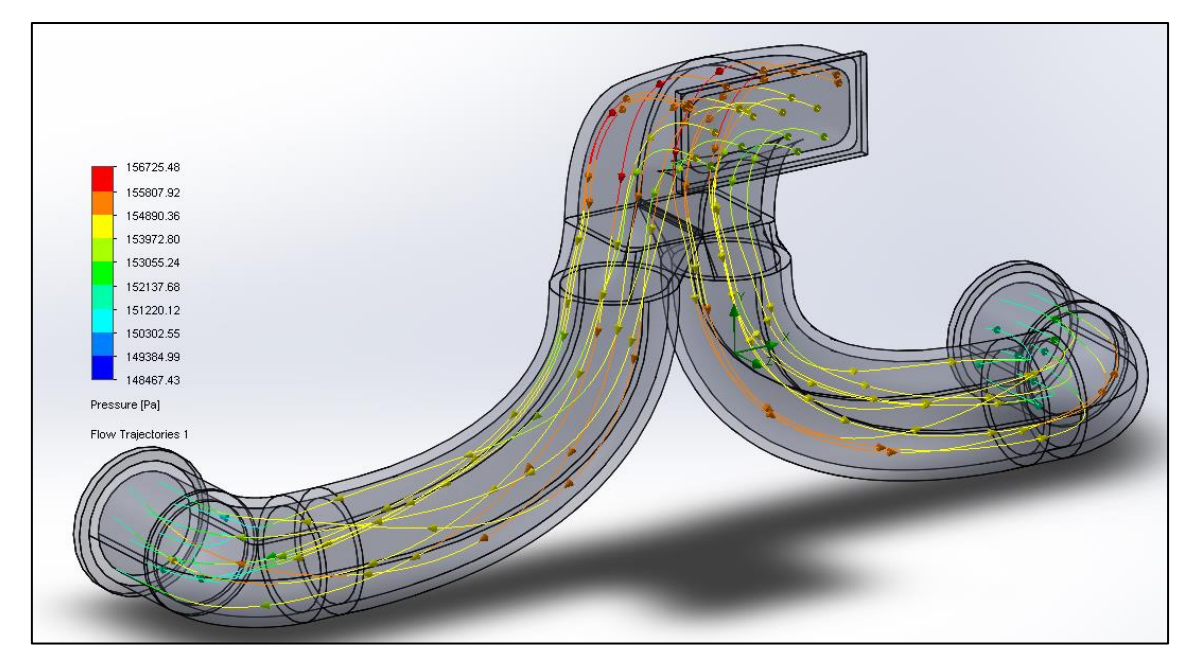

*Ilustración 8.21: Cálculo por CFD - Admisión - Presiones.*

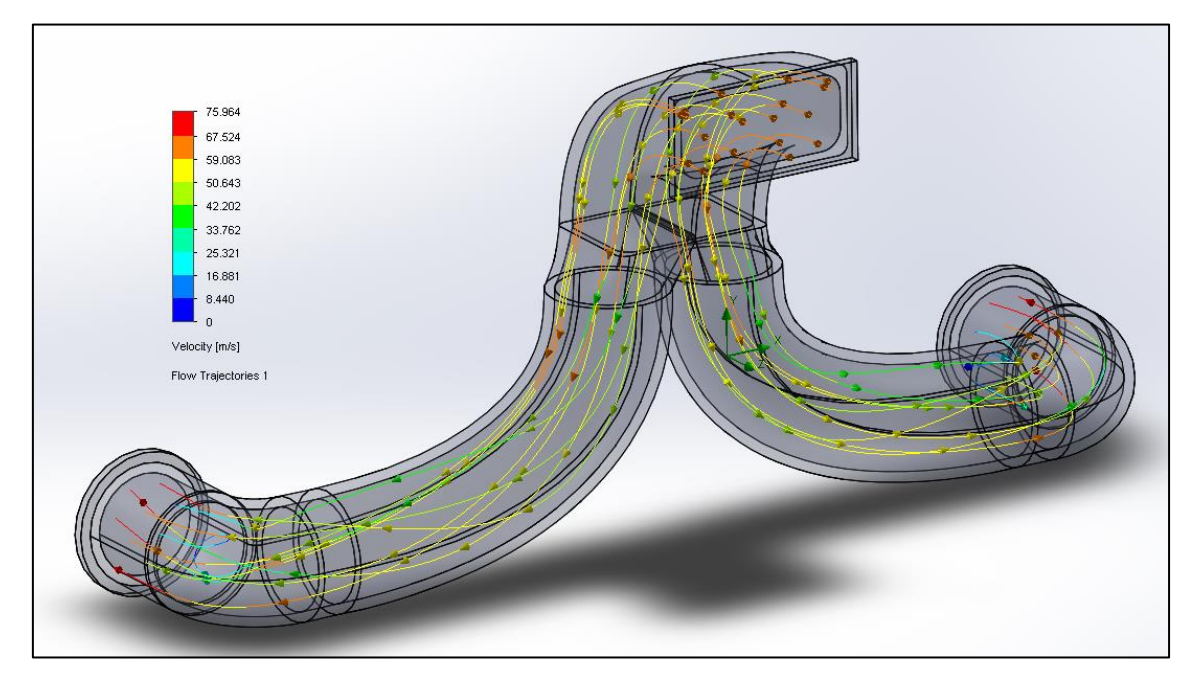

*Ilustración 8.22: Cálculo por CDF - Admisión - Velocidad.*

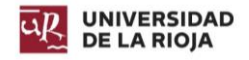

# 9. Potencia.

Dado que no se dispone de ningún software para el cálculo de la potencia del motor, y no es posible su fabricación y prueba en un banco de potencia, se ha decidido considerar cual sería la potencia obtenida de dicho motor si se utilizara en la fórmula uno. Obviamente, por diferentes cuestiones de diseño (especialmente cilindrada), no cumpliría con ninguna de las normativas de los últimos 30 años.

Para ello, se va a utilizar la calculadora Excel extraída del [siguiente](https://drive.google.com/file/d/0B_W2GOYQoU8idlJpVDRCRkNuN00/view) enlace. Se trata de una calculadora específica para motores atmosféricos, lo que permite aplicarlo al motor en cuestión.

La calculadora permite modificar el número de cilindros, la cilindrada, la relación de compresión y la relación diámetro – carrera. Al tratarse del estudio para un motor de fórmula uno, el límite de revoluciones ronda las 18000 rpm.

Primeramente, se modifican los valores. El número de cilindros es 12, la cilindrada 6,229 litros, la relación diámetro – carrera es la inversa del apartado [3.9.1](#page-37-0) [Cilindrada.,](#page-37-0) y la relación de compresión es de 13:

| <b>Datos</b>       | Combustible |
|--------------------|-------------|
| Nº de Cilindros    | 12          |
| Cilindrada (c.c.)  | 6229        |
| Relac. Comp. Rc    | 13          |
| Relac. Dp/Cp       | 0.92        |
| $\lambda$ =Rma/Lbi | 0.25        |
| Piny (Pa)          | $50E+6$     |

*Ilustración 9.1: Datos para el cálculo de potencia (jasf1961WordPress.com).*

Una vez introducidos los valores, se presiona la tecla F9 repetidas veces, a fin de que la calculadora realice las iteraciones necesarias para dar un resultado. Tras el cálculo iterativo, se reflejaron las siguientes gráficas.

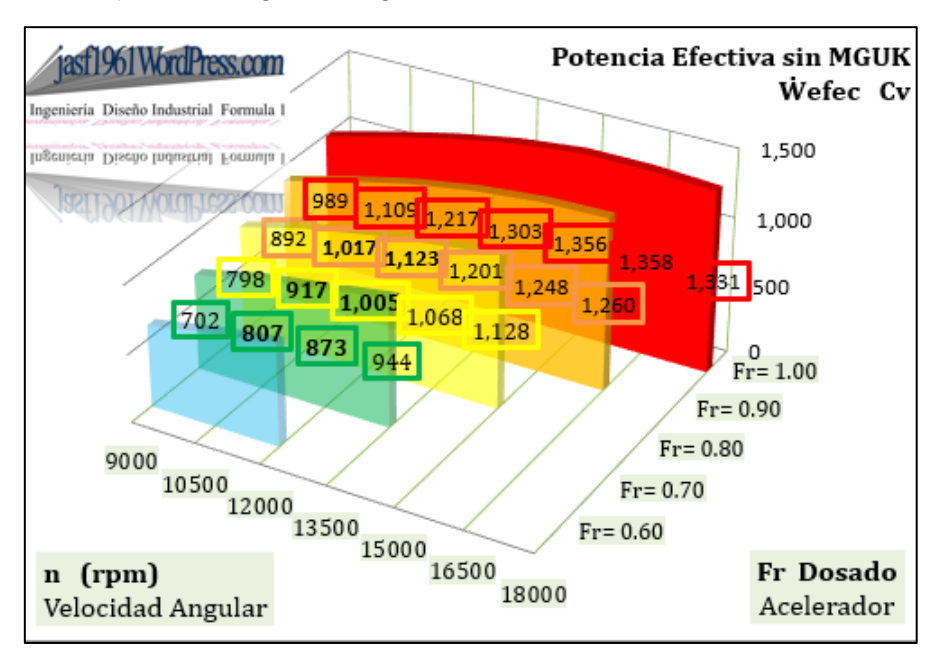

*Ilustración 9.2: Potencia efectiva CV (jasf1961WordPress.com).*

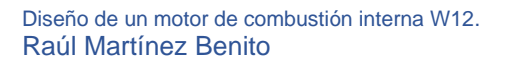

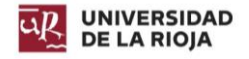

Rn el eje *x* se reflejan las revoluciones, en el eje *z* como de abierta está la mariposa del acelerador, y en el eje *y* la potencia efecita en caballos de vapor. La potencia máxima que se obtiene del motor son 1358 CV a las 16500 rpm.

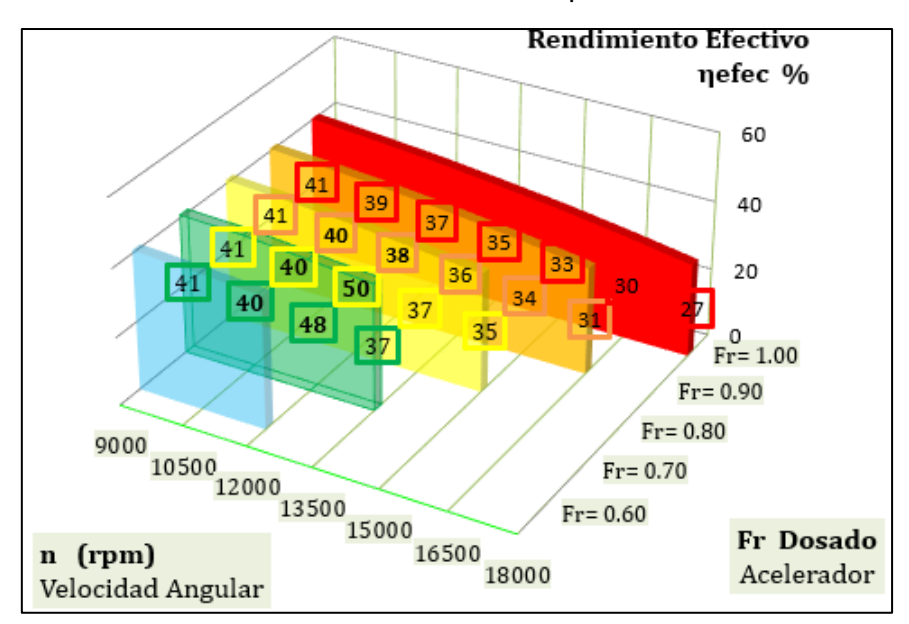

*Ilustración 9.3: Rendimiento efectivo (jasf1961WordPress.com).*

El rendimiento efectivo del motor encuentra su máximo en el rango del 60% de acelerador a 12000 rpm. Se trata de un rendimiento muy elevado en comparación con un motor de gasolina convencional. La relación de compresión más elevada, así como la mayor cilindrada son las características más relevantes en este aspecto.

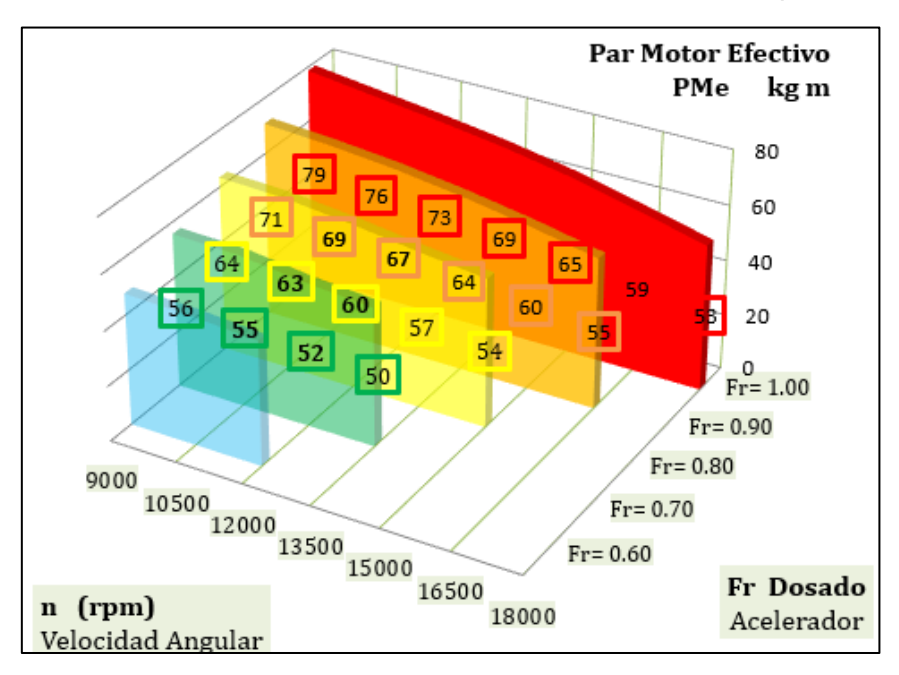

*Ilustración 9.4: Par motor efectivo (jasf1961WordPress.com).*

El par motor efectivo alcanza su máximo antes de las 9000 rpm, dato que la calculadora no refleja en su gráfica. Sin embargo, el valor más alto que se puede apreciar es de 79  $kg \cdot m$ , que equivale a 774,72 N  $\cdot m$ , una cifra de par muy elevada, con la cual conviene utilizar cajas de cambios con una relación larga para evitar pérdidas constantes de

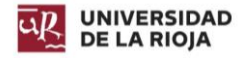

tracción, así como para proteger la mecánica interna del motor y del resto de componentes.

De estos cálculos no puede extraerse nada en limpio acerca del motor. Si bien es cierto que de acuerdo a la relación de compresión utilizada y a la cilindrada los valores de potencia deberían ser elevados (entorno a los 750 y 850 CV), no deberían alcanzar una potencia tan elevada. Los valores de potencia reflejados pueden encontrarse en motores V12 biturbo modificados. Pero se debe recordar, que la calculadora es para motores de fórmula uno, los cuales presentan prestaciones del más alto nivel, por lo que si el motor fuera de fórmula uno, si es posible que contase dichos valores de potencia.

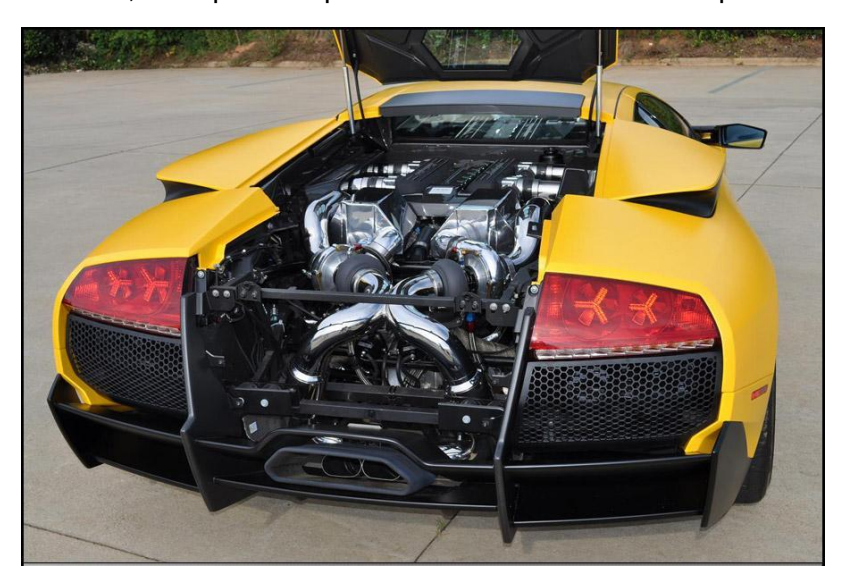

*Ilustración 9.5: Lamborghini Murciélago SV V12 Biturbo.*

# 10. Conclusión.

El principal objetivo de este documento, era conseguir diseñar un motor de elevada cilindrada, con unas dimensiones reducidas que permitiera su colocación en vehículos más pequeños, o en vehículos de competición, mejorando las cualidades dinámicas del vehículo en cuanto a pasos por curva, cambios de pesos… Las dimensiones finales del motor son las siguientes:

- Largo: 630,58 milímetros (sin tener en cuenta admisión y escape).
- *Ancho:* 1058,58 milímetros.
- *Alto:* 454,27 milímetros.

El peso de todo el conjunto de piezas diseñadas es de 284,123 kilogramos.

De acuerdo con lo establecido en el apartado [4.3](#page-44-0) [Disposición elegida en el diseño.,](#page-44-0) el motor V12 L539 de Lamborghini tiene las siguientes dimensiones:

- *Largo:* 784 milímetros (sin tener en cuenta admisión y escape).
- *Ancho:* 848 milímetros.
- Alto: 665 milímetros.

El peso de este motor es de 234 kg, pero no se especifica que componentes han sido pesados.

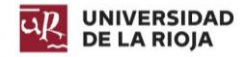

Comparando las dimensiones, se ha conseguido reducir el largo del motor 15,34 centímetros y el alto 21,73 centímetros. En consecuencia, ha sido necesario aumentar la anchura, debido a la disposición. Respecto al peso, éste es 50,123 kg mayor, pero debe tenerse en cuenta que las empresas de vehículos de altas prestaciones utilizan materiales de elevado costo y novedosos, de los cuales no se dispone en SolidWorks. El tiempo de desarrollo ha sido infinitamente menor, y la infraestructura sigue la misma sintonía.

Teniendo en cuenta esto, si se considerase que ambos motores pesan lo mismo, el motor diseñado cuenta con una ventaja primordial frente al L539, y es su bajo centro de gravedad. Un menor centro de gravedad disminuye los momentos que los pesos originan sobre la carrocería, mejorando la estabilidad. Si a esto se le añade que el diseño realizado cuenta con una longitud menor, esto permite colocarlo más cerca del eje central del vehículo, con lo que se logra reducir el momento polar de inercia. Esto último se traduce en una mayor facilidad del vehículo para realizar cambios de trayectoria.

De hecho, si no se igualan los pesos, y se instalasen los dos motores en un mismo chasis, pese al hándicap del peso, el motor diseñado podría superar el tiempo del motor L539, dado que el tiempo que pierde en las rectas lo gana en las curvas. Además, una mayor estabilidad y menor dificultad al cambio de trayectoria, permite disminuir la resistencia al aire generada por los dispositivos instalados en los vehículos de competición para generar agarre, por lo que incluso en las rectas el tiempo perdido sería menor del que si solo se tuviera en cuenta el peso.

Para concluir, se puede considerar el diseño como satisfactorio, dado que a pesar de no tener la misma infraestructura, conocimientos y tiempo que la empresa Lamborghini, se ha conseguido diseñar un motor con una posición novedosa que no dista mucho del peso del motor de ésta, y que mejora las capacidades del vehículo a la hora de comportarse en la calzada.

Además, el presente Trabajo de Fin de Grado, ha servido para adquirir mayores conocimientos acerca de la mecánica de los motores y su diseño, así como para mejorar las habilidades ya desarrolladas en otras asignaturas en el programa de diseño por ordenador SolidWorks.

```
Masa = 284123.43 gramos
Volumen = 95934364.06 milímetros cúbicos
Área de superficie = 20359805.11 milímetros cuadrados
Centro de masa: ( milímetros )
   X = 2.10Y = 19.25Z = 1041.91Ejes principales de inercia y momentos principales de inercia: (gramos * milímet
Medido desde el centro de masa.
    \alpha = (1.00, 0.00, 0.00)
                                Px = 17810323985.44Iy = (-0.01, -0.15, -0.99)Py = 20467625795.38|z = (0.00, 0.99, -0.15)Pz = 31446837522.28
```
*Ilustración 10.1: Propiedades del motor.*

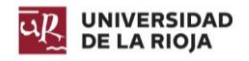

# 11. Bibliografía.

#### **Libros:**

- A. Corolla, D. (s.f.). *Automotive Engineering - Powertrain chassis system and vehicle body.*
- Alonso Pérez, J. (1996). *Mecánica del automovil.* Madrid.
- Arias-Paz. (1978). *Manual de automoviles.* Madrid.
- Arpem. (s.f.). Características de los motores.
- Asensio Bueno, D. Curso del motor térmico.
- de Castro Vicente, M. (1995). *Trucaje de motores de 4 tiempos.* Madrid.
- de Lamadrid Martínez, A., & de Corral Saiz, A. (1969). *Cinemática y dinámica de máquinas.* Madrid.
- Gillier, S. *Biblioteca del automovil - Preparación de motores de serie para competición*
- Kondo, K., Endo, H., & Gotou, T. (s.f.). Technical Description of Formula One Engine Structural Design. 44-53.

#### **Apuntes:**

- Ingeniería gráfica.
- Cálculo y diseño avanzado de máquinas.
- Cálculo dinámico y análisis modal.
- Teoría de mecanismos.
- Ingeniería asistida por ordenador.

#### **URLs:**

- Ciclo de cuatro tiempos. Disponible en
- < [https://es.wikipedia.org/wiki/Ciclo\\_de\\_cuatro\\_tiempos>](https://es.wikipedia.org/wiki/Ciclo_de_cuatro_tiempos)
- ¿Cómo funciona un motor alternativo? Motor a pistón. Disponible en

< [https://www.takeoffbriefing.com/como-funciona-un-motor-alternativo-motor-a](https://www.takeoffbriefing.com/como-funciona-un-motor-alternativo-motor-a-piston/)[piston/>](https://www.takeoffbriefing.com/como-funciona-un-motor-alternativo-motor-a-piston/)

- Mecanismos de transformación del movimiento. Disponible en

 $\prec$ 

[https://www.edu.xunta.es/espazoAbalar/sites/espazoAbalar/files/datos/1464947673](https://www.edu.xunta.es/espazoAbalar/sites/espazoAbalar/files/datos/1464947673/contido/5_mecanismos_de_transformacin_del_movimiento.html) [/contido/5\\_mecanismos\\_de\\_transformacin\\_del\\_movimiento.html>](https://www.edu.xunta.es/espazoAbalar/sites/espazoAbalar/files/datos/1464947673/contido/5_mecanismos_de_transformacin_del_movimiento.html)

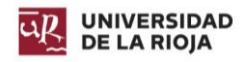

- Diseño de fórmula uno. Disponible en
- < [https://jasf1961.wordpress.com/author/jasf1961/>](https://jasf1961.wordpress.com/author/jasf1961/)
- Piston Stress Analysis. Disponible en
- < [https://www.youtube.com/watch?v=XT169YkNzIQ&t=436s>](https://www.youtube.com/watch?v=XT169YkNzIQ&t=436s)
- Section Views in SOLIDWORKS. Disponible en
- < [https://www.youtube.com/watch?v=SvbQJ8vxRhs&t=432s>](https://www.youtube.com/watch?v=SvbQJ8vxRhs&t=432s)
- Cigüeñal. Disponible en
- < [https://www.ecured.cu/Cig%C3%BCe%C3%B1al>](https://www.ecured.cu/Cig%C3%BCe%C3%B1al)
- What is the speed of the exhaust gas in an IC engine? Disponible en:
- < [https://www.quora.com/What-is-the-speed-of-the-exhaust-gas-in-an-IC-engine>](https://www.quora.com/What-is-the-speed-of-the-exhaust-gas-in-an-IC-engine)
- Engine Cooling How it works. Disponible en:
- < [https://www.youtube.com/watch?v=HPVckPH6o-w>](https://www.youtube.com/watch?v=HPVckPH6o-w)
- Boxer Engine How it works. Disponible en:
- < <https://www.youtube.com/watch?v=mo8Iyo1JZUQ&t=3s> >
- Intake and Exhaust How it works. Disponible en:
- < [https://www.youtube.com/watch?v=Wh3jZcKVmFc&t=8s>](https://www.youtube.com/watch?v=Wh3jZcKVmFc&t=8s)

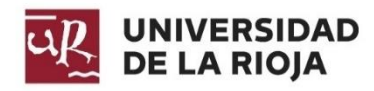

**ESCUELA TÉCNICA SUPERIOR DE INGENIERÍA INDSUTRIAL**

# **PLANOS**

# **GRADO EN INGENIERÍA MECÁNICA**

**AUTOR:**

**RAÚL MARTÍNEZ BENITO**
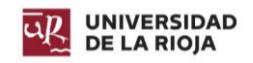

## Índice.

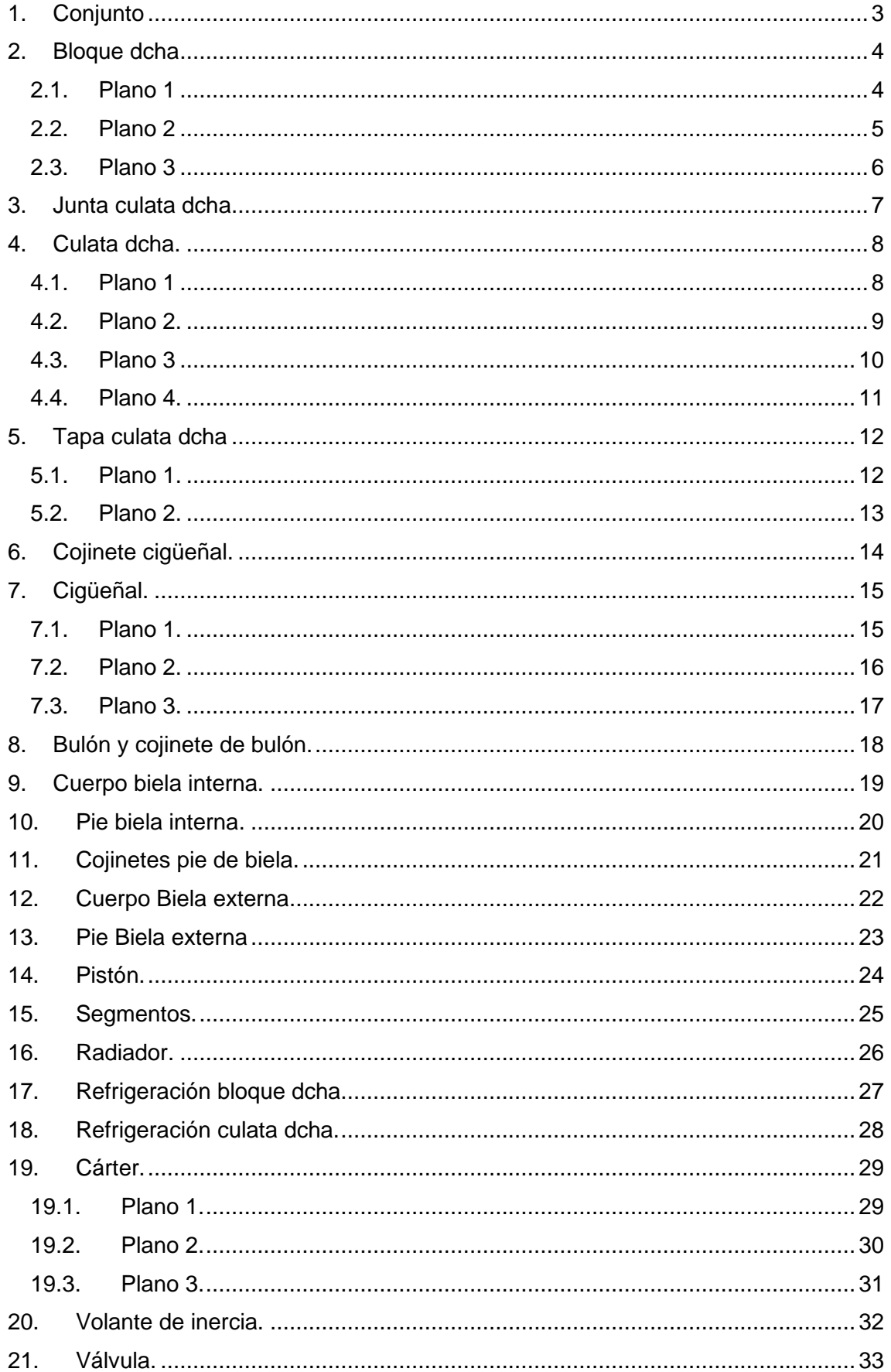

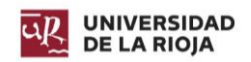

## Diseño de un motor de combustión interna W12. Raúl Martínez Benito

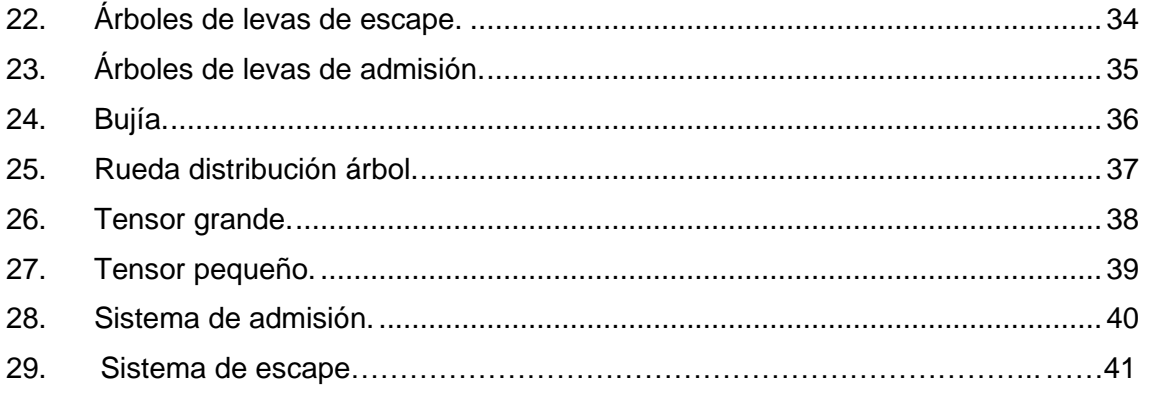

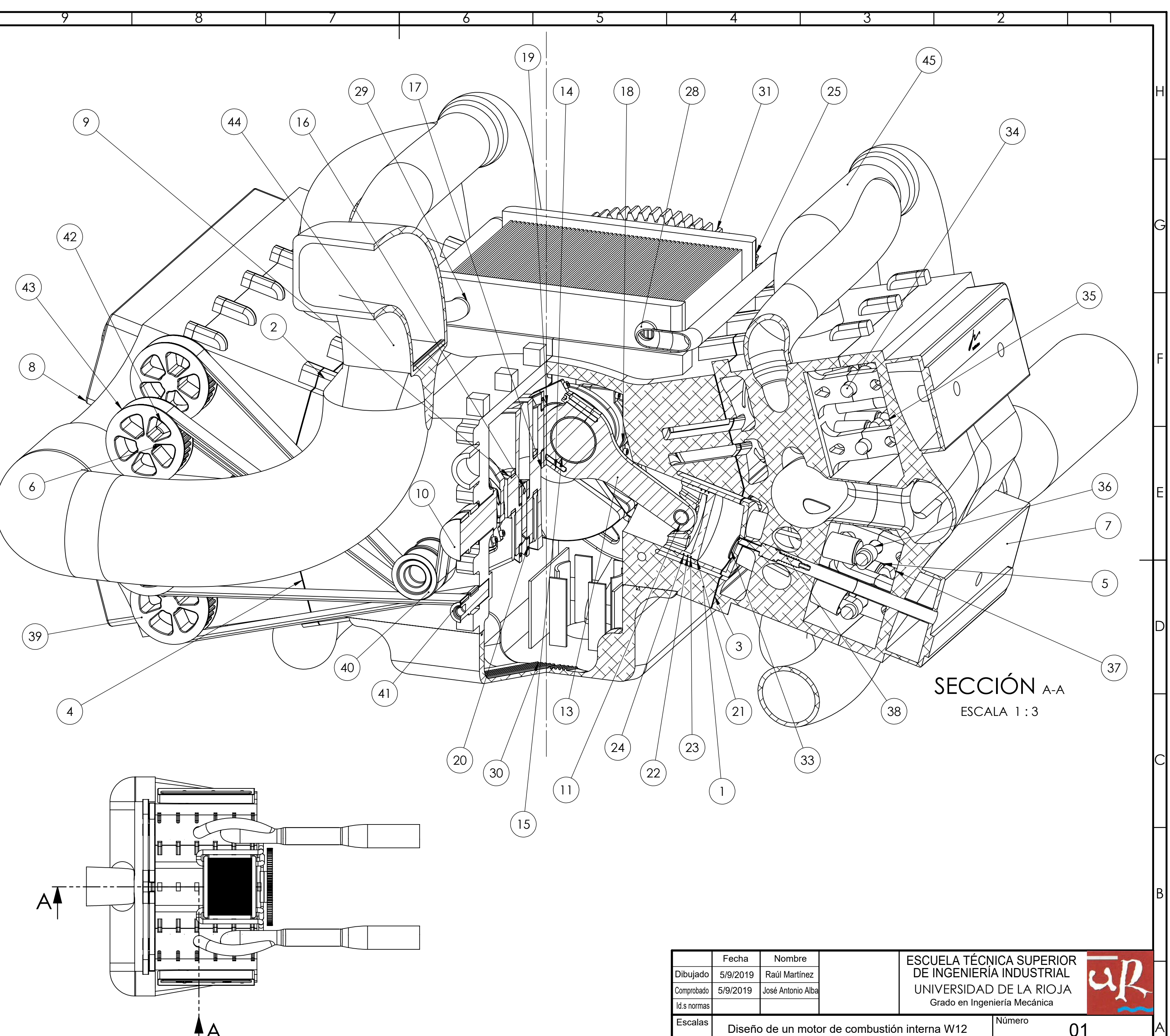

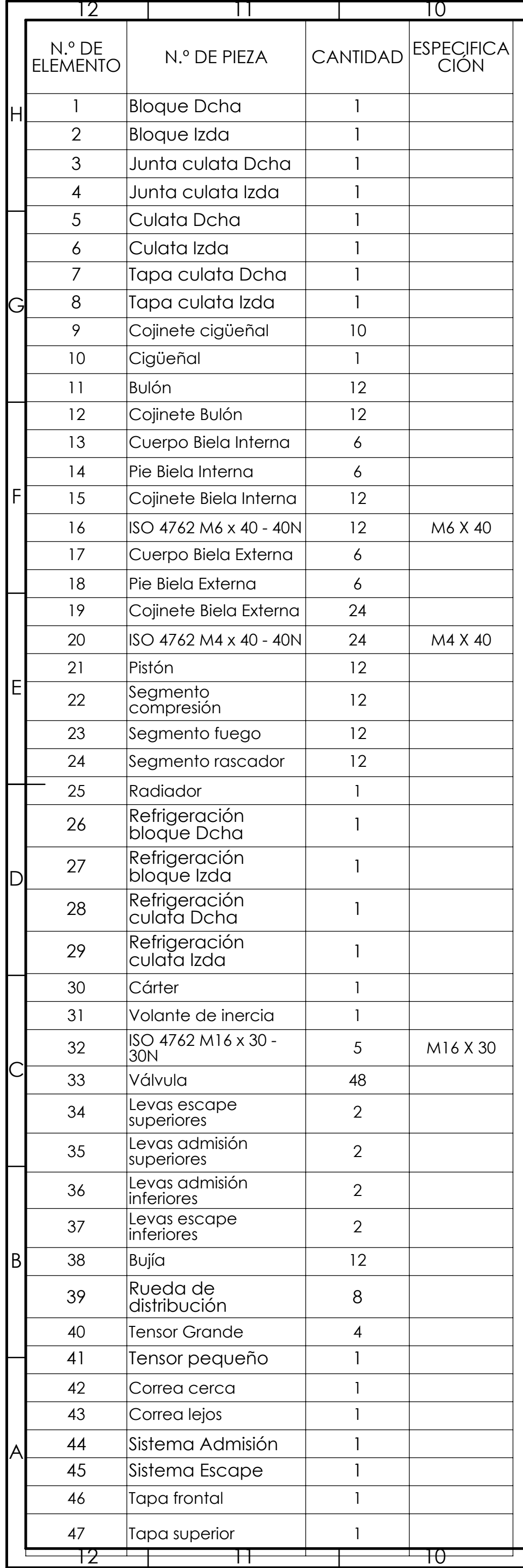

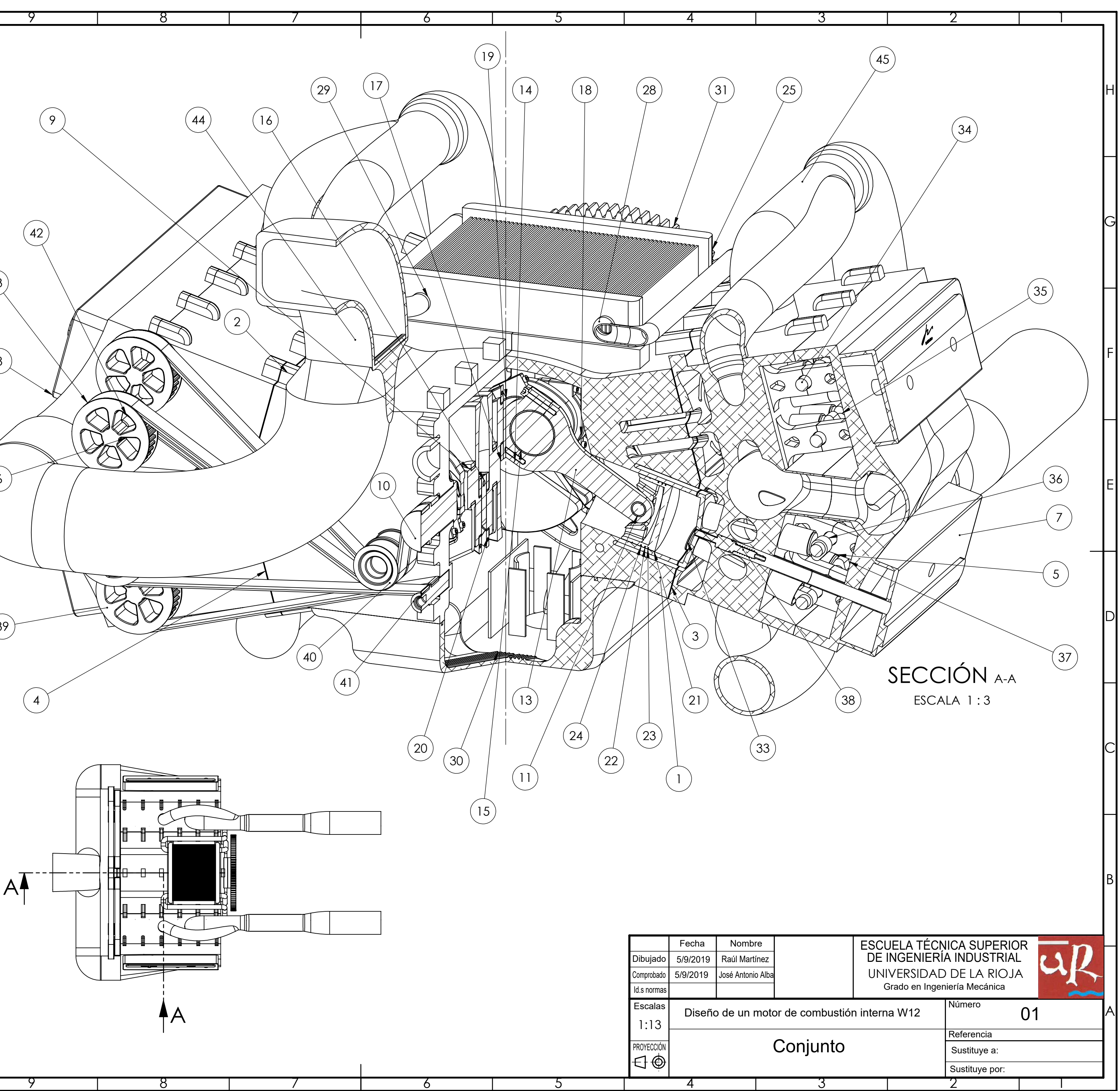

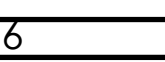

 $\overline{5}$ 

 $\overline{4}$ 

-9

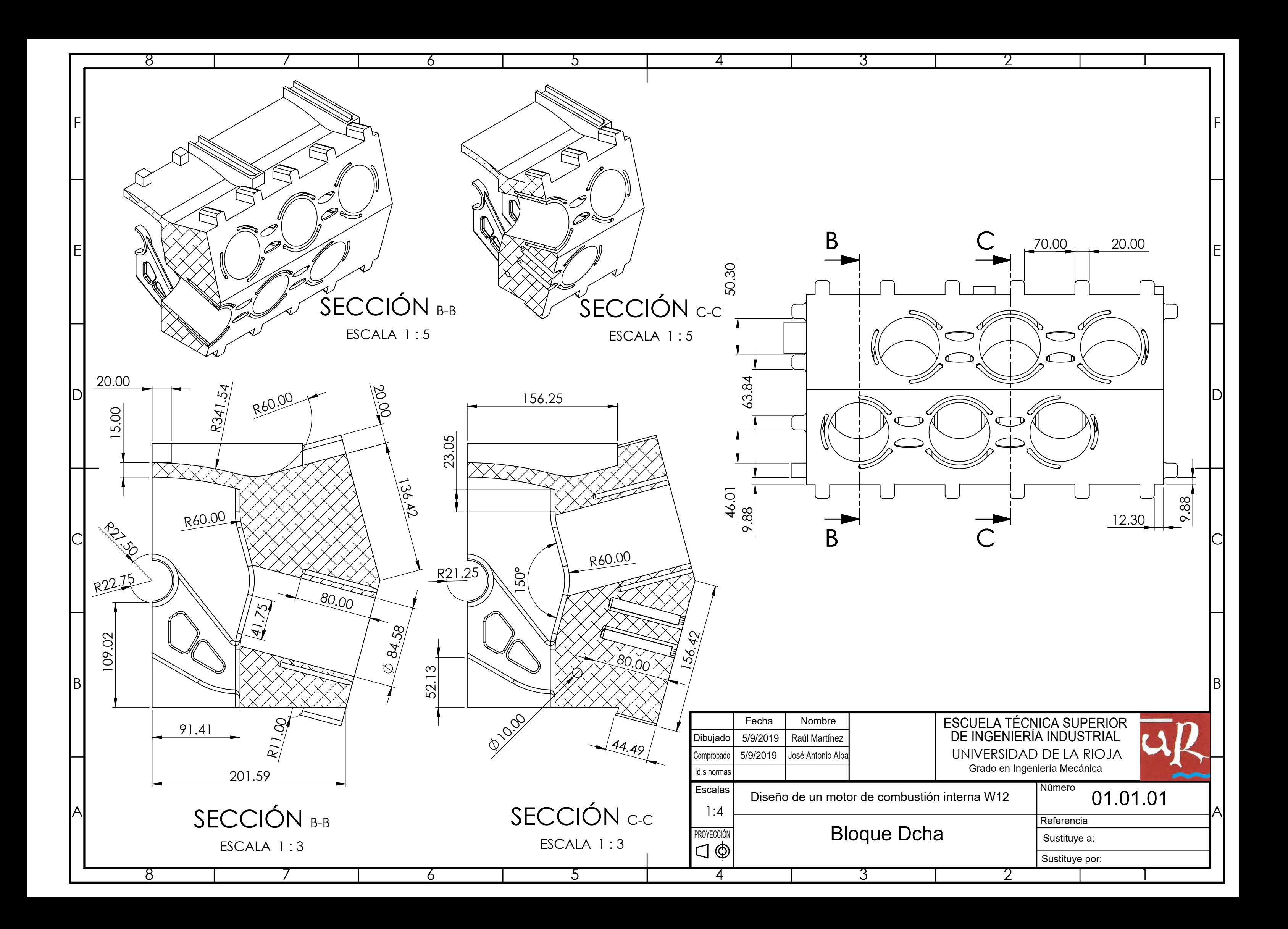

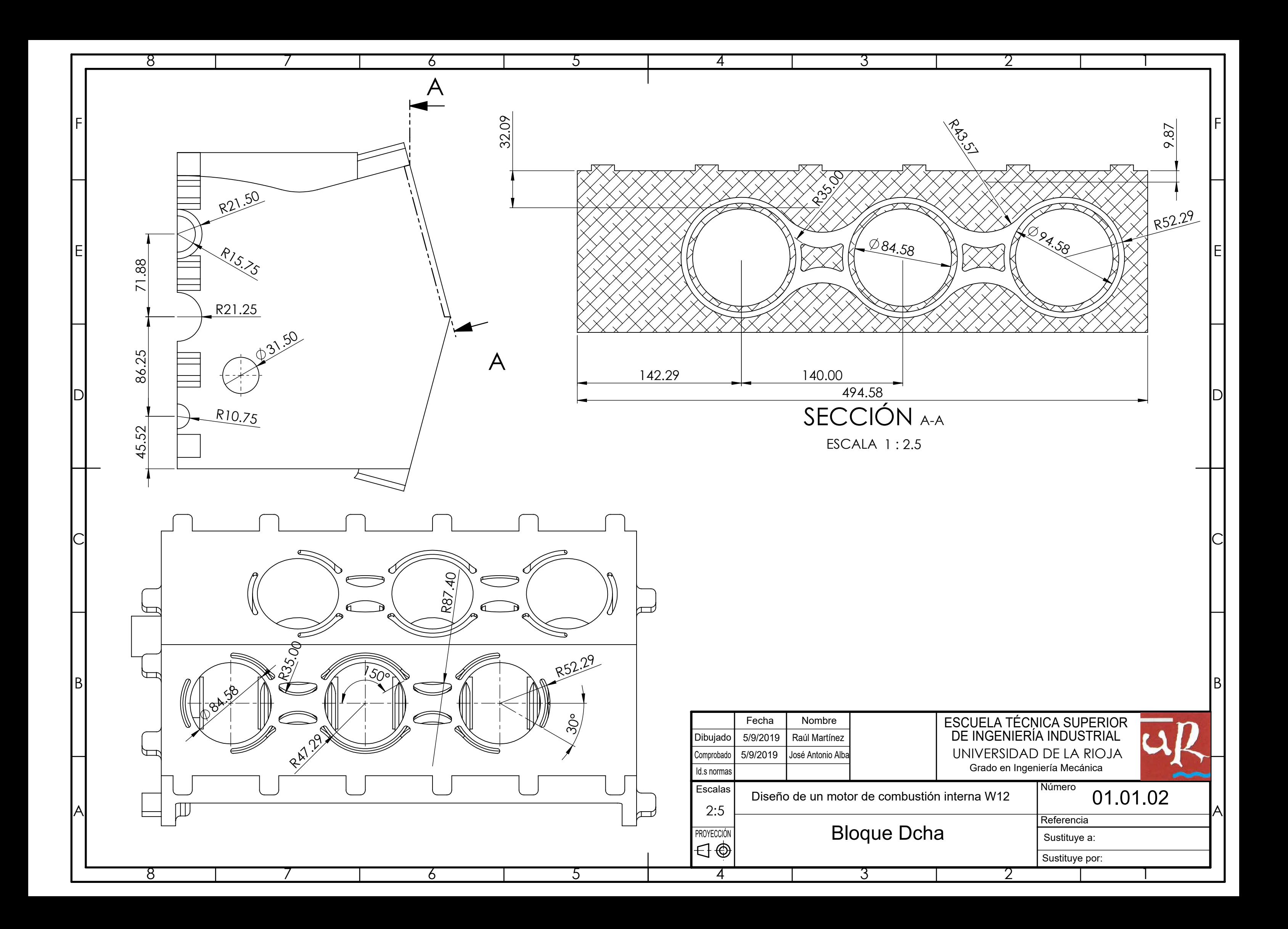

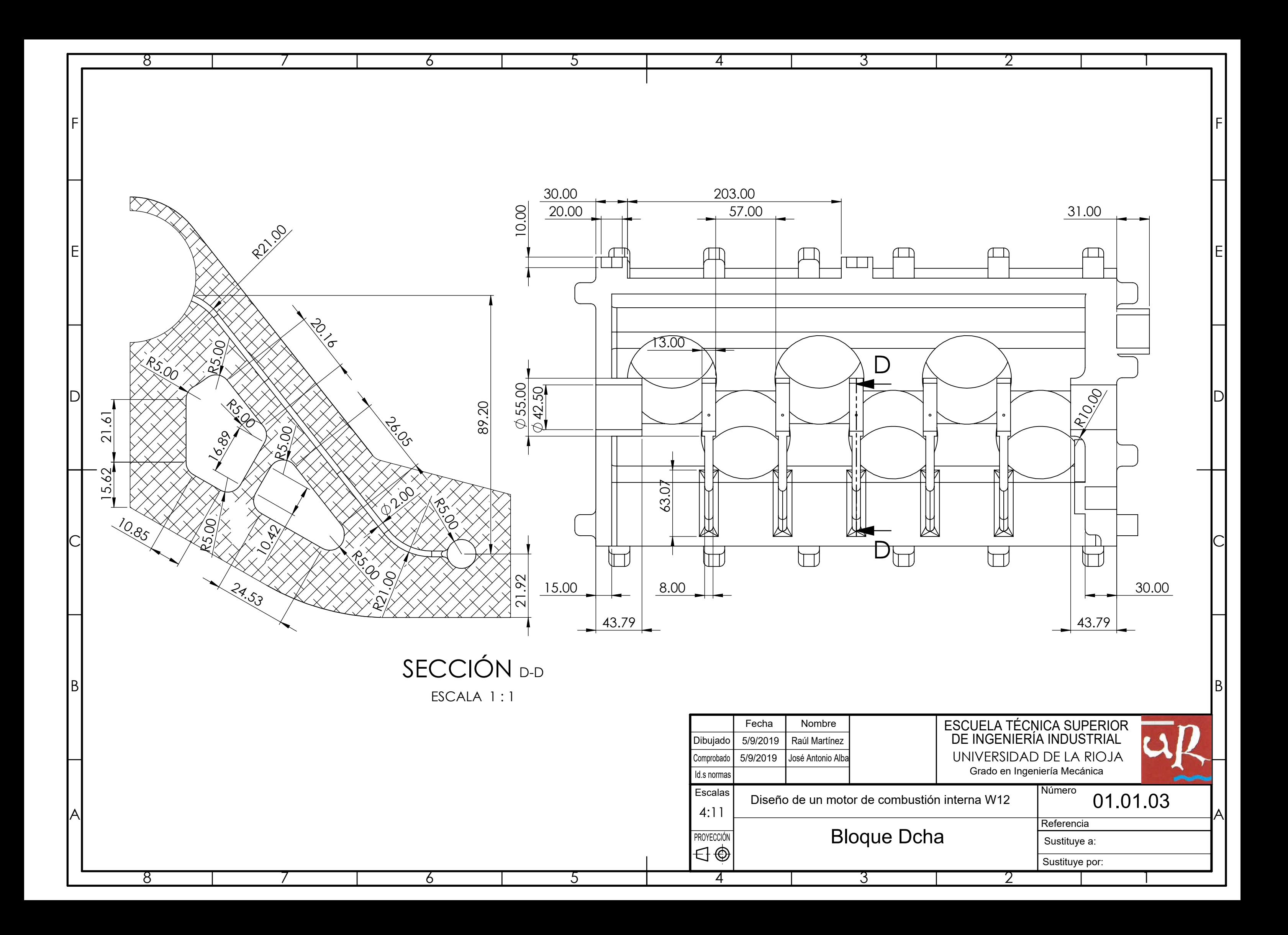

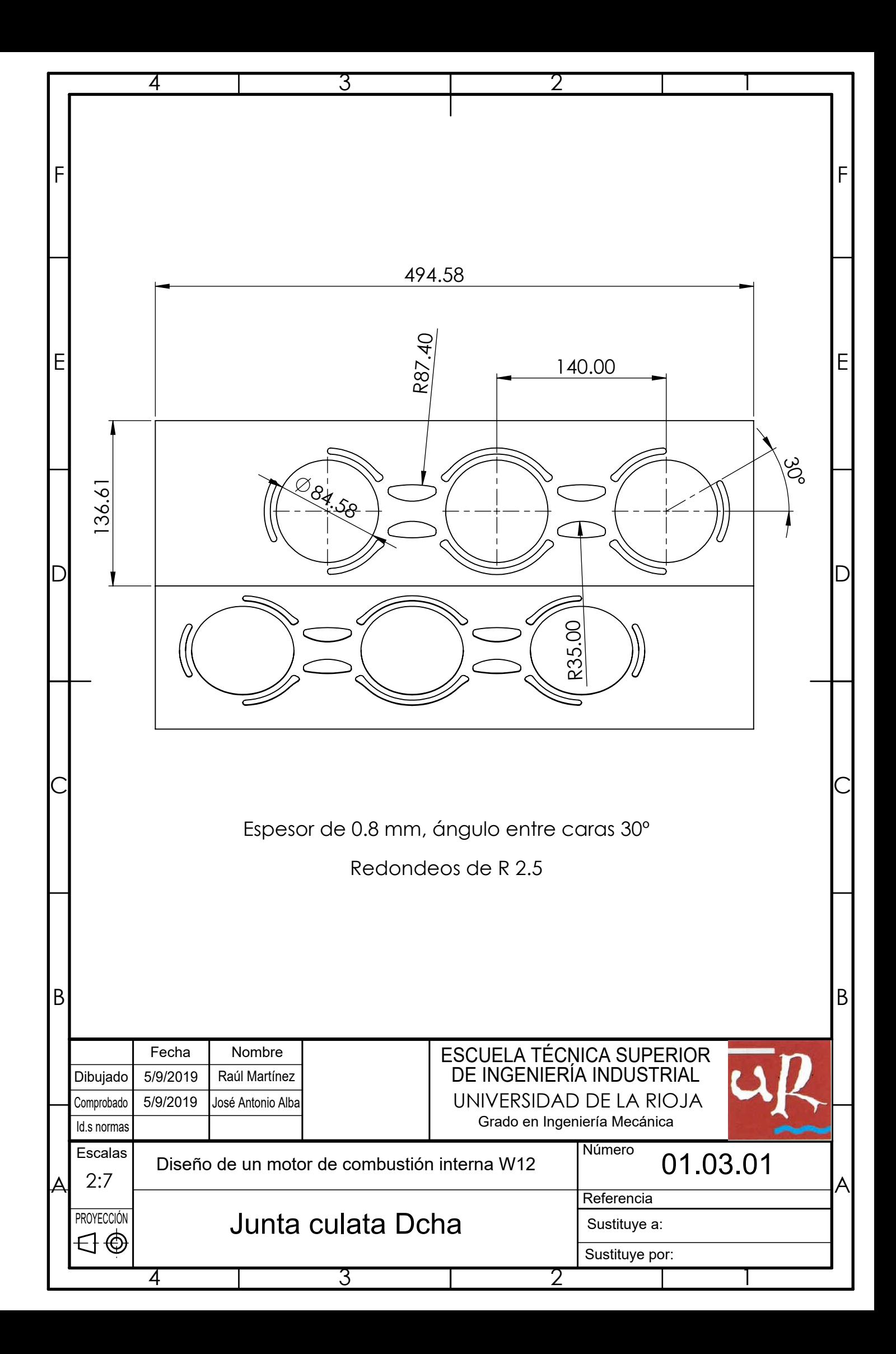

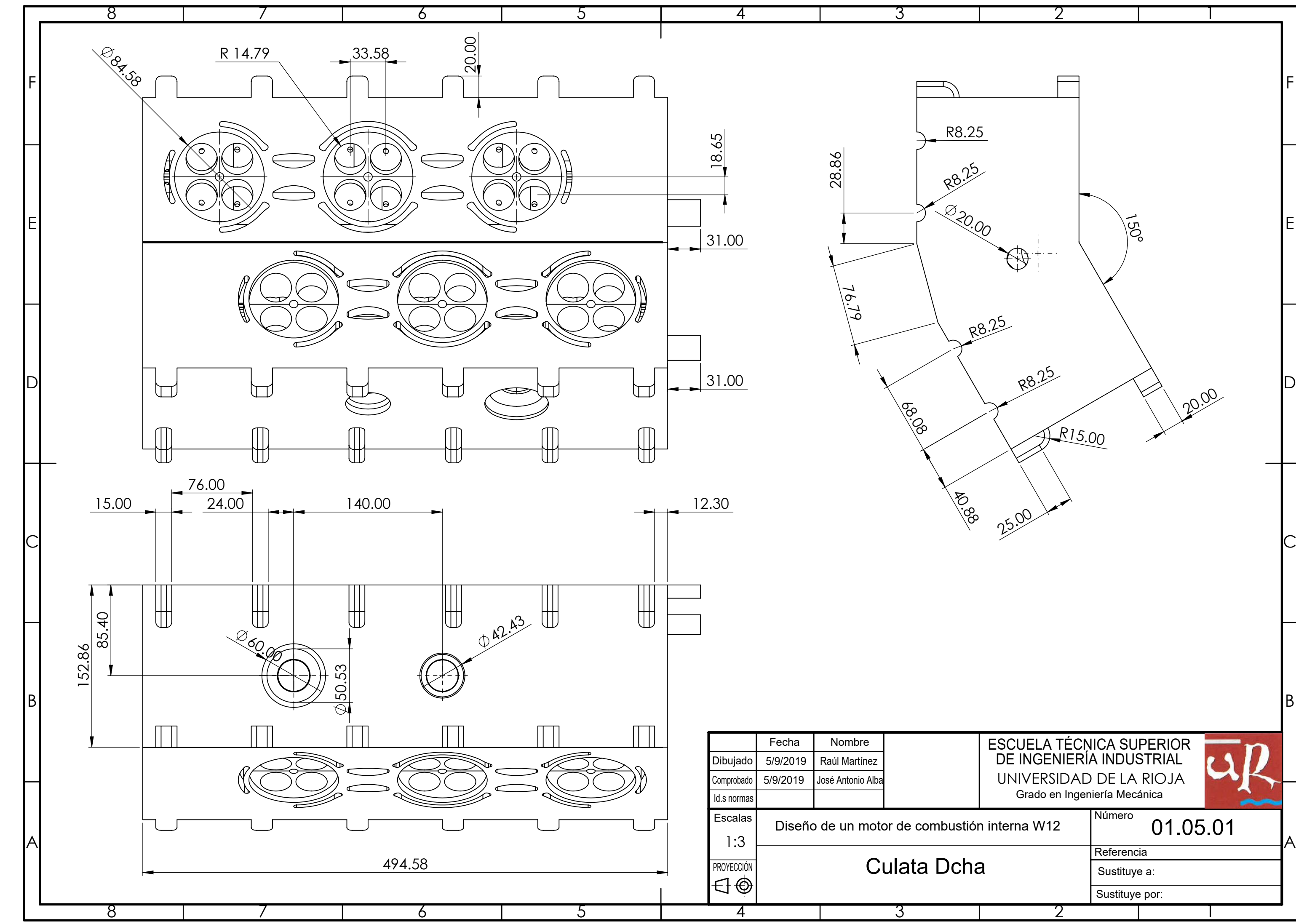

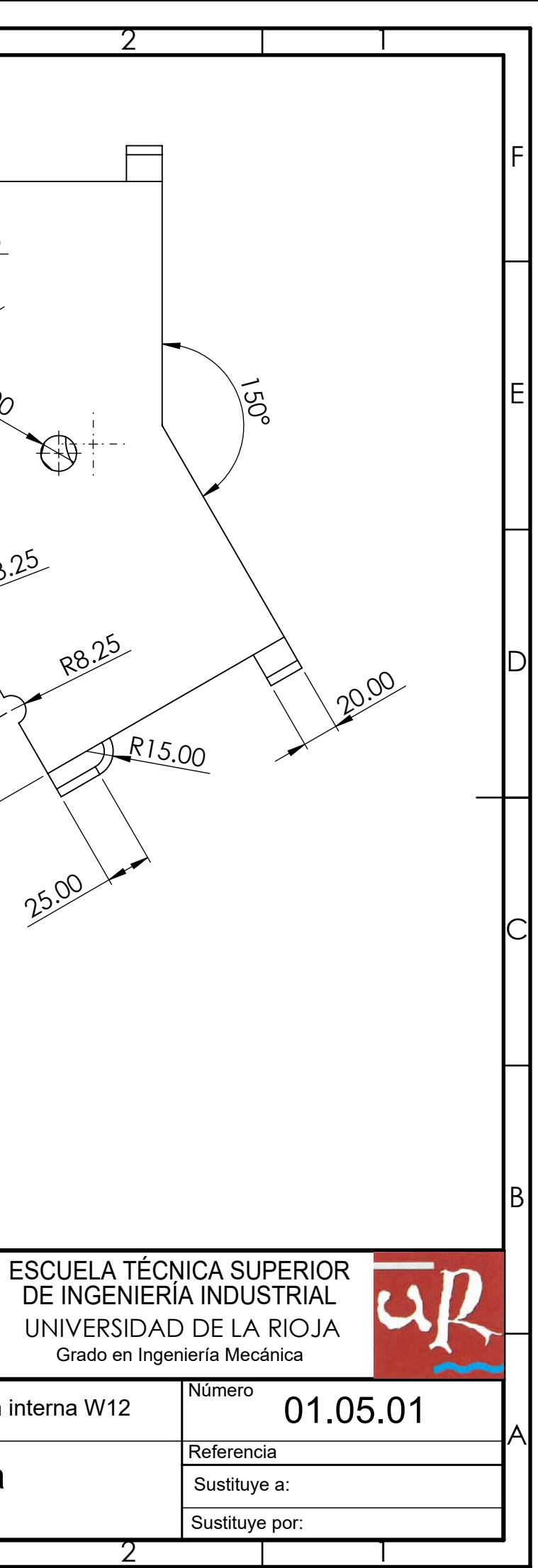

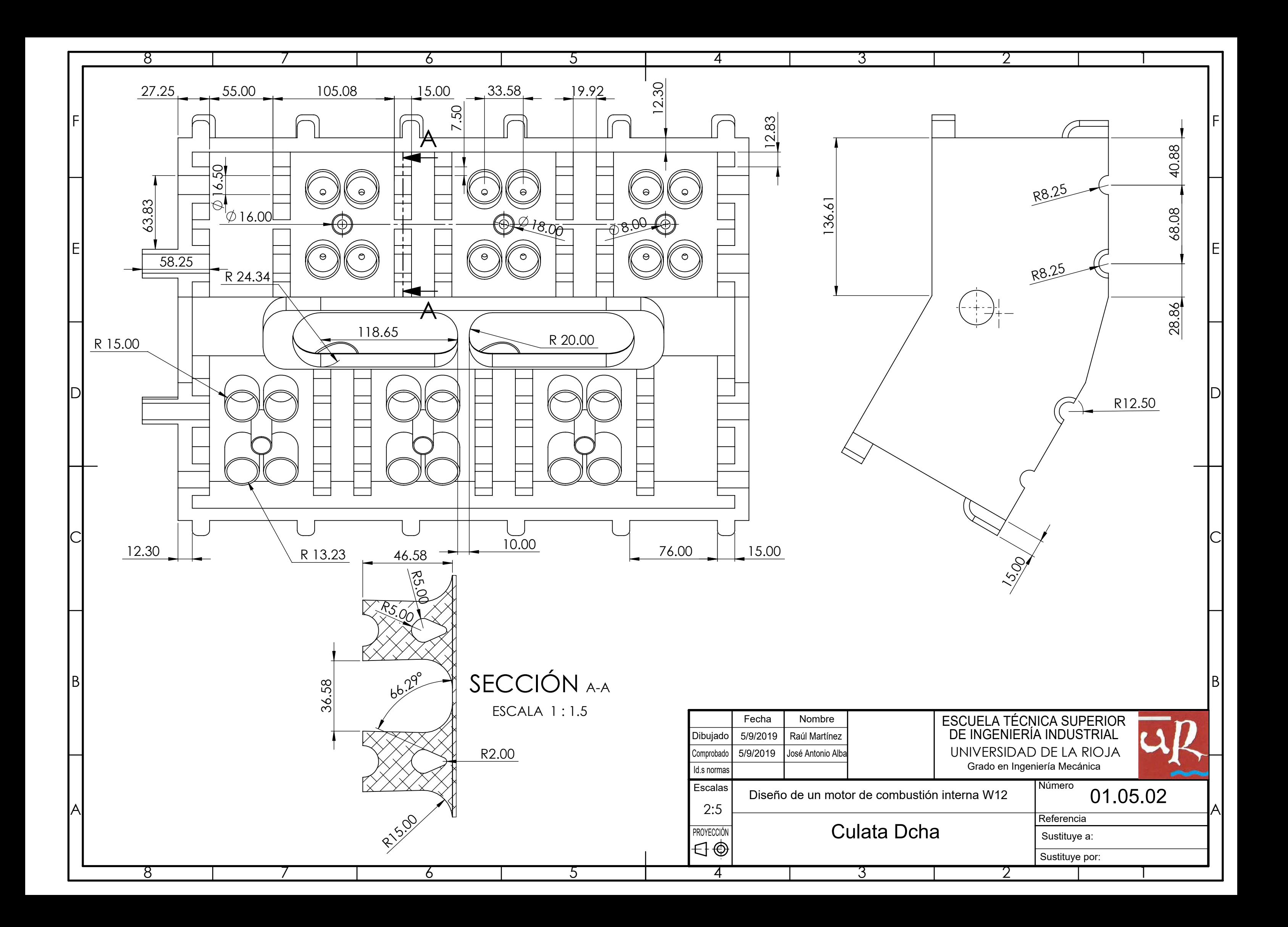

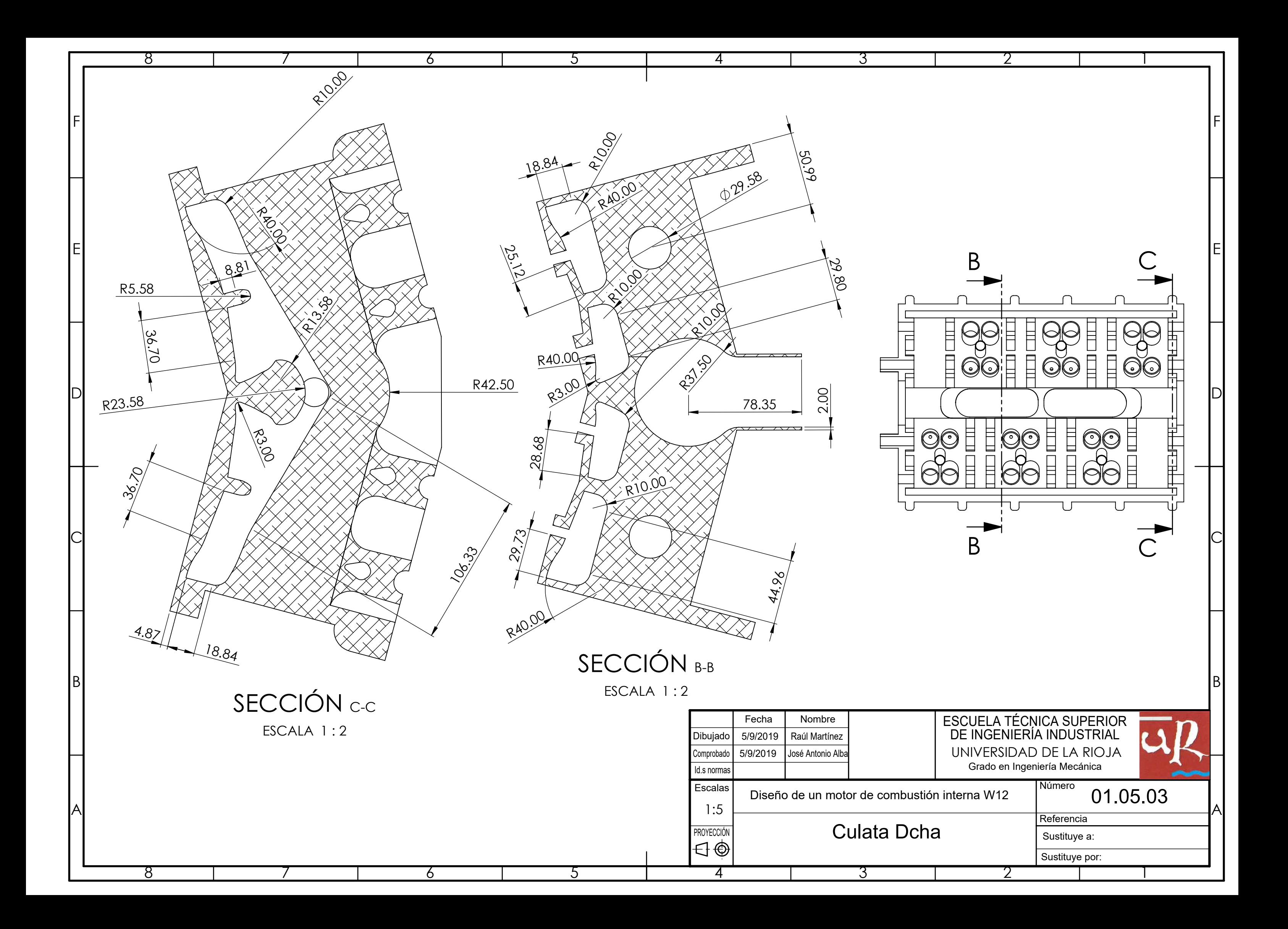

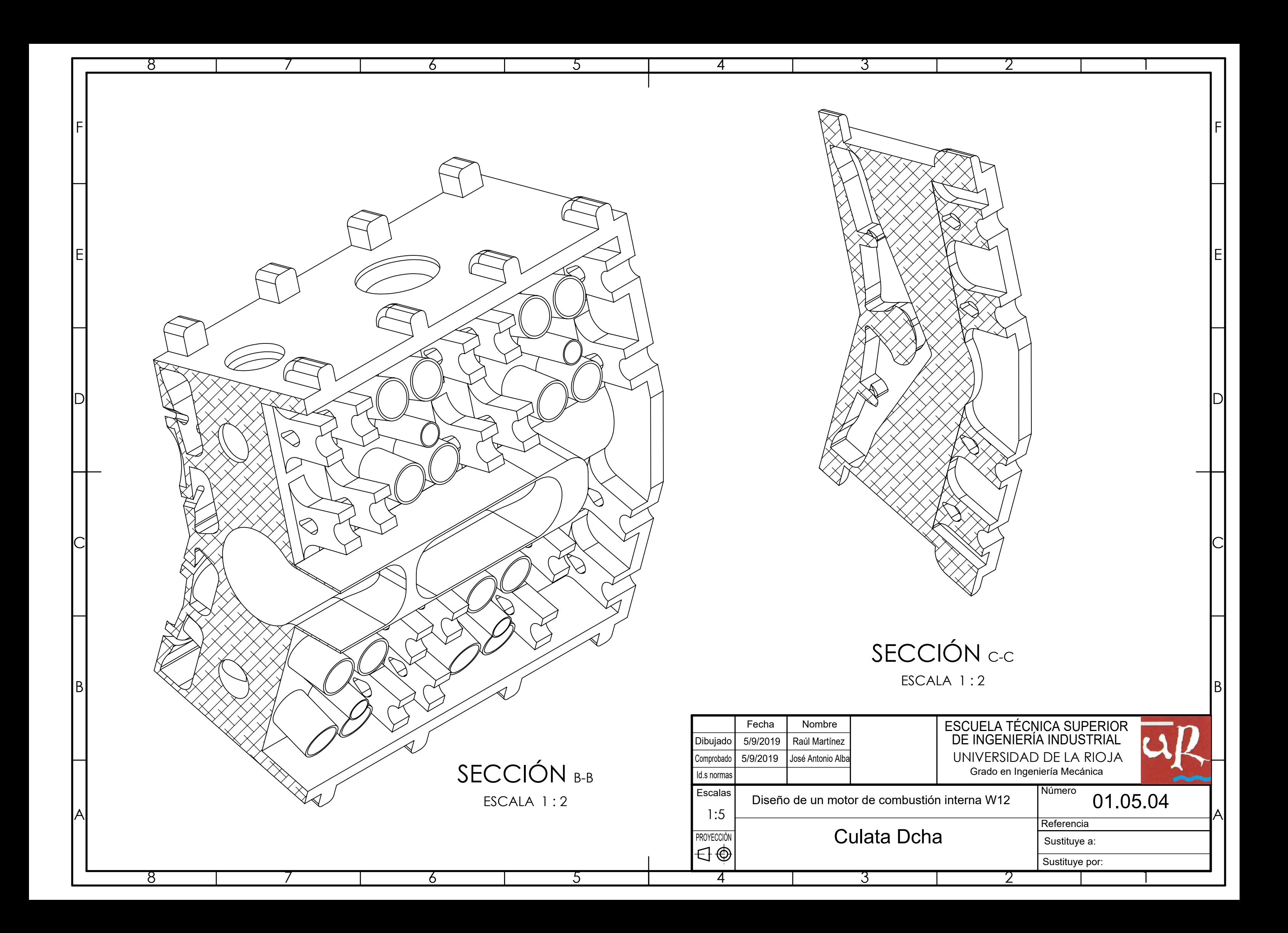

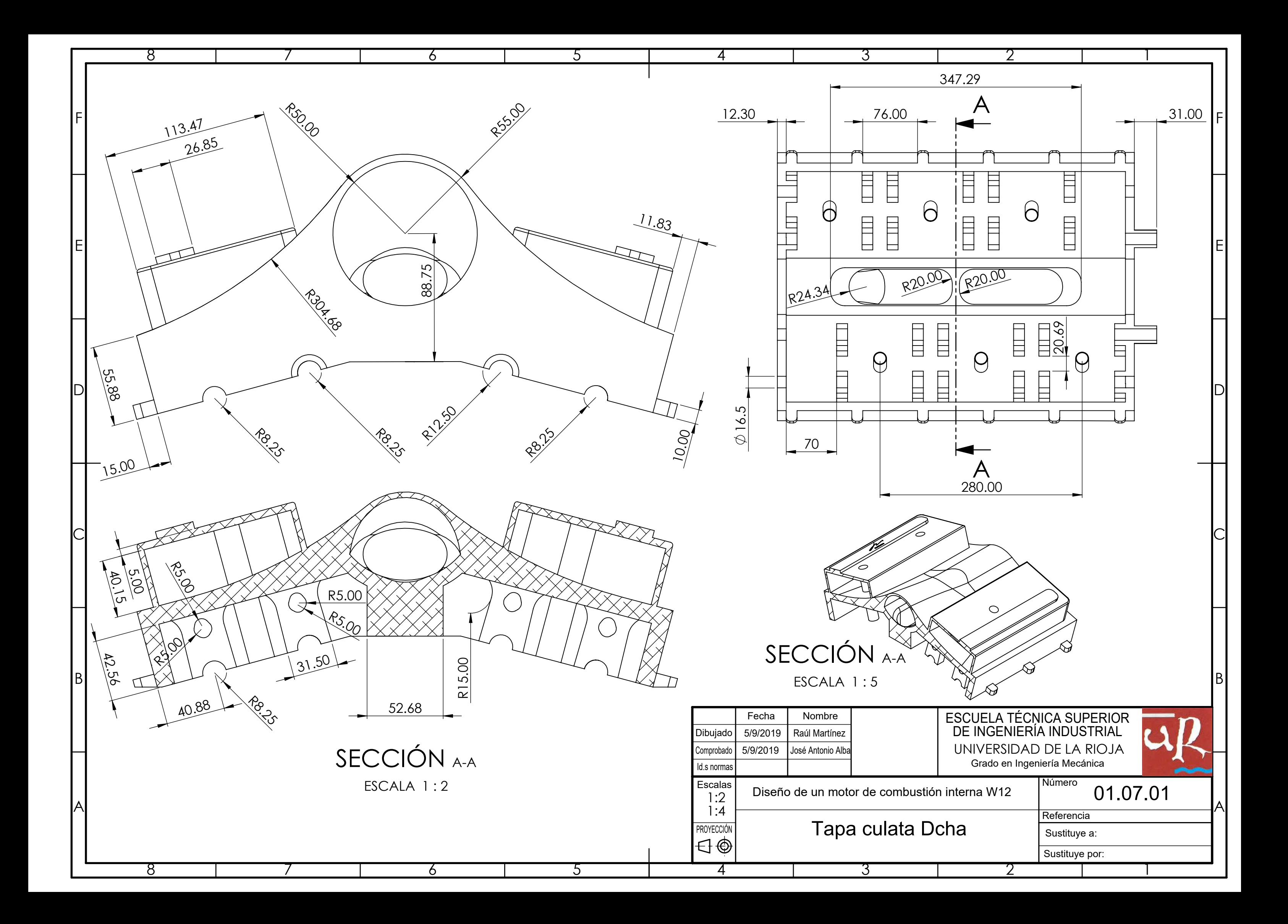

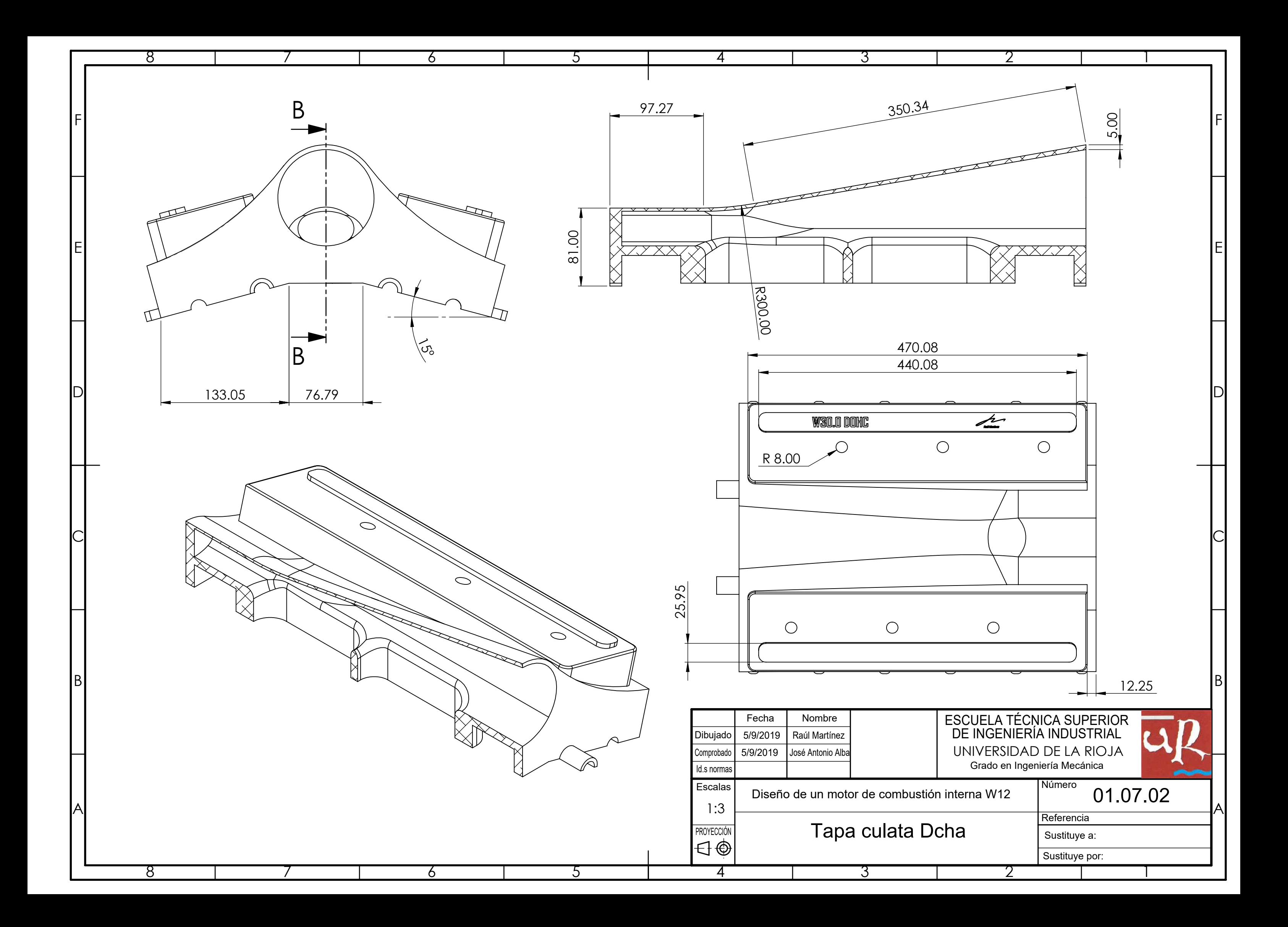

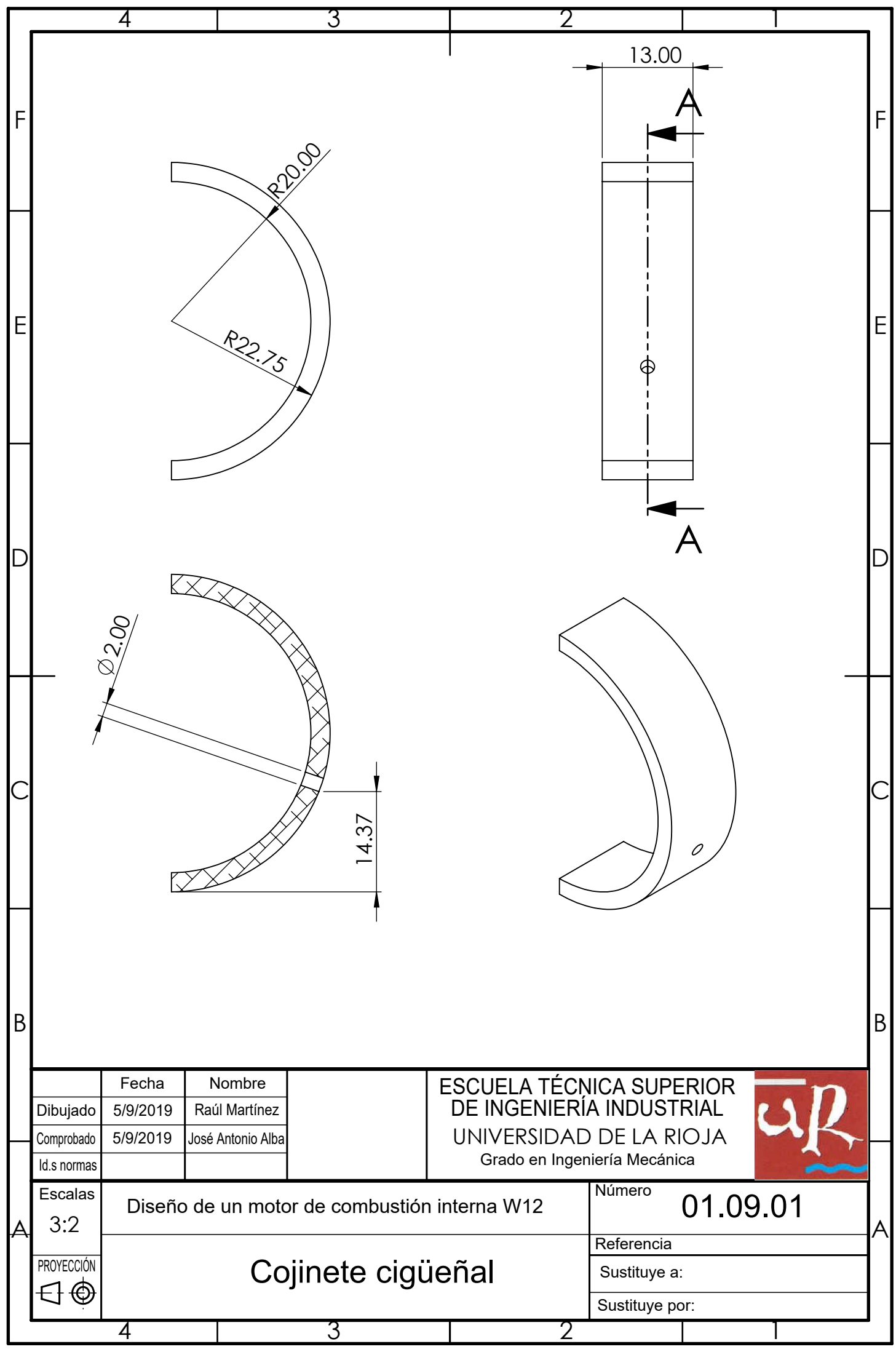

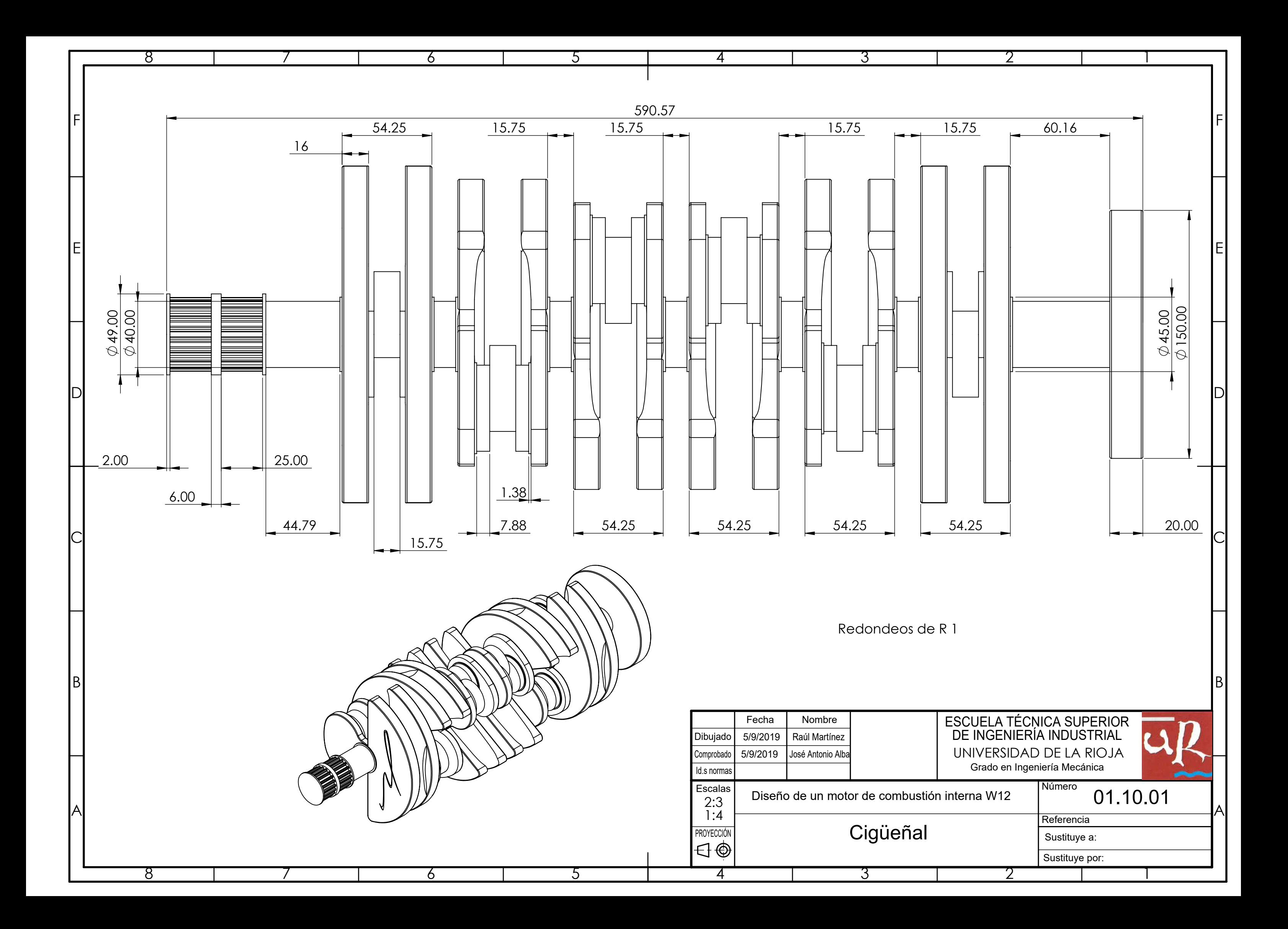

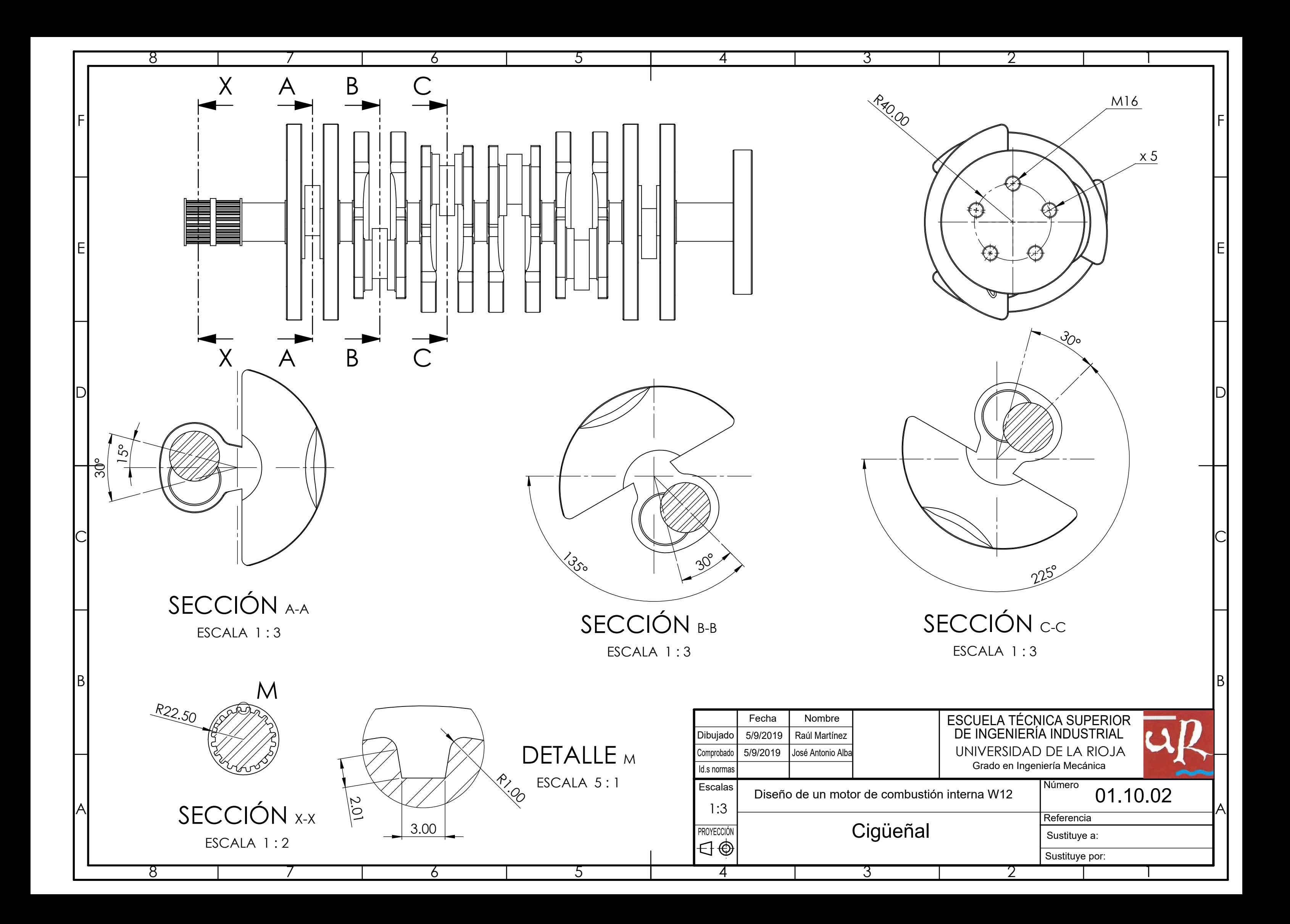

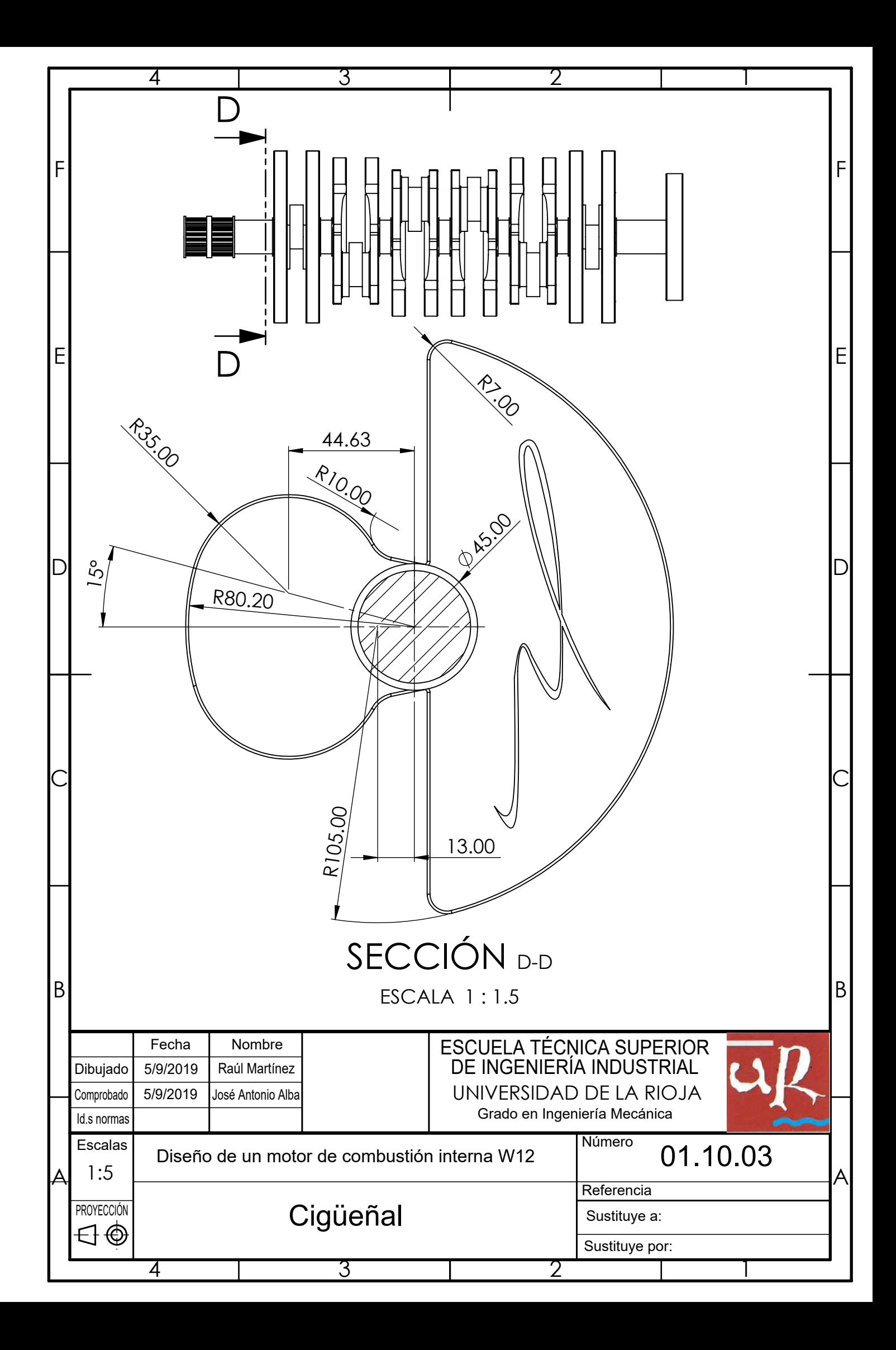

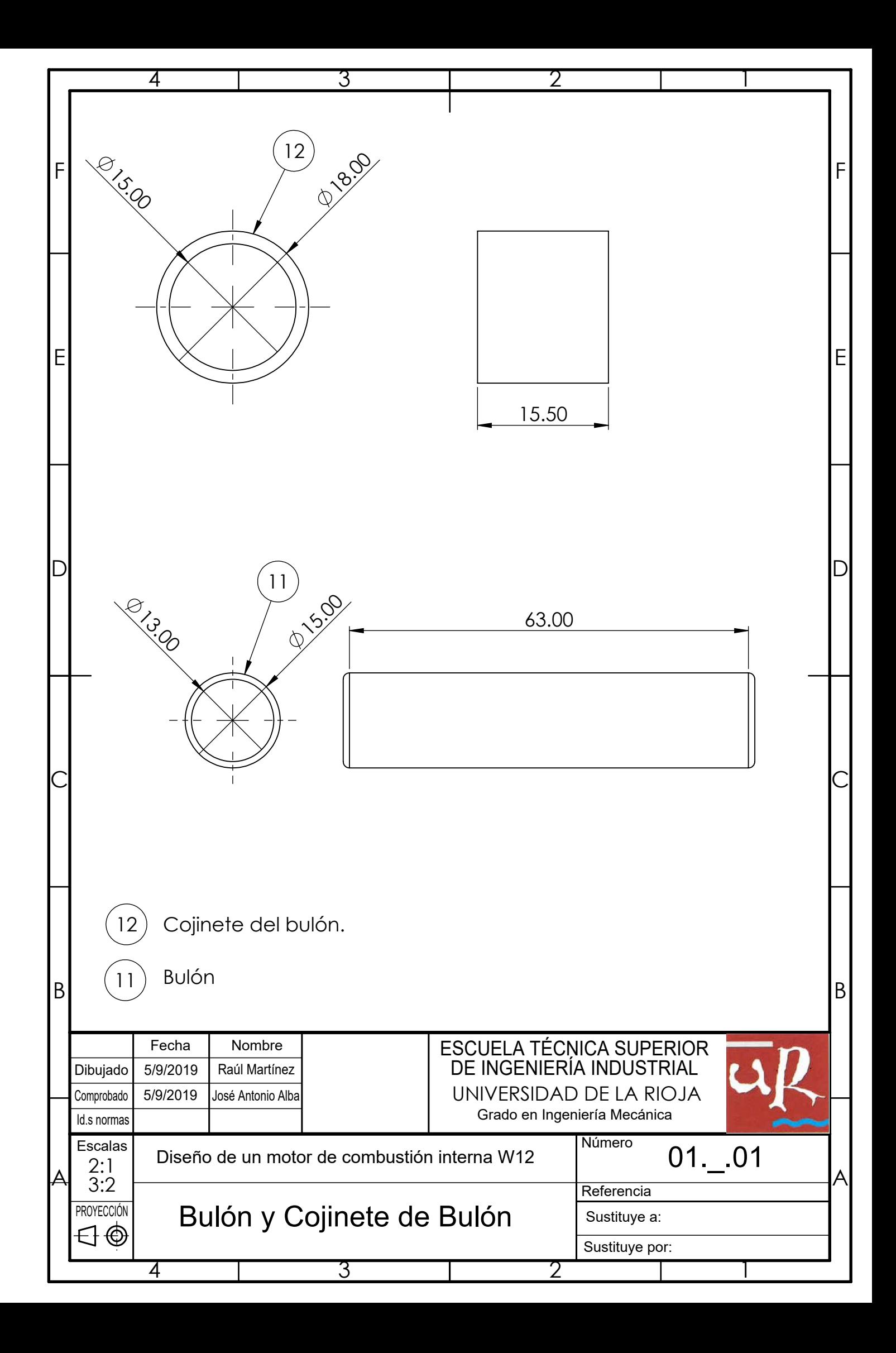

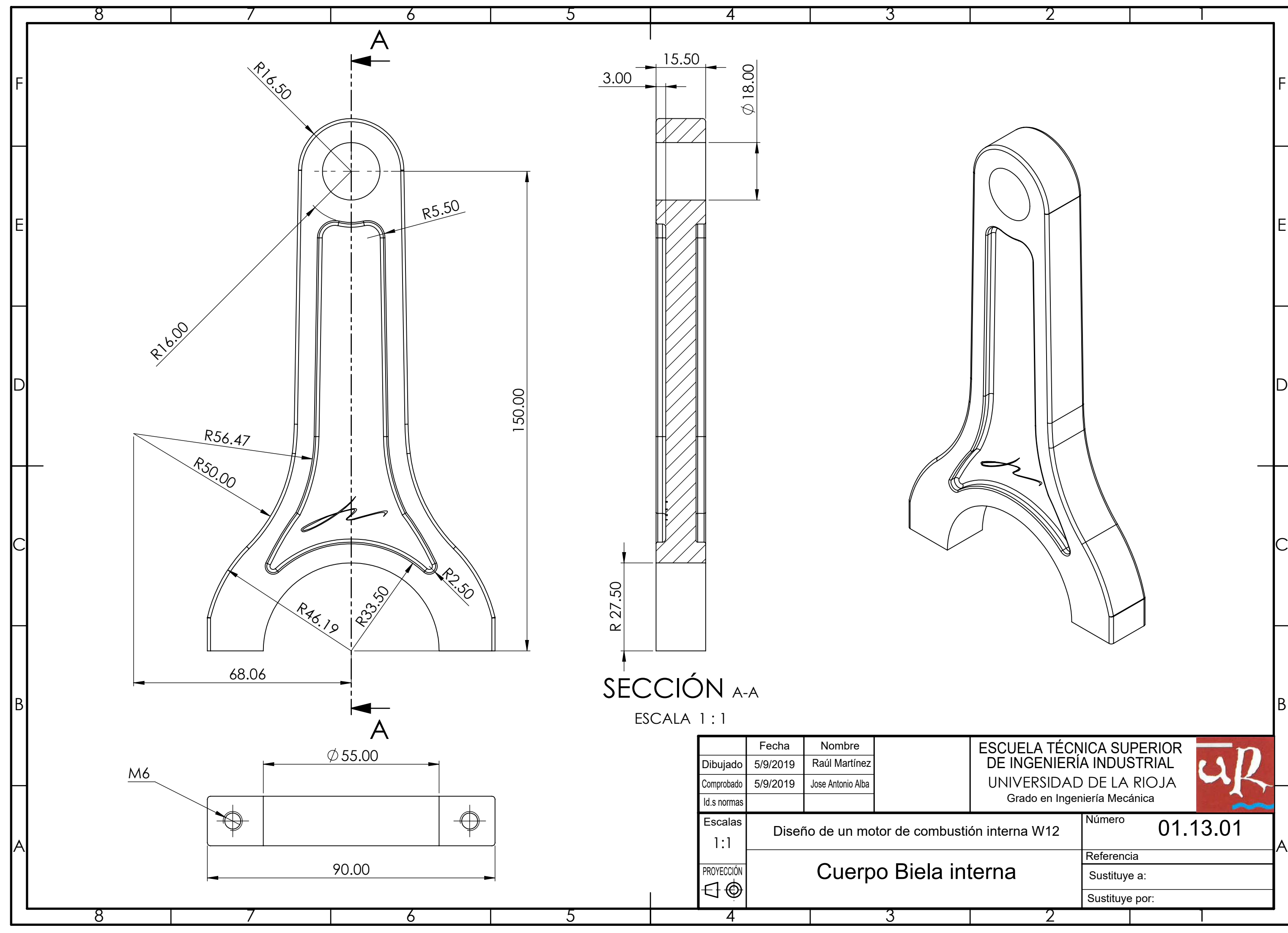

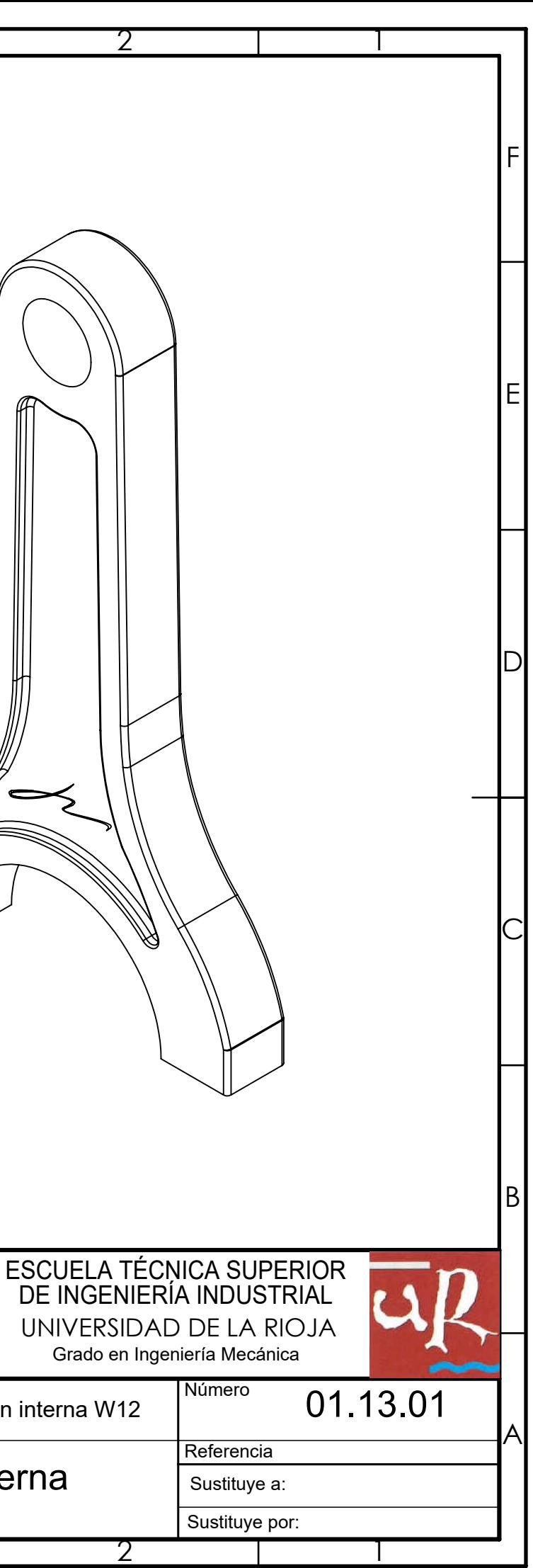

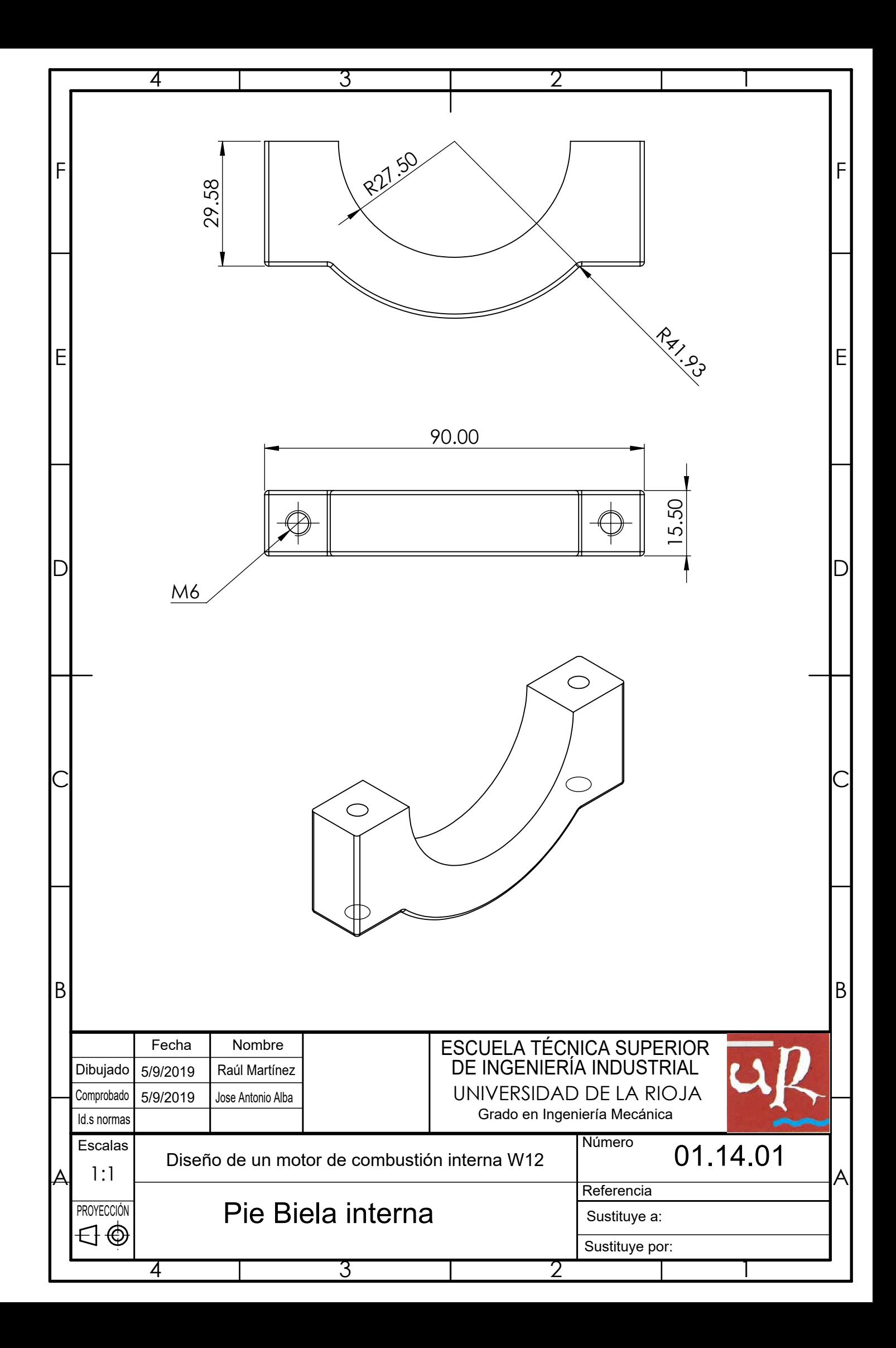

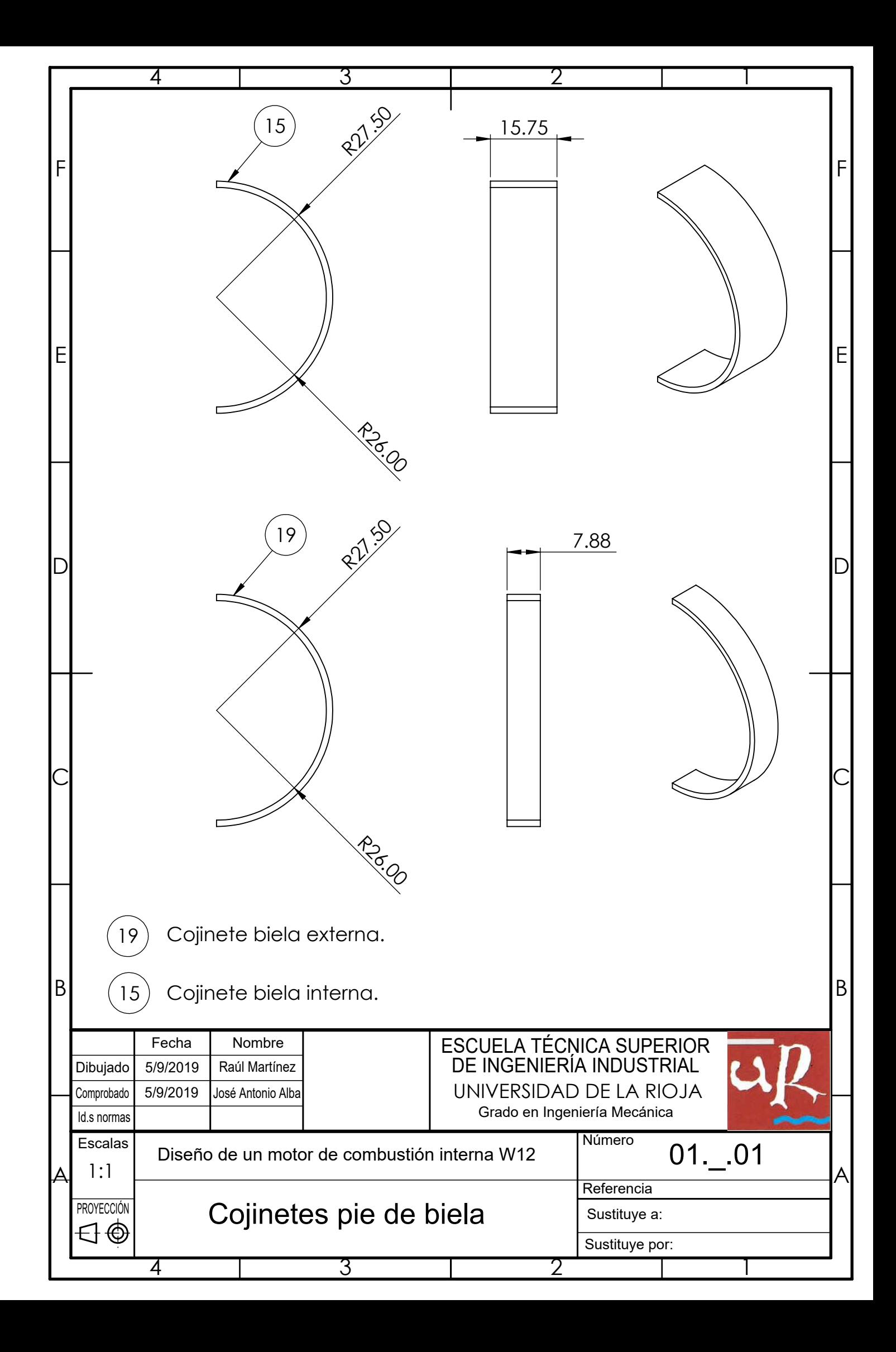

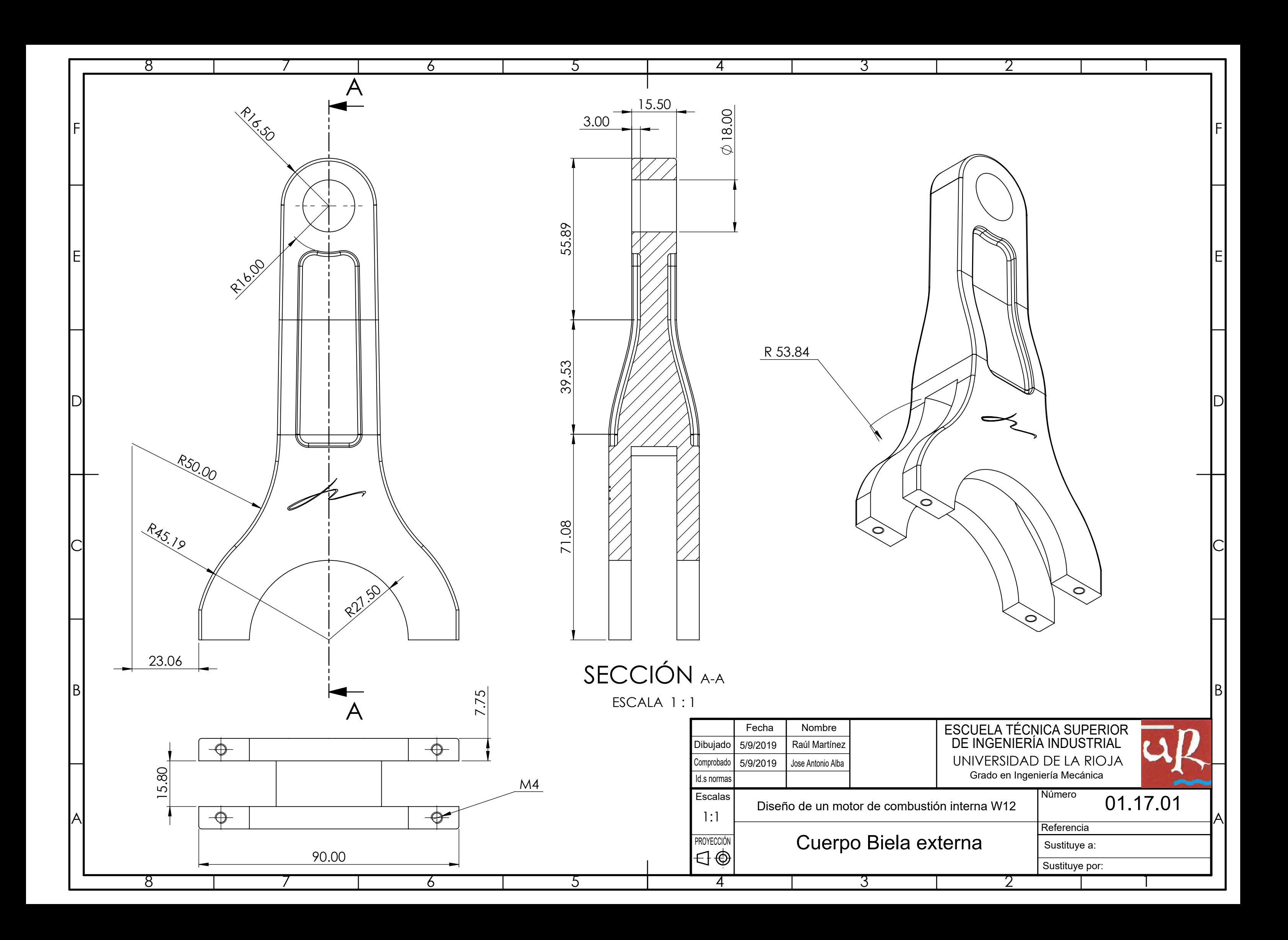

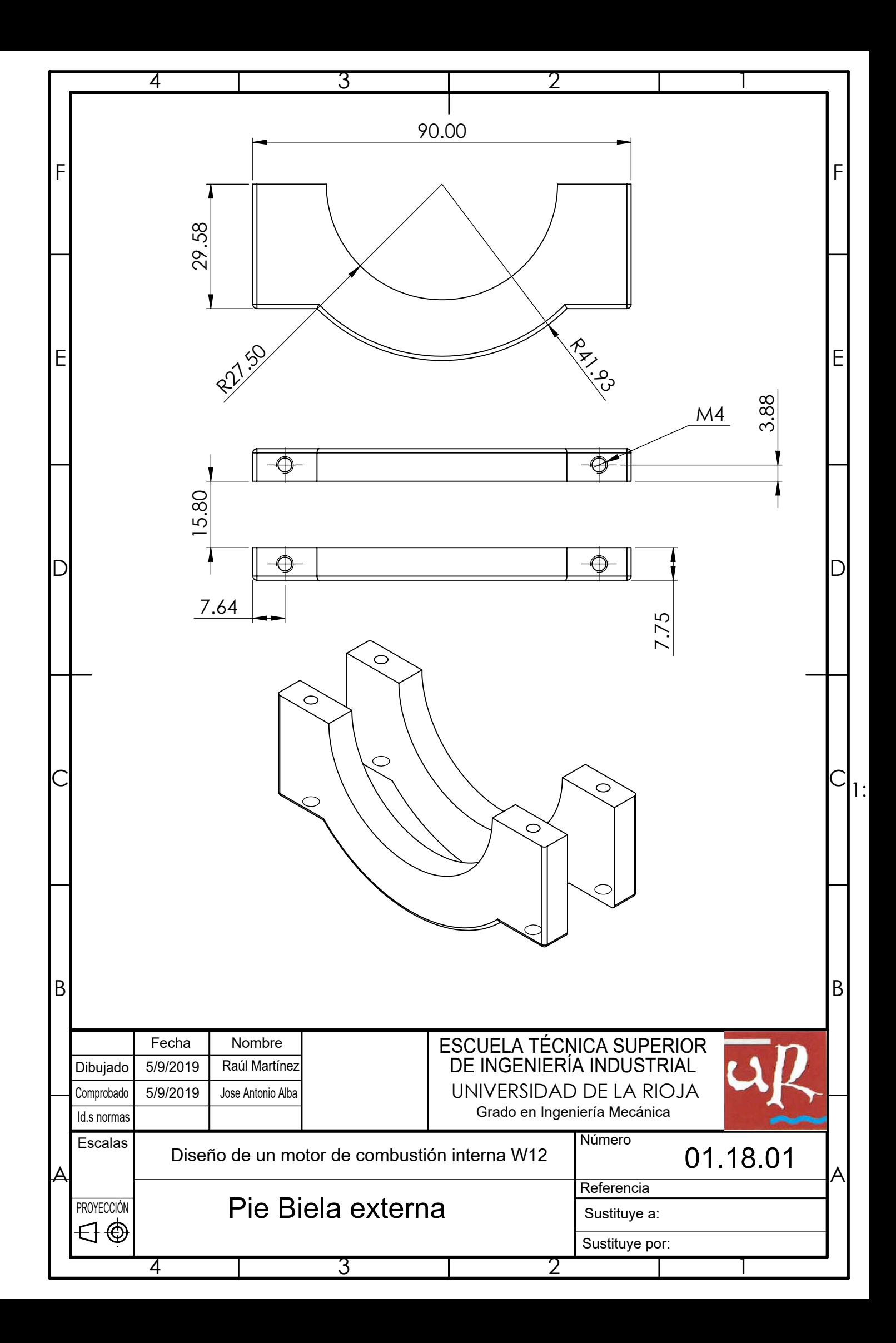

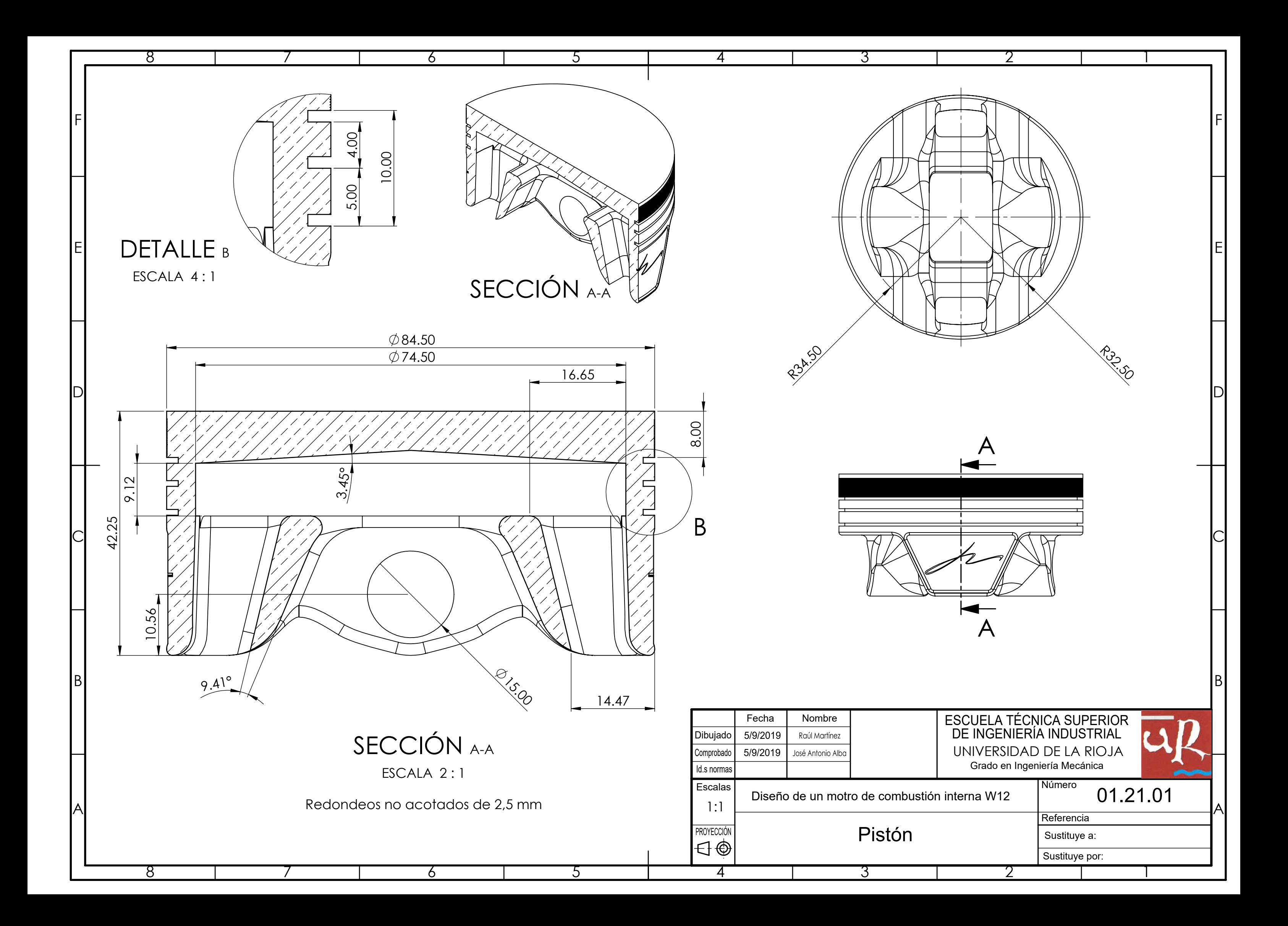

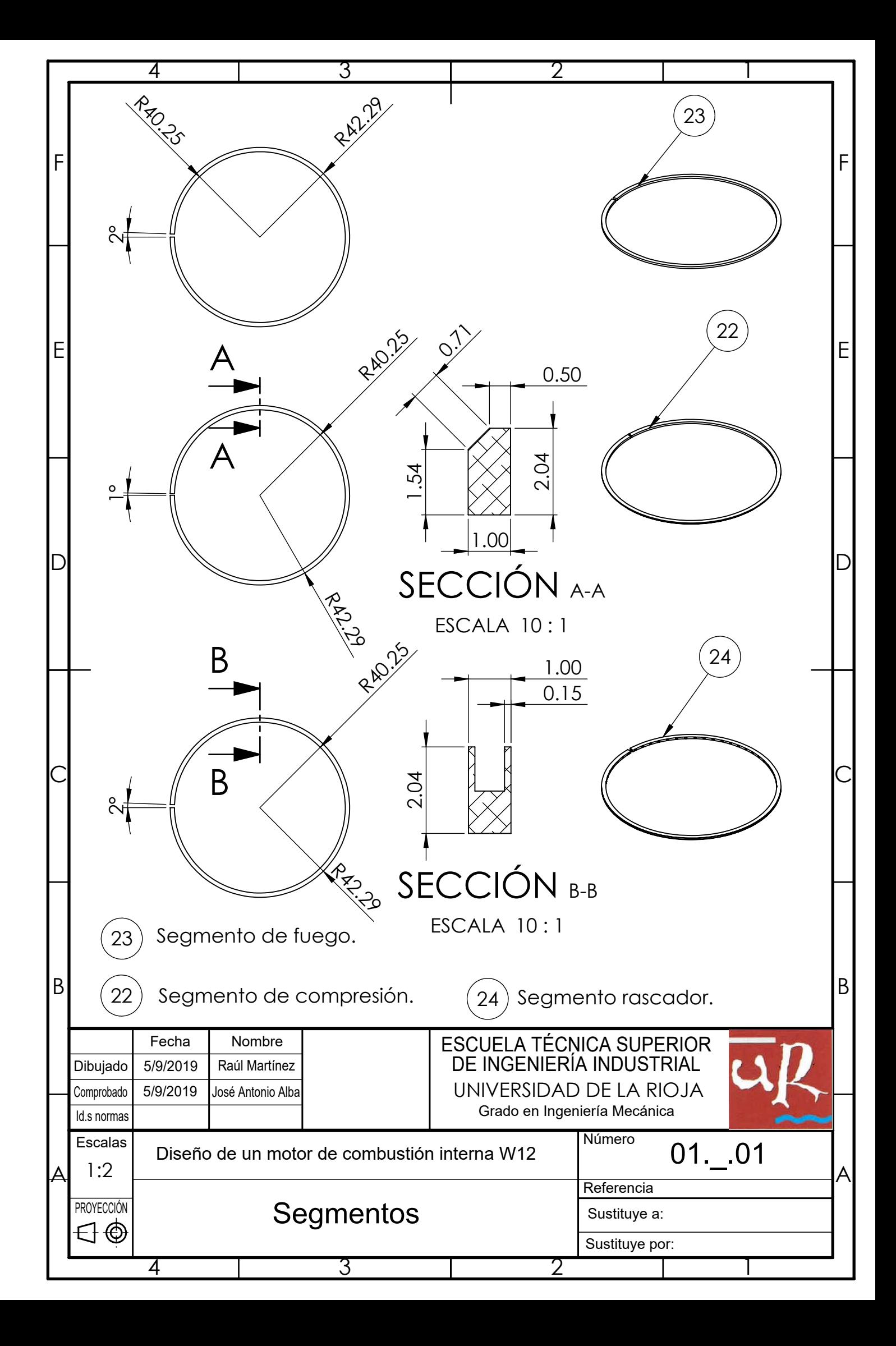

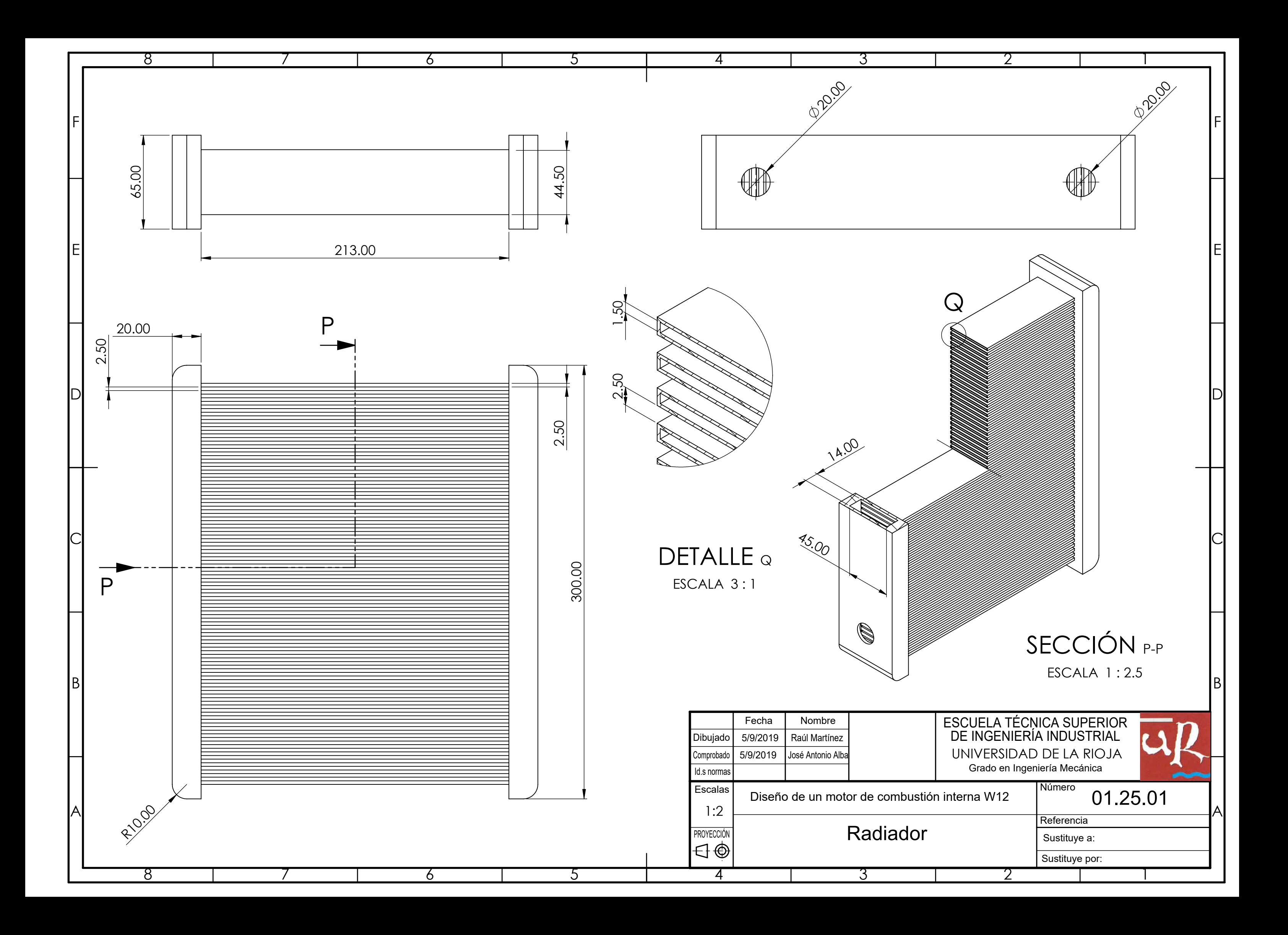

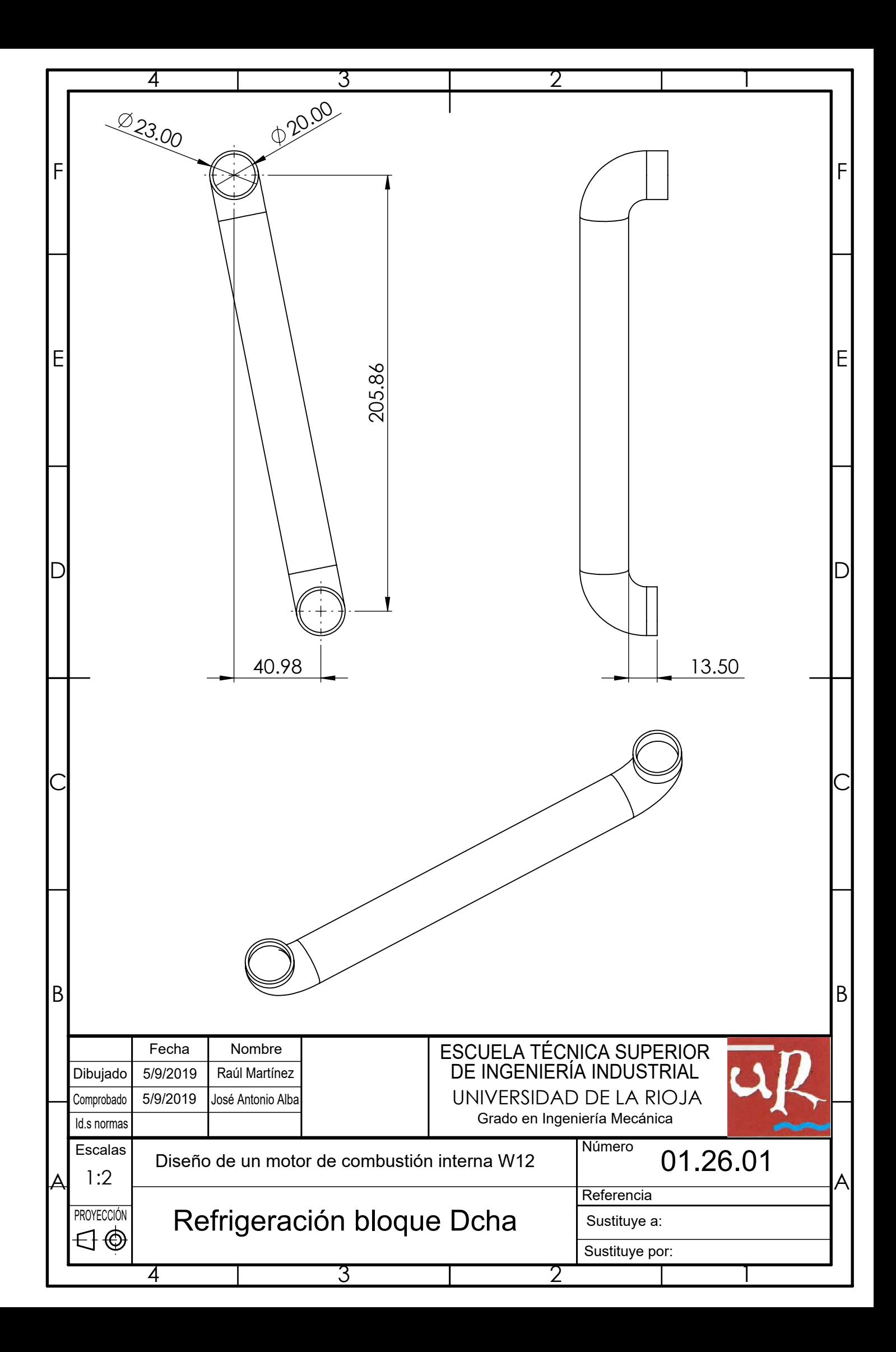

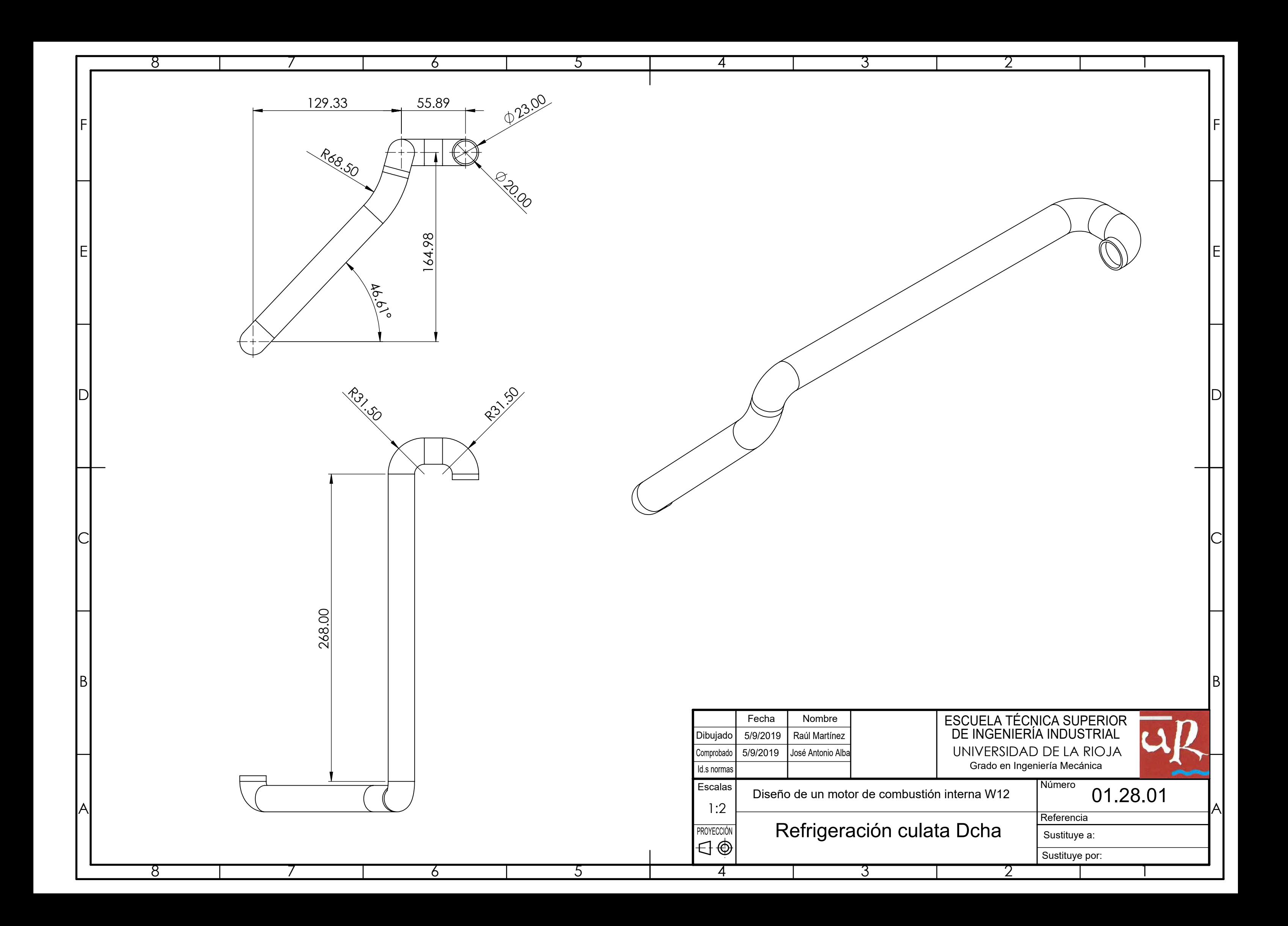

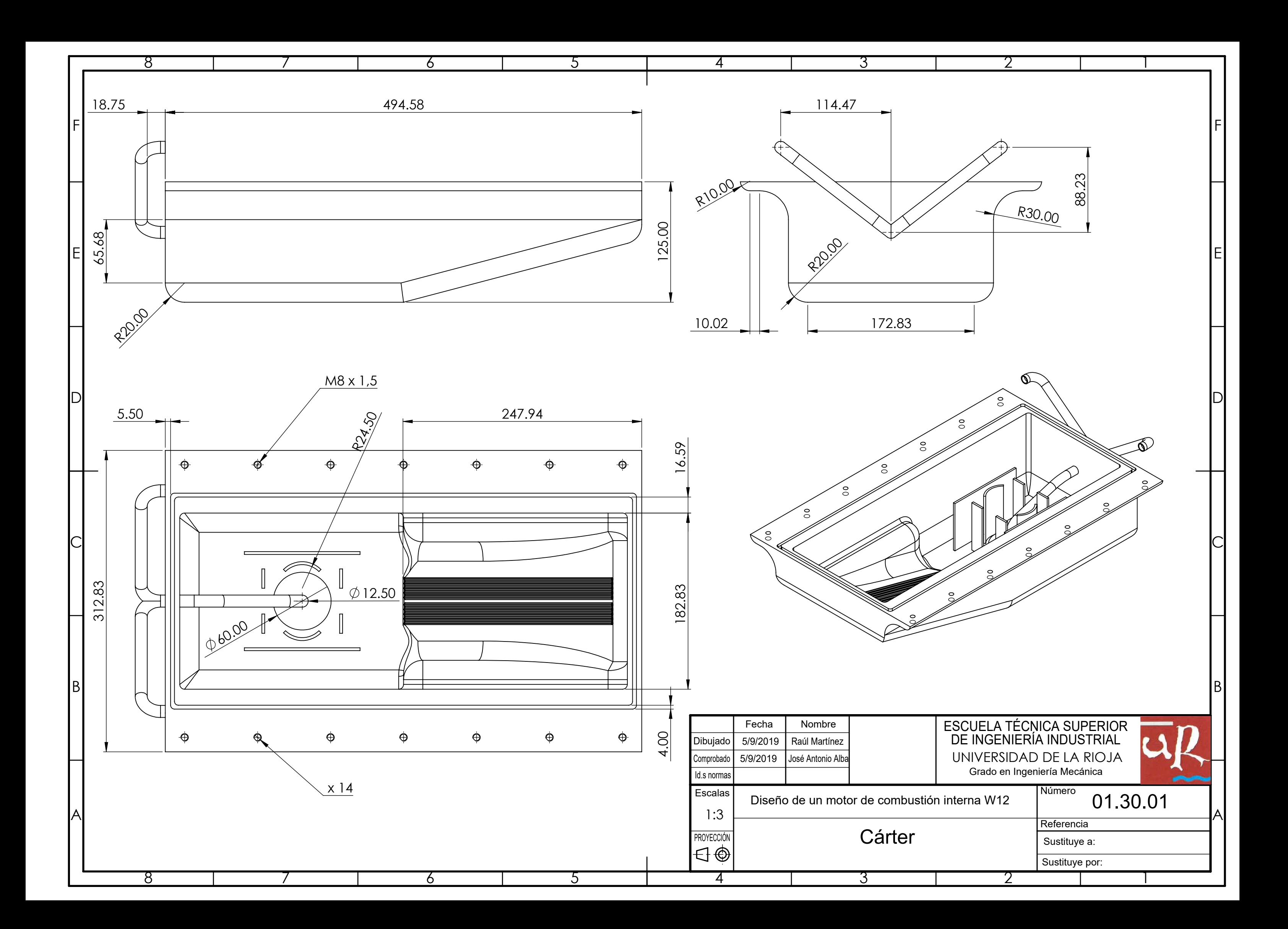

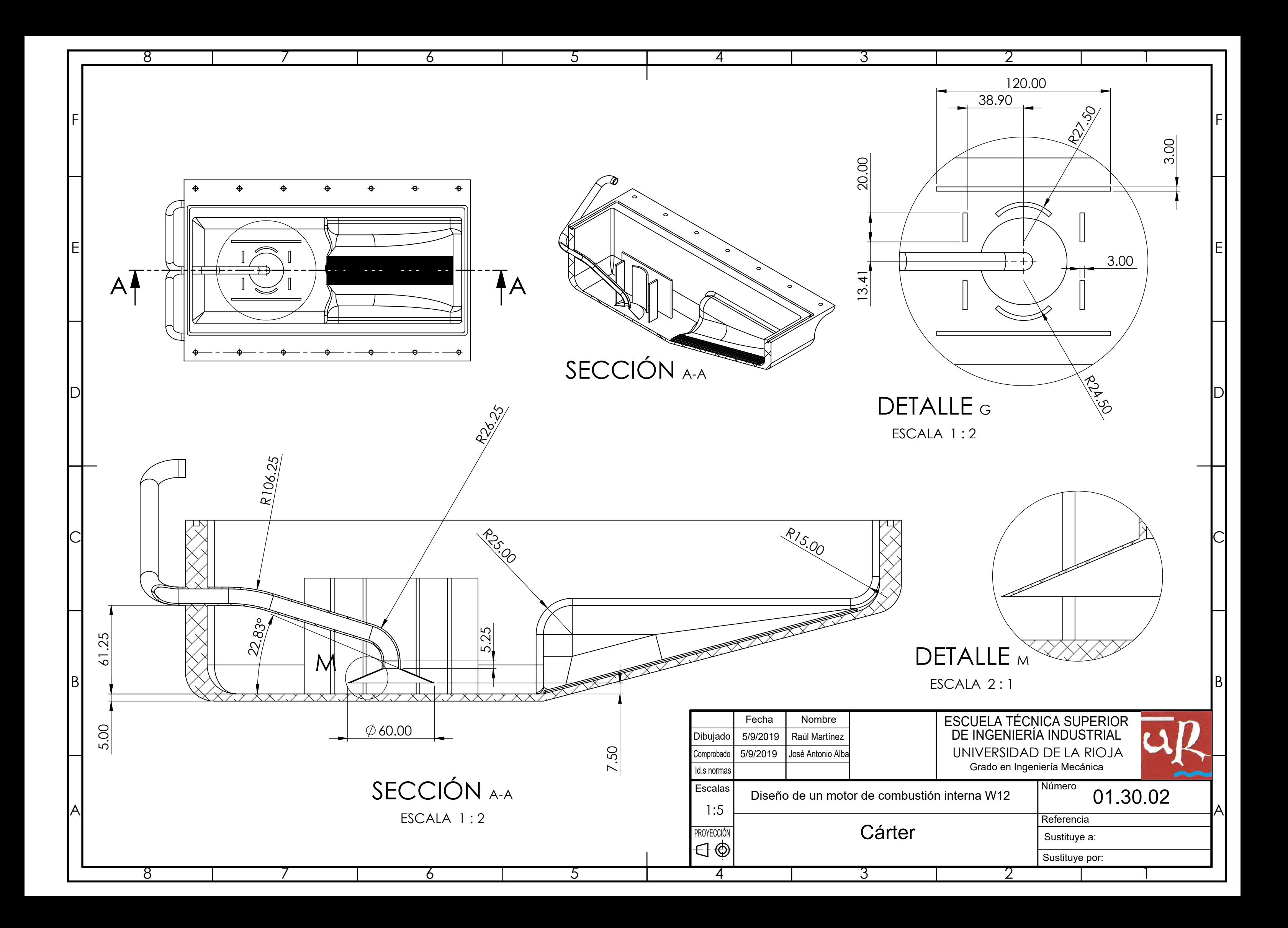

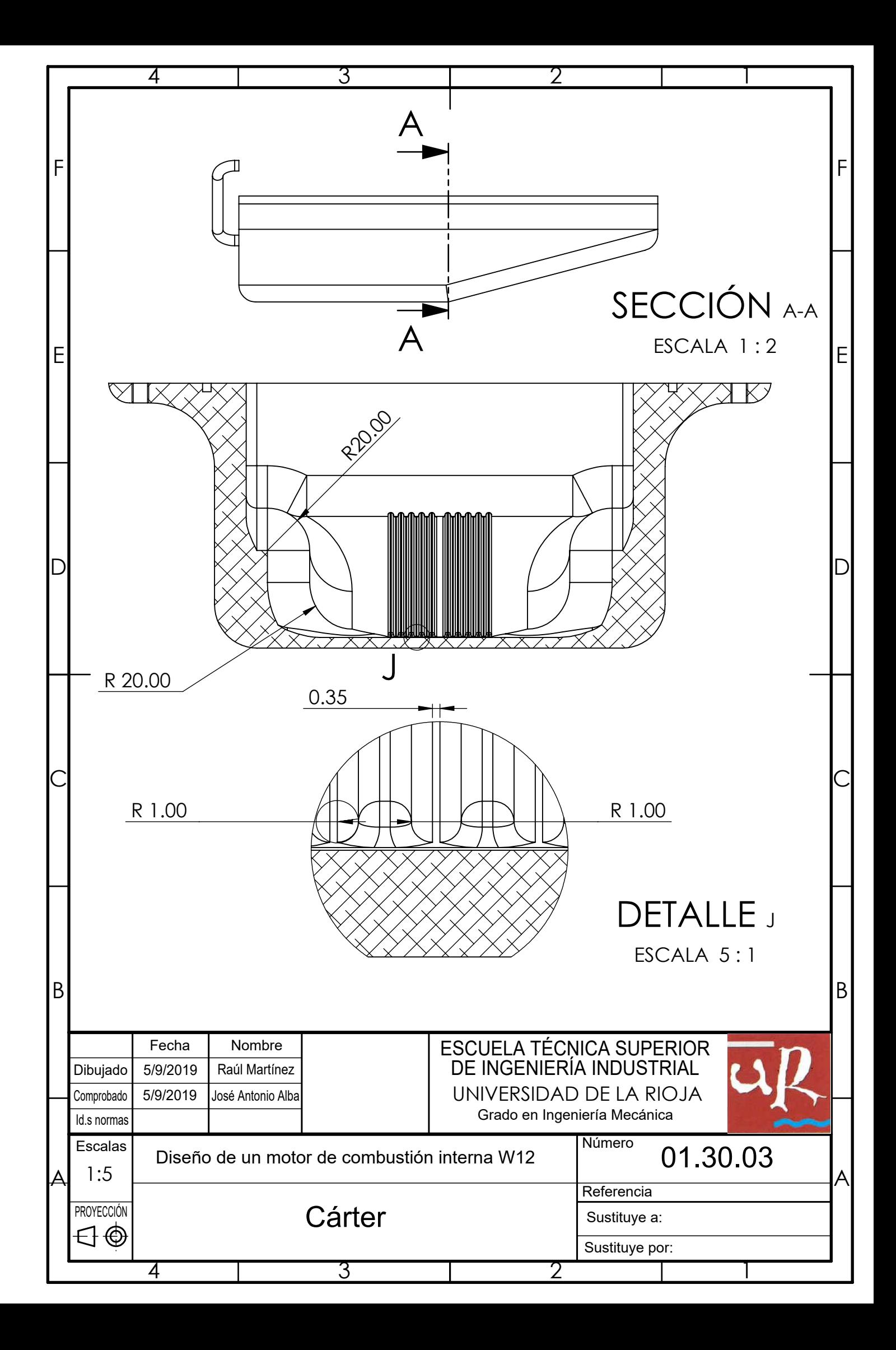

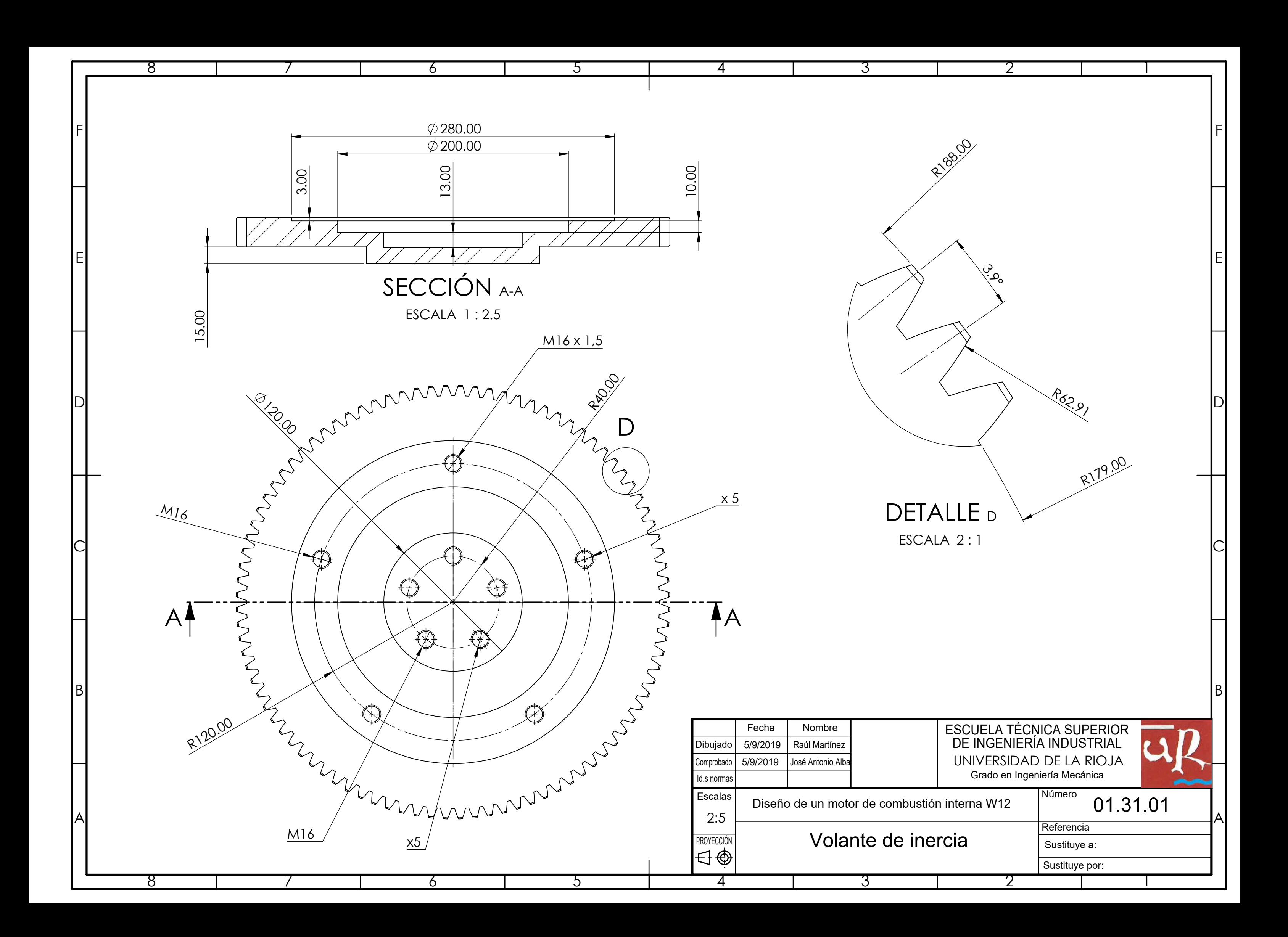

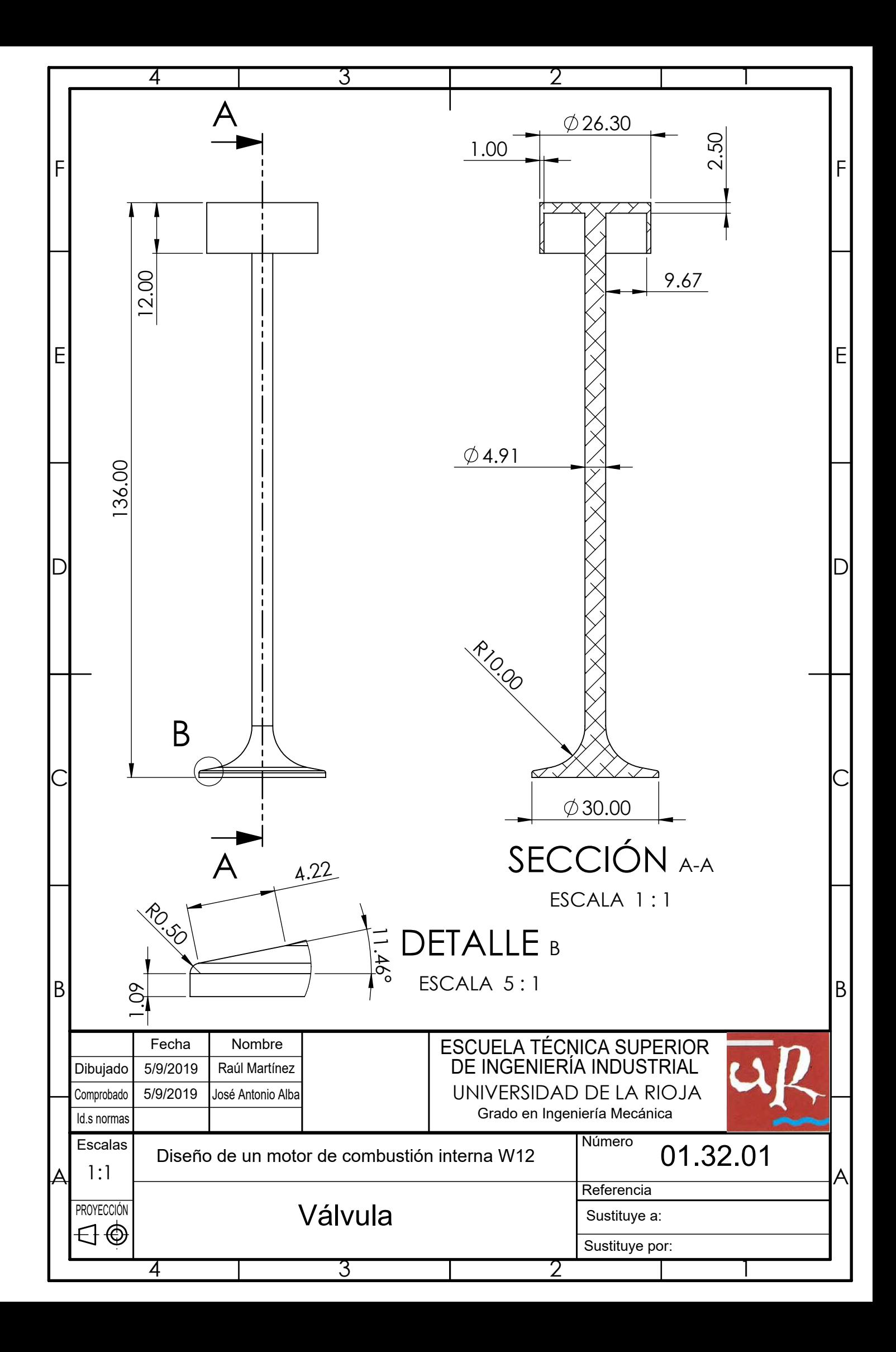

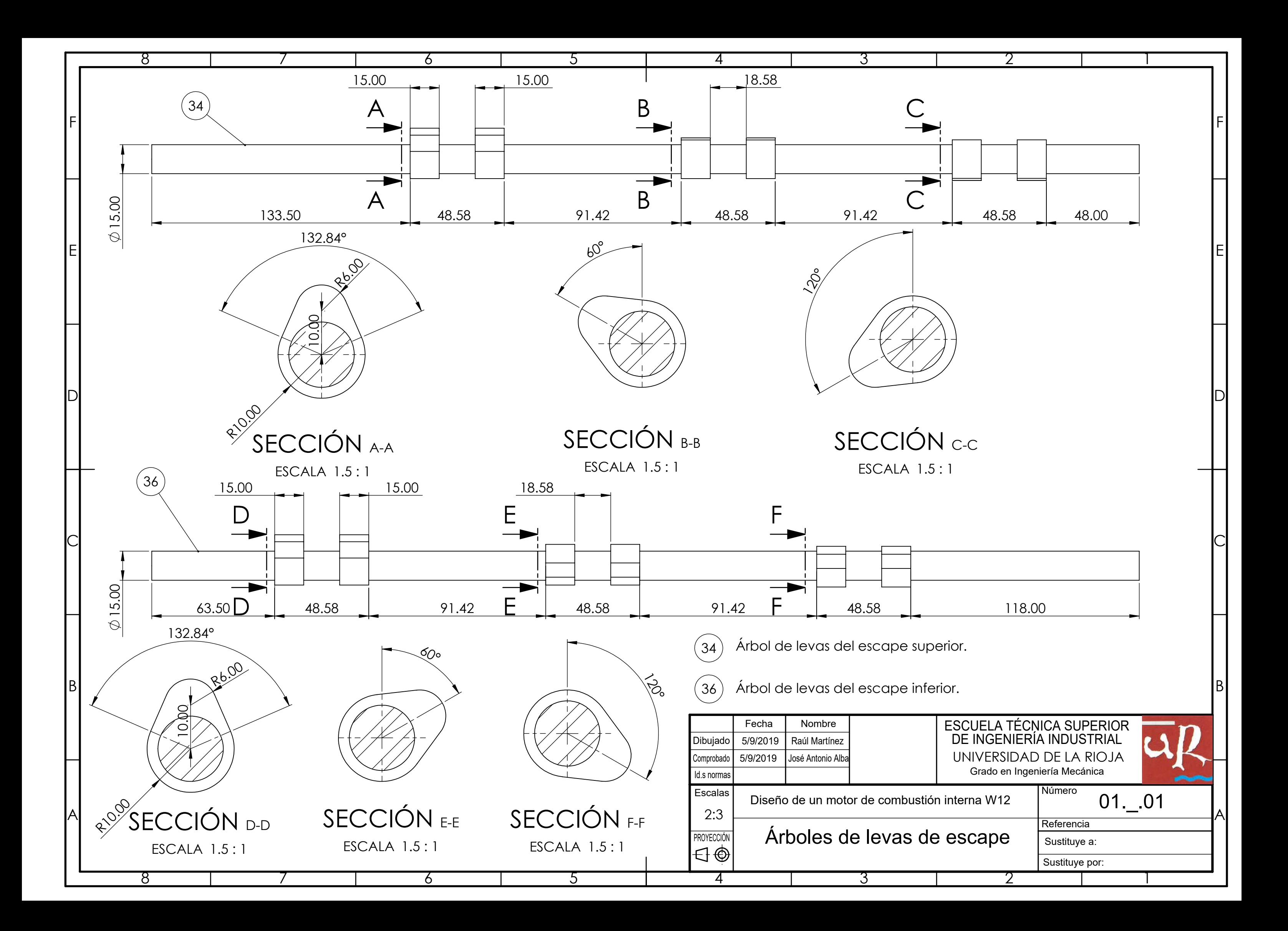

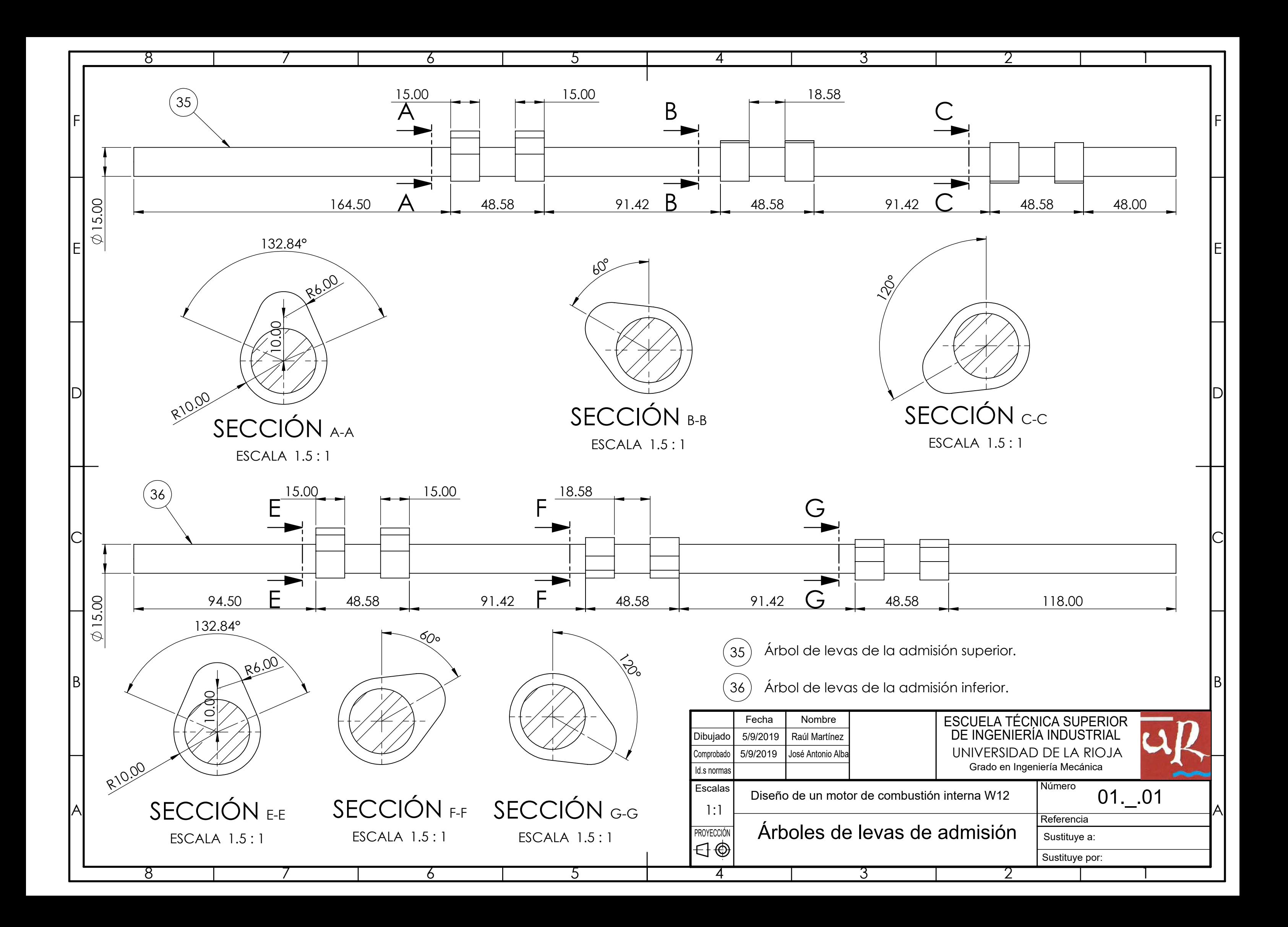
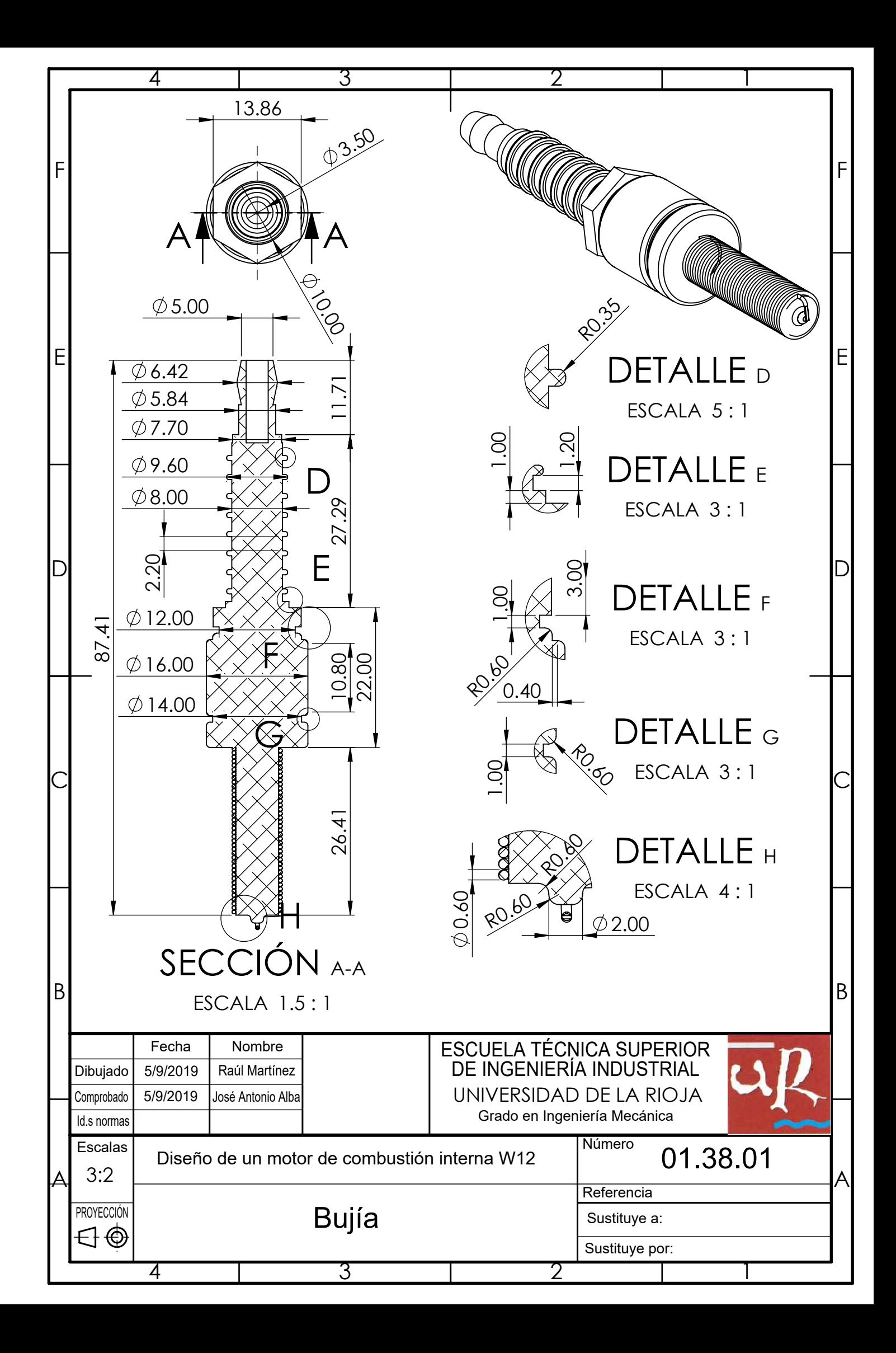

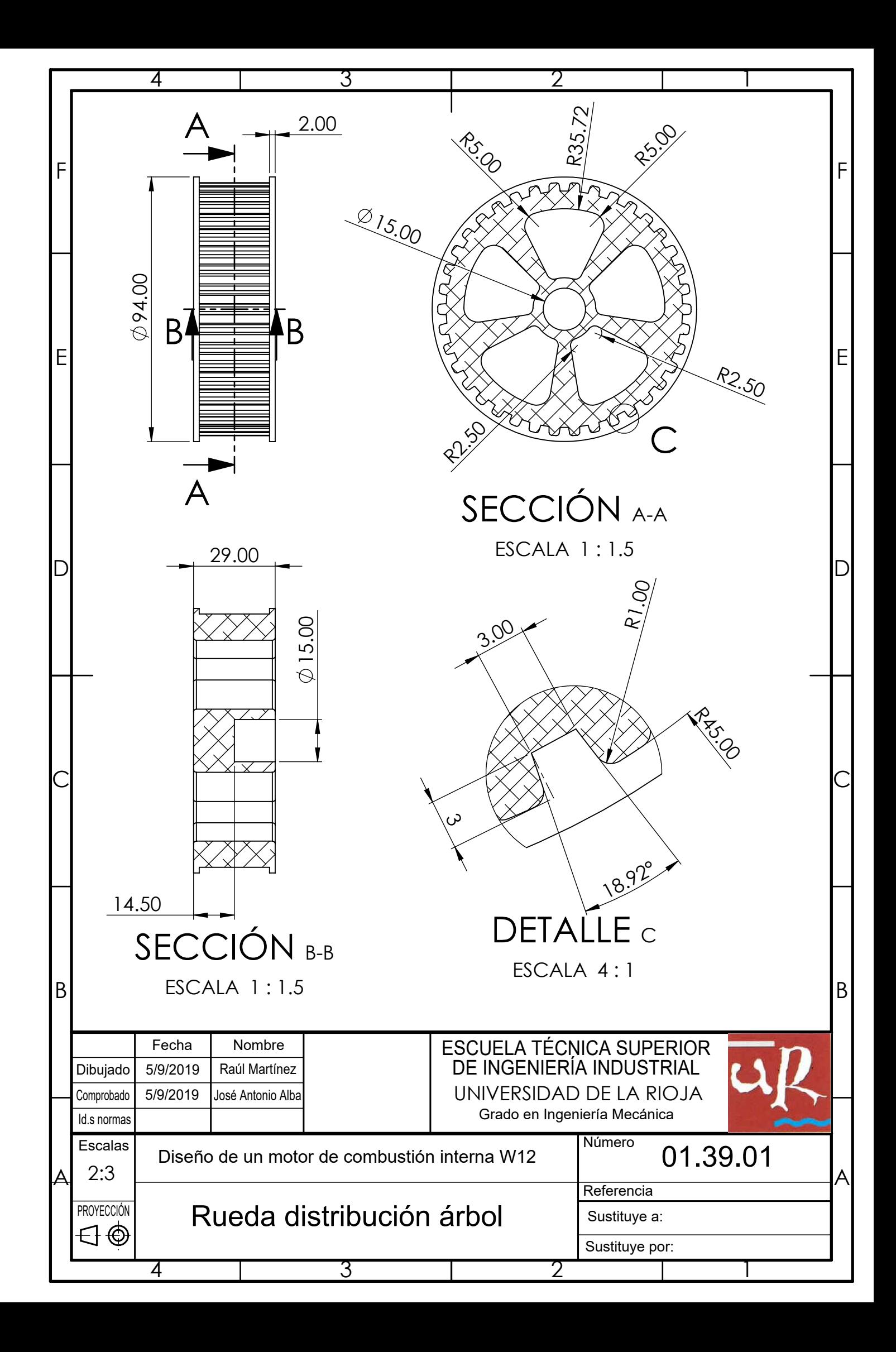

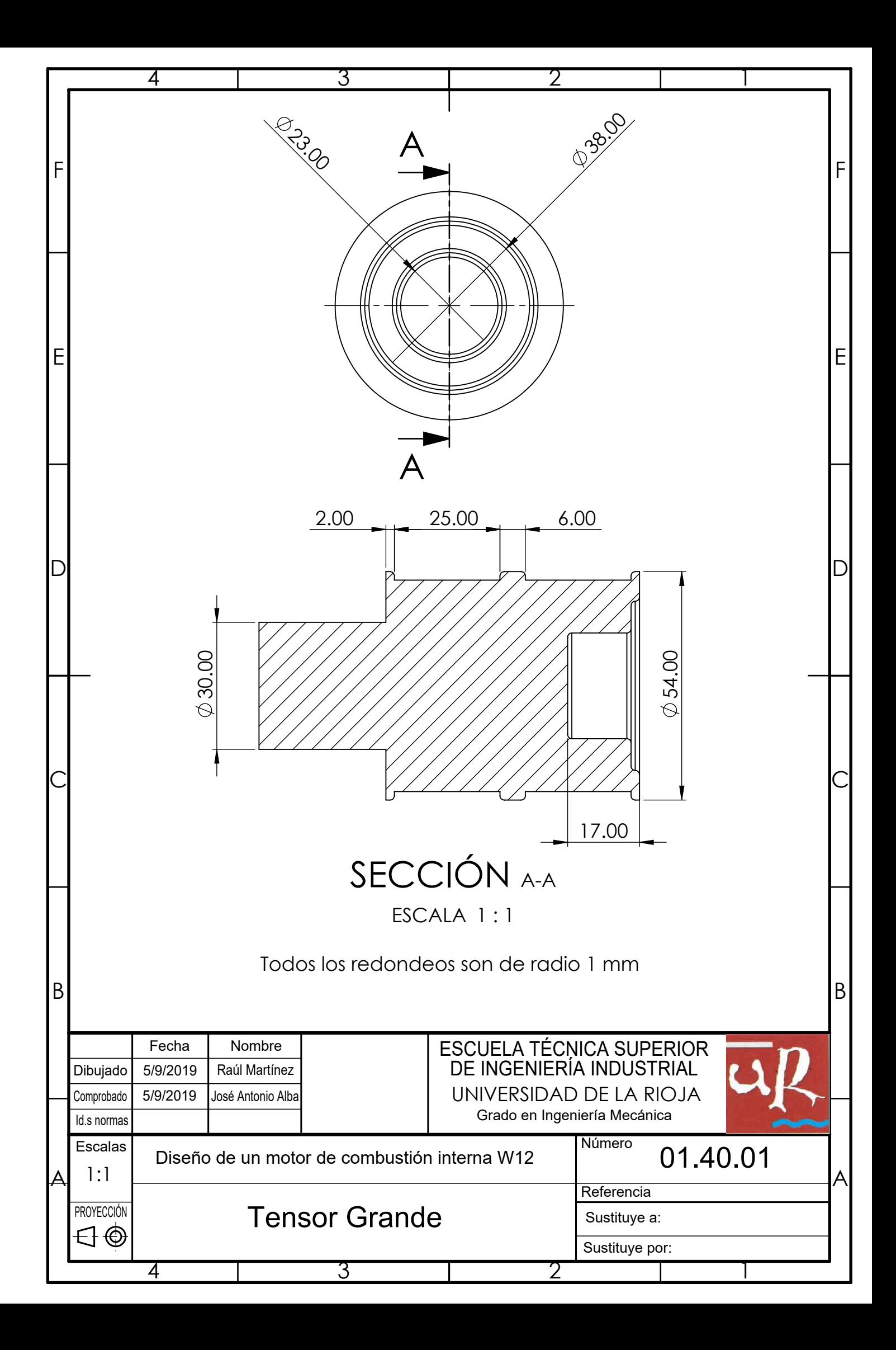

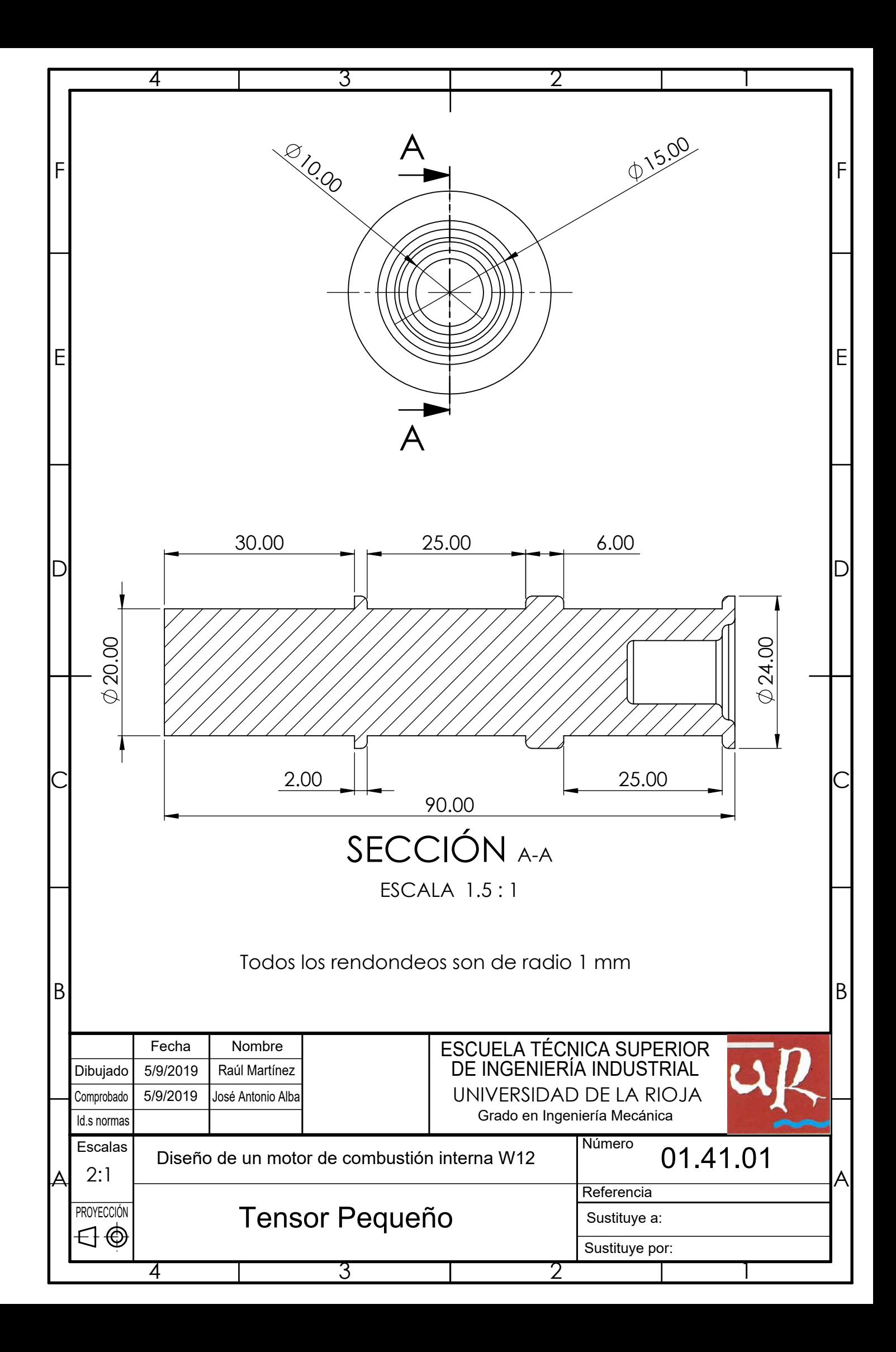

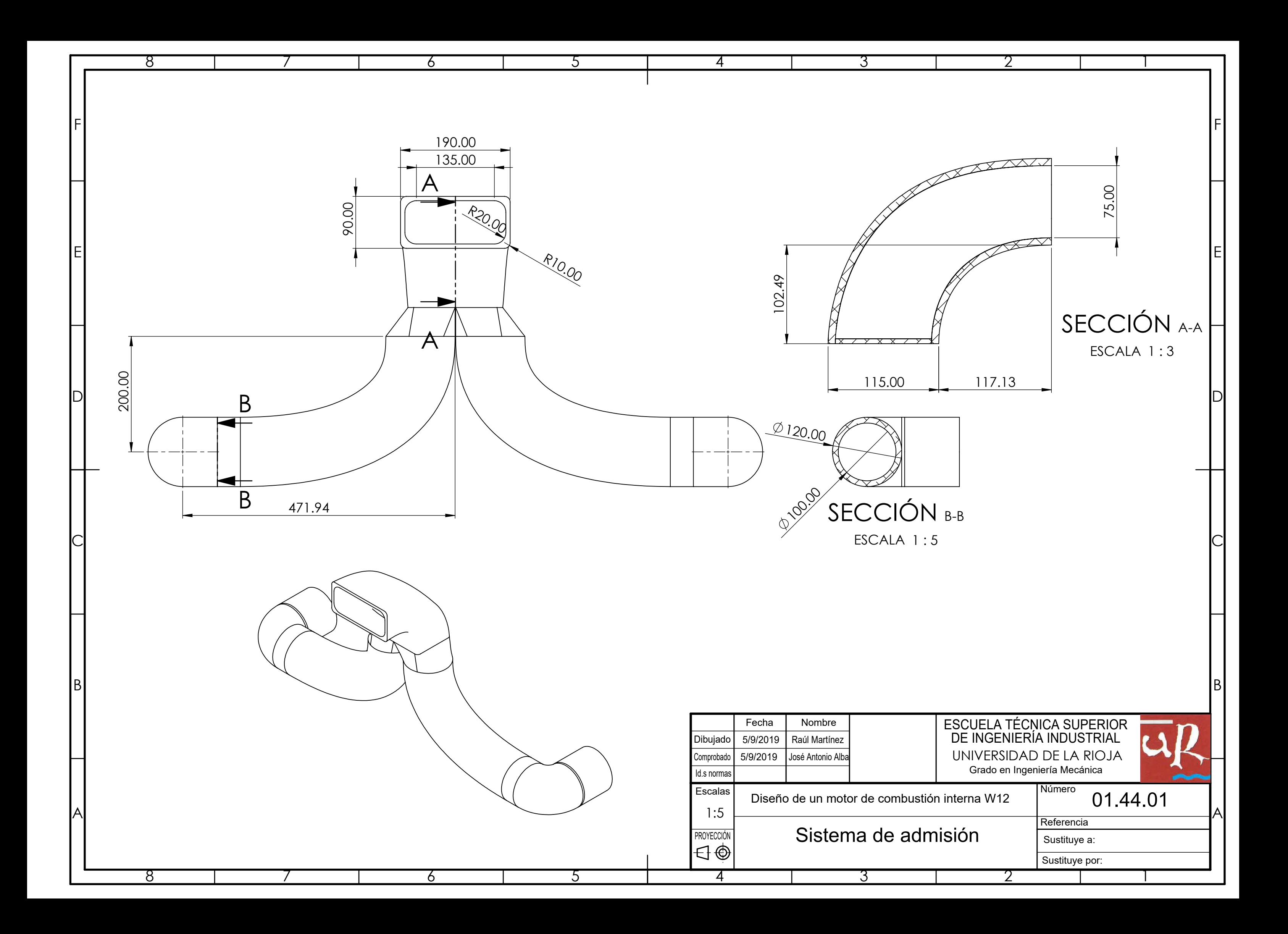

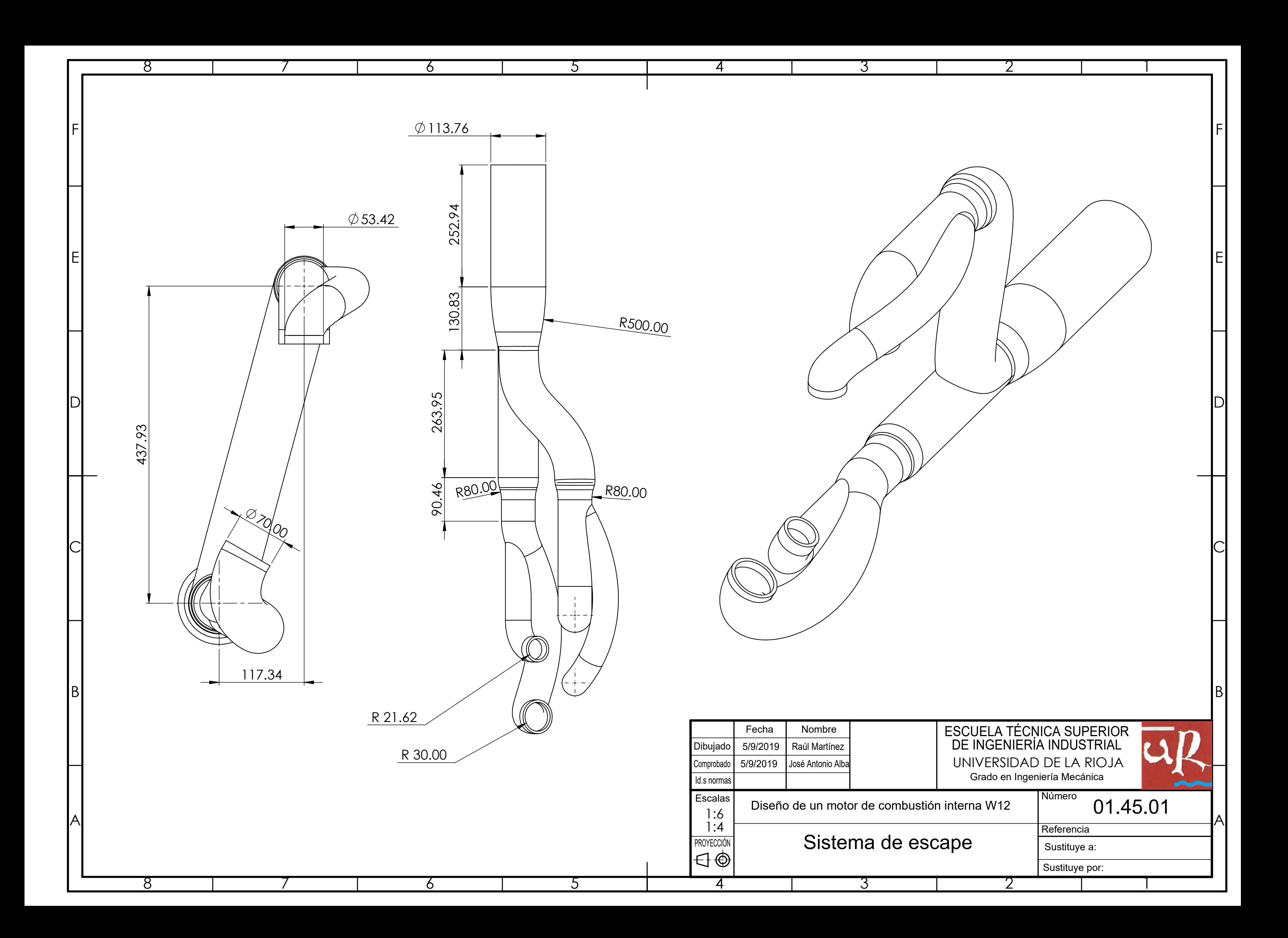